#### МИНИСТЕРСТВО НАУКИ И ВЫСШЕГО ОБРАЗОВАНИЯ РОССИЙСКОЙ ФЕДЕРАЦИИ

Федеральное государственное бюджетное образовательное учреждение высшего образования «Магнитогорский государственный технический университет им. Г.И. Носова»

> **УТВЕРЖДАЮ** Директор ИГО Т.Е. Абрамзон

> > 14.02.2023 г.

#### РАБОЧАЯ ПРОГРАММА ДИСЦИПЛИНЫ (МОДУЛЯ)

#### ДЕЛОВАЯ ПЕРЕПИСКА

Направление подготовки (специальность) 46.03.02 Документоведение и архивоведение

Направленность (профиль/специализация) программы Документоведение и документационное обеспечение управления

Уровень высшего образования - бакалавриат

Форма обучения заочная

Институт/факультет Кафедра Kypc

Институт гуманитарного образования Педагогического образования и документоведения  $\overline{2}$ 

> Магнитогорск 2023год

РабочаяпрограммасоставленанаосновеФГОСВО-бакалавриатпонаправлению подго товки46.03.02Документоведениеиархивоведение(приказМинобрнаукиРоссииот29.10.2020г  $N_21343)$ 

РабочаяпрограммарассмотренаиодобренаназаседаниикафедрыПедагогическогообр азованияидокументоведения 30.01.2023, протокол№5

Зав.кафедрой

house

РабочаяпрограммаодобренаметодическойкомиссиейИI 14.02.2023г.протокол№6 Председатель

Рабочаяпрограммасоставлена: доценткафедрыПОиД, канд. филол. наук

Н.В.Кожушкова

Рецензент: ст.менеджер(впромышленности)ПАО«ММЌ»

С.А.Белобородова

С.С.Великанова

Т.Е.Абрамзон

## Листактуализациирабочейпрограммы

Рабочаяпрограммапересмотрена, обсуждена и одобренадляреализации в 2024 - 2025 учебномгодуназаседаниикафедрыПедагогическогообразования и документоведения

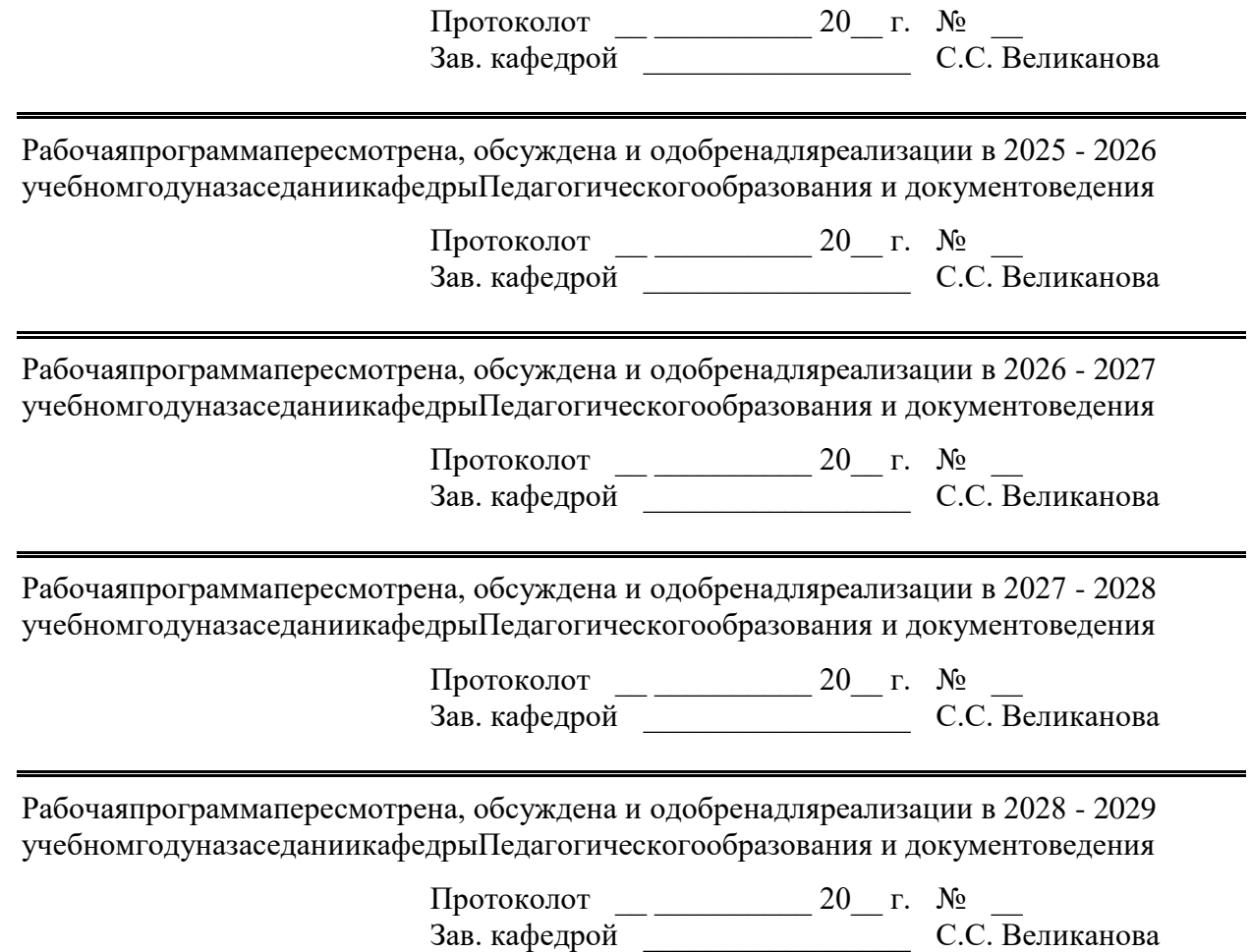

## 1Целиосвоениядисциплины(модуля)

Целью освоения дисциплиныя вляется формирование убудущих документове довумен иявестиделовую переписку всоответствии ссовременными нормативно-методическими требо ваниями.

### 2Местодисциплины(модуля)вструктуреобразовательнойпрограммы

ДисциплинаДеловаяперепискавходитвчастьучебногопланаформируемую участника миобразовательныхотношенийобразовательнойпрограммы.

Дляизучениядисциплинынеобходимызнания(умения, владения), сформированныевр езультатеизучениядисциплин/практик:

Документнаялингвистика

Основыуправления организацией

Иностранныйязык

Основыдокументоведения

Знания (умения, владения), полученны еприизучении данной дисциплины будутне обхо димыдляизучениядисциплин/практик:

Деловаякоммуникация

Деловаякоммуникациянарусскомязыке

Документоведение

Производственная-практикапополучению профессиональных умений и опытапрофес сиональнойдеятельности

Электронныеархивныедокументы

Международныестандартыуправлениядокументациейиархивами

Организационно-информационноеобеспечениедеятельностируководителя

Технологиивнедрения, адаптациии управления системами электронногодокументооб

#### орота

Организацияконферентныхмероприятий

Конфиденциальноеделопроизводство

Информационныересурсы, реестрыи базыданных: практические аспекты

Производственная-проектнаяпрактика

Техническиесредствауправлениявдокументационномобеспеченииуправленияиархи

#### **Bax**

Управлениедокументамиизаписямивсистемеменеджментакачества

## 3Компетенцииобучающегося, формируемыеврезультатеосвоения дисциплины(модуля)ипланируемыерезультатыобучения

Врезультатеосвоениядисциплины(модуля)«Деловаяпереписка» обучающийсядолже нобладатьследующимикомпетенциями:

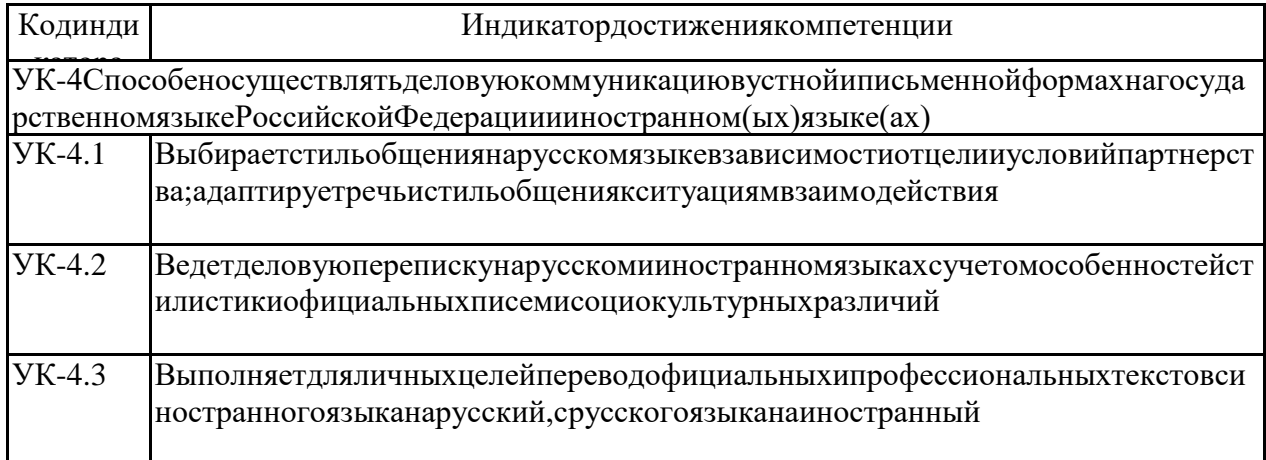

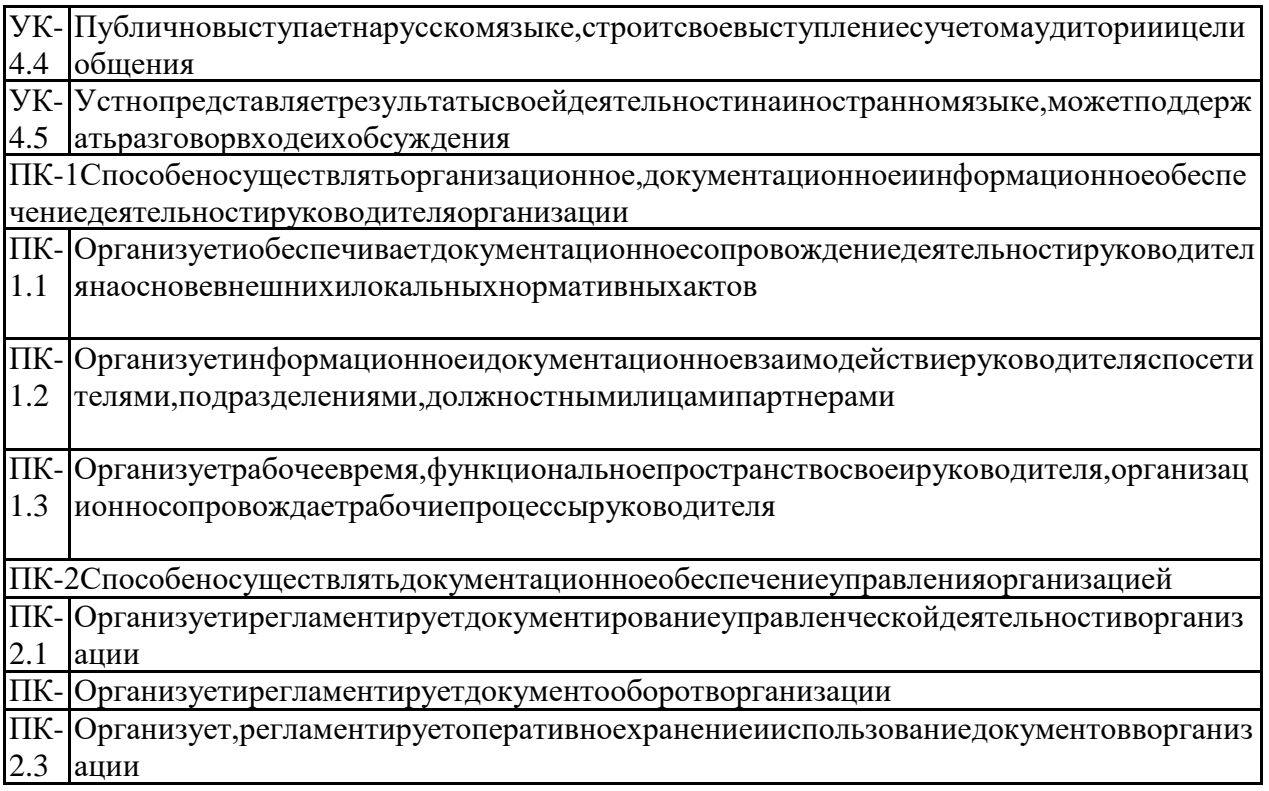

# 4. Структура, объёми содержание дисциплины (модуля)

Общаятрудоемкостьдисциплинысоставляет 3 зачетных единиц 108 акад. часов, втомчисле: -контактнаяработа-28,4акад.часов:

-аудиторная-4акад.часов;

-внеаудиторная-24,4акад.часов;

-самостоятельнаяработа-75,7акад.часов;

-вформепрактическойподготовки-0акад.час;

-подготовкакзачёту-3,9акад.час Формааттестации-зачет

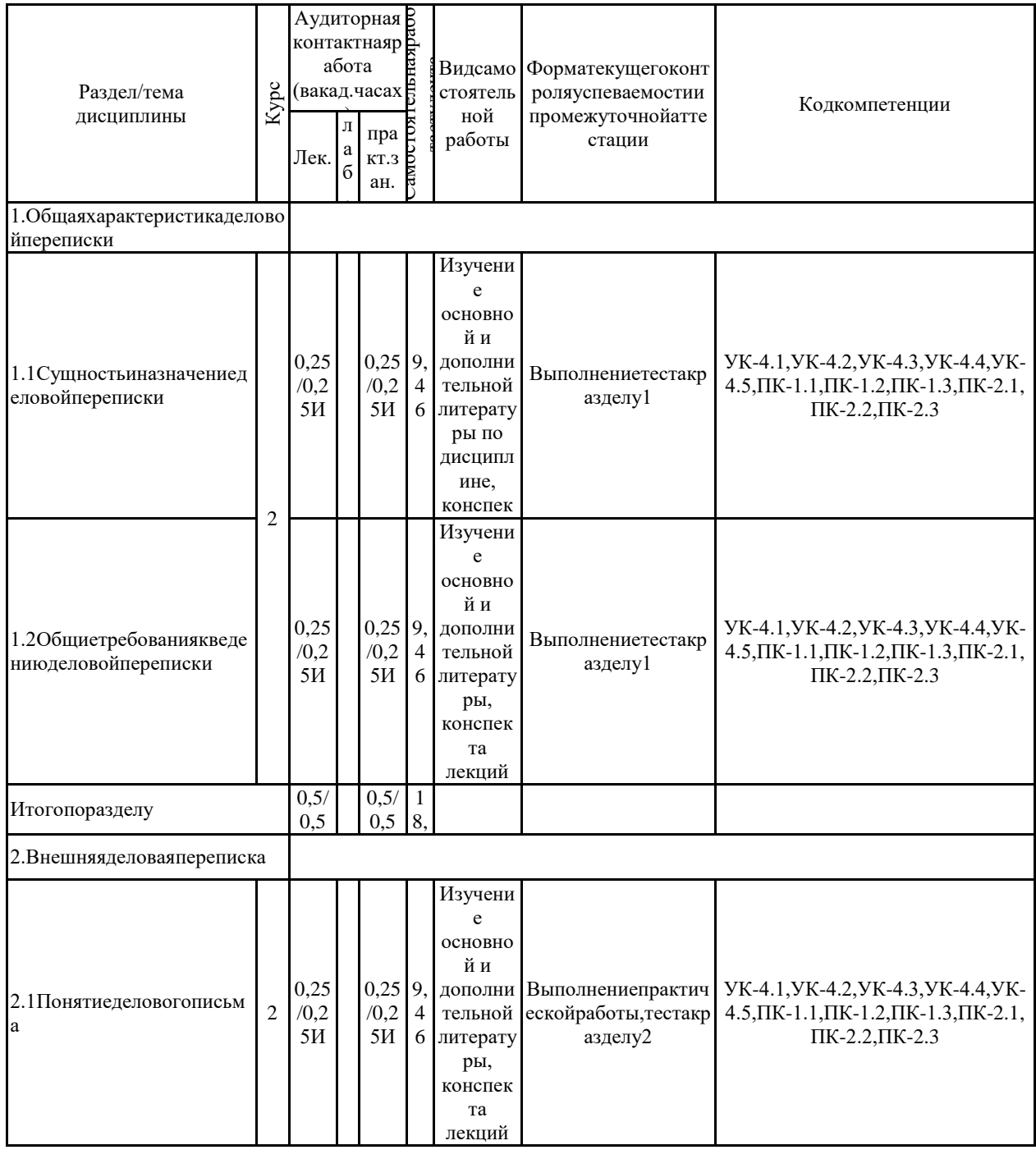

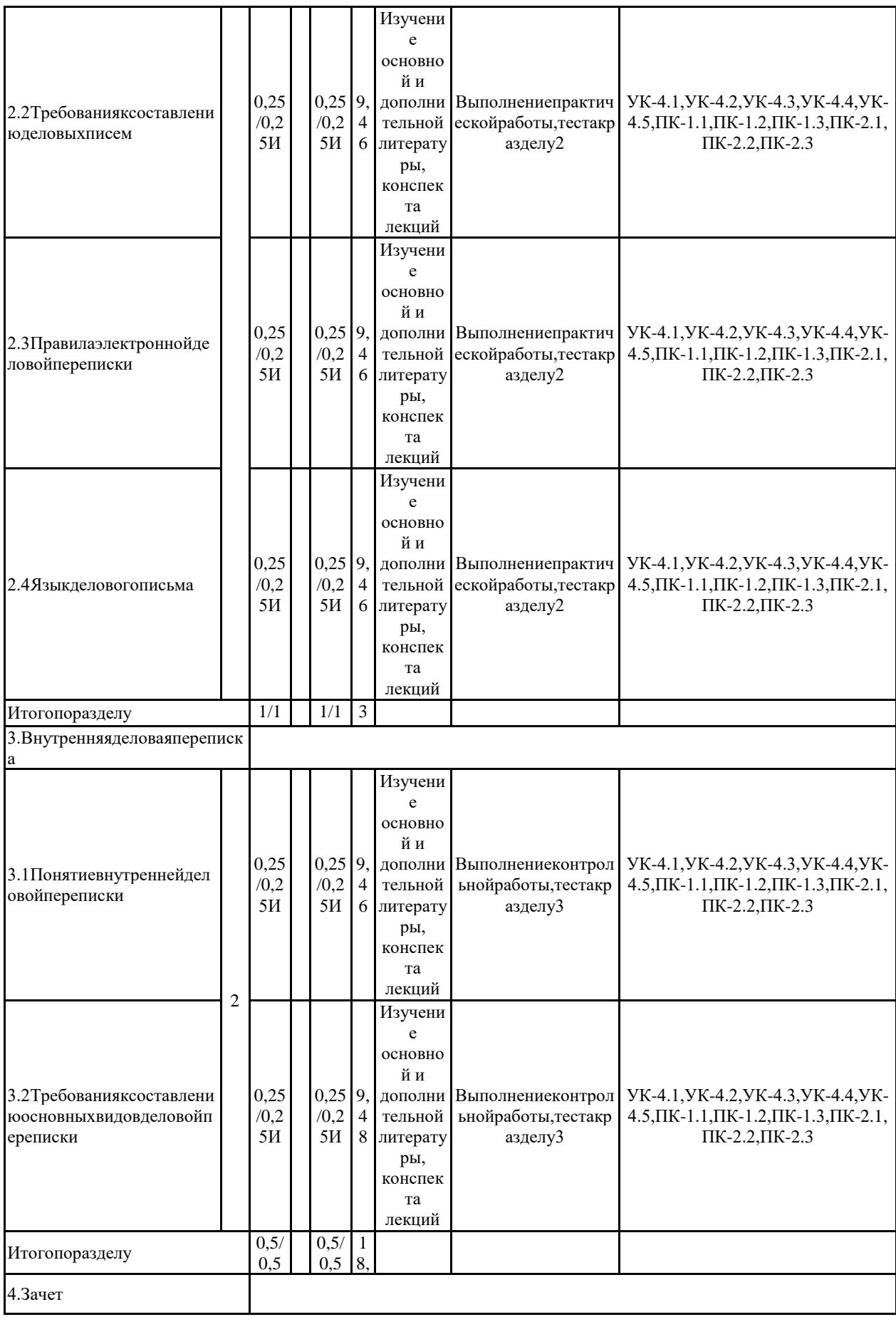

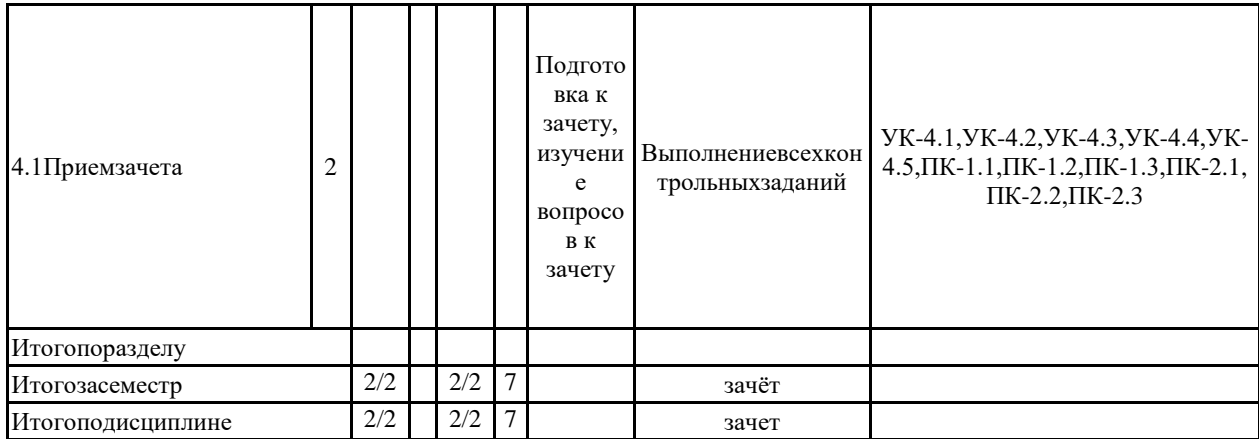

#### 5Образовательныетехнологии

1. Традиционные образовательные технологии ориентируются на организацию образов ательногопроцесса, предполагающую прямую трансляцию знаний отпреподавателя кстуденту

Формыучебныхзанятийсиспользованиемтрадиционныхтехнологий:

Информационнаялекция

Семинар

Практическоезанятие, посвященное освоению конкретных умений и навыковпопредло женномуалгоритму.

2. Технологиипроблемногообучения.

Формыучебныхзанятийсиспользованиемтехнологийпроблемногообучения:

Проблемнаялекция

Практическоезанятиевформепрактикума.

3. Игровыетехнологии-организация образовательногопроцесса, основанная нареконс трукциимоделейповеденияврамкахпредложенныхсценарныхусловий.

Формыучебныхзанятийсиспользованиемигровыхтехнологий:

Учебнаяигра.

Деловаяигра.

Ролеваяигра.

4. Технологиипроектногообучения.

Основныетипыпроектов:

Исследовательскийпроект

Творческийпроект.

Информационныйпроект.

5. Интерактивные технологии-организация образовательногопроцесса, которая предп олагаетактивноеинелинейноевзаимодействиевсехучастников, достижениенаэтойосновелич ностно-значимогодлянихобразовательногорезультата. Нарядусоспециализированнымитехн ологиямитакогородапринципинтерактивностипрослеживаетсявбольшинствесовременныхо бразовательныхтехнологий. Интерактивностьподразумеваетсубъект-субъектные отношения входеобразовательногопроцессаи, какследствие, формированиесаморазвивающейсяинформ ационно-ресурснойсреды.

Формыучебныхзанятийсиспользованиемспециализированныхинтерактивныхтехно логий:

Лекция«обратнойсвязи»-лекция-провокация

Семинар-дискуссия

6. Информационно-коммуникационные образовательные технологии:

Лекция-визуализация-изложениесодержаниясопровождаетсяпрезентацией(демонс трациейучебныхматериалов, представленных вразличных знаковых системах, вт. ч. иллю страт ивных, графических, аудио-ивидеоматериалов).

Практическоезанятиевформепрезентации. Чат-занятия. Веб-занятия. Телеконференции. Онлайн-семинар.

6Учебно-методическоеобеспечениесамостоятельнойработыобучающихся Представленовприложении1.

7Оценочныесредствадляпроведенияпромежуточной аттестации Представленывприложении2.

## **8Учебно-методическоеиинформационноеобеспечениедисциплины(модуля) а)Основнаялитература:**

1.Кирсанова,М.В.Деловаяпереписка:учебно-практическоепособие/М.В.Кирсанова, Н.Н.Анодина,Ю.М.Аксенов.—3-еизд.—Москва:ИНФРА-М,2020.—136с.—(Высшееобразо вание:Бакалавриат).-ISBN978-5-16-009918-7.-Текст:электронный.-URL:https://znanium.com /catalog/product/1063317(датаобращения:06.05.2021).–Режимдоступа:поподписке.

2.Дзялошинский,И.М.Деловыекоммуникации.Теорияипрактика:учебникдлябакалав ров/И.М.Дзялошинский,М.А.Пильгун.—Москва:ИздательствоЮрайт,2019.—433с.—(Бака лавр.Академическийкурс).—ISBN978-5-9916-3044-3.—Текст:электронный//ЭБСЮрайт[са йт].—URL:https://urait.ru/bcode/425851(датаобращения:06.01.2023).

3.Культураречииделовоеобщение:учебникипрактикумдлявузов/В.В.Химик[идр.];от ветственныйредакторВ.В.Химик,Л.Б.Волкова.—Москва:ИздательствоЮрайт,2021.—308с. —(Высшееобразование).—ISBN978-5-534-00358-1.—Текст:электронный//ЭБСЮрайт[сайт ].—URL:https://urait.ru/bcode/469315(датаобращения:06.01.2023).

4.АнохинаС.А.Лингвистическиеосновыделовогописьма[Электронныйресурс]:практ икум/С.А.Анохина;МГТУ.-Магнитогорск:МГТУ,2017.-1электрон.опт.диск(CD-ROM).-Реж имдоступа:https://magtu.informsystema.ru/uploader/fileUpload?name=3387.pdf&show=dcatalo gues/1/1139246/3387.pdf&view=true.-Макрообъект.

Коробейникова,Л.С.Документационноеобеспечениеделовогообщения:Учебноепосо бие/Л.С.Коробейникова,О.М.Купрюшина;Подред.Д.А.Ендовицкого.-Москва:Магистр,201 1.-302с.ISBN978-5-9776-0022-4.-Текст:электронный.-URL:https://znanium.com/catalog/prod uct/244969(датаобращения:20.05.2021).–Режимдоступа:поподписке.

## **б)Дополнительнаялитература:**

1.Деловыекоммуникации:учебникдлябакалавров/В.П.Ратников[идр.];подредакцией В.П.Ратникова.—Москва:ИздательствоЮрайт,2020.—527с.—(Бакалавр.Базовыйкурс).—IS BN978-5-9916-3496-0.—Текст:электронный//ЭБСЮрайт[сайт].—URL:https://urait.ru/bcode/ 466777(датаобращения:16.01.2023).

2.Деловыекоммуникациивгосударственномимуниципальномуправлении:учебноепо собиедлявузов/А.С.Никитина,Н.Г.Чевтаева,С.А.Ваторопин,А.С.Ваторопин.—Москва:Изда тельствоЮрайт,2021.—171с.—(Высшееобразование).—ISBN978-5-534-13964-8.—Текст:эл ектронный//ЭБСЮрайт[сайт].—URL:https://urait.ru/bcode/467374(датаобращения:16.01.202 3).

3.Павловская,Ю.В.Деловаякорреспонденция:учебноепособие/Ю.В.Павловская;МГ ТУ.-Магнитогорск:МГТУ,2017.-1электрон.опт.диск(CD-ROM).-Загл.ститул.экрана.-URL:h ttps://magtu.informsystema.ru/uploader/fileUpload?name=2814.pdf&show=dcatalogues/1/11330 14/2814.pdf&view=true(датаобращения:06.01.2023).-Макрообъект.-Текст:электронный.-Св едениядоступнытакженаCD-ROM.

4.Уразаева,Н.Р.Деловаяперепискананемецкомязыке:учебно-методическоепособие/ Н.Р.Уразаева,Т.В.Емец;МГТУ.-Магнитогорск:МГТУ,2016.-1электрон.опт.диск(CD-ROM). -Загл.ститул.экрана.-URL:https://magtu.informsystema.ru/uploader/fileUpload?name=78.pdf& show=dcatalogues/1/1131158/78.pdf&view=true(датаобращения:

16.01.2023).-Макрообъект.-Текст:электронный.-СведениядоступнытакженаCD-ROM.

### **в)Методическиеуказания:**

Самостоятельнаяработастудентоввуза:практикум/составители:Т.Г.

Неретина, Н.Р. Уразаева, Е.М. Разумова, Т.Ф. Орехова; Магнитогорскийгос. технический ун-ти м.Г.И.Носова.-Магнитогорск:МГТУим.Г.И.Носова,2019.-1CD-ROM.-Загл.ститул.экрана.-URL:https://magtu.informsystema.ru/uploader/fileUpload?name=3816.pdf&show=dcatalogues/1  $/1530261/3816$ .pdf&view=true(датаобращения:06.01.2023).-Макрообъект.-Текст:электронн ый.-СведениядоступнытакженаСD-ROM

## г) Программноеобеспечениеи Интернет-ресурсы:

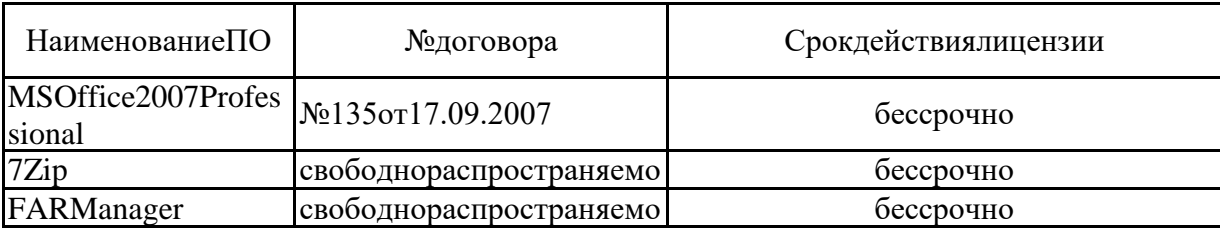

#### Программноеобеспечение

#### Профессиональные базыданных и информационные справочные системы

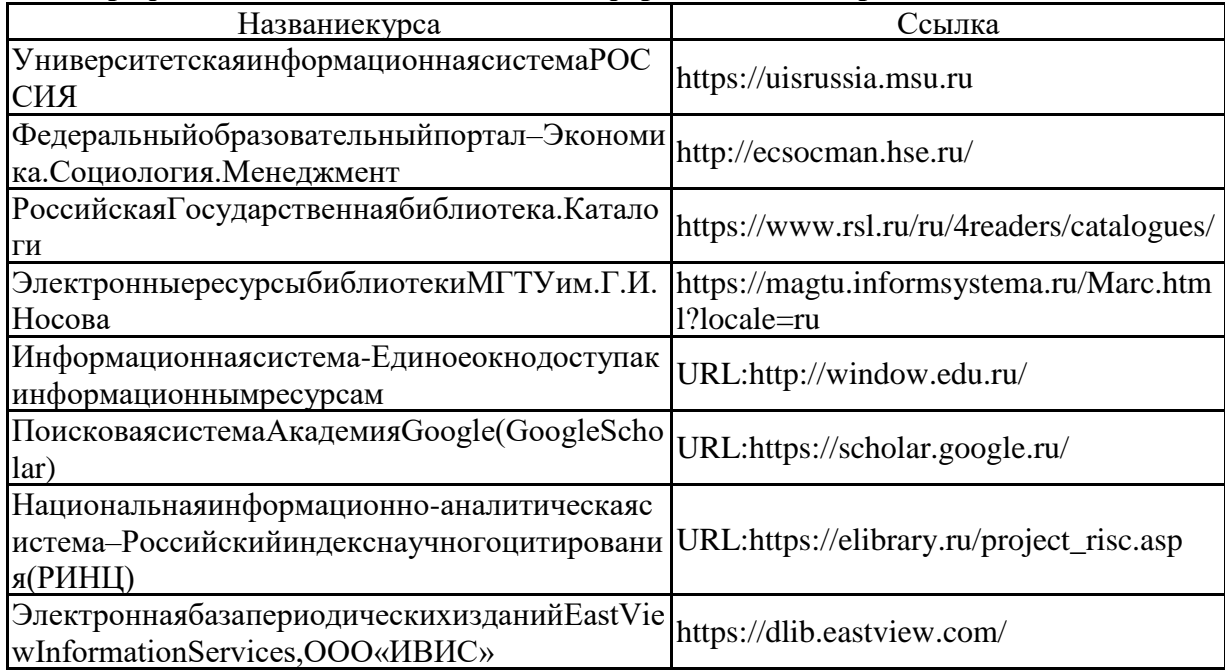

#### 9Материально-техническоеобеспечениедисциплины(модуля)

Материально-техническоеобеспечениедисциплинывключает:

Учебные аудиториидля проведения занятий лекционного типа: Доска, мультиме дийны есредствахранения, передачиипредставленияинформации.

Учебные аудиториидля проведения практических занятий, групповых и индивидуальн ыхконсультаций, текущегоконтроляипромежуточной аттестации: Доска, мультимедийный пр оектор, экран

Помещениядлясамостоятельнойработыобучающихся: Персональные компьютерысп акетомMSOffice, выходомвИнтернетисдоступомвэлектроннуюинформационно-образовате льнуюсредууниверситета

Помещениедляхраненияипрофилактическогообслуживания учебногооборудования: Стеллажидляхраненияучебно-наглядныхпособийиучебно-методическойдокументации.

# **Приложение 1**

### **6. Учебно-методическое обеспечение самостоятельной работы студентов**

#### *Практическое задание № 1:*

Задание выполняется по деловым письмам, представленным в приложении. Студент должен выбрать пять писем в соответствии с первыми пятью буквами своей фамилии:

Например, если фамилия *Анохина*, нужно взять письма под номерами: 1 (а), 15 (н), 16 (о), 23 (х), 10 (и). При повторении букв, следует взять письма, соответствующие шестой и последующим буквам фамилии. Если в фамилии менее пяти букв (пяти различных букв), следует взять письма, соответствующие буквам имени (и/или отчества) студента.

Проанализировать каждое из писем по пунктам:

**1.** Определить вид письма по различным классификациям.

**2.** Исходя из вида письма, сделать его формулярный анализ:

а) проанализировать бланк письма на соответствие рекомендациям ГОСТ Р 6.30–2003;

б) проанализировать наличие и правильность оформления всех необходимых в деловом письме реквизитов (см. ГОСТ Р 6.30–2003). При отсутствии того или иного реквизита следует

прокомментировать его необходимость для данного вида письма и, если этот реквизит нужен, предложить вариант его оформления;

в) указать реквизиты, употребление которых обусловлено видом данного письма.

Результаты работы можно оформить в виде таблиц.

#### *Практическое задание № 2*

1. Найти в письмах, представленных в приложении, или в своих деловых письмах (скан-копии

которых должны быть прикреплены к работе) не менее 10 лингвистических ошибок разных типов.

2. Выписать фрагменты писем, содержащие ошибку.

3. Охарактеризовать ошибку.

4. Предложить исправленный вариант формулировки.

Результат работы можно оформить в виде таблицы.

#### *Контрольная работа*

Выбрать три письма из тех, что не анализировались при выполнении практических заданий (указать номера писем) и взять два своих (сканы писем приложить к работе). Можно выполнить работу только на примере своих писем, но всего должно быть проанализировано **пять писем** (в том числе и электронных), относящихся к разным группам по целевому назначению.

Проанализировать каждое из писем отдельно по пунктам:

**1.** Определить вид письма по различным классификациям.

**2.** Исходя из вида письма, сделать его формулярный анализ:

а) проанализировать бланк письма на соответствие рекомендациям ГОСТ Р 6.30–2003;

б) проанализировать наличие и правильность оформления всех необходимых в деловом письме реквизитов (см. ГОСТ Р 6.30–2003);

в) указать реквизиты, употребление которых обусловлено видом данного письма.

**3.** Провести содержательный анализ письма:

а) проанализировать заголовок к тексту письма:

– если заголовок есть, охарактеризовать его содержательную и формальную корректность;

– если заголовка нет, сформулировать заголовок в соответствии с содержанием текста;

б) выписать языковые клише, соответствующие данному виду письма;

в) проанализировать корректность текста письма:

– выявить все виды недочётов в тексте (смысловые неточности, избыточность или недосказанность, разного рода ошибки и так далее);

– объяснить их;

– предложить исправленный вариант формулировки.

**4.** Составить исправленный вариант каждого письма.

*Тестовые вопросы:*

1. В письме какого вида (каких видов) может быть использовано слово *гарантируем*? гарантийное письмо, письмо-заказ, письмо-подтверждение, всех названных видов.

2. Укажите фразу, которая может быть использована в тексте делового письма: Благодарим за приглашение, Ваша просьба невыполнима, Примите наши извинения, Требуем срочно предоставить данные.

3. В каком пункте названа фраза, типичная для письма-напоминания?

а) Требуем устранить неполадки,

б) Обращаем Ваше внимание на…,

в) Просим предоставить информацию,

г) Благодарим за участие в конференции.

4. Из скольких абзацев может состоять текст делового письма?

а) из одного,

б) из двух,

в) количество абзацев строго не регламентировано,

г) из трёх и более.

5. В письме какого вида может быть использовано ключевой глагол *просим*?

а) письмо-просьба,

б) письмо-заказ,

в) письмо-запрос,

г) всех названных видов.

6. Выберите верную характеристику грамматической формы ключевых глаголов, используемых в тексте делового письма:

а) изъявительное наклонение, настоящее время, 3-е лицо, единственное число (*организует*);

б) изъявительное наклонение, настоящее время, 2-е лицо, множественное число (*предлагаем*);

в) изъявительное наклонение, настоящее время, 1-е лицо, единственное число (*сообщаю*);

г) возможно употребление любой из названных форм.

7. Какой вид письма допускает оформление на листах различного формата с добавлением различных элементов украшения текста – шрифты, стили текста, изображения? письма информационного характера письма-приглашения письма-просьбы гарантийные письма письма-ответы сопроводительные письма

8. В каком виде письма излагают официальную информацию о каком-либо мероприятии или действиях, которые имеют отношение к [адресату](https://newlms.magtu.ru/mod/glossary/showentry.php?eid=141951&displayformat=dictionary)? письмо-напоминание информационное письмо письмо-уведомление сопроводительное письмо

9. Какие графические приёмы недопустимы в электронной деловой переписке?

цветная заливка фона всё названное сочетание нескольких шрифтов броские, вычурные шрифты написание большими буквами всего текста смайлы

10. Укажите реквизит делового письма, который по ГОСТ Р 7.0.97-2016 оформляется иначе, чем по ГОСТ Р 6.30-2003: наименование должности лица – автора документа наименование структурного подразделения – автора документа отметка о приложении наименование организации – автора документа справочные данные об организации

11.Наличие какого реквизита (каких реквизитов) специфично для сопроводительных писем? место составления всех названных отметка о приложении печать

12. Какой из указанных реквизитов не предусмотрен на бланке внутренних информационно-справочных документов?

- 15 [Адресат](https://newlms.magtu.ru/mod/glossary/showentry.php?eid=141951&displayformat=dictionary)
- 17 Заголовок к тексту
- 09 Наименование вида документа
- 13 Место составления (издания) документа

13. Что из названного не является ошибкой?

Не указывать в журнале регистрации носитель письма

Не помещать электронные письма в дело, а хранят их в почтовом клиенте или в компьютере

Смешивать документы на разных носителях и представлять их в таком виде на рассмотрение руководителю

Готовить ответ на том же носителе, что и письмо-запрос

14. Что из названного НЕ должно влиять на выбор шрифта для документа деловой переписки?

личные предпочтения составителя документа

положения, зафиксированные в ГОСТ Р 7.0.97-2016

положения, зафиксированные в локальных нормативных документах организационно-правовая форма организации (госучреждение или нет) предполагаемый вариант восприятия документа – с экрана или с листа бумаги

15. В каком предложении деепричастный оборот употреблён корректно? Проработав десять лет, у него был назначен новый начальник После включения конфорки температура быстро поднимается до 90 градусов Покупая один товар, второй – бесплатно

Включив конфорку, ее температура быстро поднимается до 90 градусов

16. Какой вид записки составляют при необходимости обмена информацией между структурными подразделениями? объяснительная докладная любая из названных служебная

17. Укажите верную характеристику написания личных местоимения «Вам», «Вас»: пишутся с прописной буквы при обращении к одному лицу пишутся с прописной буквы при обращении к нескольким лицам пишутся с маленькой буквы при обращении к одному лицу пишутся с прописной во всех случаях

18. Какой процент документооборота составляют деловые письма? до 90% до 80% до 30% до 50%

19. Какое из сочетаний не содержит [плеоназма](https://newlms.magtu.ru/mod/glossary/showentry.php?eid=141967&displayformat=dictionary)? своя автобиография памятный мемориал самый наилучший дорогая цена

20. Что является датой документа внутренней переписки? дата подписания дата составления документа дата регистрации дата согласования

21. Сколько существует способов описания [маршрута](https://newlms.magtu.ru/mod/glossary/showentry.php?eid=141962&displayformat=dictionary) документа?

> 22. Какие документы необходимы для подготовки [протокола](https://newlms.magtu.ru/mod/glossary/showentry.php?eid=141970&displayformat=dictionary)? список участников всё названное тезисы докладов повестка заседания

23. Отсутствие чего в электронной деловой переписке оценивается как ошибка? стандартные стихи и картинки из Интернета к праздникам слова благодарности [адресату](https://newlms.magtu.ru/mod/glossary/showentry.php?eid=141951&displayformat=dictionary)за оказанную помощь, если таковая имела место комментарии при пересылке электронного сообщения история переписки, которая позволяет сориентироваться в вопросе, обсуждение которого длится долгое время

24. Какой реквизит по ГОСТ Р 7.0.97-2016 используется в бланках писем в левом верхнем углу или по центру под наименованием организации? 08 – Справочные данные об организации

07 – Наименование должности лица – автора документа

13 – Место составления (издания) документа

09 – Наименование вида документа

25. В каком из названных видов документа допустимы отступления от рекомендаций ГОСТа при оформлении реквизита «подпись»? акт

[служебная записка](https://newlms.magtu.ru/mod/glossary/showentry.php?eid=141974&displayformat=dictionary) [протокол](https://newlms.magtu.ru/mod/glossary/showentry.php?eid=141970&displayformat=dictionary) [заявление](https://newlms.magtu.ru/mod/glossary/showentry.php?eid=141958&displayformat=dictionary)

26. Какой вариант написания даты соответствует американской традиции? 20.02.2019 20 Feb. 2019 20 February 2019 February 20, 2019

27. Выберите неверное описание места расположения печати на деловом письме: на свободном от текста месте, не захватывая собственноручную подпись должностного лица

чтобы печать частично накладывалась на подпись

частично захватывает наименование должности лица, но так, чтобы текст печати мог свободно читаться

в месте, обозначенном «М.П.» («Место печати»)

28. Какие справочные данные об организации не указывают на бланке письма в соответствии с пунктом 5.8 ГОСТ Р 7.0.97-2016? адрес электронной почты, сетевой адрес банковские реквизиты адрес местонахождения юридического лица, если он не совпадает с почтовым адресом номер телефона, факса почтовый адрес организации

29. Что необязательно оформлять в выписке и[зпротокола](https://newlms.magtu.ru/mod/glossary/showentry.php?eid=141970&displayformat=dictionary)? текст, который отражает обсуждение вопроса и принятое решение повестку заседания все реквизиты его заголовочной части вводную часть

30. Верно ли, что [адресато](https://newlms.magtu.ru/mod/glossary/showentry.php?eid=141951&displayformat=dictionary)м гарантийного письма может быть физическое лицо? Верно Неверно

*Перечень вопросов к зачёту:*

- 1. Сущность и назначение деловой переписки
- 2. Характеристика реквизитов документов деловой переписки по ГОСТ Р 7.0.97-2016
- 3. Требования к шрифтам в документах деловой переписки
- 4. [Маршруты](https://newlms.magtu.ru/mod/glossary/showentry.php?eid=141962&displayformat=dictionary) документов деловой переписки
- 5. Разновидности деловых писем
- 6. Сопроводительные письма
- 7. Гарантийные письма
- 8. Письма информационного характера
- 9. Письма-просьбы
- 10. Письма-ответы
- 11. Письма-приглашения
- 12. Письма-требования и претензии
- 13. Этикетные письма
- 14. Как правильно составить текст письма
- 15. Электронное письмо как особый тип делового письма
- 16. Этика электронной деловой переписки
- 17. Стандарты международной организации по стандартизации (ИСО) на оформление переписки
- 18. Как оформить письмо-справку
- 19. Как составить и оформить архивную справку
- 20. Назначение и состав внутренних информационно-справочных документов
- 21. Как оформить внутреннюю переписку по правилам ГОСТ Р 7.0.97-2016
- 22. Оформление записок
- 23. Оформление заявления
- 24. Как подготовить и зафиксировать итоги совещания
- 25. Как правильно оформить и заверить выписку из [протокола](https://newlms.magtu.ru/mod/glossary/showentry.php?eid=141970&displayformat=dictionary) совещания
- 26. Трудности в оформлении реквизитов деловой переписки
- 27. Этикет деловой переписки
- 28. Последовательность редактирования текста делового письма
- 29. Распространённые ошибки в текстах документов
- 30. Ошибки в электронной деловой переписке
- 31. Советы по написанию деловых текстов

# **1. Общая характеристика деловой переписки**

### **1.1. Сущность и назначение деловой переписки**

Деловая переписка представляет собой обмен информацией, имеющей отношение к сфере деловых отношений.

В процессе делового сотрудничества обмен информацией играет чрезвычайно важную роль. От полноты, точности, своевременности полученной информации во многом зависит успех решений и действий, к которым эта информация имеет отношение. Если же в процессе обмена деловой информацией происходят те или иные сбои, деятельность сотрудников или организации в целом может оказаться под угрозой. В связи с этим деловая переписка является одной из важнейших составляющих сферы документационного обеспечения управления [\(ДОУ\)](https://newlms.magtu.ru/mod/glossary/showentry.php?eid=141957&displayformat=dictionary).

В документоведении деловая переписка традиционно рассматривается в двух аспектах: узком и широком. Согласно первому (узкому) подходу, под деловой перепиской понимается обмен деловой корреспонденцией, преимущественно письмами. Согласно второму (широкому) подходу, который принят и в данном курсе, деловая переписка включает в себя и другие виды документов, как внутренних, так и внешних.

Из курса документоведения вам известно, что любой документ является носителем информации и выступает средством прямой и обратной связи между субъектами деловых отношений. Этими субъектами могут быть государство, организации любой организационно-правовой формы, должностные лица, граждане. Тем самым все они становятся субъектами деловой переписки.

В зависимости от источника поступления документы, имеющие отношение к деловой переписке, как и остальные виды служебных документов, делятся на внешние и внутренние. К внешним относятся входящие (поступившие в организацию) и исходящие (отправленные из организации) деловые письма и другие виды корреспонденции (телеграммы, телефонограммы). Внешняя переписка обеспечивает информационный обмен между организациями, а также гражданами и организациями. Основным видом документов внешней переписки является деловое письмо, которое по некоторым подсчётам составляет до 80 % документооборота.

Внутреннюю деловую переписку составляют докладные, служебные, объяснительные записки, справки, заявления и другие информационно-справочные документы. Внутренняя переписка обеспечивает информационный обмен внутри организации между структурными подразделениями и руководителями разных уровней. Она включает: докладные, служебные, объяснительные записки, справки, предложения, заявления, представления и др. Все эти документы относятся к информационно-справочной системе документации.

*Роль в организации.* Документы внутренней переписки не содержат поручений, норм, правил, как распорядительные или организационно-правовые документы, их задача – донести до руководства информацию, которая необходима, чтобы принять управленческое решение. Первичная управленческая информация в них используется затем в других документах – распорядительных, отчётных, плановых и др. Эти документы идут, как правило, снизу вверх по системе управления: от работника к руководителю подразделения, от руководителя подразделения к руководителю организации, а также обеспечивают горизонтальные информационные связи между отделами.

У большинства информационно-справочных документов есть много общего в составлении и оформлении (см. Разделы 2,3).

### **1.2. Разновидности деловых писем**

Правильно выбрать вид и разновидность делового письма не менее важно, чем его грамотное составление и оформление. Для чего это нужно? По разным деловым поводам составляют разные письма: если гарантируют оплату – гарантийное письмо, отправляют информацию – письмо-сообщение, высылают документы – сопроводительное и т. д. У каждого из этих писем свои особенности и структура текста.

Существует множество видов и разновидностей деловых писем. По данным И. Самсоновой, начитывается восемь основных видов деловых писем, с которыми работают все секретари. Это показали результаты опроса на сайте sekretariat.ru и статистика запросов в Интернете. Расскажем подробнее об отдельных видах и разновидностях писем, разберём их особенности, предложим образцы всех писем, оформленные на бланках.

### *Сопроводительные письма*

Эти письма прикладывают к документам, у которых отсутствует адресная часть (договоры, контракты, [протоколы](https://newlms.magtu.ru/mod/glossary/showentry.php?eid=141970&displayformat=dictionary), акты). Цель сопроводительного письма – подтвердить, что вы официально направили документы [адресату](https://newlms.magtu.ru/mod/glossary/showentry.php?eid=141951&displayformat=dictionary), и их доставку.

Три основных разновидностей сопроводительных писем:

- сопроводительное письмо с обоснованием,
- сопроводительное письмо с просьбой,

сопроводительное письмо с информацией, которая поясняет содержание документов.

Текст сопроводительного письма начинают со слов: *Направляем Вам, Высылаем Вам, Представляем Вам.* Далее указывают наименования документов, а затем излагают просьбу или дают пояснения по поводу направляемых материалов. Для этого используют фразы: *Просим подтвердить получение… Просим передать… Просим проинформировать… Просим возвратить…* Особый реквизит сопроводительного письма, который не применяют в других разновидностях писем, – отметка о приложении. Отметка о приложении позволяет проверить целостность и комплектность поступившего в организацию документа при его регистрации.

*Сопроводительное письмо с обоснованием* лучше начинать именно с обоснования. Письмо начинают следующими фразами:

*В соответствии с предварительной договоренностью высылаем Вам… В соответствии с дополнительным [протоколо](https://newlms.magtu.ru/mod/glossary/showentry.php?eid=141970&displayformat=dictionary)м высылаем Вам… В подтверждение нашей договоренности высылаем Вам…* и др.

Рисунок 1. Пример сопроводительного письма с обоснованием

*В сопроводительном письме с просьбой* как правило, сначала описывают сопроводительную часть, затем излагают просьбу.

Рисунок 2. Пример сопроводительного письма с просьбой

В сопроводительном письме с информацией, которая поясняет содержание документов, в первую очередь информируют [адресата](https://newlms.magtu.ru/mod/glossary/showentry.php?eid=141951&displayformat=dictionary) о высылке ему документов, а затем дают пояснения или разъяснения по поводу этих документов.

Рисунок 3. Пример сопроводительного письма с информацией

#### *Гарантийные письма*

Письма, которые содержат обязательства осуществить оплату, оказать услуги или выполнить иные действия. [Адресато](https://newlms.magtu.ru/mod/glossary/showentry.php?eid=141951&displayformat=dictionary)м гарантийного письма может быть как физическое лицо, так и организация. Предметом гарантии – оплата работы, продукции, услуг, аренды, качество и сроки выполнения работы, возврат кредита и др.

Две основные разновидности гарантийных писем:

- гарантийное письмо с просьбой и обязательством,
- гарантийное письмо с обязательством.

В тексте гарантийного письма указывают обязательства, их объём и сроки исполнения.

Текст гарантийного письма содержит формулировки: *Гарантируем… Настоящим письмом гарантируем… Оплату гарантируем…*

Обязательный элемент гарантийного письма – банковские реквизиты, которые указывают в заключительной части текста.

Юридически значимая фраза в письме – фраза о гарантии: *оплату (предоставление услуг и т. д.) гарантируем, возврат кредита гарантируем, гарантируем возмещение ущерба…* и др.

Поскольку гарантийные письма являются финансовыми обязательствами, их подписывают два лица: руководитель организации или уполномоченное им должностное лицо и главный бухгалтер. Подписи должностных лиц заверяют печатью организации.

*Гарантийное письмо с просьбой* и обязательством содержит просьбу выполнить работу, предоставить кредит и др. и обязательство – оплатить работы, услуги, продукцию, вернуть кредит и др.

Рисунок 4. Пример гарантийного письма с просьбой

Гарантийное письмо с обязательством содержит только обязательство.

Рисунок 5. Пример гарантийного письма с обязательством

### *Письма информационного характера*

Это письма, основное назначение которых – информировать [адресата](https://newlms.magtu.ru/mod/glossary/showentry.php?eid=141951&displayformat=dictionary). В зависимости от условий и целей информирования выделяют пять разновидностей таких писем:

- информационное письмо,
- письмо-сообщение,
- письмо-напоминание,
- письмо-извещение,
- письмо-уведомление.

Оформляют информационные письма по общим правилам подготовки деловых писем. Есть и особенности оформления: информационные письма часто рассылают сразу на несколько адресов и имеют объёмные приложения. Текст информационного письма может начинаться со слов: *Сообщаем… Доводим до Вашего сведения… Ставим Вас в известность…*

[Адресата](https://newlms.magtu.ru/mod/glossary/showentry.php?eid=141951&displayformat=dictionary) письма не указывают, если оно для широкого круга юридических и физических лиц. [Адресата](https://newlms.magtu.ru/mod/glossary/showentry.php?eid=141951&displayformat=dictionary) оформляют обобщенно, если письмо отправляют группе организаций определенного типа.

*Информационное письмо* – письмо, в котором [адресату](https://newlms.magtu.ru/mod/glossary/showentry.php?eid=141951&displayformat=dictionary) сообщаются сведения официального характера. Такие письма нередко носят типовой характер и рассылаются по списку организациям определенного типа. В информационных письмах могут разъяснять отдельные положения законодательных и иных нормативно-правовых актов и давать рекомендации по их применению.

## Рисунок 5. Пример информационного письма

*Письмом-сообщением* автор информирует [адресата](https://newlms.magtu.ru/mod/glossary/showentry.php?eid=141951&displayformat=dictionary) о событиях или фактах. Но информация должна представлять взаимный интерес. Письмо-сообщение может быть инициативным или являться ответом на письмо-просьбу или письмо-запрос. Как правило, письма-сообщения – письма небольшого объёма. Нередко они состоят из одного-двух предложений.

## Рисунок 6. Пример письма-сообщения

*Письмо-напоминание* составляется с целью побудить [адресата](https://newlms.magtu.ru/mod/glossary/showentry.php?eid=141951&displayformat=dictionary) выполнить взятые на себя обязательства или принятые договоренности.

### Рисунок 7. Пример письма-напоминания

*Письмо-извещение* информирует о публичных мероприятиях (совещаниях, семинарах, выставках, конференциях и т. п.). Как правило, такие письма рассылают широкому кругу организаций, чтобы привлечь их к участию в мероприятиях. Письма-извещения могут не только сообщать о мероприятии, времени и месте их проведения, но и приглашать к участию, сообщать об условиях участия в мероприятии и содержать другую вспомогательную информацию.

### Рисунок 8. Пример письма-извещения

*Письмо-уведомление* содержит официальную информацию о каком-либо мероприятии или действиях, которые имеют отношение к [адресату](https://newlms.magtu.ru/mod/glossary/showentry.php?eid=141951&displayformat=dictionary). Письмо-уведомление близко по назначению и содержанию к письму-сообщению, письму-извещению или приглашению. Уведомления могут публиковать в печатных изданиях в целях оповещения большого круга заинтересованных лиц.

### Рисунок 9. Пример письма-уведомления

### *Письма-просьбы*

Письма, цель которых – получить информацию, документы, инициировать действия, необходимые организации-автору; письмо-просьба требует ответа.

Шесть основных разновидностей писем-просьб:

- письмо с просьбой без обоснования,
- письмо-просьба с обоснованием,
- письмо с несколькими просьбами,
- письмо-заявка,
- письмо-запрос,
- коммерческий запрос.

Независимо от структуры текста, в письмах-просьбах и запросах используется глагол «просить». Просьбу в письме излагают в форме 1-го лица множественного числа или 3-го лица единственного числа: *Просим Вас сообщить информацию о… Просим Вас предоставить данные о… Компания просит направить в наш адрес…* и др. Письмо-просьба, как правило, требует ответа.

*Письмо с просьбой без обоснования* составляют в относительно простых ситуациях, когда не требуется излагать сложную в событийном отношении информацию, приводить аргументацию, убеждать [адресата](https://newlms.magtu.ru/mod/glossary/showentry.php?eid=141951&displayformat=dictionary). В таких случаях письмо-просьбу лучше начинать с изложения самой просьбы.

### Рисунок 10. Пример письма-просьбы без обоснования

*Письмо-просьба с обоснованием*, как правило, необходимо для того, чтобы воздействовать на [адресата](https://newlms.magtu.ru/mod/glossary/showentry.php?eid=141951&displayformat=dictionary), убедить его поступить так, как этого хотелось бы или необходимо [адресанту](https://newlms.magtu.ru/mod/glossary/showentry.php?eid=141950&displayformat=dictionary). Если письмо-просьба содержит обоснование, то чаще всего оно предшествует изложению просьбы.

Несколько просьб в письме В этом случае сначала формулируют основную просьбу, а затем – остальные.

Рисунок 11. Пример письма-просьбы с обоснованием

*Письмо-заявка* содержит желание принять участие в мероприятиях или получить услуги, предоставляемые другой организацией; заявки, в отличие от писем-просьб и писем-запросов, не требуют ответа в форме письма.

Рисунок 12. Пример письма-заявки

*Письмами-запросами* называют такие просьбы, которые составляют, чтобы получить какие-либо сведения (документы, материалы) официального характера. Начинают письмо с обоснования причин запроса: *В соответствии с… На основании… В целях…* Затем излагают суть запроса с помощью следующих фраз: *Просим предоставить информацию… Просим сообщить… Просим подтвердить…*

### Рисунок 13. Пример письма-запроса

Коммерческий запрос, как правило, предполагает указание следующих элементов: наименование товаров (услуг); условия, на которых автор письма хотел бы их получить; количество и (или) качество; сроки поставки товара или оказания услуг; цена и др. сведения. В коммерческом запросе используют следующие выражения: *Просим Вас сообщить о возможности поставки… Просим сделать предложение на поставку… Просим Вас сообщить подробную информацию о…* и др.

### Рисунок 14. Пример коммерческого запроса

### *Письма-ответы*

Эти письма являются ответами на инициативные деловые письма: письма-запросы, письма-просьбы, письма-приглашения.

Две основные разновидности писем-ответов:

- письмо-согласие,
- письмо-отказ.

Письмо-ответ отличается от остальных писем тем, что содержит реквизит – ссылку на регистрационный номер и дату поступившего документа. Заполнять этот реквизит обязательно, иначе поиск инициативного письма и исполнителя будет затруднителен. Письмо-ответ может содержать согласие и отказ.

*Письмо-согласие* является положительным ответом на просьбу, запрос или предложение. Можно перейти сразу к делу и начать письмо со слов: *Сообщаем… Извещаем… Подтверждаем…*

#### Рисунок 15. Пример письма-согласия

*Письмо-отказ* дает отрицательный ответ на письмо-просьбу или письмо-запрос. Если письмо-ответ содержит отказ, то оно, как правило, начинается следующими фразами: *Благодарим Вас…, но... Приносим свои извинения, но… В связи….*

#### Рисунок 16. Пример письма-отказа

*Письма-приглашения* направляются в качестве предложения принять участие в каком-либо мероприятии.

Две основные разновидности писем-приглашений:

- письмо-приглашение без подтверждения участия,
- письмо-приглашение с просьбой подтвердить участие.

В отличие от остальных деловых писем письмо-приглашение оформляют на листах различного формата с добавлением различных элементов украшения текста – шрифты, стили текста, изображения. Обязательные элементы: фразы *приглашаем Вас…, приглашаем…;* наименование мероприятия; указание на время и место проведения мероприятия; программа мероприятия или вопросы, которые будут рассмотрены; условия участия или дополнительная информация.

*Письмо-приглашение без подтверждения участия* – обычное пригласительное письмо с информацией о мероприятии и справочными данными об организаторах.

## Рисунок 17. Пример письма-приглашения без подтверждения участия

#### *Письмо-приглашение с просьбой подтвердить участие* связано с

необходимостью получения подтверждения участия. Просьба дать ответ на приглашение может быть в тексте самого приглашения, например: *О своем участии просим сообщить в оргкомитет конференции.* В этом случае отсутствие ответа будет означать отказ от участия в мероприятии.

Рисунок 18. Пример письма-приглашения с просьбой подтвердить участие

#### *Письма-требования и претензии*

Письма, которые составляют в ситуациях, когда одна из сторон деловых отношений не выполняет или выполняет ненадлежащим образом взятые на себя обязательства или возложенные на нее функции.

В начале письма обязательно ссылаются на документы, на основании которых выдвигают требование или претензию. Письма-требования и претензии, как правило, имеют сложную структуру. В них обязательно излагают условия договоренностей или сущность установленных норм со ссылкой на конкретные нормативные акты или иные документы, излагают суть сложившейся ситуации, требование о необходимости выполнения обязательств и, при необходимости, предупреждения в адрес корреспондента о мерах воздействия на него, если обязательства не будут выполнены.

*Письмо-требование* имеет целью заставить [адресата](https://newlms.magtu.ru/mod/glossary/showentry.php?eid=141951&displayformat=dictionary) выполнить взятые обязательства в условиях, когда имеются серьезные нарушения ранее принятых договоренностей. Письмо-требование призвано урегулировать конфликтную ситуацию в досудебном порядке.

#### Рисунок 19. Пример письма-требования

*Письмо-претензия* содержит [заявление](https://newlms.magtu.ru/mod/glossary/showentry.php?eid=141958&displayformat=dictionary) о нарушении условий договора и требование возмещения убытков.

#### Рисунок 20. Пример письма-претензии

#### *Этикетные письма*

Письма, целью которых является выражение благодарности, внимания, участия, извинения.

Три основных разновидности этикетных писем:

- письмо-благодарность,
- письмо-поздравление,
- письмо-извинение.

В отличие от остальных деловых писем письмо-приглашение оформляют на листах различного формата с добавлением различных элементов украшения текста – шрифты, стили текста, изображения.

*Письмо-благодарность* направляется организации, должностному лицу или гражданину с выражением благодарности за совершенные действия, оказанные услуги.

Рисунок 21. Пример письма-благодарности

*Письмо-поздравление* составляют в торжественных случаях, чтобы поздравить с праздником, юбилеем, важной датой и т. д.

### Рисунок 22. Пример письма-поздравления

*Письмо-извинение* предполагает принесение извинений [адресату](https://newlms.magtu.ru/mod/glossary/showentry.php?eid=141951&displayformat=dictionary) за причиненные неудобства.

Рисунок 23. Пример письма-извинения

#### **1.3. Как правильно составить текст письма**

Письмо, как правило, посвящено одному вопросу. Такие письма быстрее обрабатывают и исполняют. Если вопросов несколько, лучше составить несколько писем.

Части текста. Текст письма, как правило, состоит из двух частей. Сначала указывают причины, которые стали основанием для письма, – факты, события, ссылки на другие документы. Затем излагают выводы, предложения, просьбы. Тексты некоторых писем могут иметь одну часть (напоминания, сообщения и т. п.).

Формы изложения текста. Сотрудники, которые подписывают служебные письма, выступают от имени организации, поэтому в переписке используют следующие формы:

- от первого лица множественного числа: «просим направить…», «представляем на рассмотрение…»;
- от третьего лица единственного числа: «министерство не возражает…», «общество считает возможным…»;
- от первого лица единственного числа: «считаю необходимым…», «предлагаю рассмотреть…», если письмо оформляют на должностном бланке.

[Обращение](https://newlms.magtu.ru/mod/glossary/showentry.php?eid=141964&displayformat=dictionary) и заключительная фраза. Используют разные формы обращений, но наиболее часто встречаются следующие: «Уважаемый господин директор!», «Уважаемый Иван Дмитриевич!», «Уважаемые коллеги!» и т. п. Используйте массовую рассылку писем только в случае крайней необходимости. Заключительная этикетная фраза «С уважением,» является общепринятой для деловой переписки.

Что уточняют перед тем, как писать письмо?

Адрес и имя человека, которому вы пишете. Если письмо неправильно адресовать, оно может не дойти до [адресата](https://newlms.magtu.ru/mod/glossary/showentry.php?eid=141951&displayformat=dictionary) или попасть в руки не тому человеку. Также в случае ошибки в написании адреса или фамилии читатель может составить о вас неправильное мнение.

Заголовок к тексту письма. Заголовок поможет определить [адресату](https://newlms.magtu.ru/mod/glossary/showentry.php?eid=141951&displayformat=dictionary)важность и срочность документа. Если письмо первым увидит секретарь, то он сможет правильно направить его на рассмотрение, приложить нужную информацию. Основное требование к заголовку – быть кратким, но точно отражать содержание письма. Заголовок к тексту письма должен отвечать на вопрос «О чем?»: «О нарушении условий договора № 12/5 от 12.08.2018».

Резюме в ответном письме. Если письмо является ответом или продолжением переписки, в начале письма резюмируйте то, о чем говорилось в предыдущем письме.

Что не забыть при оформлении писем?

Независимо от вида служебного письма, его оформляют на бланке писем. Вы можете оформить письмо на бланке письма: организации, подразделения и должностного лица.

Реквизиты бланка письма по новому ГОСТ Р 7.0.97-2016 следующие:

- герб (Государственный герб Российской Федерации,
- герб субъекта Российской Федерации,
- герб (геральдический знак) муниципального образования);
- товарный знак (знак обслуживания);
- наименование организации автора документа;
- наименование структурного подразделения автора документа;
- наименование должности лица автора документа;
- справочные данные об организации;
- дата документа;
- регистрационный номер документа;
- ссылка на регистрационный номер и дату поступившего документа;
- [адресат](https://newlms.magtu.ru/mod/glossary/showentry.php?eid=141951&displayformat=dictionary).

Отметим, что к реквизитам письма также относят заголовок к тексту, текст, отметку о приложении, подпись и отметку об исполнителе. Обратите внимание, что отдельные реквизиты писем с 1 июля 2018 года мы оформляем по-новому. Это: дата документа, [адресат,](https://newlms.magtu.ru/mod/glossary/showentry.php?eid=141951&displayformat=dictionary) отметка о приложении, подпись и отметка об исполнителе.

#### **3. Электронное письмо как особый тип делового письма**

Стиль делового письма, отправляемого по электронной почте, не отличается от обычного письма. Переписка лишена эмоций. Соответственно стиль должен быть сугубо рабочим и сжатым. При почтовой переписке знаки внимания, элементы вежливости передаются с помощью внешних атрибутов. Например, используя специально подготовленный бланк, соответствующую бумагу, оформление, размещение реквизитов и т. п. при электронной почте эти возможности исключены. Поэтому этот «недостаток» можно компенсировать, соблюдая правила письменного этикета.

Электронное письмо не допускает волокиты, задержки с ответом. Это почта экстренной связи с элементами срочности. Переписка порой протекает в режиме реального времени – «On-line». Требуется умение вести письменный диалог, как отмечают некоторые западные документоведы, «со скоростью мысли». Это требует определенной подготовки, навыков, способности владеть пером.

Язык при электронной переписке отличается конкретностью, краткостью. Рекомендуется избегать длинных фраз (оптимальны предложения длиной не более 15 слов). В международной электронной переписке часто используют [акронимы](https://newlms.magtu.ru/mod/glossary/showentry.php?eid=141952&displayformat=dictionary), позволяющие сэкономить время при передаче стандартной информации. *[Акроним](https://newlms.magtu.ru/mod/glossary/showentry.php?eid=141952&displayformat=dictionary)* (от греч.άκρος «высший, крайний» и όνυμος — «имя») — [аббревиатура,](https://newlms.magtu.ru/mod/glossary/showentry.php?eid=141949&displayformat=dictionary) образованная из начальных букв, частей слов или словосочетаний, произносимая как единое слово, а не по буквам.

Примеры англоязычных [акронимо](https://newlms.magtu.ru/mod/glossary/showentry.php?eid=141952&displayformat=dictionary)в:

- *ASAP (As soon as possible) – какможноскорее;*
- *MSG (Message) – послание;*
- *JIC (Just in case) – прислучае;*
- *CUL (Seeyoulater) – встретимся позднее;*
- *FAQ (Frequently asked question) – частозадаваемыйвопрос;*
- *IMHO (Inmyhumbleopinion) – по моему скромному мнению;*
- *BTW (By the way) – междупрочим;*
- *<g> (Grin) – усмешка. Ухмылка;*
- *BRB (Berightback) – немедленно возвращайся;*
- *GTG (Got to go) готовидти;*
- *LOL (Laughoutloud) – заслуживает громкого смеха;*
- *WTG (Waytogo) – куда идти, направление;*
- *OIC (Oh, l see) – мне все понятно;*
- *TTUL (Talktoyoulater) – поговорю с тобой позднее.*

В связи с тем что электронная почта весьма прозрачна, и при желании с содержанием писем может ознакомиться любой, чей компьютер подсоединен к Интернету, рекомендуется воздерживаться от передачи документов, содержащих коммерческую тайну, конфиденциальную информацию по E-mail. Для пересылки и согласования контактов, коммерческих сделок лучше использовать проверенные надежные каналы связи.

### *Особенности оформления электронного письма*

Особенное значение играет поле *«Тема»* – указывать тему необходимо кратко, но в то же время содержательно. Данное поле поможет получателю Вашего письма сориентироваться и выделить его из списка входящей почты. Тема должна привлечь внимание получателя, быть краткой (не более 50 знаков) и по существу. Примеры: *Предложение о сотрудничестве; Об изменении цен на продукцию; Об условиях доставки заказа № 2103* и др. У темы письма две цели: определить важность письма и упростить его поиск в дальнейшем.

Если вы указываете в теме название компании, не используйте кавычки и специальные символы, иначе сообщение рискует попасть в спам. Используйте «Re:» только для ответа. «Re:», от английского слова «Reply:» или «Response:», означает «Мой ответ на:». Поэтому, если тема письма меняется, уберите сокращение «Re:».

Отметка *«Важность»* – устанавливается, если необходимо выделить Ваше письмо как особо важное или срочное. Не нужно злоупотреблять этой отметкой без действительно существенных оснований отнесения письма к важным.

Не стоит писать весь текст или его фрагменты заглавными буквами, в этом случае текст будет восприниматься как КРИК.

Категорически не рекомендуется использовать сленг, нецензурные слова, спецтермины или малоизвестные аббревиатуры.

Не допускайте лингвистических ошибок.

Не употребляйте «смайлики» и другие графические изображения.

Рисунок 24. Недопустимые приёмы оформления электронных деловых писем

#### *Особенности структуры текста электронного письма*

*«Шапка»* письма обычно содержит реквизиты организации: наименование, адрес, контактные телефоны и т.п.

*Приветствие[/Обращение:](https://newlms.magtu.ru/mod/glossary/showentry.php?eid=141964&displayformat=dictionary)* 

- нейтральное, например: *Здравствуйте, Добрый день…;*
- конкретное [обращение](https://newlms.magtu.ru/mod/glossary/showentry.php?eid=141964&displayformat=dictionary)[кадресату](https://newlms.magtu.ru/mod/glossary/showentry.php?eid=141951&displayformat=dictionary): *Уважаемый \_\_\_!*

Обязательно здоровайтесь и вежливо обращайтесь к [адресату](https://newlms.magtu.ru/mod/glossary/showentry.php?eid=141951&displayformat=dictionary). Приветствие и [обращение](https://newlms.magtu.ru/mod/glossary/showentry.php?eid=141964&displayformat=dictionary) к [адресату](https://newlms.magtu.ru/mod/glossary/showentry.php?eid=141951&displayformat=dictionary) говорят о вашей воспитанности. Сравните три варианта: *1. Груз отправлен 08.08.2017. 2. Доброе утро. Груз отправлен 08.08.2017. 3. Доброе утро, Мария. Груз отправлен 08.08.2017.* Какой из них соответствует этикетным нормам? Безусловно, это третий вариант, как наиболее полный и вежливый. Приветствие пишите отдельной строкой. Варианты уместных приветствий и обращений представлены в таблице ниже.

| Фразы                                    | В каких ситуациях употребляются                           |
|------------------------------------------|-----------------------------------------------------------|
| Приветствие                              |                                                           |
| Здравствуйте,                            | Самое распространенное и допустимое приветствие в деловом |
|                                          | электронном письме                                        |
| Доброе утро или Добрый<br>вечер          | Уместны лишь в случаях, когда вы точно знаете, что ваш    |
|                                          | собеседник получает письма моментально или в определенное |
|                                          | время                                                     |
| Доброе время суток                       | Лучше использовать в неформальном общении                 |
| <b>Обращение</b>                         |                                                           |
| Уважаемый господин<br>Гришин!            | Предполагает дистанцию и носит более официальный характер |
| Уважаемая Евгения                        | Показывает налаженность деловых отношений, уменьшает      |
| Станиславовна!                           | дистанцию                                                 |
| Уважаемые господа!                       | Употребляется при коллективном обращении                  |
| Уважаемый коллега или                    | Употребляется среди лиц одной профессии, наиболее часто   |
| Уважаемые коллеги                        | употребляемая форма обращения                             |
| Слово «коллега» без слова<br>«уважаемый» | Придает письму нейтральный тон                            |
| Дорогие коллеги                          | Форма более эмоциональная, используется в основном        |
|                                          | в письмах-поздравлениях                                   |

*Допустимые в электронной переписке приветствия и обращения*

*Вступление* должно содержать причину написания письма.

*Основная часть* должна быть лаконичной. Основные темы отделяются абзацами и увеличенными межабзацными интервалами, так будет легче зрительно воспринимать написанный текст.

В деловой переписке используются устойчивые фразы, или [клише](https://newlms.magtu.ru/mod/glossary/showentry.php?eid=141959&displayformat=dictionary) (не путать с речевыми штампами!). Документ должен быть понятным, лаконичным, однозначным, поэтому, чтобы описать типовую управленческую ситуацию, можно использовать стандартные речевые обороты (образец текста письма – ниже).

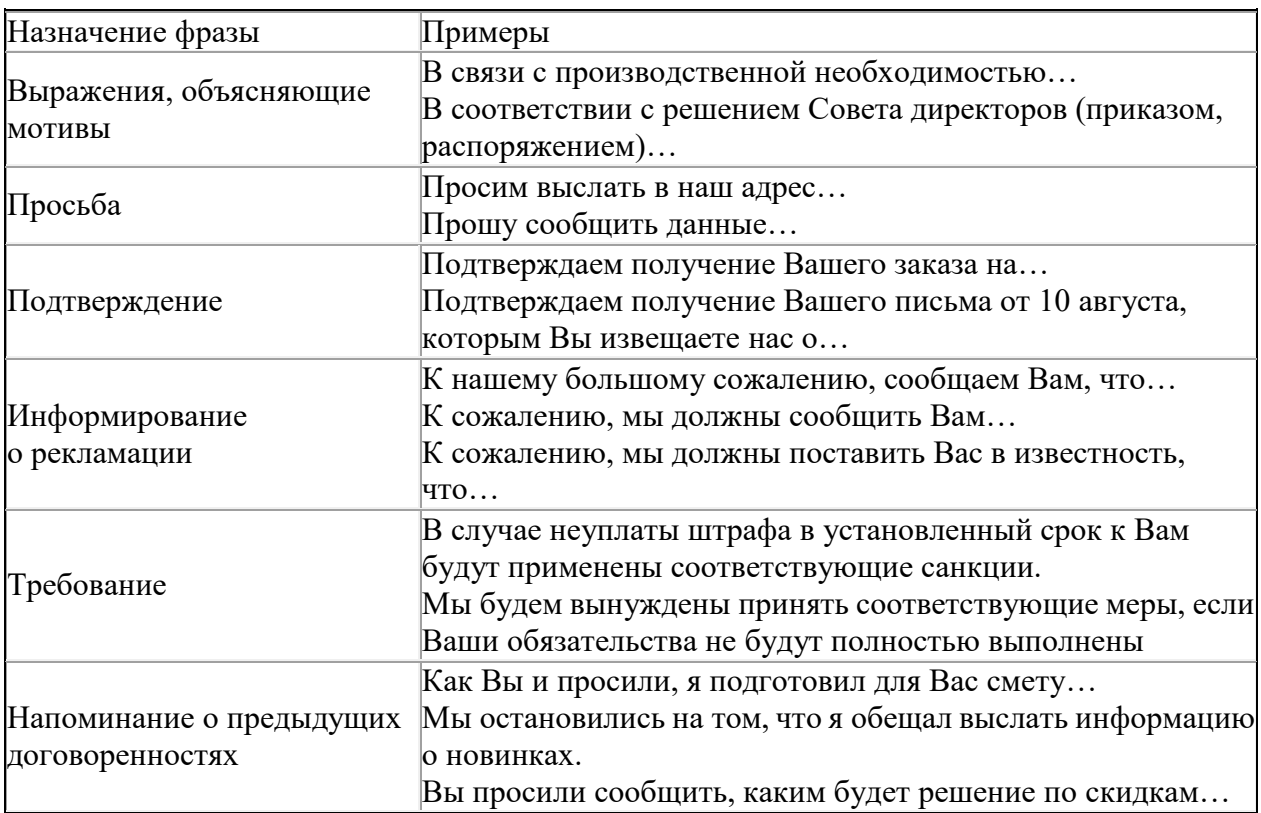

### *Устойчивые фразы в деловой переписке*

*Заключительная часть* также должна быть лаконичной (1-2 предложения) и содержать подведение итогов, логическое завершение письма.

Заключительную часть письма и подпись отделите от основного текста пустой строкой. В качестве заключительной части письма широко используются нейтральные формы: «С уважением…», «Всего наилучшего…» и т. п. Вы также можете пожелать продуктивного рабочего дня или хорошей рабочей недели, это особенно актуально по понедельникам. Примеры уместных заключительных фраз в письме: «Хорошего дня», «Благодарю Вас», «Рада была пообщаться сегодня», «С наилучшими пожеланиями», «С надеждой на продолжение сотрудничества», «Всегда рады оказать Вам услугу».

*Подпись*. Не сокращайте свою подпись к письму. [Адресат](https://newlms.magtu.ru/mod/glossary/showentry.php?eid=141951&displayformat=dictionary) должен понимать: кто вы, какие вопросы решаете, как к вам обратиться или кого спросить при звонке. После имени и фамилии укажите должность и наименование организации. Далее можно указать: электронный адрес, контактные телефоны, адреса, другие способы связи, ссылки на сайты и т. п. В подписи можно дать ссылки и на страницы вашей организации в социальных сетях.

*Приложения* являются частью письма, в них содержится информация, дополняющая основной текст письма. При этом в тексте письма обязательно должно быть сказано, что

именно находится в прикреплённых файлах и что адресат должен сделать с данными документами.

Рисунок 25. Пример электронного делового письма

#### Этика деловой переписки

Лучше отправить несколько писем - в каждом по одной теме, чем одно большое сообщение по нескольким не связанным между собой темам

Постарайтесь ответить в ближайшие 48 часов – это психологическая отметка, когда адресат начинает думать, что письмо не дошло или утеряно.

По правилам делового этикета нельзя запрашивать уведомление о прочтении адресатом вашего письма. Это признак недоверия к партнёру. Лучше напишите в конце письма: «Прошу подтвердить получение письма ответным письмом или по указанным ниже телефонам».

Отвечая написьмо, цитируйте его полностью, если объем текста небольшой, или оставляйте только ключевые фрагменты, отделяя их знаком «>» от основного текста письма.

Если письмо содержит вложения, сразу прикрепите их, до того, как начнете писать письмо (существует риск забыть их прикрепить).

Внимательно проверяйте письмо перед отправкой на предмет ошибок и адекватности восприятия. Если есть необходимость, можно обеспечить «взгляд со стороны» - дать прочить письмо коллеге.

Избегайте длинных запутанных предложений, отделяйте графически смысловые отрезки письма.

Внимательно проверяйте имя и отчество адресата, его фамилию и должность.

Письмо, скорее всего, распечатают, поэтому можно предварительно распечатать письмо самому и посмотреть, чтобы текст «не съезжал».

## 1.4. Стандарты международной организации по стандартизации (ИСО) на оформление переписки

Деловые отношения с зарубежными странами сегодня стали уже привычными, поэтому при приеме на работу многие российские организации требуют от своих будущих сотрудников знания двух или более иностранных языков. Самым распространенным языком международного общения является английский, и большинство людей в состоянии прочитать письмо, написанное по-английски. Большая часть зарубежной переписки посвящена продажам и покупкам, импорту и экспорту. Международным письмам придается важное значение, так как через них устанавливаются и развиваются надежные деловые связи.

При подготовке международных служебных писем необходимо придерживаться единых правил оформления и обработки деловой документации. Эти правила выработаны национальными службами стандартизации в рамках Международной организации по стандартизации – ИСО (InternationalOrganizationforStandardization, ISO). В настоящее время в этой организации представлены национальные органы 130 государств.

Терминологию в области документации на международном уровне регламентируют стандарты ИСО серии «Документация и информация» (ИСО 5127-1: 1983, ИСО 5127-2: 1983, ИСО 5127-3: 1988 и др.). Стандартами ИСО определены общие правила подготовки и оформления документов, в том числе стандартами установлены:

- 1. форматы бумаги, используемой для документов (ИСО 216: 1975);
- 2. межстрочные интервалы и шаг письма (ИСО 4882: 1979);
- 3. формуляр-образец и конструкционная сетка для создания бланков и основные требования к бланкам документов (ИСО 8439: 1990).

Оформление писем, посылаемых внутри России, отличается от оформления писем международных.

В приложении А ИСО 3535: 1977 оговорены следующие размеры полей и текстовой области: левое поле – 20 мм; верхнее – 10, текстовая область для формата  $A4 - 183 \times 280$ , для формата A5L – 183 х 131 мм.

При построении бланков международных писем исходный интервал между строками рекомендуется делать равным 4,233 мм, исходный горизонтальный шаг письма – 2,54 мм. По вертикали текстовая область разделяется на графы, по горизонтали – на колонки. Текстовая область документа формата А4 имеет 72 исходных горизонтальных шага (72 х 2,54 мм = 183 мм), разбитых на восемь колонок по девять шагов.

Текстовая область включает следующие поля (зоны): поле сведений об отправителе документа (issuerfield), поле ссылок (referencefield) и поле адреса (addressfield). Размещение этих полей показано на рисунке.

Рисунок 24. Размещение полей (зон) на бланке международного письма

Поле адреса стандартами ИСО предназначено для указания одного или двух [адресато](https://newlms.magtu.ru/mod/glossary/showentry.php?eid=141951&displayformat=dictionary)в.

В международных письмах адрес на бланке размещают в соответствии с ИСО 11180: 1993.

Поле ссылок предназначено для наименования документа, кода документа, даты и др.

На поле сведений об отправителе документа указывается его наименование, при необходимости – подразделение или лицо, имеющее отношение к документу.

Дополнительные сведения об отправителе (почтовый адрес, номер телефона, факса, телеграфный адрес и т. д.), которые нельзя поместить в соответствующем поле, могут быть размещены в нижней части бланка. В российском письме эти сведения помещаются только в верхней части бланка.

#### *Реквизиты международного письма*

Письма, используемые в практике общения зарубежных организаций, могут включать следующие реквизиты:

- 1. сведения об отправителе (IssuerField) наименование организации, ее почтовый и телеграфный адрес, номер телефона, факса, телефакса и т. д.;
- 2. ссылки на индексы отправителя (ReferenceLine);
- 3. дату (date);
- 4. «внутренний адрес» (InsideAddress), включающий наименование получателя письма (лицо, организация) и его почтовый адрес;
- 5. указание на конкретное лицо «К сведению» (AttentionLine);
- 6. вступительное [обращение](https://newlms.magtu.ru/mod/glossary/showentry.php?eid=141964&displayformat=dictionary) (Salution);
- 7. заголовок к тексту (SubjectLine);
- 8. основнойтекстписьма (Body of the Letter);
- 9. заключительная формула вежливости (Complementaryclose);
- 10. подпись (Signature);
- 11. указание на приложение (Enclosure);
- 12. указание на рассылку копий данного документа (CCNotation).

Сведения об отправителе. На бланке письма организации указывают наименование организации, ее товарный знак, почтовый и телеграфный адрес. Под наименованием организации может указываться род ее деятельности. Например, фирма BRM, занимающаяся совершенствованием работы с деловой документацией, указывает на бланке: «Хранение и управление информационными потоками».

Ссылки на индексы отправителя. В зарубежной практике в письме приводятся его поисковые признаки – цифровые или буквенные обозначения составителя письма, машинистки, отдела, фирмы, номера дела и др. Например: 453/12, где 453 – порядковый номер письма, а 12 – номер дела. Ссылка может иметь такой вид:

- Inyourpleasereferto E1/КД/15621) (В Вашем ответе просим ссылаться на E1/КД/15621);
- KindlymentionEx 16/1716 inyourreply (Просим упомянуть Ex 16/1716 в Вашем ответе) и т. п.

Дата письма проставляется обычно в верхней правой части бланка. Определенные сложности могут возникнуть при цифровом написании даты. Стандарт ИСО 8601: 1898 рекомендует цифровое оформление даты в следующей последовательности: год, месяц, день. Например: 2019.04.01. Из-за различия между английской и американской традициями цифрового написания даты могут возникать ошибки при ее толковании. Так, дата 06.07.2019 в Великобритании будет восприниматься как 6 июля 2019 г., а в США – как 7 июня 2019 г.

Однозначное понимание даты обеспечивает ее словесно-цифровое оформление.

Например: 10 June 2019 (10 июня 2019).

К традиционным британским способам относятся следующие варианты оформления даты: 20 Feb. 2019; 20 February 2019. В американской традиции принята иная последовательность элементов даты: February 20, 2019. Названия месяцев на английском языке пишутся с заглавной буквы.

[Адресат](https://newlms.magtu.ru/mod/glossary/showentry.php?eid=141951&displayformat=dictionary) («внутренний адрес»). Почтовый адрес должен быть написан компактно, без промежутков между буквами и без подчеркивания элементов слов. Рекомендуется писать заглавными буквами название местности, учреждения, осуществляющего доставку, и страну назначения.

Строки адреса должны быть выровнены с левой стороны.

Количество знаков в строке в почтовом адресе не должно превышать 30. Адрес, содержащий более 30 знаков в строке, можно написать, используя меньший шаг письма.

В стандарте ИСО 11180: 1193 содержится лишь рекомендация придерживаться при написании адреса предложенной последовательности адресных элементов, по возможности группируя их и руководствуясь правилами и обычаями страны назначения.

Для написания полного почтового адреса частных лиц используются следующие элементы:

1. наименование [адресата](https://newlms.magtu.ru/mod/glossary/showentry.php?eid=141951&displayformat=dictionary) (указание семейного положения или титула лица). Например: мистер, мисс, миссис, Его Святейшество, Его Превосходительство, Ее Величество;

2. имя (имена), фамилия, приставка к имени:

- имена (прозвища, особенные имена) в сочетании с фамилией для различения лиц в семье (например, Джон, Майкл, Дуди, Милли);
- фамилия семьи (слово или группа слов), используемая для обозначения семьи (например, Райдер, Смит, Чизмен);
- приставка к имени, например, старший, младший;
- 3. занятие, функция, по адресу (через):
	- определенное занятие (например, инженер, судья, нотариус^
	- по адресу (через) указывается связь с другим лицом или учреждением (например, по адресу Эйси Браун Бовери; по адресу семьи Смит);

4. пункт доставки:

- вид улицы (бульвар, авеню, дорога, площадь и т. д.);
- название улицы (например, Станционная авеню; Станционная улица, Станционная площадь, станция Виктория, станция Лайм-стрит);
- идентификационный номер на улице; номер подъезда или здания, этажа и квартиры (например, 27/307, подъезд № 27, 4-й этаж, квартира № 7);
- название дополнительного адресного компонента, относящегося к зданию, кварталу, башне, комплексу и т. д.;
- название села, местечка, деревни, квартала, региона (Ткхилл, Доклендз, Ерлхэм, Кэдмен, Сохо);
- почтовый ящик и номер (для обладателя ящика);
- общая доставка;

5. почтовый код или номер почтового [маршрута](https://newlms.magtu.ru/mod/glossary/showentry.php?eid=141962&displayformat=dictionary), местность, наименование учреждения, осуществляющего доставку:

 почтовый код, который обычно используется для итоговой сортировки местным или региональным узлом доставки. К этим кодам могут добавляться другие цифры или буквы (например, 750 15; ВН2 120);

- номер почтового [маршрута](https://newlms.magtu.ru/mod/glossary/showentry.php?eid=141962&displayformat=dictionary), код, включающий несколько цифр и/или букв, указывающих [маршрут](https://newlms.magtu.ru/mod/glossary/showentry.php?eid=141962&displayformat=dictionary) для направления почты к месту назначения (например, 67 – дорога Беллин-зонаАироло; К1А – отправка на сортировочный участок);
- название учреждения доставки, название учреждения, ответственного за доставку почтового отправлени[я адресату](https://newlms.magtu.ru/mod/glossary/showentry.php?eid=141951&displayformat=dictionary)в место назначения (например, Берн 31 (почтовый ящик));

6. название территории или провинции т/или название страны:

- название региона, графства, района, кантона и т. д. (например, Техас, Йоркшир, Уэльс);
- название страны назначения (например, Швейцария, Франция, Великобритания, США).

Ниже приведены примеры написания адресов частных лиц:

Mr. Walter EGGERS

3040 Idaho Ave NW

Apt #621

WASHINGTON D.C. 20016

**USA** 

Mr. Costas MAVRIKIS

81 Pine Brook Dr

LARCHMONT N.Y. 10538

USA

MR. Adam SIMPERINGHAM

37 Franklin Road

Freemans Bay

AUCKLAND

NEW ZEALSND

Mr. Erin SIMPERINGHAM

127 SalisburyRoad

CAMPERDOWS NSW 2050

#### AUSTRALIA

Для написания полного почтового адреса юридических лиц используются следующие элементы:

1. название организации (например, NestleLtd; KodakLtd; UNESCO);

- 2. указание на род деятельности или изделия (например, фирма по гражданскому строительству, общая трастовая компания, продажа семян);
- 3. название отдела или подразделения организации (например, отдел внешней торговли, отдел цветных металлов, общий отдел);
- 4. пункт доставки;
- 5. почтовый код или номер почтового [маршрута](https://newlms.magtu.ru/mod/glossary/showentry.php?eid=141962&displayformat=dictionary), название местности, наименование учреждения, осуществляющего доставку;
- 6. название территории или провинции и/или название страны.

Последние три элемента при написании адреса юридического лица указываются так же, как при написании адреса частного лица.

Если письмо адресуется организации, то сначала указывают ее название, затем почтовый адрес. Например:

Continental Supply Company

3 12 Sixth Avenue

New York, N.Y. 11011

**USA** 

Если письмо адресуется должностному лицу, то сначала указывают его фамилию, должность, строкой ниже – название фирмы, затем – почтовый адрес. Например:

Mr. G. H. Black, Chairman,

A. Smith and Ch., Ltd.

London SWL 75 C

England

Если [адресат](https://newlms.magtu.ru/mod/glossary/showentry.php?eid=141951&displayformat=dictionary) – мужчина, то перед его фамилией ставят сокращенное слово Mr. – от Mister («господин»). В Великобритании вместо этого слова нередко употребляют сокращение Esq. («эсквайр»), которое ставится после фамилии. Например: E. F. White, Esq.

Перед фамилией следует указывать имя или инициалы. Например:

Mr. Harold Brown

Mr. A. White

Если [адресат](https://newlms.magtu.ru/mod/glossary/showentry.php?eid=141951&displayformat=dictionary) – женщина, то перед фамилией ставится сокращенное слово Mrs. – от Mistress («госпожа») или слово Miss, если женщина не замужем. Например:

Mrs. RosalindaJones

Miss G. Black

Имя и фамилию лица при адресовании рекомендуется писать так же, как они даны в подписи на поступившем документе: если имя в подписи указано полностью, то и при адресовании оно должно быть дано полностью, если в подписи стоят только инициалы, то и при адресовании нужно указывать только инициалы. В отличие от русского языка в английском инициалы лица никогда не пишутся после фамилии, а всегда перед ней.

Нередко после фамилии должностного лица сокращенно (заглавными буквами) указывают на принадлежность к какой-либо организации, партии, на наличие звания или ордена.

Например:

E. F. Jons, DM (DoctorofMedicine – доктор медицинских наук)

A. B. Smith, M.P. (MemberofParliament – член парламента)

G. H. Dlack, K.C.V.O. (Knight Commander of the Victorian Order кавалерорденаКоролевыВиктории).

Когда фамилия лица, занимающего определенную должность в данной организации, неизвестна, то [адресат](https://newlms.magtu.ru/mod/glossary/showentry.php?eid=141951&displayformat=dictionary) обозначается следующим образом:

Указание должности без фамилии лица, ее занимающего, возможно лишь тогда, когда эта должность является единственной в организации, указанной в [адресате](https://newlms.magtu.ru/mod/glossary/showentry.php?eid=141951&displayformat=dictionary) (Chairman председатель, President – президент, председатель, ManagingDirector – директор-распорядитель,

Secretary – секретарь, Chief Accountant – главныйбухгалтер).В этом случае перед названием должности ставится артикль the (TheChairman, TheSecretary и т. д.).

Если же известны и фамилия, и должность [адресата](https://newlms.magtu.ru/mod/glossary/showentry.php?eid=141951&displayformat=dictionary), то они указываются следующим образом:

Артикль перед названием должности в таких случаях не употребляется.

При написании почтового адреса принята такая последовательность элементов: номер дома, название улицы, название города и индекс, название страны. Например:

«Индастриал Хаус»

34–41 Крейгроуд

Болтон БЛ4 8ТФ

ВЕЛИКОБРИТАНИЯ

Слова Street, Avenue, Place, Strasse пишутся с заглавной буквы.
Если письмо направляется в США, то после названия города дается название штата, часто сокращенное. При адресовании писем в Великобританию может быть указано графство.

Приведем примеры написания адресов юридическим лицам:

American National Standards Institute

11 West 42nd Street

13th floor

NEW YORK, N.Y/ 10036

**USA** 

City Bankers Association

Mr. Ian SCORER

12 Bolingbroke Grove

LONDON GREAT BRITAN

SW 11 6ER

Указание на конкретное лицо «К сведению». Альтернативой включения имени и должности получателя в реквизит «адрес» является внесение их в графу «К сведению». Если в адресе не указаны эти данные, то они могут содержаться в особом элементе письма, который не является обязательным, но присутствует в том случае, когда автор заинтересован, чтобы его письмо поступило конкретному лицу. Эта отметка – указание на конкретное лицо – помещается отдельной строкой под адресом. Например:

Attention: Mr. P. Cooper

или

Attention of: P. Cooper

или

For the Attention of Mr. P. Cooper

Вместо фамилии лица может быть указана должность или название отдела, в который направляется письмо. Например:

Attention of the Sales Manager

Attention – Sales Department

Вступительно[еобращение.](https://newlms.magtu.ru/mod/glossary/showentry.php?eid=141964&displayformat=dictionary) В деловых письмах используются следующие обращения:

• «Уважаемые господа» – к организации в целом:

### Dear Sirs

Gentlemen (вСША)

• «Уважаемый господин» – к мужчине, если неизвестно его имя:

### DearSir

• «Уважаемая госпожа» – к женщине, если неизвестно ее имя:

### DearMadam

• «Уважаемый г-н Смит» – к мужчине:

DearMr. Smith

• «Уважаемая г-жа Смит» – к замужней женщине:

### DearMrs. Smith

• «Уважаемая г-жа Смит» – к незамужней женщине:

# DearMissSmith

• «Уважаемая г-жа Смит» – к женщине, если неизвестно ее семейное положение:

### DearMs. Smith

• «Дорогой Джон» – к человеку, которого вы хорошо знаете, или другу:

### DearJohn

Менее официально выглядят обращения «Уважаемый г-н Джон» (DearMr.John) или

«Уважаемый г-н Джон Смит» (DearMr.JohnSmith). Имя и инициалы [адресата](https://newlms.magtu.ru/mod/glossary/showentry.php?eid=141951&displayformat=dictionary) в этом случае обычно опускаются.

После вступительного обращения ставится запятая (в Англии) или двоеточие (в США).

Заголовок к тексту письма включает краткое его содержание. Например: «О возобновлении поставок», «О заполнении договора».

Основной текст письма. Текст большинства писем состоит из трех частей. После приветствия или обращения («Уважаемый г-н …») следует начало основного текста, где говорится о причинах обращения; в главной части текста сообщается о деталях (подробностях); в завершающей части делаются выводы, сообщается о планах на будущее и т. д.

В первой части могут использоваться следующие фразы:

… Мы пишем, чтобы узнать (навести справки) о … (… We are writing to inquire about…);

Мы пишем в связи с  $\ldots$  (We are writing in connection on with  $\ldots$ );

Мы интересуемся (заинтересованы) и хотели бы узнать … (We are interested in … and we would like to know …)

и т. п.

Предложение, содержащее основное сообщение, может начинаться такими словами:

Мы хотим сообщить … (Wewouldadvise …);

С удовольствием сообщаю, что … (Itismypleasure …);

Имеем честь сообщить Вам, что … (We bed to inform you that …)

и т. п.

Просьба сообщить необходимую информацию начинается словами:

Сообщите, пожалуйста, … (Couldyoupleasetellme …); Пожалуйста, сообщите …

(Please let me know if …); Ябылбырадузнать … (I should be glad to know if …)

и т. п.

Письмо-ответ может начинаться с таких фраз:

Благодарю Вас за письмо от  $($ дата $)$  ...  $($ Thank you for your letter of  $(date)$  ... $);$ 

Мы получили Ваше письмо (дата) … (We have received your letter of (date) …)

и т. п.

В деловой переписке используются следующие выражения благодарности и внимания:

Очень любезно с Вашей стороны … (It is very kind of you to …);

Пишу, чтобы поблагодарить Вас за … (I am writing to thank you very much indeed for …);

Позвольте воспользоваться случаем, чтобы поблагодарить Вас … (May I take this opportunity of thanking you for …);

Благодарим за Ваш большой вклад в  $\ldots$  (Thank you for contributing so much to  $\ldots$ );

Примите, пожалуйста, мою искреннюю (глубокую) благодарность за Вашу помощь … (Please, accept me sincere (deep) appreciation for your help …)

ит. п.

Извинения могут начинаться такими словами:

Мы должны извиниться за … (Wemustapologisefor …); Мы извиняемся за … (Weapologisefor …);

Мы очень огорчены из-за того, что … (We are extremely sorry for …);

Хочу принести свои самые искренние извинения за … (I wish to offer me sincere apologies for …)

и т. п.

После изложения основной причины письма, деталей и подробностей приводятся заключительные фразы:

БудуждатьВашответ … (I look forward to receiving your soon reply …);

Снетерпениемждуответа … (Looking forward to hearing from you …)

и т. п.

В заключительной части может быть дана оценка приведенной в письме информации:

Надеюсь, что эта информация Вам поможет (I hopethatthisinformationwillhelpyou);

Пожалуйста, без колебаний свяжитесь со мной, если Вам нужна более подробная информация (Please, donothesitatetocontactmeifyouneedanyfurtherinformation)

и т. п.

Заключительная формула вежливости. В качестве заключительной фразы в письмах к организациям используются такие выражения:

Yours faithfully

Yours truly

Yours very truly

Faithfully yours

Truly yours

Best wishes

Указанные фразы можно перевести как «С уважением», «Искренне Ваш», «Наилучшие пожелания».

В Англии наиболее распространенными сочетаниями вступительного обращения и заключительной формулы вежливости являются следующие:

Dear Sirs/Sir/Madam

Dear Mr./Mrs./Miss/Ms Smith

Dear John

Yours faithfully

Yours sincerely

#### **Bestwishes**

В данных формулах заключительная фраза соответствует началу письма. Эти же формулы часто используются в письмах российских организаций.

Подпись. В письмах иностранных корреспондентов подпись размещается обычно под заключительной формулой вежливости. Фамилия лица, подписавшего документ, помещается под личной подписью, а затем указывается должность. Например:

Yourssincerely

Mr. S Basuki

Manager

Подпись выглядит иначе, если письмо подписывает работник фирмы по поручению руководства. Например:

For a.Smith and Co., Ltd

D. Whith

Export Department

Перед подписью может стоять отметка «р.р.» – «за», «от имени», или «Perpro» – «по доверенности» (от латинского выражения «perprocura»). Сотрудники организации используют эту отметку, когда подписывают письма от имени своих руководителей.

Отметка о наличии приложений. В письмах зарубежных корреспондентов отметка о наличии приложений располагается в нижнем левом углу, под подписью. Она состоит из слова «Enclosure», если приложение одно, или «Enclosures», если их несколько. При этом обычно указывают их количество. Например:

#### 2 Enclosures

Возможно сокращенное обозначение: Encl. или Enc. В отметке о приложении могут быть названы документы-приложения.

Указание на рассылку копий письма. В письмах зарубежных корреспондентов бывает специальная отметка о копиях письма. Такая отметка проставляется у нижнего поля документа и включает сокращение «с.с.» (от «карбоновые копии») и название фирмы, которой выслана копия. Например:

c. c. Messrs Paul and Jackson Ltd., Lawyers

Если автор желает подчеркнуть, что копий нет, он делает отметку «без копий» («withoutcopies»).

### [Постскриптум](https://newlms.magtu.ru/mod/glossary/showentry.php?eid=141969&displayformat=dictionary)

За рубежом допускается внесение дополнительной информации в деловое письмо после его подписания. Это избавляет от необходимости составлять новое письмо и дает возможность оперативно сообщать о событиях, случившихся уже после подписания письма.

Приписка располагается в конце письма после подписи и начинается буквами P.S. (от лат. postscriptum – «после написанного»). В конце приписки еще раз ставится подпись.

Оформление второго и последующих листов письма

В зарубежной корреспонденции для оформления второго и последующих листов документа используется специальная бумага с напечатанным типографским способом в верхнем левом углу (1 см от верхнего края) названием организации. В правом верхнем углу печатаются слова «Лист для продолжения письма № …». Например:

ContinuationSheetNo …

Под названием фирмы, направляющей письмо, указываются организация, которой оно адресуется, и дата. Например:

Mills and Green Continuation Sheet No

Messrs. A.Smith and Co., Ltd

12th May 1999

Многие британские фирмы пользуются дополнительными листами без надписи справа. В этом случае страницы нумеруются, а справа внизу на всех страницах, включая первую, но кроме последней, пишется: «Continued» – или сокращенное: Cont'd (Countd), что значит «имеется продолжение».

### **5. Как оформить письмо-справку**

В делопроизводстве функционируют справки различных видов, как внутренние, так и внешние. Чтобы упростить себе работу, не нужно плодить множество шаблонов под разные ситуации, когда надо выдать справку. Достаточно двух вариантов. Причем по унифицированной форме надо составлять только один вид справки. Второй можете готовить на бланках для писем.

Используйте бланк делового письма для справки, которую составляете, чтобы представить в другую организацию. В бланке письма есть не только полное наименование организации, но и справочная информация о ней: адрес и телефоны контакта, ОГРН и ИНН. Руководствуйтесь правилами оформления реквизитов из ГОСТ Р 7.0.97-2016 (далее — ГОСТ-2016). Расскажем об особенностях оформления основных реквизитов.

*[Адресат](https://newlms.magtu.ru/mod/glossary/showentry.php?eid=141951&displayformat=dictionary)*. Если вы не знаете, кто [адресат](https://newlms.magtu.ru/mod/glossary/showentry.php?eid=141951&displayformat=dictionary) справки, на месте реквизита [«Адресат»](https://newlms.magtu.ru/mod/glossary/showentry.php?eid=141951&displayformat=dictionary) напишите «Для предъявления по месту требования», как на образце. В ответ на письмо-запрос оформите реквизит [«Адресат»](https://newlms.magtu.ru/mod/glossary/showentry.php?eid=141951&displayformat=dictionary) по всем правилам.

Рисунок 25. [Справка](https://newlms.magtu.ru/mod/glossary/showentry.php?eid=141972&displayformat=dictionary) работнику с места работы

Рисунок 26. [Справка](https://newlms.magtu.ru/mod/glossary/showentry.php?eid=141972&displayformat=dictionary) в ответ на запрос государственного органа

*Регистрационный номер документа.* Справки можете учитывать отдельно или присвоить им номера в общем порядке с другими исходящими письмами. Так, в образцах здесь и здесь к номеру справки добавили буквенный индекс «/СПР». Регистрировать справки отдельно от других документов нужно только в том случае, если выдаете их часто и регулярно, а также если это имеет отношение к основной деятельности организации. Например, это справки о работах на объектах или о погодных условиях. Если вы составляете справки эпизодически, в ответ на запросы статистики или по просьбам работников, то можно учитывать их среди исходящих документов.

Справки, которые выдаете работникам организации, чаще всего содержат охраняемые законом персональные данные. Регистрировать в общей базе данных их можно, а вот сканировать и выкладывать файл в общий доступ — нет.

*Наименование вида документа*. Наименование вида документа [«СПРАВКА»](https://newlms.magtu.ru/mod/glossary/showentry.php?eid=141972&displayformat=dictionary) оформляйте в самом начале текста, на месте обращения к должностному лицу. [Обращение](https://newlms.magtu.ru/mod/glossary/showentry.php?eid=141964&displayformat=dictionary) использовать не нужно: [справка](https://newlms.magtu.ru/mod/glossary/showentry.php?eid=141972&displayformat=dictionary) безлична. В письмах, на бланках которых вы оформляете справку, реквизит «Наименование вида документа» не указывают по правилам ГОСТ-2016, пункт 5.9. [Справка](https://newlms.magtu.ru/mod/glossary/showentry.php?eid=141972&displayformat=dictionary) — единственное исключение.

*Заголовок к тексту*. Пишите этот реквизит под наименованием вида документа.

Рисунок 27. [Справка](https://newlms.magtu.ru/mod/glossary/showentry.php?eid=141972&displayformat=dictionary) в ответ на запрос другой организации

*Подпись и печать*. Оформите подпись в соответствии с требованиями ГОСТ-2016. Если готовите электронную справку для государственного органа, подпишите ее усиленной квалифицированной электронной подписью. Если справку в электронном виде запрашивают, например, банк, посольство, визовый центр или работник планирует загрузить ее на сайт госуслуг, справку нужно подписать также усиленной квалифицированной электронной подписью. Две организации могут обмениваться электронными [справкам](https://newlms.magtu.ru/mod/glossary/showentry.php?eid=141972&displayformat=dictionary)и и подписывать их тем видом электронной подписи, который они сами установили как приемлемый.

Справки, в которых есть финансовая информация, подписывает не только генеральный директор, но и главбух, а подписи заверяют печатью — пункт 5.24 ГОСТ-2016.

*Текст* справки состоит из одной или двух частей. Если это две части, то в первой излагают факты, которые стали основанием или поводом для ее составления, во второй — приводят конкретные сведения по существу вопроса. Текст справки может состоять только из одной — второй — части. Если в справке есть однородная информация, оформите ее в виде таблицы. Если в справку включаете сведения по нескольким вопросам, ее текст может состоять из разделов.

В тексте справки оставьте только конкретные факты, которые дают ответ на запрос. Факты излагайте в хронологической последовательности. В справке не должно быть оценочной информации, комментариев, предложений. Избегайте оборотов: «Доводим до вашего сведения, что...», «Дана работнику в том, что...», «Настоящим сообщаем, что...». Информационной нагрузки они не несут.

| <b>РЕКВИЗИ</b><br>ТЫ | КАК ОФОРМЛЯТЬ                                  | ГДЕ<br><b>ПРОСТАВЛЯТЬ</b> | <b>ПРИМЕР</b> |
|----------------------|------------------------------------------------|---------------------------|---------------|
| $01 - \text{Fep6}$   | $\Gamma$ epo $\sim$                            | В середине                |               |
|                      | Государственный герб верхнего поля             |                           |               |
|                      | Российской                                     | бланка над                |               |
|                      | Федерации, герб                                | реквизитом                |               |
|                      | субъекта Российской                            | «Наименование             |               |
|                      | Федерации, герб                                | организации –             |               |
|                      | (геральдический знак)                          | автора                    |               |
|                      | муниципального                                 | документа», на            |               |
|                      | образования –                                  | расстоянии 10 мм          |               |
|                      | воспроизводят на                               | от верхнего края          |               |
|                      | документах                                     | листа                     |               |
|                      | в соответствии с                               |                           |               |
|                      | Федеральным                                    |                           |               |
|                      | конституционным                                |                           |               |
|                      | законом от 25.12.2000<br>$N_2$ 2- $\Phi$ K3 «O |                           |               |
|                      | Государственном                                |                           |               |
|                      | гербе Российской                               |                           |               |
|                      | Федерации», законами                           |                           |               |
|                      | субъектов РФ и                                 |                           |               |
|                      | нормативными                                   |                           |               |
|                      | правовыми актами                               |                           |               |
|                      | органов местного                               |                           |               |
|                      | самоуправления.                                |                           |               |
|                      |                                                |                           |               |
|                      | Коммерческие                                   |                           |               |
|                      | компании реквизит не                           |                           |               |
|                      | используют                                     |                           |               |
| $02 -$               | Эмблему организации                            | По центру                 |               |
| Эмблема              | разрабатывают и                                | верхнего поля             |               |
|                      | утверждают в                                   | бланка над                |               |
|                      | установленном                                  | реквизитом                |               |
|                      | порядке для                                    | «Наименование             |               |
|                      | размещения                                     | организации –             |               |
|                      | изображения на                                 | автора                    |               |
|                      | бланках документов                             | документа», на            |               |
|                      |                                                | расстоянии 10 мм          |               |
|                      |                                                | от верхнего края          |               |
|                      |                                                | листа                     |               |
| $03 -$               | Товарный знак (знак                            | В середине                |               |
| Товарный             | обслуживания)                                  | верхнего поля             |               |
| знак (знак           | регистрируют в                                 | бланка документа          |               |
|                      | обслужива установленном                        | над реквизитом            |               |
| ния)                 | законом порядке.                               | «Наименование             |               |
|                      | Изображение<br>размещайте на бланках автора    | организации –             |               |
|                      |                                                |                           |               |

**2. Реквизиты документов по ГОСТ Р 7.0.97-2016**

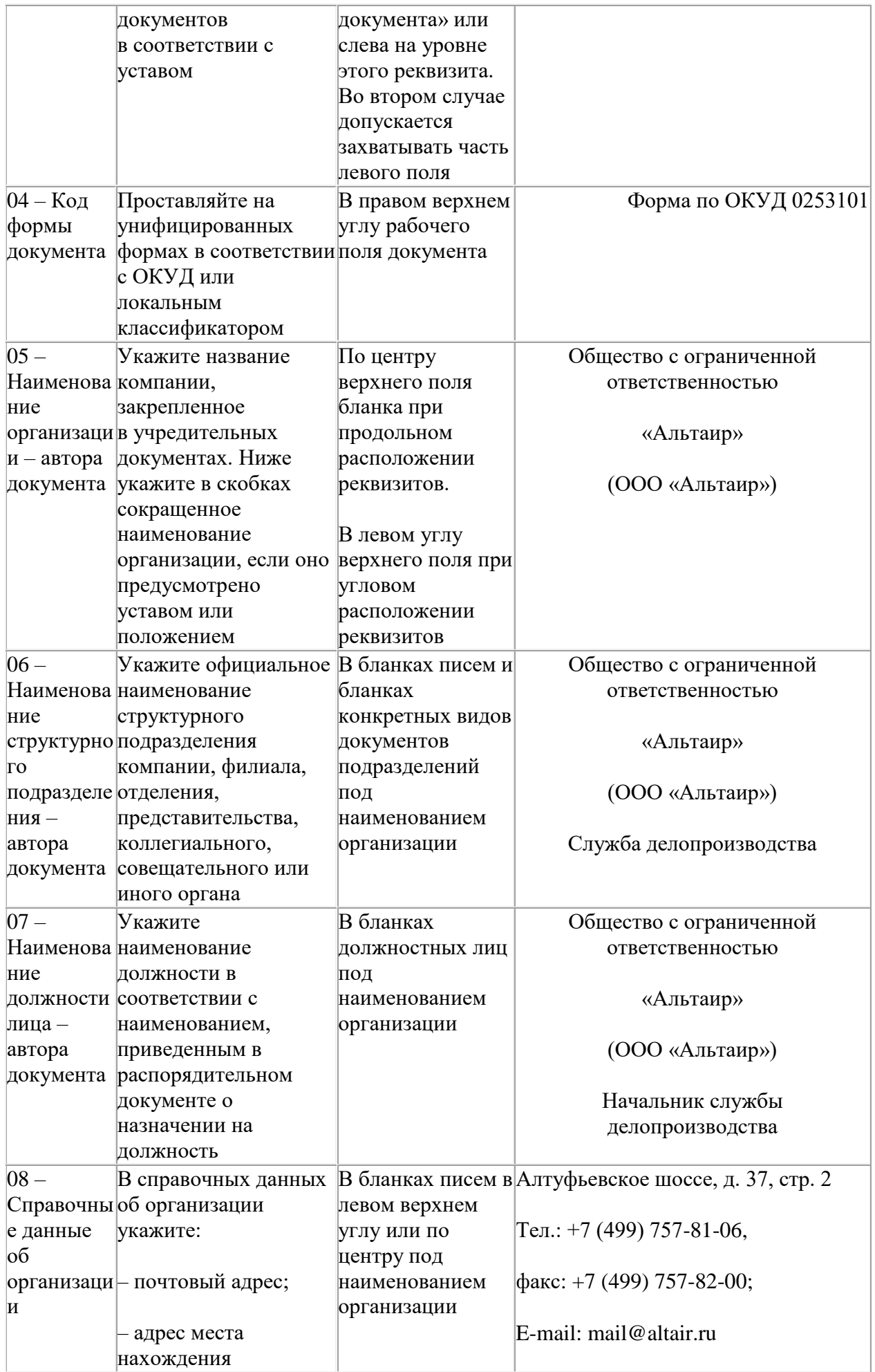

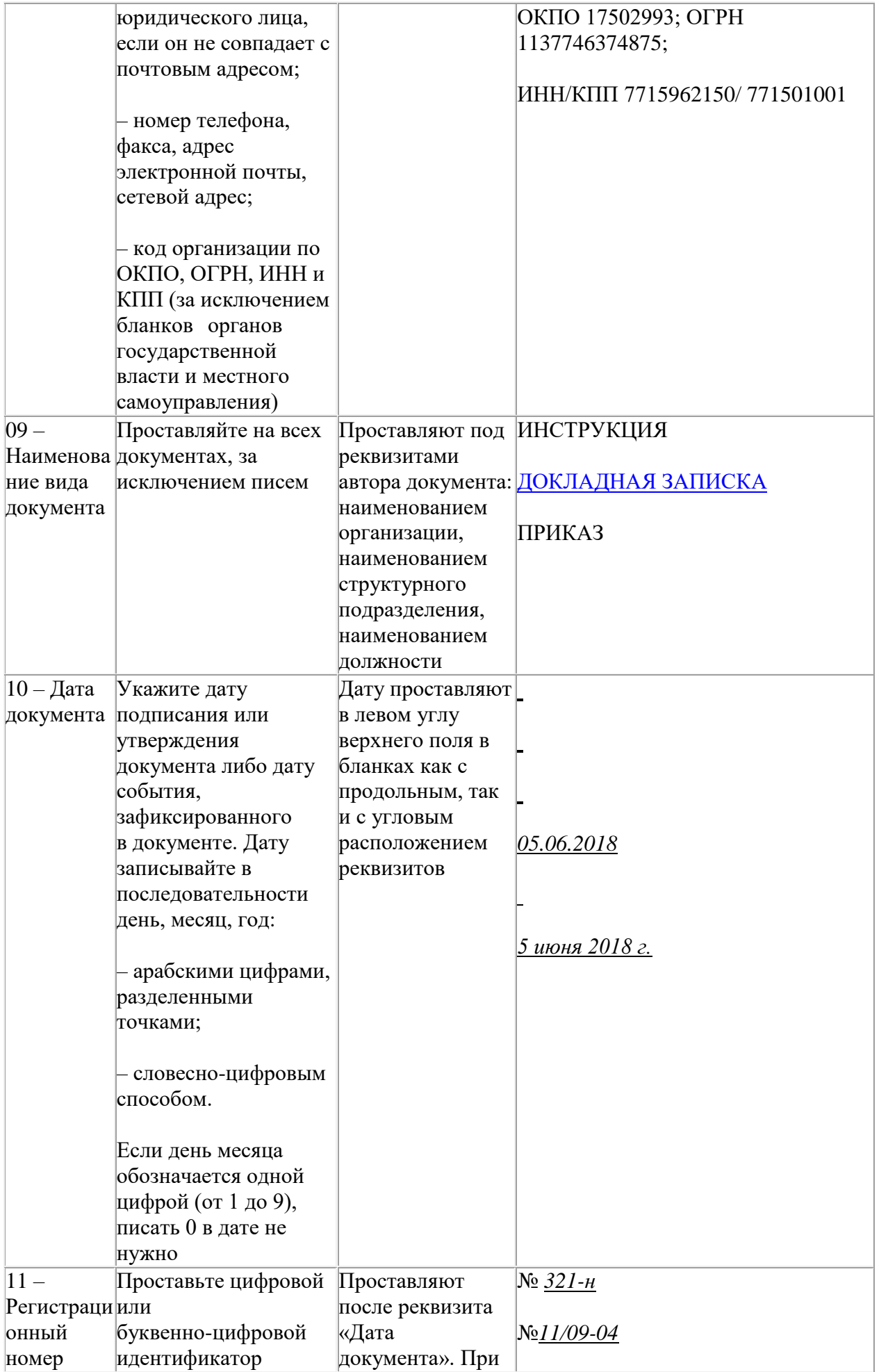

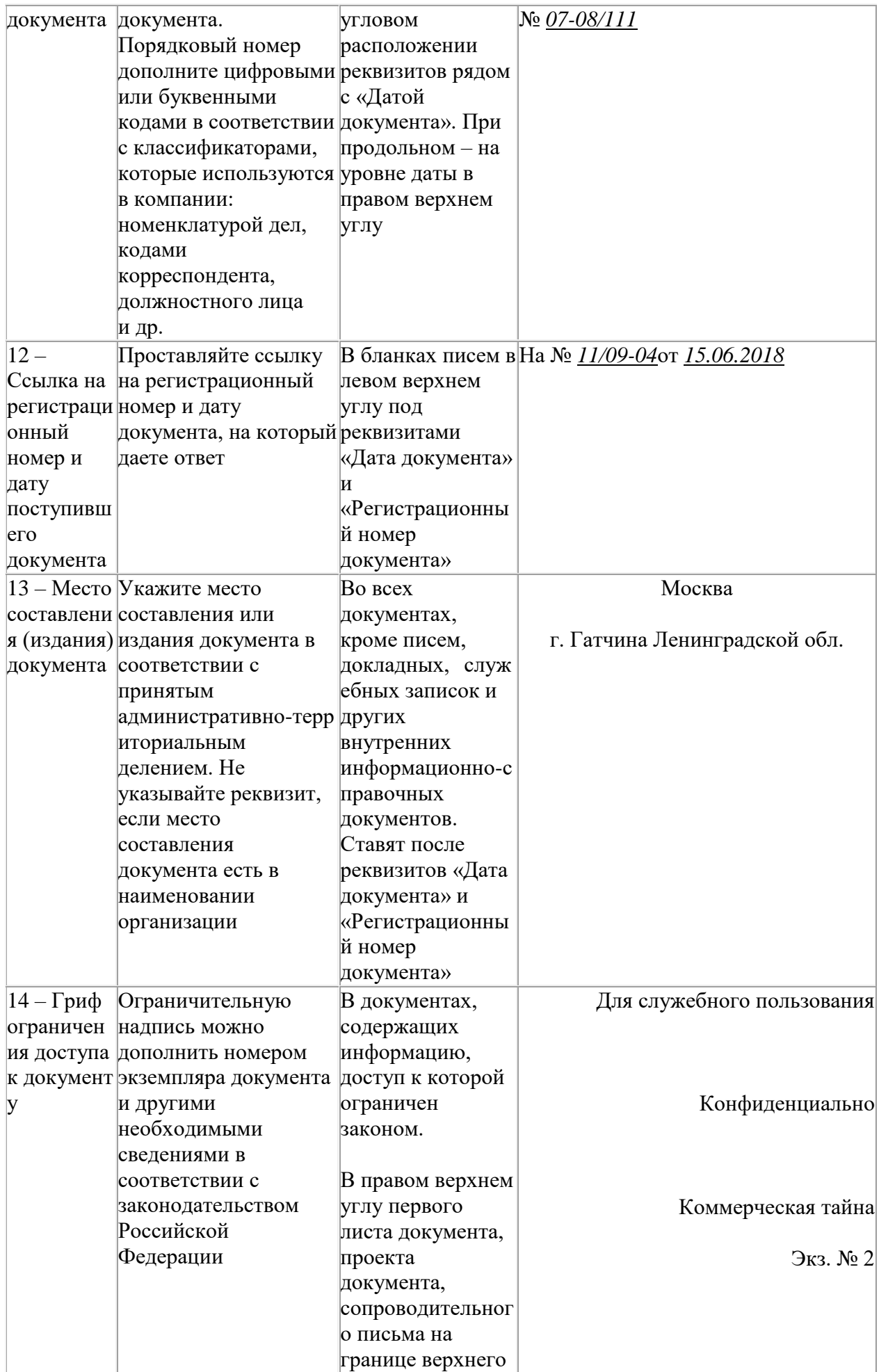

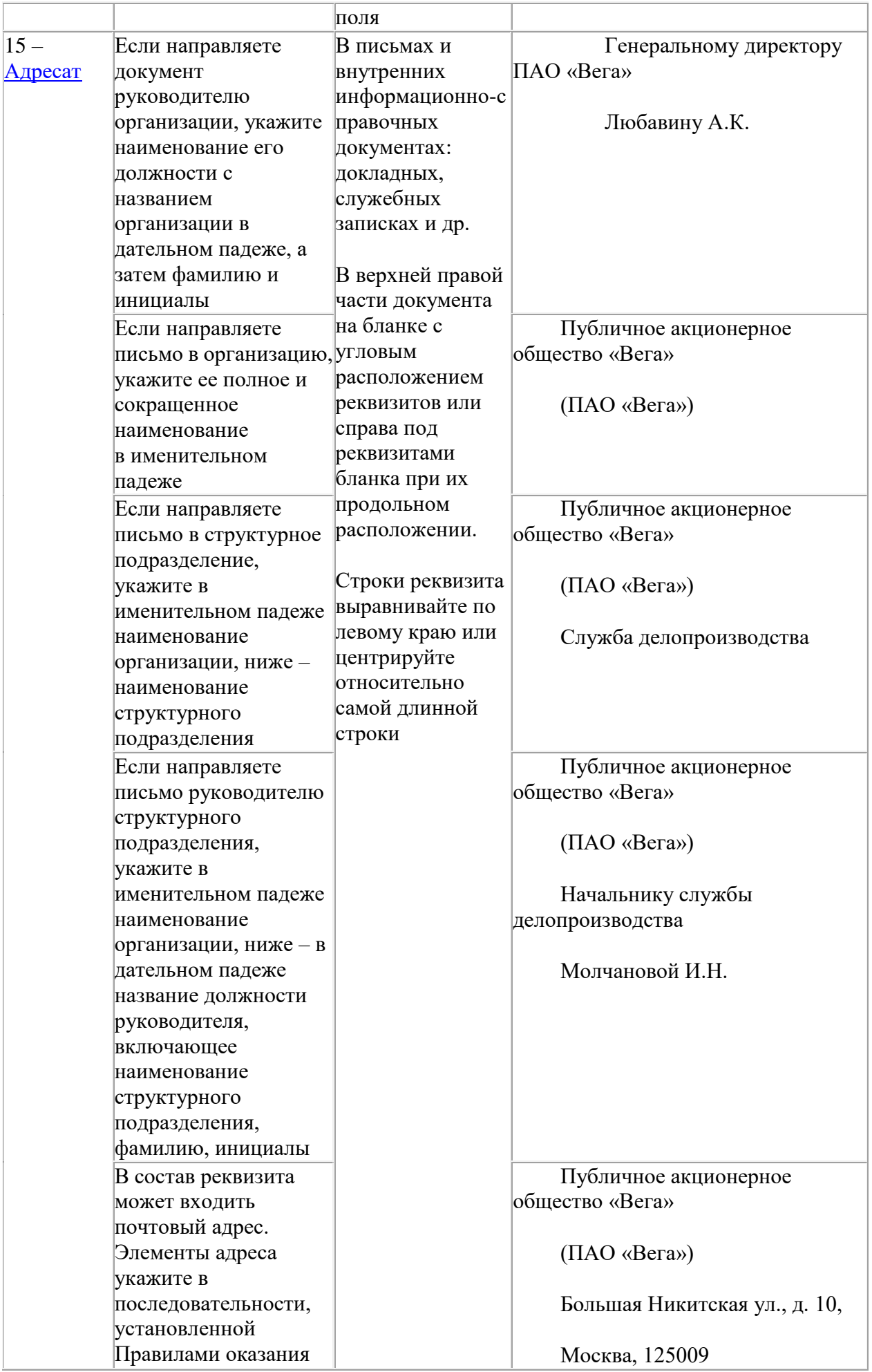

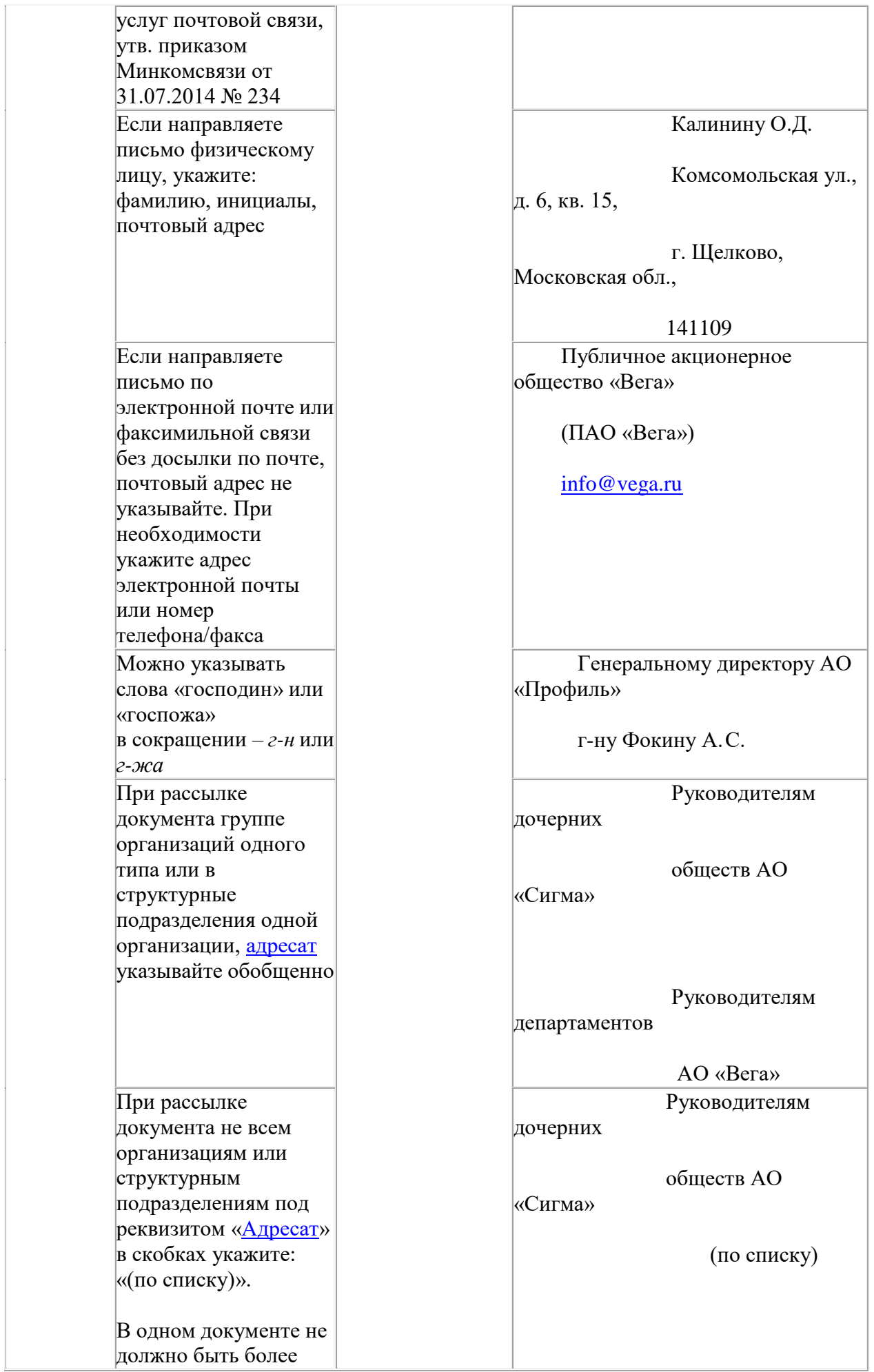

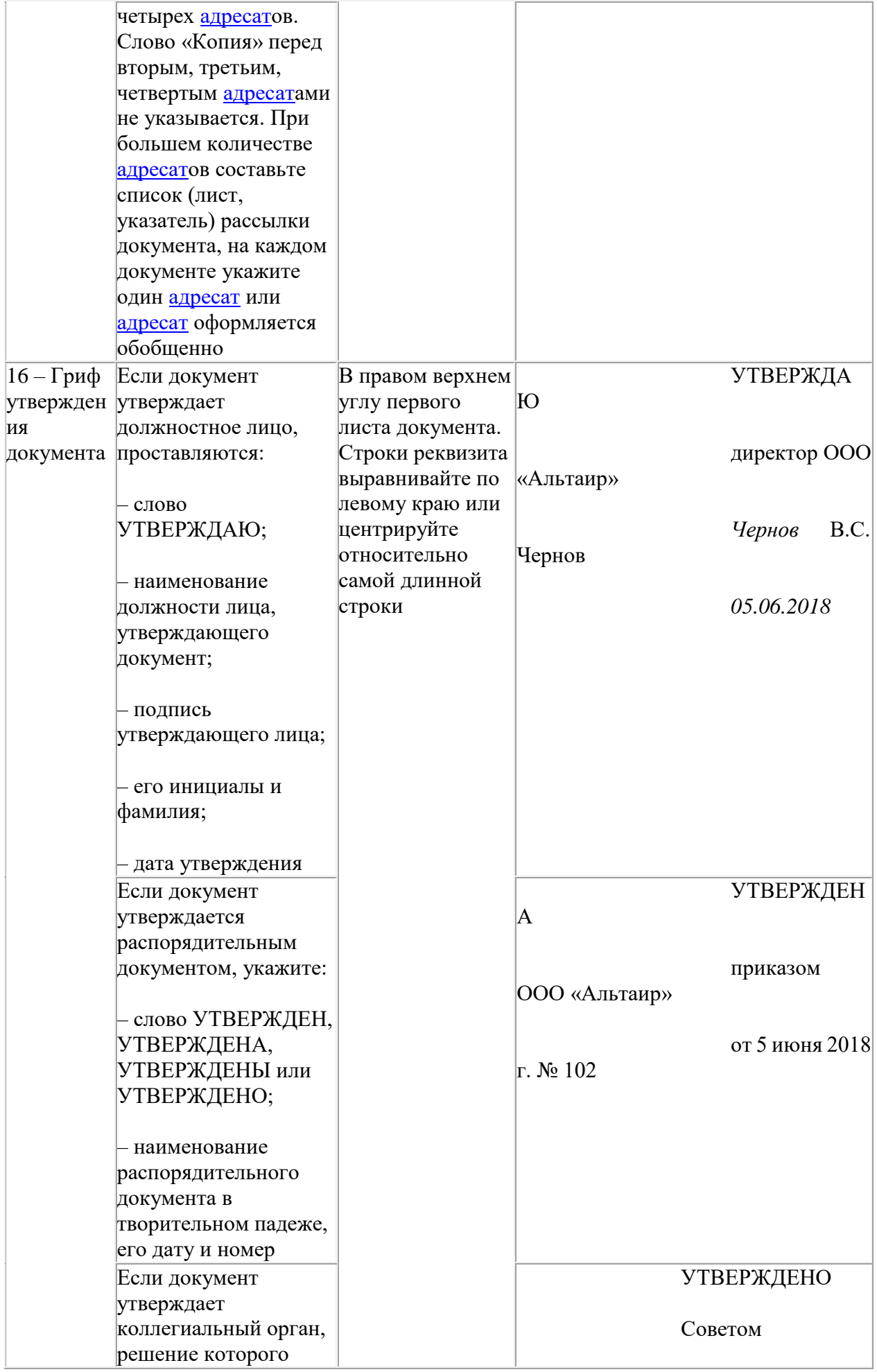

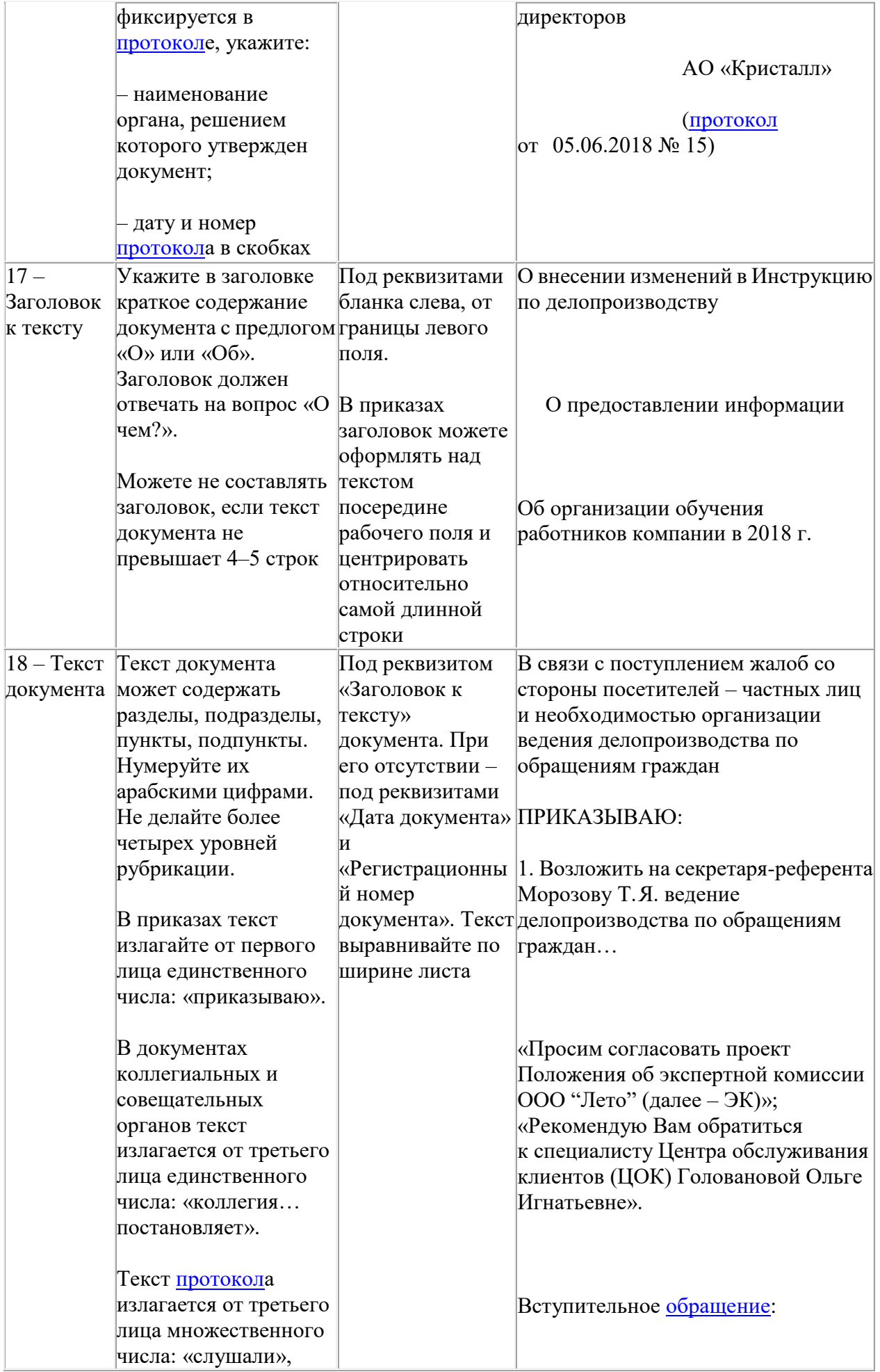

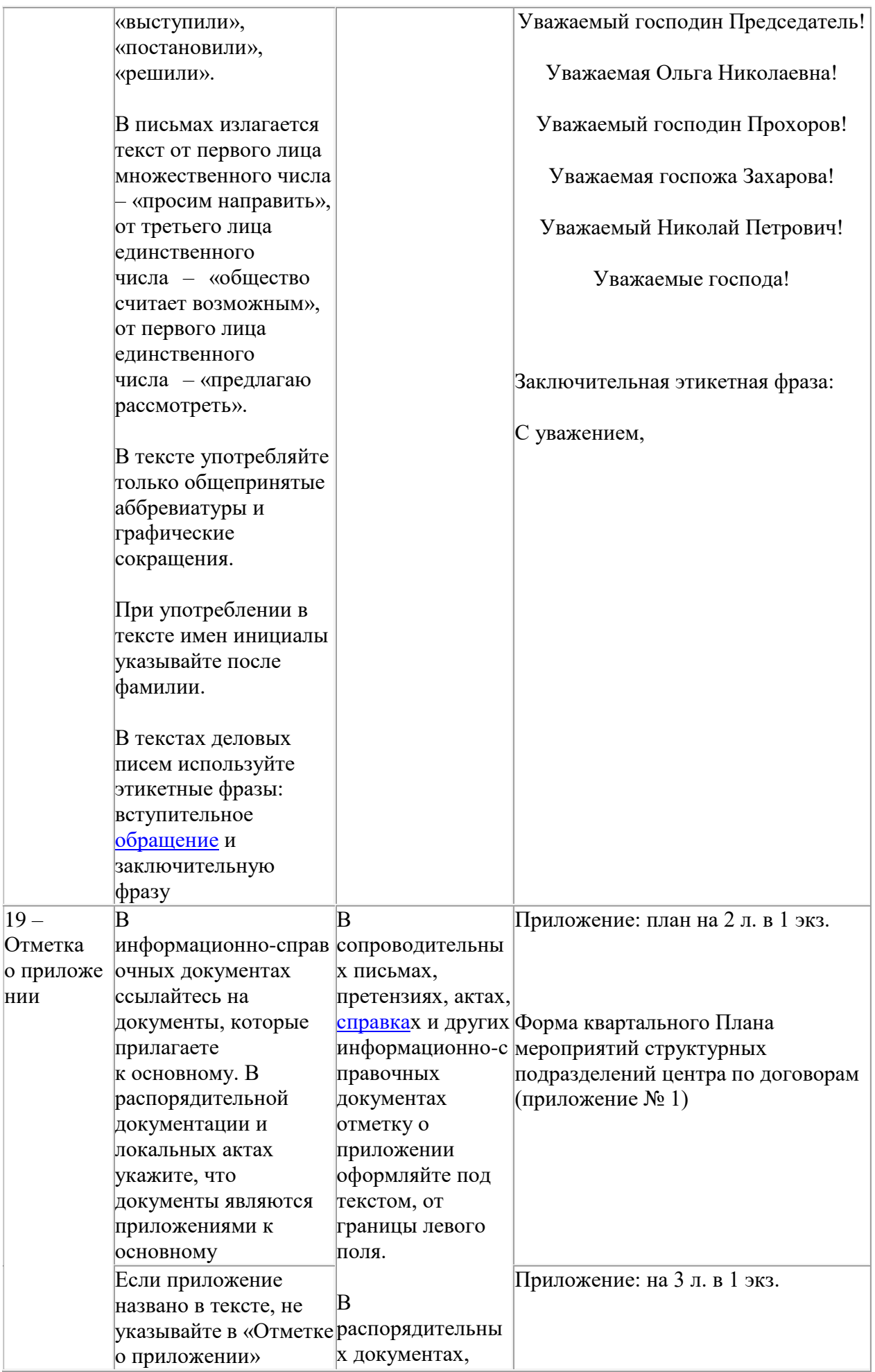

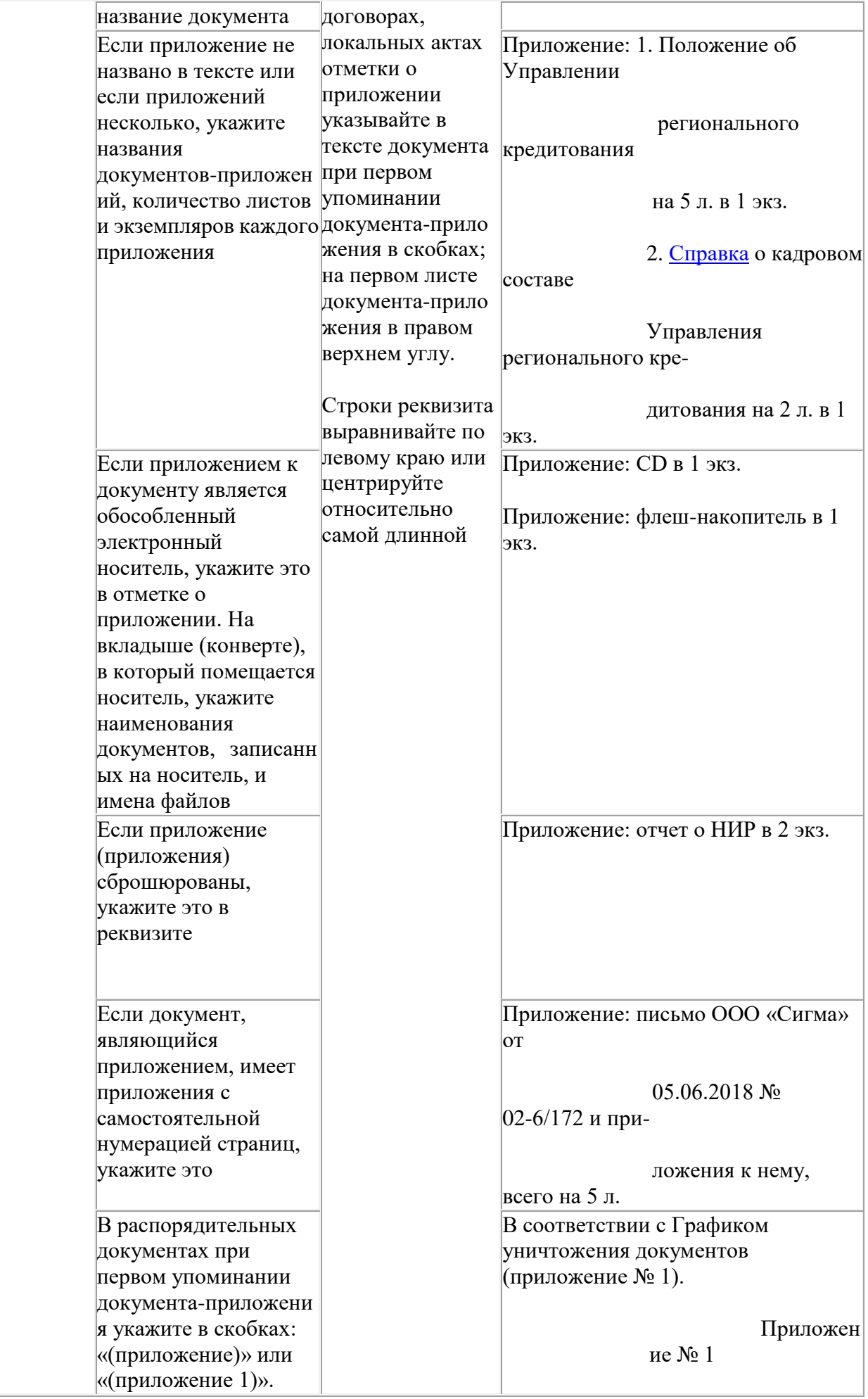

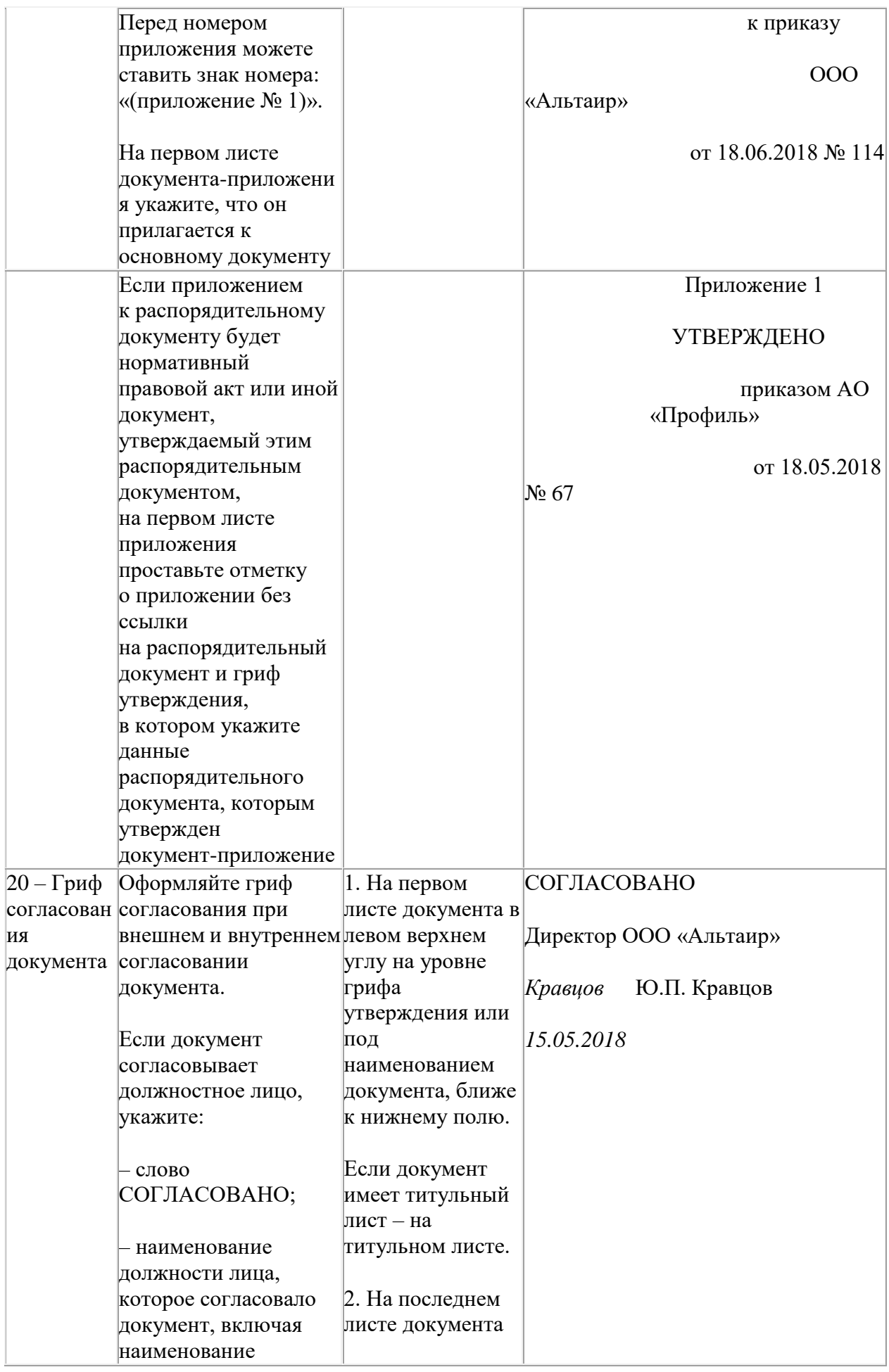

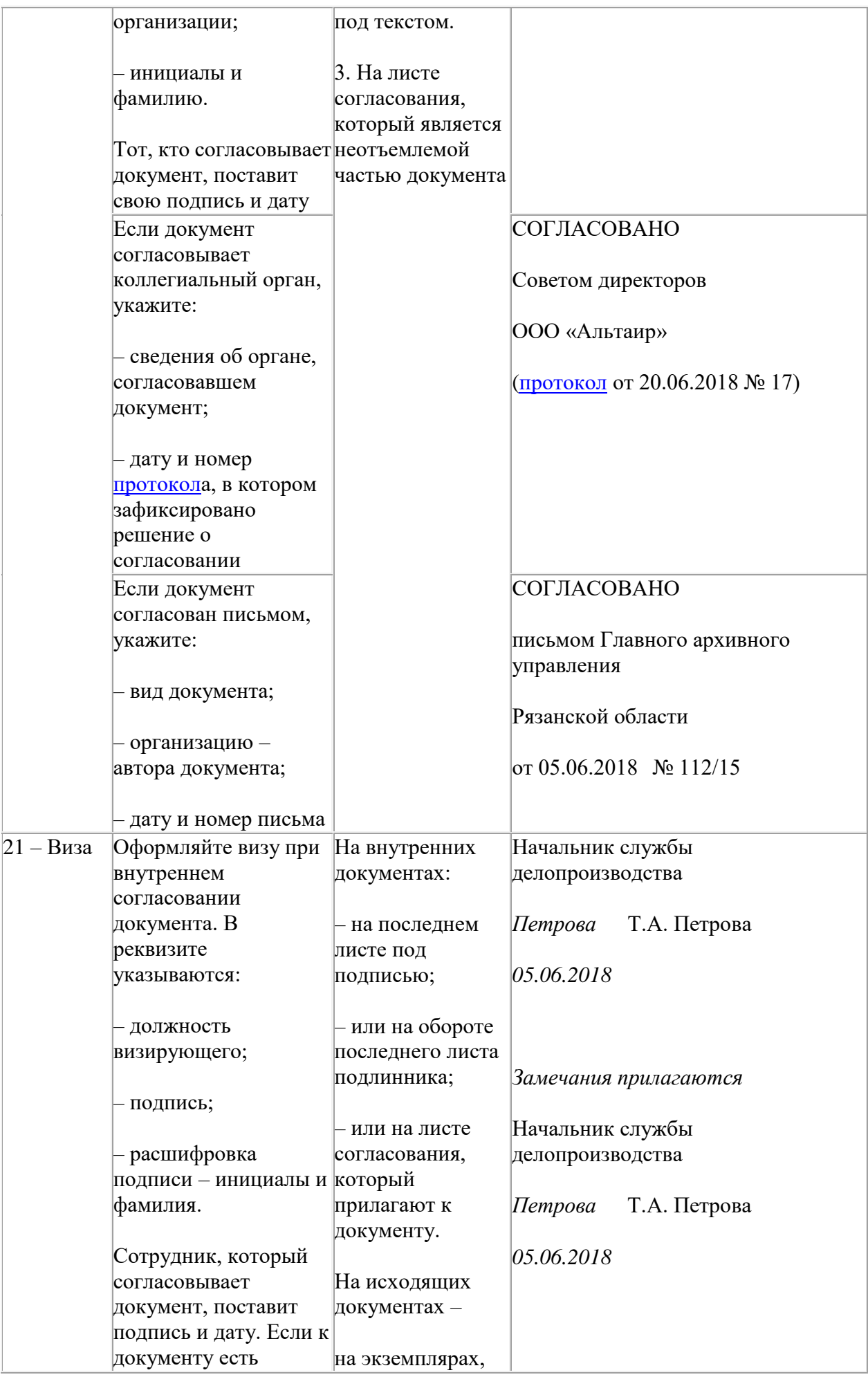

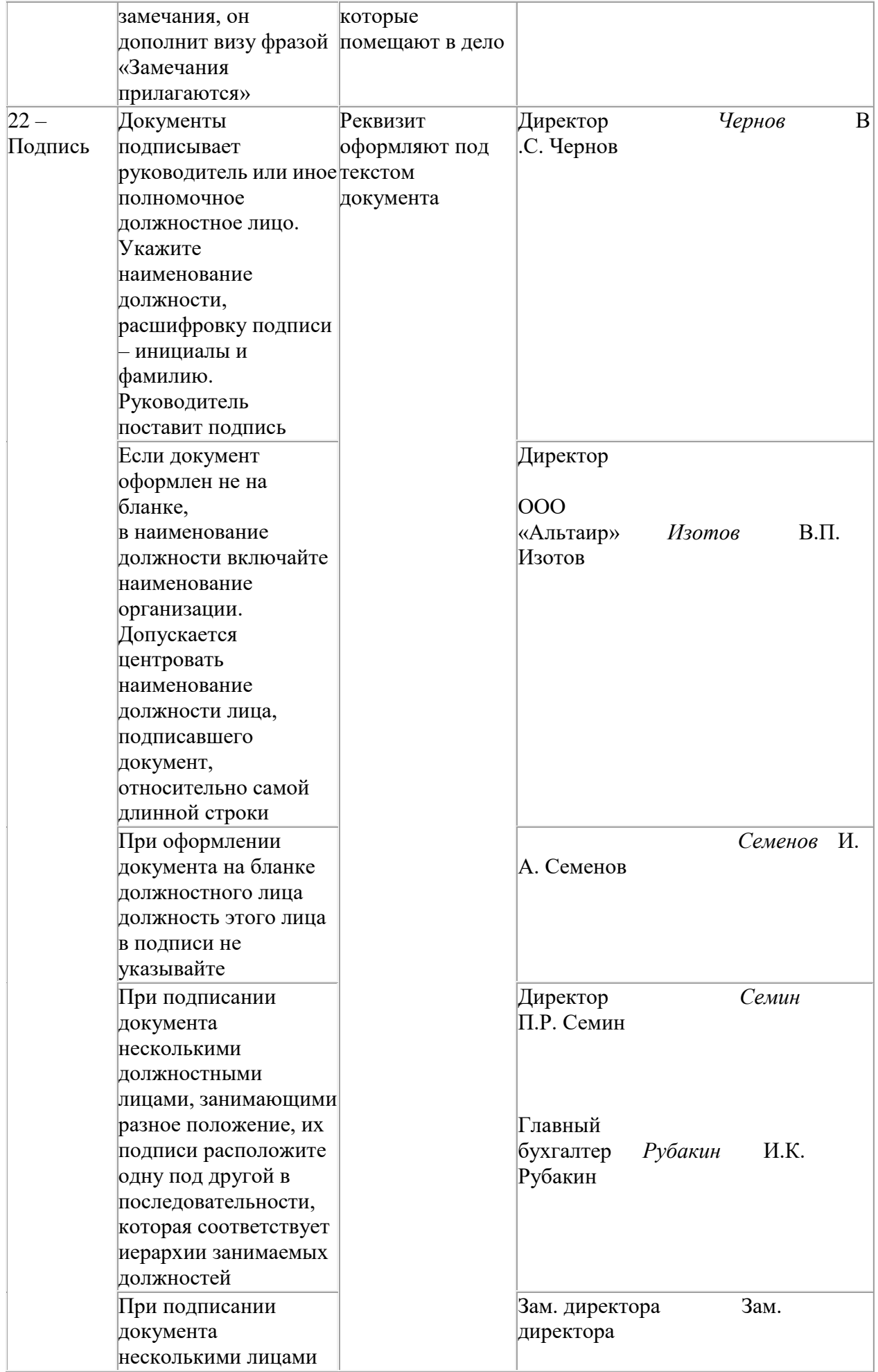

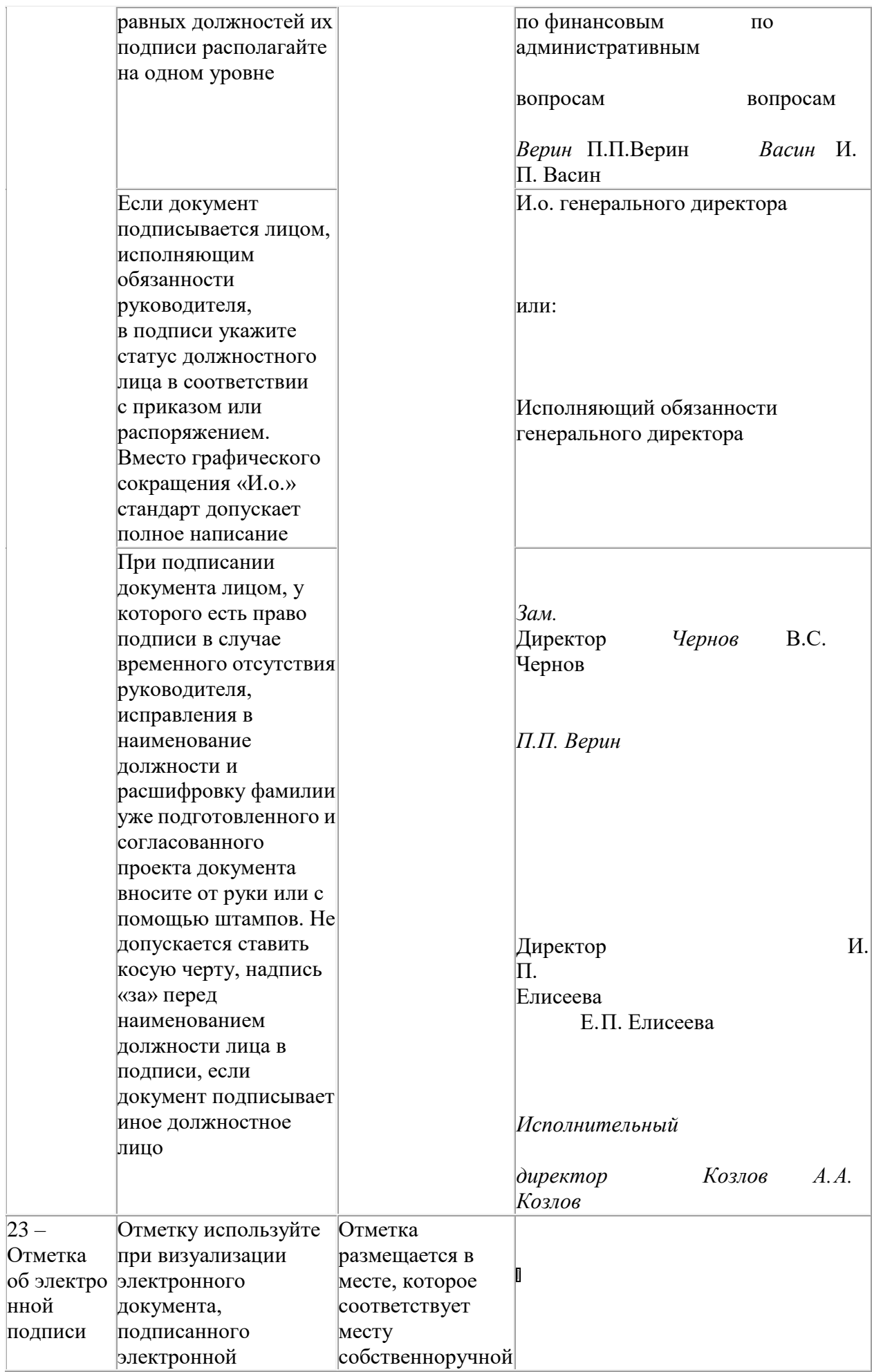

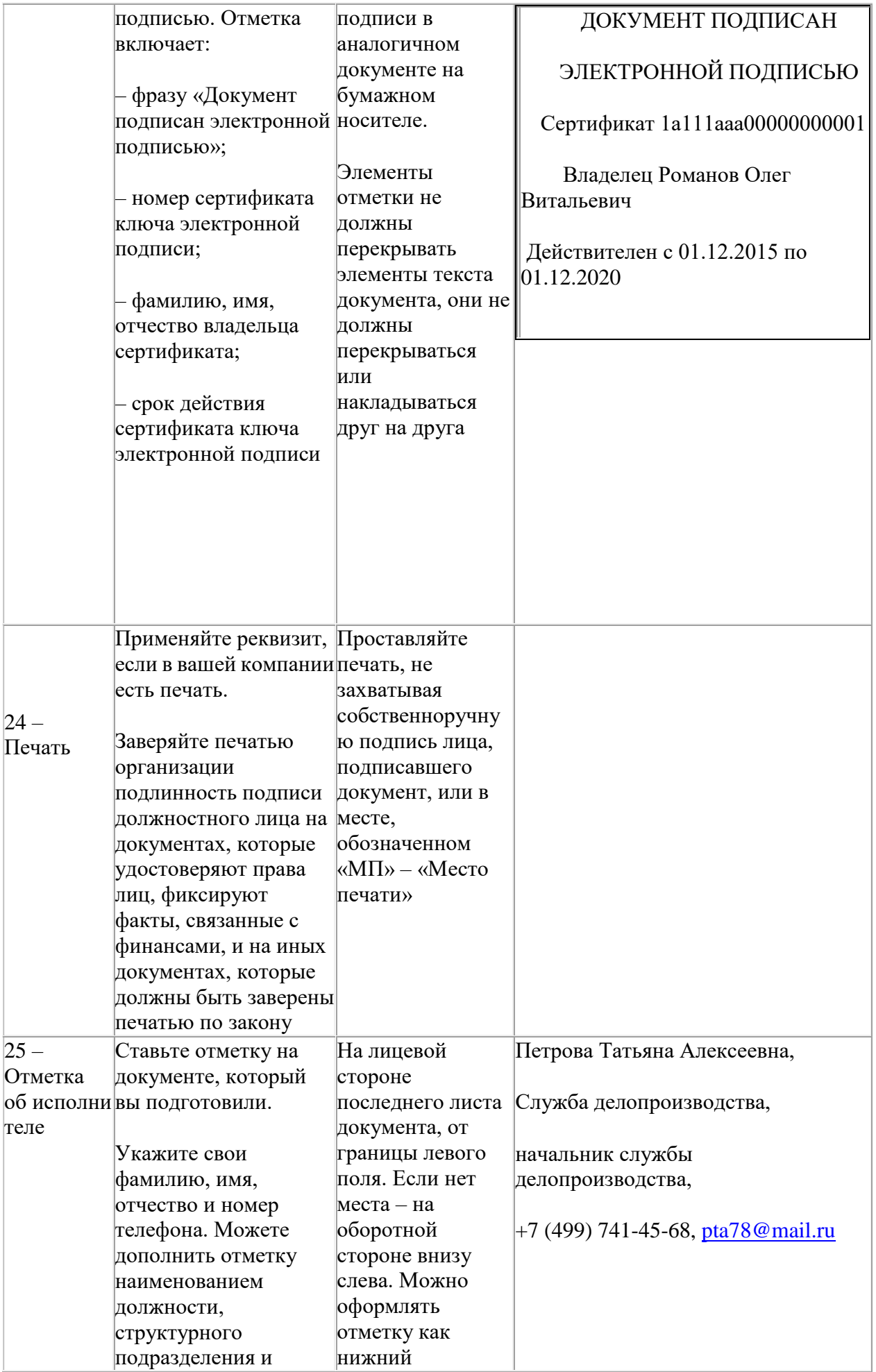

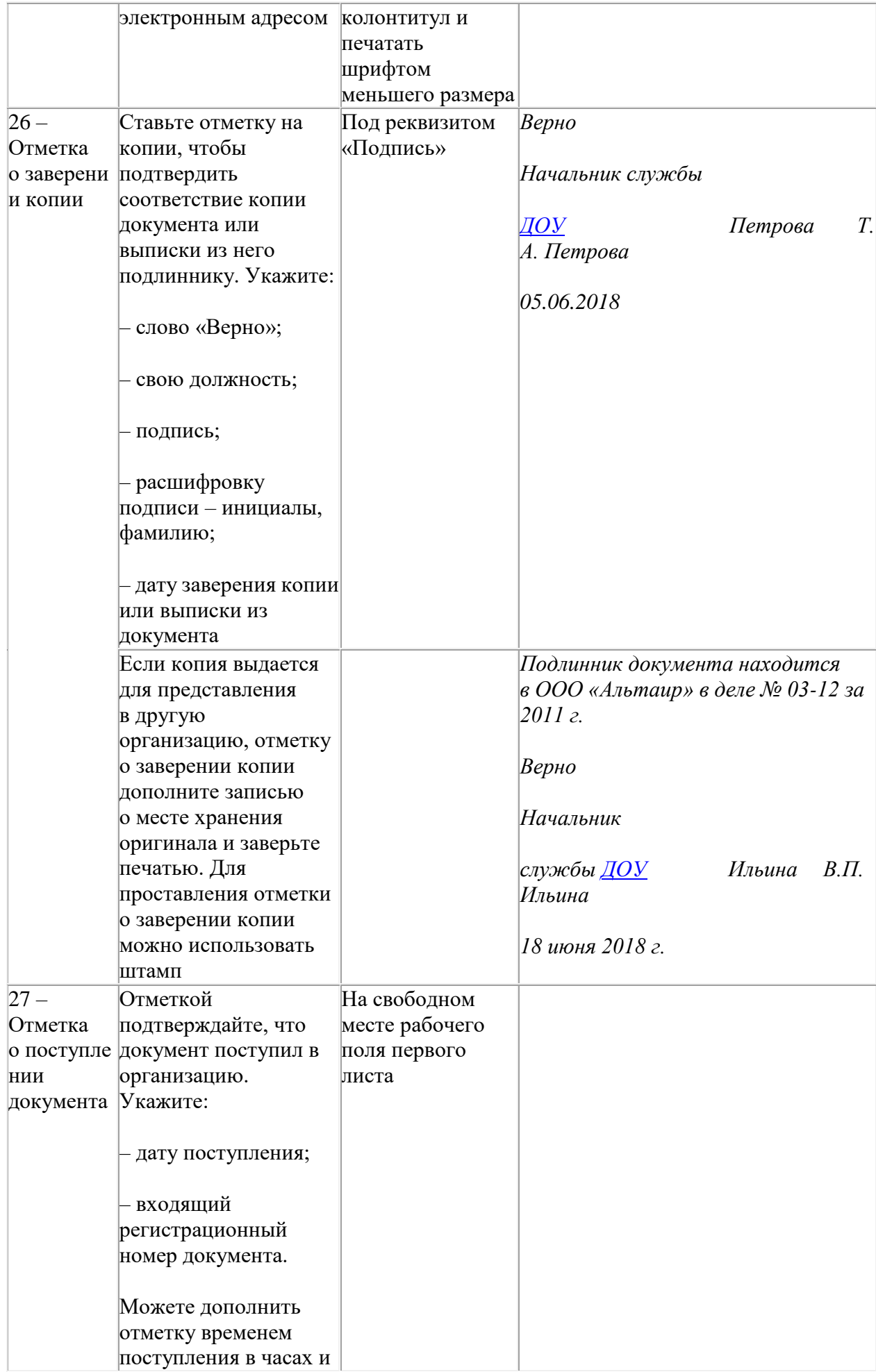

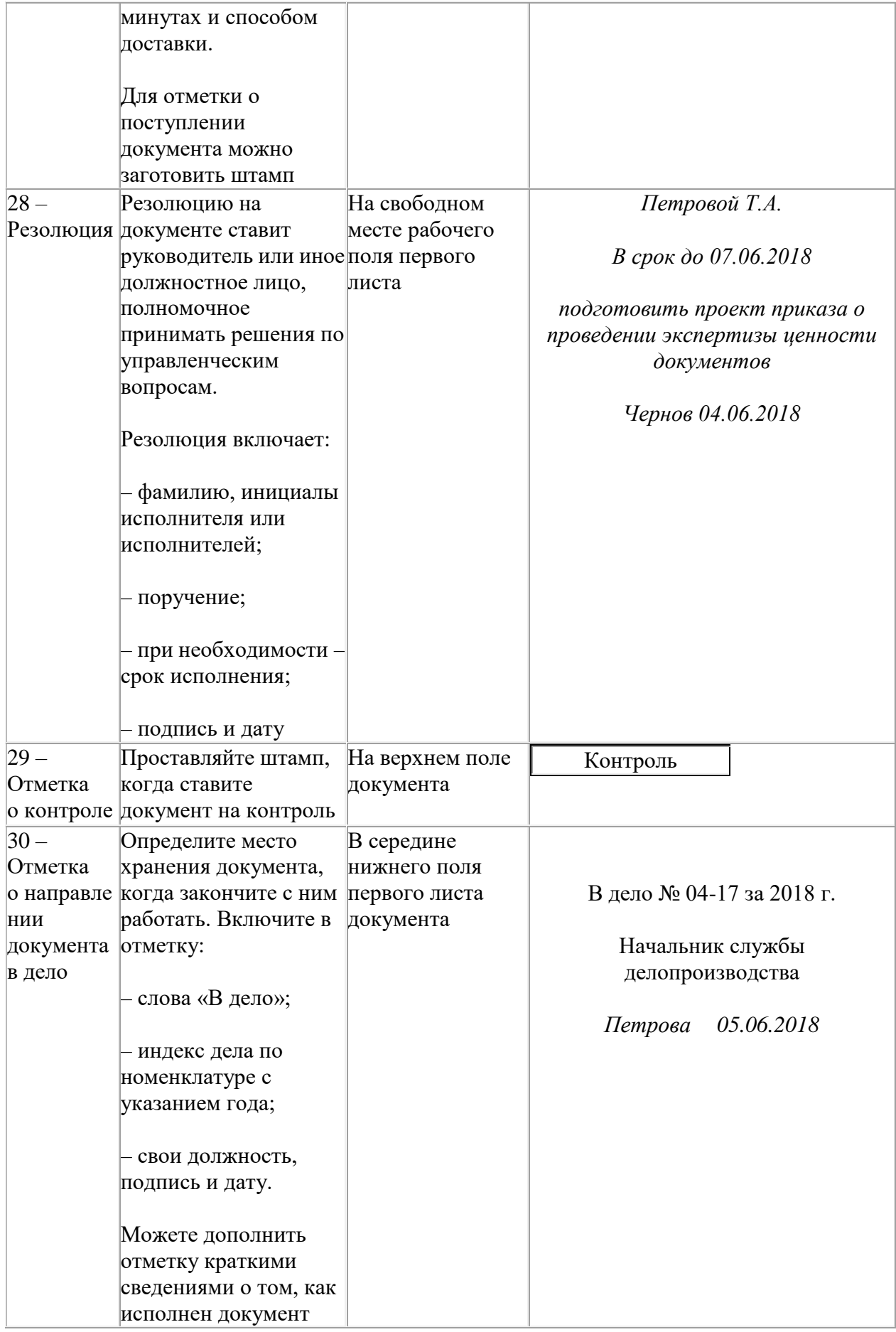

### **3. Требования к шрифтам в документах деловой переписки**

То, как должна выглядеть документация организации, выбирает руководитель компании. Это может быть сложившаяся практика или новый разработанный при участии профессиональных дизайнеров брендбук, утверждённый локальными нормативными документами компании как обязательный для всех информационных материалов. Шрифты официальных документов при этом выступают как часть имиджа компании. Если же такие требования не установлены или только разрабатываются, следует учесть несколько требований.

Шрифты заголовков и текстов в документах должны легко читаться. Для официальных документов не подходят экзотические вычурные шрифты со множеством дополнительных линий. Следует выбирать шрифт из стандартного набора: Arial, TimesNewRoman.

Размер шрифта должен быть читабельным, для этого нужно также учесть интервал между строками. Шрифты бывают с засечками и без. Считается, что шрифты без засечек (Arial) больше подходят для чтения сразу с экрана, а с засечками (TimesNewRoman) — для чтения на листе бумаги. Но такое восприятие текста можно считать субъективным.

Обратите внимание! Служащим российских госучреждений придется отказаться от использования распространенных шрифтов типа TimesNewRoman, Arial, CourierNew. Компания MonotypeImaging, которой принадлежат права на эти шрифты, отказалась предоставить лицензии на их использование в российском ПО. Вместо шрифтов MonotypeImaging рекомендуют использовать российские шрифты или зарубежные, которые распространяются по открытой лицензии. Новые шрифты должны быть максимально похожи на запрещённые. Чиновникам рекомендуют использовать шрифты PT Astra и Liberation.

Рекомендации для исполнения не обязательны, но выполнение нормативов позволит создавать качественно оформленные документы, с которыми удобно работать. Официального шрифта для документов в России нет. ГОСТ рекомендует оформлять документы таким образом: реквизиты — шрифтами TimesNewRoman, размер 13–14, Arial, 12–13; Verdana, 12–13; Calibri, 14 (п. 3.3 ГОСТ Р 7.0.97-2016); через один-полтора интервала с абзацным отступом 1,25 см (п. 3.4 ГОСТ Р 7.0.97-2016).

Конкретные правила оформления бланков документов в вашей организации, в том числе тип шрифта и его размер, закрепите в локальном акте, например, в положении о документообороте.

Когда составляете документ, учитывайте:

- Насколько читабелен текст.
- Удобно ли воспринимать его с листа/монитора/экрана смартфона.
- Соответствует ли шрифт формату бланка.

Если добавляете в документ таблицу, не меняйте шрифт – он должен быть таким же, как и в основном тексте. Можете уменьшить размер текста на один или два пункта.

Обратите внимание на интервалы. От них тоже зависит восприятие текста. Проставляйте интервалы так: в абзацах – отступ 1,25 см; в многострочных реквизитах – межстрочный интервал; в основном тексте – одинарный или полуторный интервал.

Следуйте инструкции по шагам, чтобы правильно оформить деловую корреспонденцию.

*Шаг 1.* Изучите стандарты в компании. Запросите документы, касающиеся делопроизводства компании. Найдите в них требования к оформлению документов, если их нет, самостоятельно разработайте стиль документа. Впоследствии получите одобрение руководства относительно этого оформления и внедрите как обязательный стандарт для всех документов компании, внесите описание стиля в инструкцию по делопроизводству компании. Удобнее всего сохранить стиль в соответствующем модуле офисной программы, чтобы не настраивать отдельные его части каждый раз.

*Шаг 2.* Изучите ГОСТ Р 7.0.97-2016. Он содержит перечень правил, по которым нужно создавать документацию любой организации. Документ исчерпывающий и простой в использовании.

*Шаг 3.* Выберите формат листа. Откройте офисную программу для редактирования текстов и создайте новый документ или шаблон документа. Выберите настройки листа в меню программы. Для создания документов компании подойдет формат А4 с книжной ориентацией листа (большая сторона по вертикали).

*Шаг 4.* Настройте поля документа. Выберите в меню настроек документа поля. Настройте их размеры: верхнее 2, нижнее 2, левое 3, правое 1,5.

*Шаг 5.* Выберите шрифт и размер текста. Для официальных документов компании подойдет TimesNewRoman или любой другой простой офисный шрифт для текста – Arial, Verdana, Calibri. Предпочтительные размеры для каждого шрифта смотрите выше.

*Шаг 6.* Настройте интервал между строками. Зайдите в соответствующий пункт меню программы для редактирования текстов и установите полуторный межстрочный интервал. Он считается наиболее удобным для чтения.

*Шаг 7.* Вставьте номера страниц. В разделе меню, где можно вставлять нумерацию на страницы, выберите нужный пункт и настройте расположение этих элементов. Нумерация должна идти арабскими цифрами (1,2,3…) со второй страницы, находиться на нижнем колонтитуле посередине страницы. Сделайте размер номеров страниц несколько меньше, например, выберите 10 кегль. Проверьте, чтобы на титульном листе номер страницы отсутствовал.

*Шаг 8.* Настройте оформление заголовков документа. Настройте стиль заголовков. Они должны находиться посередине страницы, то есть выравнивание должно быть по центру. Между заголовком и текстом настройте межстрочный интервал с множителем 3. Начинайте новый раздел документа с новой страницы, размещая в конце текста предыдущего раздела разрыв страницы.

*Шаг 9.* Распечатайте документ. Распечатайте примерный документ, в котором использованы все элементы с их стилями.

*Шаг 10.* Опишите и утвердите. Опишите оформление и шрифт в официальных документах вашей компании и утвердите разработанный стиль у руководства. С этого момента не будет возникать вопросов, как оформить тот или иной документ. Стандарт оформления обязаны будут учитывать все работники вашей компании.

*Итог:* ГОСТ содержит рекомендации, а не предписания относительно того, каким шрифтом печатаются официальные документы. Вы можете закрепить стиль документов в компании сами. Выбирайте простые и читаемые шрифты, которые будут наглядны и на бумаге, и на цифровых носителях. Это Times New Roman, Arial, Verdana и Calibri.

Источник: [https://www.sekretariat.ru/article/210774-qqq-17-m1-23-01-2017-shrifty-v-ofitsialny](https://www.sekretariat.ru/article/210774-qqq-17-m1-23-01-2017-shrifty-v-ofitsialnyh-dokumentah) [h-dokumentah](https://www.sekretariat.ru/article/210774-qqq-17-m1-23-01-2017-shrifty-v-ofitsialnyh-dokumentah)

## **4. Как упростить и ускорить документооборот организации: строим маршруты документов**

В организации деловой переписки, как внешней, так и внутренней, чрезвычайно важно максимально оптимизировать [маршруты](https://newlms.magtu.ru/mod/glossary/showentry.php?eid=141962&displayformat=dictionary) движения документов. Грамотно выстроенный [маршрут](https://newlms.magtu.ru/mod/glossary/showentry.php?eid=141962&displayformat=dictionary) – тот, в котором документы не проходят лишних остановок, не петляют по дорогам и вовремя приходят на конечные станции.

Документопотоки и [маршруты](https://newlms.magtu.ru/mod/glossary/showentry.php?eid=141962&displayformat=dictionary) документов тесно связаны. Важно понимать разницу между документопотоком и [маршруто](https://newlms.magtu.ru/mod/glossary/showentry.php?eid=141962&displayformat=dictionary)м документа, чтобы выделять [маршруты](https://newlms.magtu.ru/mod/glossary/showentry.php?eid=141962&displayformat=dictionary) внутри потоков.

В организации существует три потока документов деловой переписки: входящие, исходящие и внутренние. Входящие – документы, которые поступают в организацию. Исходящие – те, которые отправляют из организации. Внутренние – те, которые создают, а затем исполняют в организации, и они не выходят за её пределы. Перетекать один в другой потоки не могут: исходящий документ не превратится во внутренний, а внутренний – во входящий. Все три потока есть в любой организации, независимо от ее размера, формы собственности и сферы деятельности.

*Обратите внимание!* Распространенная ошибка секретарей – регистрировать заявления работников как входящие документы. Это неверно: источник входящего потока – другие организации, государственные органы или физические лица. Документы, которые создают работники организации, всегда внутренние, и неважно, относятся они к производственным или личным вопросам.

Рассмотрим основные операции каждого потока на схемах 1–3 ниже. На схеме 3 хорошо видно, что операции внутреннего потока складываются из операций исходящего – на этапе подготовки внутреннего документа и входящего потоков – на этапе исполнения. Еще одна особенность потока внутренних документов в том, что список операций можно сократить в зависимости от вида документа.

*Схема 1. Операции над входящими документами* 

*Схема 2. Операции над исходящими документами* 

*Схема 3. Операции над внутренними документами* 

*Пример*. [Служебная записка,](https://newlms.magtu.ru/mod/glossary/showentry.php?eid=141974&displayformat=dictionary) которую направляет одно структурное подразделение в другое, пройдет все этапы от подготовки проекта до исполнения. А приказ «пропустит» ровно половину: после регистрации его сразу отправят на исполнение. У входящего и исходящего потоков таких особенностей нет, документы в них последовательно проходят все этапы.

*[Маршрут](https://newlms.magtu.ru/mod/glossary/showentry.php?eid=141962&displayformat=dictionary)* – путь документа внутри потока. В одном потоке может действовать множество [маршруто](https://newlms.magtu.ru/mod/glossary/showentry.php?eid=141962&displayformat=dictionary)в. Потока всегда три, а вот [маршруто](https://newlms.magtu.ru/mod/glossary/showentry.php?eid=141962&displayformat=dictionary)в внутри них могут быть десятки, и у всех организаций они разные. На схеме 4 ниже приведены три [маршрута](https://newlms.magtu.ru/mod/glossary/showentry.php?eid=141962&displayformat=dictionary) внутри потока входящих документов.

*Схема 4. Пример [маршруто](https://newlms.magtu.ru/mod/glossary/showentry.php?eid=141962&displayformat=dictionary)в документов внутри потока* 

Операции, которые выполняют над документами внутри потока, сохраняются на каждом [маршруте](https://newlms.magtu.ru/mod/glossary/showentry.php?eid=141962&displayformat=dictionary). Так, все входящие, независимо от того, заявка это от физлица или письмо от министерства, проходят одни и те же операции.

*[Участники документооборота](https://newlms.magtu.ru/mod/glossary/showentry.php?eid=141979&displayformat=dictionary) и остановки на [маршрута](https://newlms.magtu.ru/mod/glossary/showentry.php?eid=141962&displayformat=dictionary)х документов* – сотрудники компании, которые выполняют ту или иную операцию. Рассмотрим их роли и процессы в таблице:

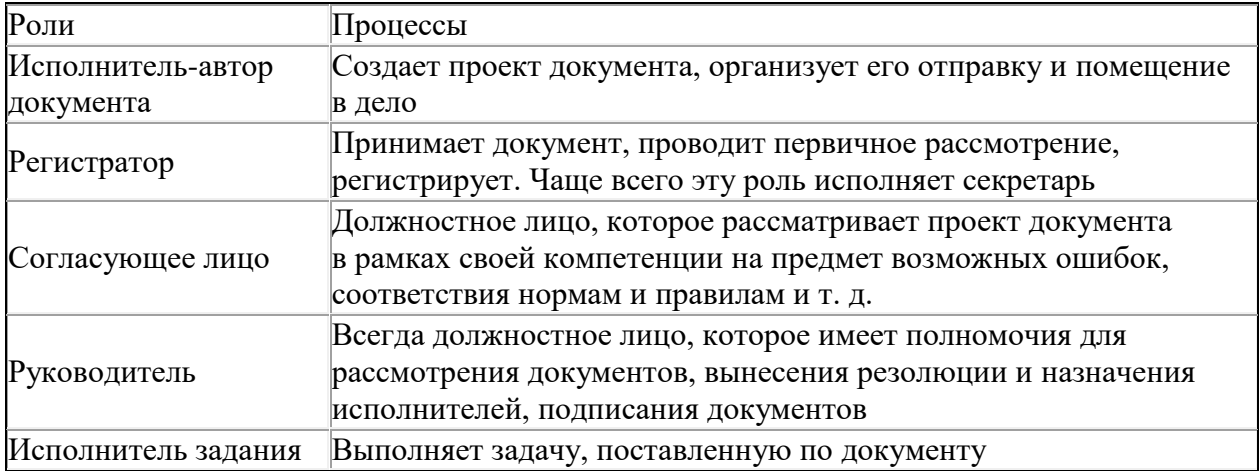

Чем больше участников, тем больше у документа остановок, а значит тем длиннее его [маршрут.](https://newlms.magtu.ru/mod/glossary/showentry.php?eid=141962&displayformat=dictionary) Роли участников документооборота меняются на разных [маршрута](https://newlms.magtu.ru/mod/glossary/showentry.php?eid=141962&displayformat=dictionary)х. Один и тот же сотрудник может быть одновременно исполнителем и руководителем. Например, директор по правовым вопросам может быть на разных маршрутах: исполнителем-автором, согласующим лицом, руководителем, который рассматривает документы, руководителем, который подписывает документы, и исполнителем задания.

Поэтому к каждому [маршруту](https://newlms.magtu.ru/mod/glossary/showentry.php?eid=141962&displayformat=dictionary) документа нужно подходить индивидуально и описывать его не только по ролям участников, но и по конкретным должностям. Приведём примеры остановок на [маршрута](https://newlms.magtu.ru/mod/glossary/showentry.php?eid=141962&displayformat=dictionary)х документов входящего потока из схемы 4 (таблицы ниже). В следующей таблице вы видите [маршрут](https://newlms.magtu.ru/mod/glossary/showentry.php?eid=141962&displayformat=dictionary) заявки физического лица. На этом [маршруте](https://newlms.magtu.ru/mod/glossary/showentry.php?eid=141962&displayformat=dictionary) одну и ту же роль регистратора исполняют два работника – секретарь и сотрудник отдела обслуживания клиентов. Они получают номера 1 и 2, в соответствии со своей очередью на [маршруте](https://newlms.magtu.ru/mod/glossary/showentry.php?eid=141962&displayformat=dictionary) документа.

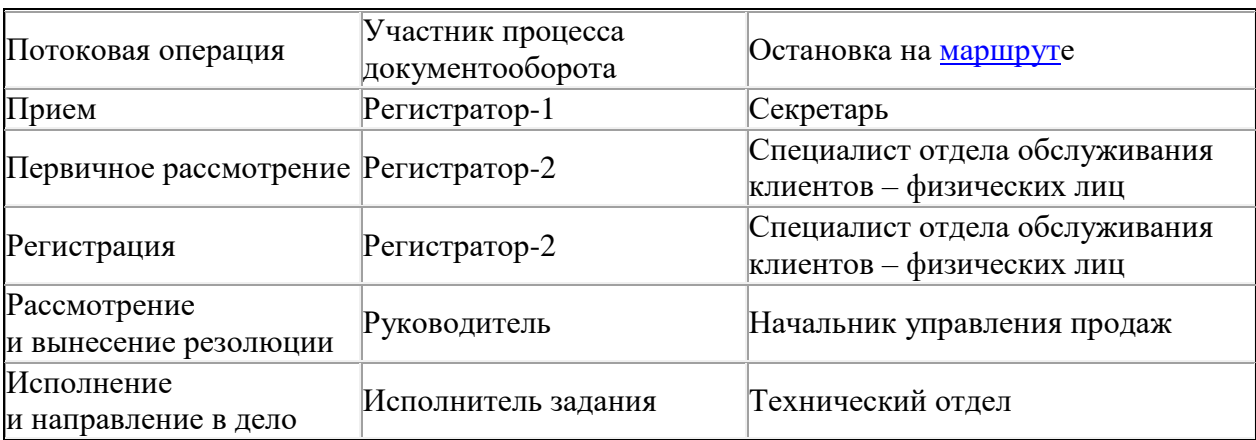

*[Маршрут](https://newlms.magtu.ru/mod/glossary/showentry.php?eid=141962&displayformat=dictionary) заявки физического лица на получение услуг компании* 

Из следующих таблиц видно, что, несмотря на то что все три документа относятся к потоку входящих писем, в организации они проходят разные [маршруты](https://newlms.magtu.ru/mod/glossary/showentry.php?eid=141962&displayformat=dictionary), а одни и те же роли исполняют на этих [маршрута](https://newlms.magtu.ru/mod/glossary/showentry.php?eid=141962&displayformat=dictionary)х разные работники.

*[Маршрут](https://newlms.magtu.ru/mod/glossary/showentry.php?eid=141962&displayformat=dictionary) письма от организации* 

*о заключении договора на оказание услуг*

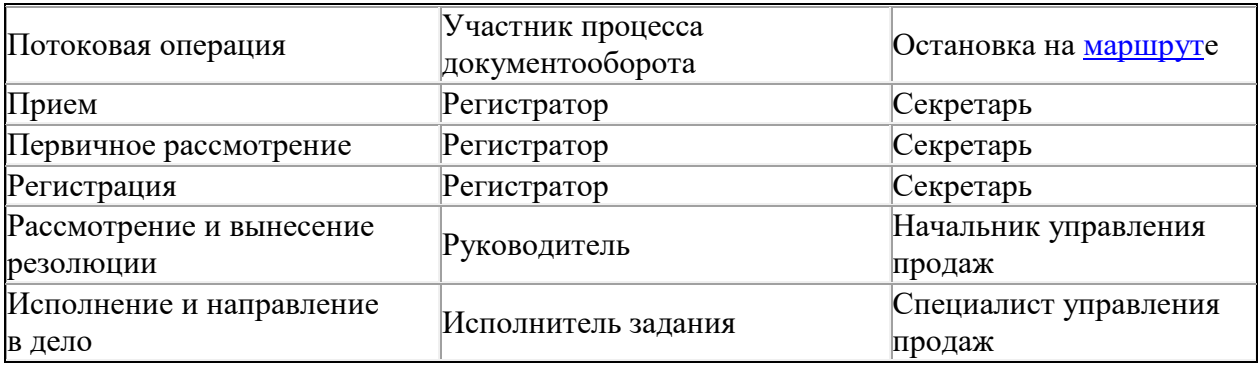

*[Маршрут](https://newlms.magtu.ru/mod/glossary/showentry.php?eid=141962&displayformat=dictionary) письма от контролирующего государственного органа*

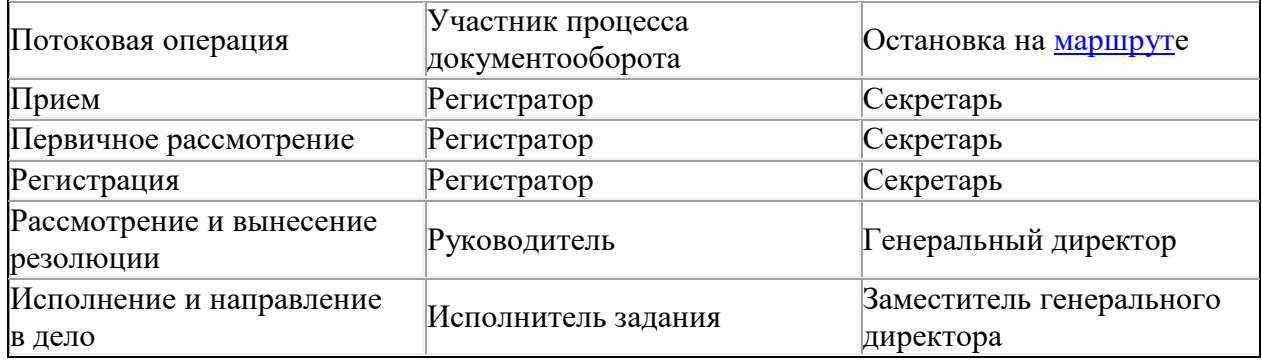

Чтобы строить [маршруты](https://newlms.magtu.ru/mod/glossary/showentry.php?eid=141962&displayformat=dictionary), важно знать: для входящего и исходящего потоков – как распределяются обязанности и полномочия в организации и какая тематика у документов; для внутреннего потока – виды внутренних документов.

Как строить [маршруты](https://newlms.magtu.ru/mod/glossary/showentry.php?eid=141962&displayformat=dictionary) для исходящего и входящего документопотоков. Узнайте, кто в организации и какие виды входящих документов имеет право рассматривать, а какие виды исходящих – согласовывать и подписывать. Получить эту информацию легко. Во-первых, все это есть в доверенностях или в приказах о предоставлении полномочий. Во-вторых, если у должностного лица есть секретарь, то все можно узнать от него. В-третьих, изучите входящие документы, которые рассматривал сотрудник, и исходящие, которые он подписывал, и выделите их темы.

Из схемы 4 и соответствующих таблиц мы выяснили, что один и тот же вид документа – письмо – может двигаться по разным [маршрута](https://newlms.magtu.ru/mod/glossary/showentry.php?eid=141962&displayformat=dictionary)м внутри одного потока. С чем это связано? Это зависит от темы письма. Отличным источником информации о темах писем станет одноименная графа регистрационной формы – та, в которую вносят заголовок к тексту письма. Тут же в регистрационных формах видно: для входящих – кто рассматривает письмо, выносит резолюцию и исполняет задание; для исходящих – кто является автором, согласует и подписывает письмо. Рассмотрим это на примере исходящих писем. Предположим, вы проанализировали регистрационную форму для исходящих писем и выделили по темам:

- переписку с государственными органами, администрациями районов города;
- документы судебной переписки;
- предложения о сотрудничестве;
- заявки на ремонт оборудования;
- письма, которые укладываются в общее понятие «переписка по профильной деятельности»;
- переписку с АО «Природные ресурсы».

Опишем участников процессов делопроизводства для каждой темы писем (таблица ниже). Из таблицы видно, что [маршрут](https://newlms.magtu.ru/mod/glossary/showentry.php?eid=141962&displayformat=dictionary) переписки с АО «Природные ресурсы» аналогичен [маршруту](https://newlms.magtu.ru/mod/glossary/showentry.php?eid=141962&displayformat=dictionary) переписки с государственными органами, администрациями районов области. Нужно просто объединить названия и получить «Переписку с государственными органами, администрациями районов области, АО "Природные ресурсы"».

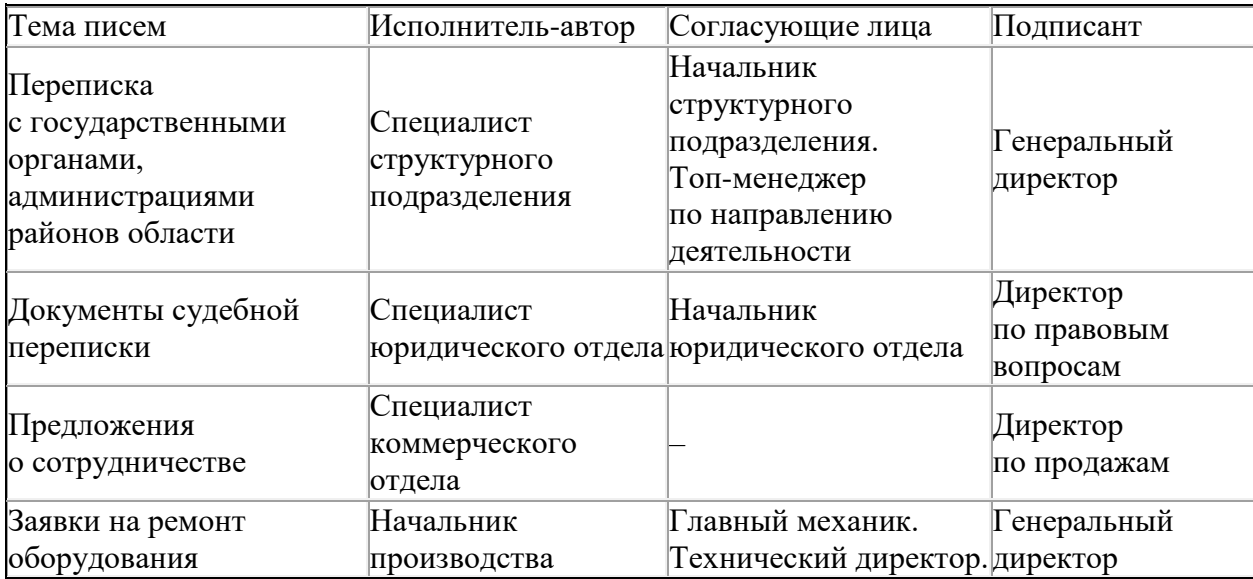

*Участники процессов делопроизводства для исходящих писем*

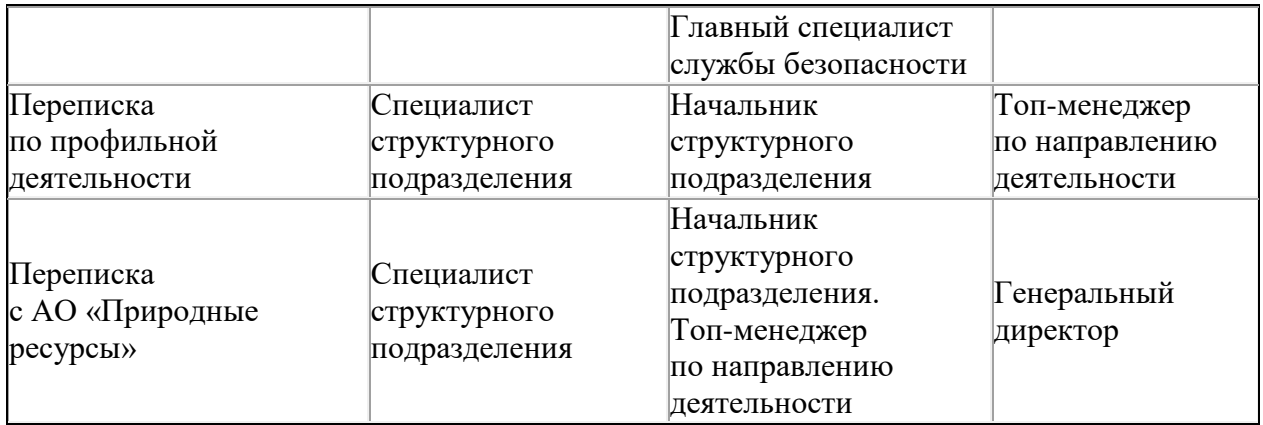

[Маршрут](https://newlms.magtu.ru/mod/glossary/showentry.php?eid=141962&displayformat=dictionary) для исходящих писем в этой переписке выглядит так – таблица ниже.

*[Маршрут](https://newlms.magtu.ru/mod/glossary/showentry.php?eid=141962&displayformat=dictionary) исходящих писем с государственными органами, администрациями районов и АО «Природные ресурсы»*

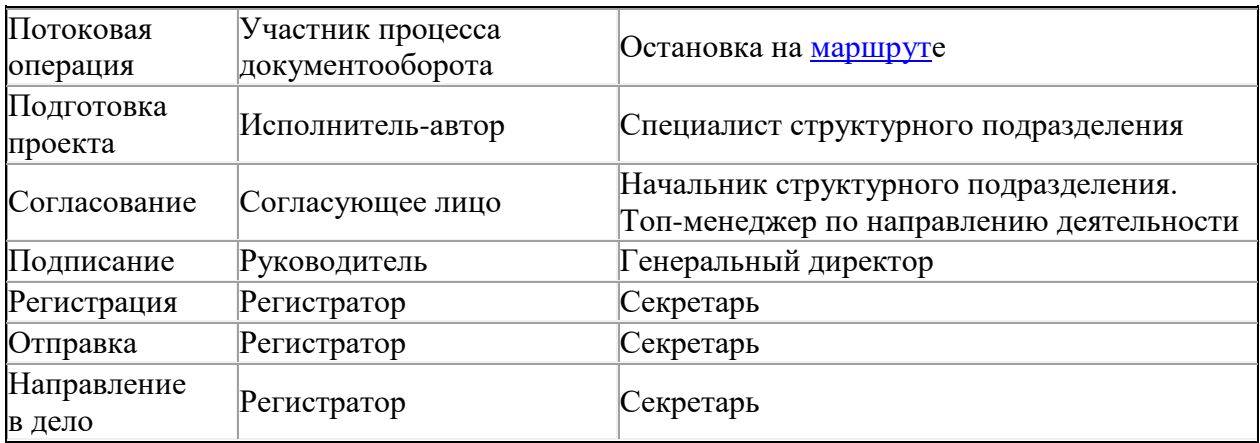

*Как строить [маршруты](https://newlms.magtu.ru/mod/glossary/showentry.php?eid=141962&displayformat=dictionary) для внутреннего документопотока.* [Маршруты](https://newlms.magtu.ru/mod/glossary/showentry.php?eid=141962&displayformat=dictionary) внутреннего потока ищем среди разных видов документов. Возьмем для примера служебную записку.

Приведем примеры остановок на [маршрута](https://newlms.magtu.ru/mod/glossary/showentry.php?eid=141962&displayformat=dictionary)х документов внутреннего потока и соотнесем их с участниками документооборота. Из-за того что [служебная записка](https://newlms.magtu.ru/mod/glossary/showentry.php?eid=141974&displayformat=dictionary) первую половину своего [маршрута](https://newlms.magtu.ru/mod/glossary/showentry.php?eid=141962&displayformat=dictionary) «живет» как исходящий документ, а вторую – как входящий, роли участников процессов документооборота необходимо нумеровать. Регистратор-1 и Руководитель-1 действуют при отправке, Регистратор-2 и Руководитель-2 – в момент получения записки. [Маршрут](https://newlms.magtu.ru/mod/glossary/showentry.php?eid=141962&displayformat=dictionary) приказа по основной деятельности – в таблице ниже.

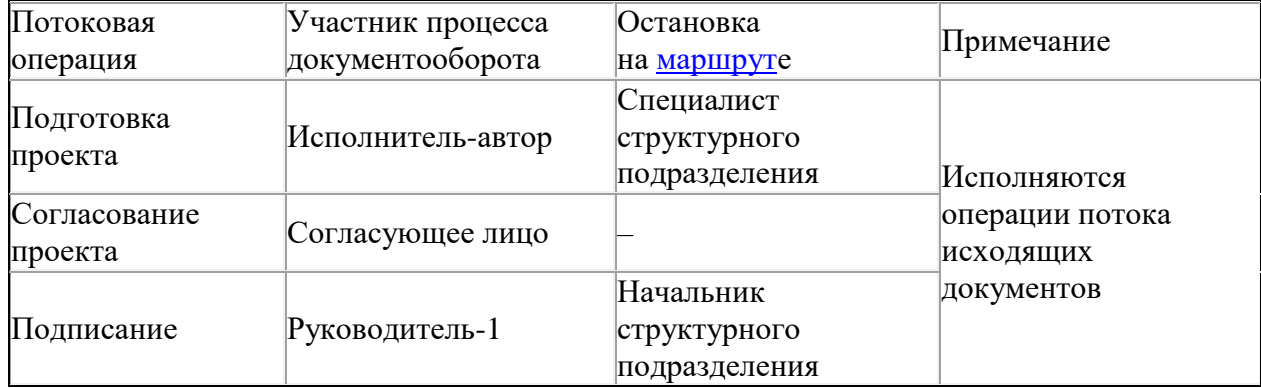

#### *[Маршрут](https://newlms.magtu.ru/mod/glossary/showentry.php?eid=141962&displayformat=dictionary) служебной записки*

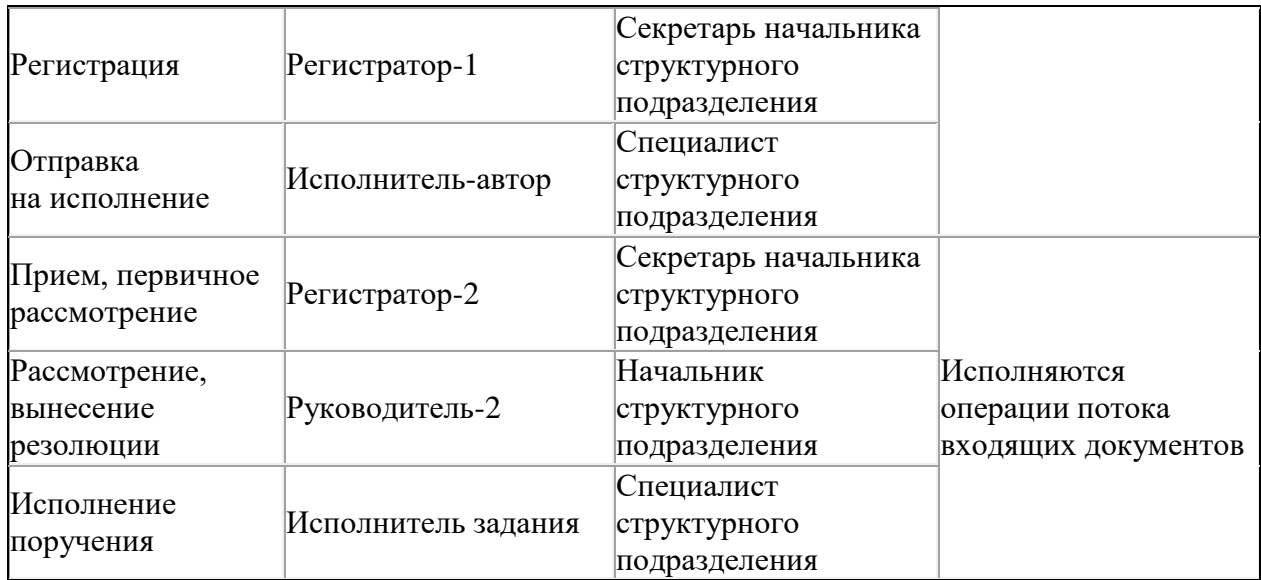

#### *Каким способом описать [маршрут](https://newlms.magtu.ru/mod/glossary/showentry.php?eid=141962&displayformat=dictionary) документа*

Описать [маршрут](https://newlms.magtu.ru/mod/glossary/showentry.php?eid=141962&displayformat=dictionary) можно тремя способами: текстовым, графическим и табличным. Разберем нюансы каждого из них.

*Текстовое описание.* Такое описание не даёт возможности увидеть всю картину [маршрута](https://newlms.magtu.ru/mod/glossary/showentry.php?eid=141962&displayformat=dictionary). Нужно вчитываться в текст. Зато это самый простой способ описать [маршрут](https://newlms.magtu.ru/mod/glossary/showentry.php?eid=141962&displayformat=dictionary) документа.

*Графическое описание.* В графическом описании [маршрута](https://newlms.magtu.ru/mod/glossary/showentry.php?eid=141962&displayformat=dictionary) последовательно показана каждая операция (схема 5 ниже). Чтобы его создать, нужны специальные компьютерные программы. В стандартных офисных программах нарисовать блок-схему можно, но значительно медленнее и тяжелее. Если специальных программ нет, то лучше прибегнуть к табличному описанию [маршрута](https://newlms.magtu.ru/mod/glossary/showentry.php?eid=141962&displayformat=dictionary) документа.

*Схема 5. Графическое описание [маршрута](https://newlms.magtu.ru/mod/glossary/showentry.php?eid=141962&displayformat=dictionary) входящего письма о направлении пакета первичных документов*

*Табличное описание*. Такое описание тоже состоит из коротких фрагментов текста, но эти фрагменты расположены в графах таблицы, которые обозначают участника процесса. Визуально таблицу воспринимать легче, чем текст (см. примеры выше).

### *Как проанализировать и оптимизировать [маршрут](https://newlms.magtu.ru/mod/glossary/showentry.php?eid=141962&displayformat=dictionary) документа*

Анализ [маршрута](https://newlms.magtu.ru/mod/glossary/showentry.php?eid=141962&displayformat=dictionary) документа должен показать, что все остановки на этом [маршруте](https://newlms.magtu.ru/mod/glossary/showentry.php?eid=141962&displayformat=dictionary) оправданны и необходимы. Чтобы анализировать [маршрут](https://newlms.magtu.ru/mod/glossary/showentry.php?eid=141962&displayformat=dictionary) документа и понимать, какое звено в цепочке необходимо, а от какого можно безболезненно избавиться, вы должны хорошо представлять процессы, которым посвящен тот или иной документ. При малейшем сомнении обратитесь к участнику процесса – это всегда конкретный работник компании – и задайте ему вопросы.

Проанализируем [маршрут](https://newlms.magtu.ru/mod/glossary/showentry.php?eid=141962&displayformat=dictionary) заявки на ремонт оборудования из таблицы ниже. Вас должно насторожить, во-первых, слишком большое количество согласующих лиц для этого документа: оправданно ли, например, участие в согласовании главного специалиста службы безопасности? Во-вторых, генеральный директор в качестве подписанта для заявки тоже вызывает вопросы.

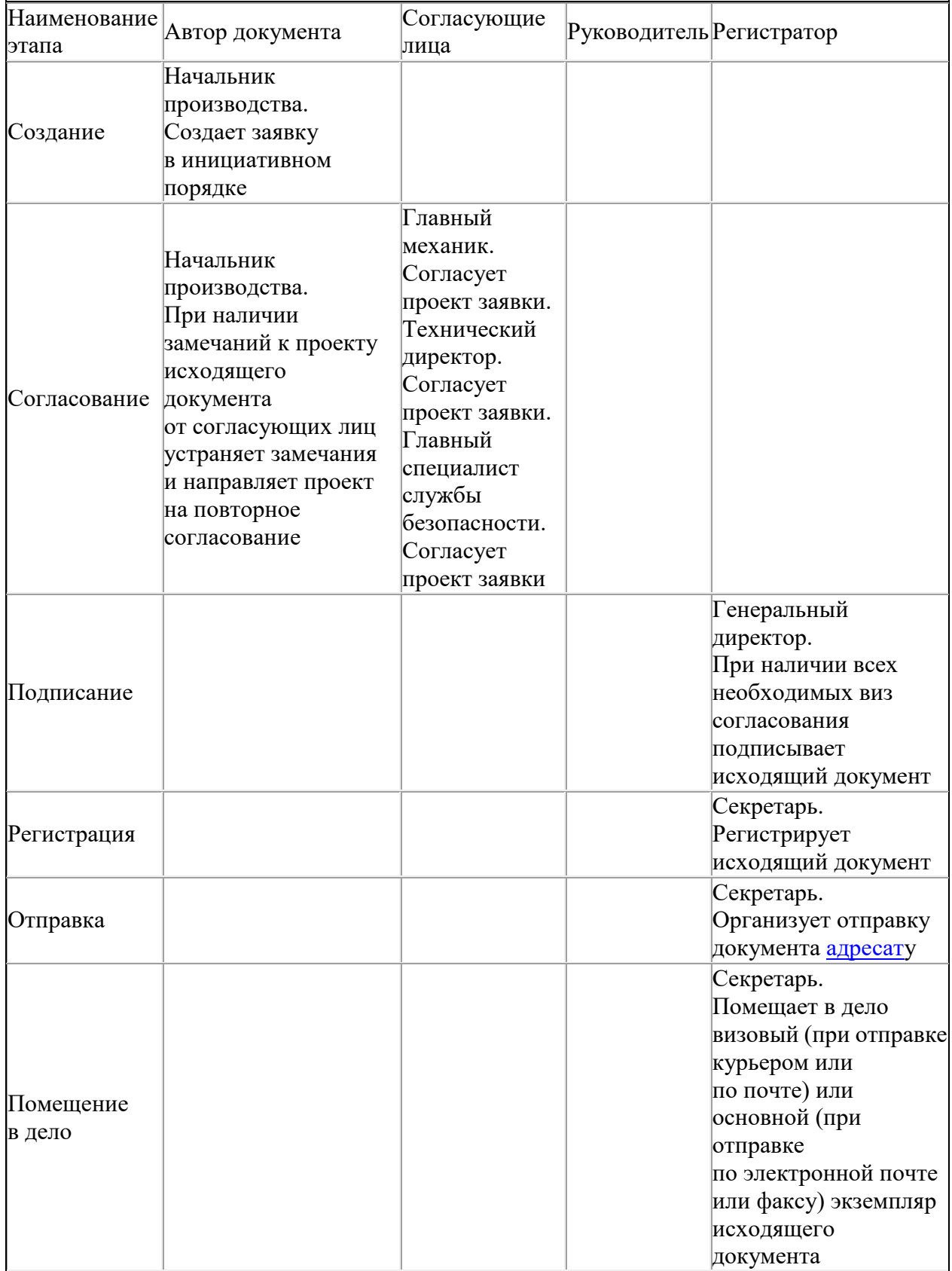

#### *Описание [маршрута](https://newlms.magtu.ru/mod/glossary/showentry.php?eid=141962&displayformat=dictionary) заявки на ремонт оборудования*

*Пример.* Предположим, главный механик согласует заявку на ремонт оборудования в знак того, что своими силами справиться с поломкой не удалось. Это нужная виза. Технический директор согласует заявку как непосредственный начальник главного механика по той причине, что документ подписывает генеральный директор, который должен видеть визы топ-менеджеров, а не руководителей среднего звена. А безопасник не смог объяснить свое участие в цепочке согласования и признался, что подписывает заявки, не читая.

Завершает процесс сбора информации беседа с генеральным директором: почему именно он подписывает заявки на ремонт оборудования? Скорее всего, так повелось еще с тех времен, когда компания была небольшой и шеф лично контролировал все процессы. Когда описывали полномочия технического директора, про заявки просто забыли.

*Как оптимизировать [маршрут](https://newlms.magtu.ru/mod/glossary/showentry.php?eid=141962&displayformat=dictionary)*. Вы не можете своим волевым решением отменить одну из остановок на [маршруте](https://newlms.magtu.ru/mod/glossary/showentry.php?eid=141962&displayformat=dictionary) документа или весь [маршрут](https://newlms.magtu.ru/mod/glossary/showentry.php?eid=141962&displayformat=dictionary) целиком. Но взять описание [маршрута](https://newlms.magtu.ru/mod/glossary/showentry.php?eid=141962&displayformat=dictionary) и показать его руководителю, который подписывает документ, чтобы обратить его внимание на лишние точки, вы можете.

Оптимизируем [маршрут](https://newlms.magtu.ru/mod/glossary/showentry.php?eid=141962&displayformat=dictionary) заявки на ремонт оборудования. Вот что можно с ним сделать: из списка согласующих лиц убрать главного специалиста службы безопасности и передать полномочия подписания заявки техническому директору. В примере (таблица ниже) мы показали вариант оптимизированного [маршрута](https://newlms.magtu.ru/mod/glossary/showentry.php?eid=141962&displayformat=dictionary) движения заявки.

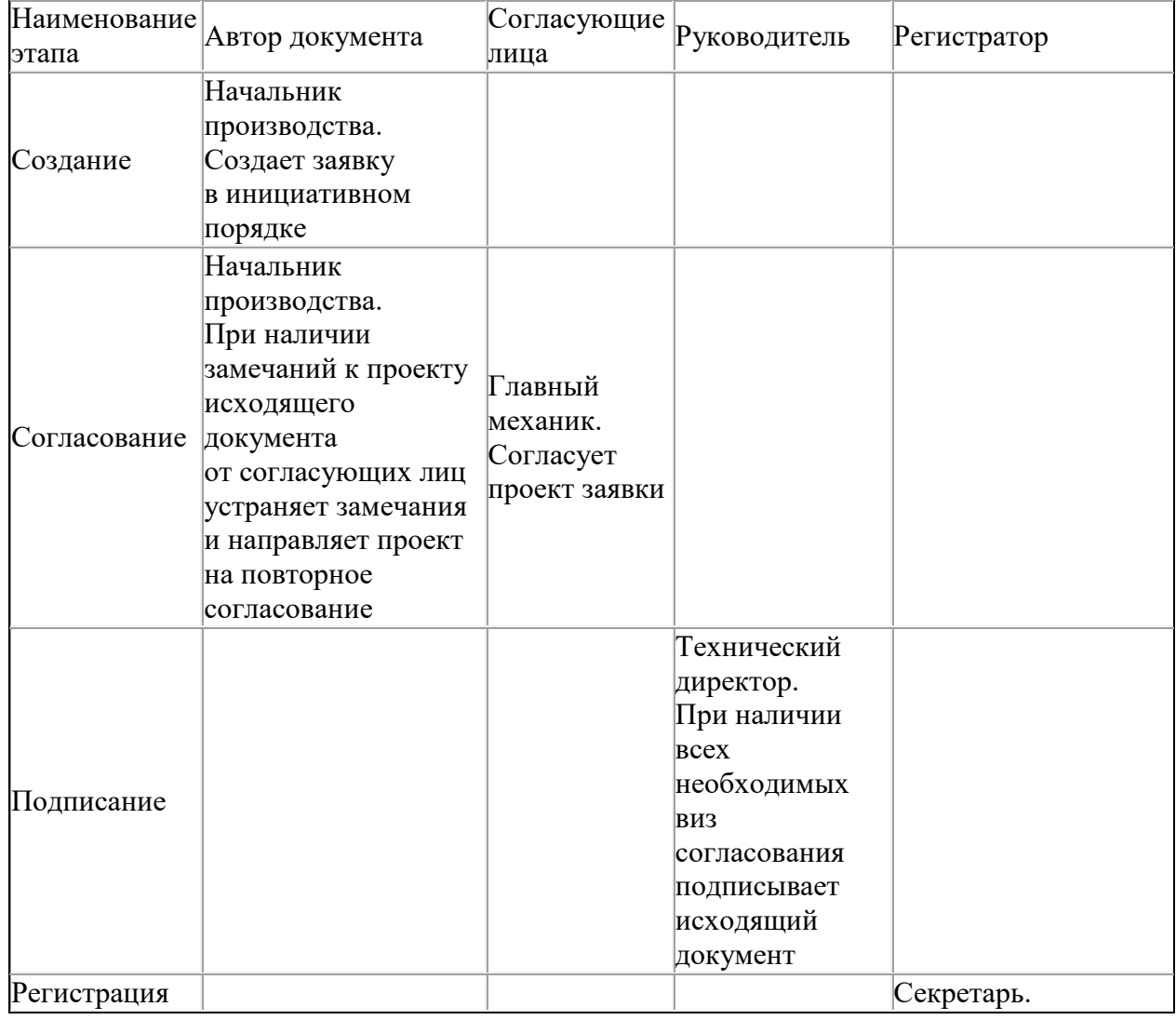

*Описание оптимизированного [маршрута](https://newlms.magtu.ru/mod/glossary/showentry.php?eid=141962&displayformat=dictionary) заявки на ремонт оборудования*

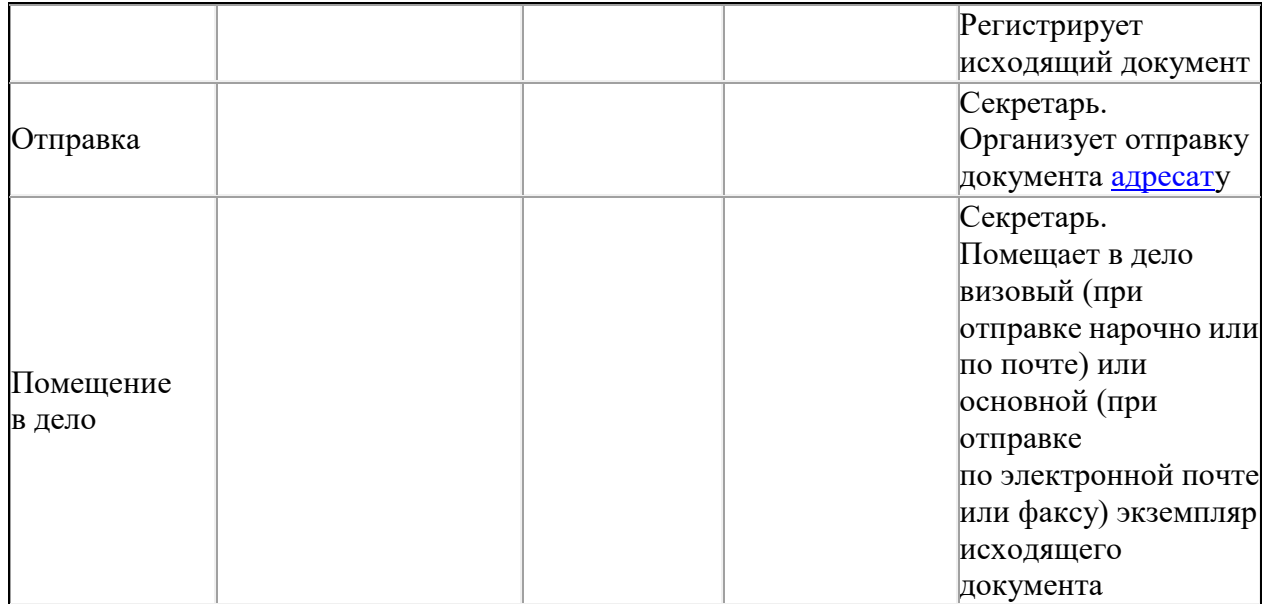

*Обратите внимание!*

Установленной формы для табеля нет. Справочная литература предлагает разные варианты, но это всегда таблица с количеством граф от 5 до 20

Вы будете использовать [маршруты](https://newlms.magtu.ru/mod/glossary/showentry.php?eid=141962&displayformat=dictionary) всех документов организации для ежедневной работы, но у всех ваших действий по [маршрути](https://newlms.magtu.ru/mod/glossary/showentry.php?eid=141962&displayformat=dictionary)зации есть глобальная цель. Вы изучаете потоки документов, находите [маршруты](https://newlms.magtu.ru/mod/glossary/showentry.php?eid=141962&displayformat=dictionary), описываете и оптимизируете их, чтобы унифицировать, то есть привести к единообразию и закрепить каждый маршрут в специально то есть привести к единообразию и закрепить каждый предназначенном для этого локальном нормативном акте [\(ЛНА\)](https://newlms.magtu.ru/mod/glossary/showentry.php?eid=141961&displayformat=dictionary). Унифицируют документы, чтобы сократить ресурсы на создание и оборот документа. [ЛНА,](https://newlms.magtu.ru/mod/glossary/showentry.php?eid=141961&displayformat=dictionary) в котором описывают [маршруты](https://newlms.magtu.ru/mod/glossary/showentry.php?eid=141962&displayformat=dictionary) документов, – [табель форм документов.](https://newlms.magtu.ru/mod/glossary/showentry.php?eid=141975&displayformat=dictionary)

*[Табель форм документов](https://newlms.magtu.ru/mod/glossary/showentry.php?eid=141975&displayformat=dictionary)* – нормативный документ, в котором есть перечень форм документов, которые разрешается применять в организации, с характеристикой основных этапов их подготовки и прохождения.

[Маршруты](https://newlms.magtu.ru/mod/glossary/showentry.php?eid=141962&displayformat=dictionary) документов попадают в табель по функциональному признаку, то есть в соответствии с решаемыми организацией задачами. Так, функцию «Регулирование деятельности» реализует приказ по основной деятельности. Функцию «Осуществление внутренних письменных коммуникаций» – [служебная записка.](https://newlms.magtu.ru/mod/glossary/showentry.php?eid=141974&displayformat=dictionary) А в функции «Прием персонала» будет описан целый комплекс документов, начиная от заявления о приеме на работу и заканчивая личной карточкой.

Наша заявка на ремонт оборудования входит в функцию «Производство». Пример фрагмента из Табеля форм документов с описанием заявки на ремонт оборудования – в таблице ниже. Таким образом, результатом работы над потоками и [маршрута](https://newlms.magtu.ru/mod/glossary/showentry.php?eid=141962&displayformat=dictionary)ми документов организации станет локальный нормативный акт – [Табель форм документов.](https://newlms.magtu.ru/mod/glossary/showentry.php?eid=141975&displayformat=dictionary)

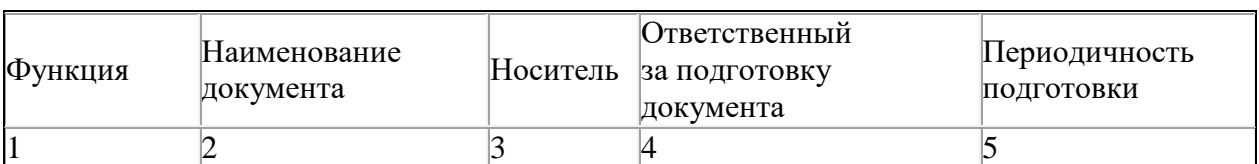

*[Маршрут](https://newlms.magtu.ru/mod/glossary/showentry.php?eid=141962&displayformat=dictionary) документа в Табеле форм документов*

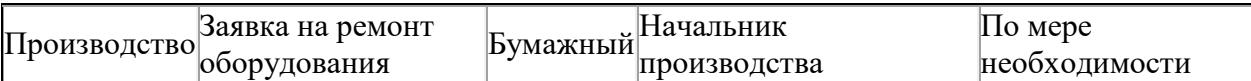

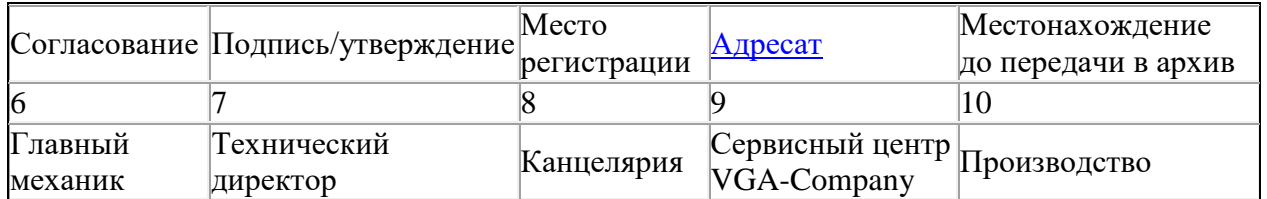

#### *Важные выводы*

- 1. Вся система документооборота состоит из грамотно выстроенных [маршруто](https://newlms.magtu.ru/mod/glossary/showentry.php?eid=141962&displayformat=dictionary)в документов.
- 2. Чем больше участников, тем больше у документа остановок, а значит тем длиннее его [маршрут.](https://newlms.magtu.ru/mod/glossary/showentry.php?eid=141962&displayformat=dictionary) Роли участников процессов документооборота меняются на разных [маршрута](https://newlms.magtu.ru/mod/glossary/showentry.php?eid=141962&displayformat=dictionary)х. Один и тот же сотрудник может быть одновременно исполнителем и руководителем.
- 3. Чтобы строить [маршруты](https://newlms.magtu.ru/mod/glossary/showentry.php?eid=141962&displayformat=dictionary), важно знать: для входящего и исходящего потоков распределение обязанностей и полномочий в организации; для внутреннего – виды внутренних документов.

# **3. Внутренняя деловая переписка**

#### **1. Назначение и состав внутренних информационно-справочных документов**

Процесс принятия управленческих решений основан на сборе и обработке объективной и достоверной информации. Информация о фактическом состоянии дел в системе управления содержится в различных источниках, но важнейшее место среди них занимают справочно-информационные документы: акты, справки, докладные записки, переписка и др.

Документы этой системы играют служебную роль по отношению к организационно-правовым и распорядительным документам.

Справочно-информационные документы не содержат поручений, не обязывают выполнять поручения, как распорядительные документы, а сообщают сведения, побуждающие принимать определенные решения, т. е. инициируют управленческие решения, позволяют выбрать тот или иной способ управленческого воздействия.

Особенностью этих документов является то, что они идут снизу вверх по системе управления: от работника к руководителю подразделения, от руководителя подразделения к руководителю организации, от подведомственной организации в вышестоящую.

В состав информационно-справочных документов входят [докладная записка,](https://newlms.magtu.ru/mod/glossary/showentry.php?eid=141956&displayformat=dictionary) [объяснительная записка,](https://newlms.magtu.ru/mod/glossary/showentry.php?eid=141965&displayformat=dictionary) [служебная записка,](https://newlms.magtu.ru/mod/glossary/showentry.php?eid=141974&displayformat=dictionary) предложение, представление, [заявление,](https://newlms.magtu.ru/mod/glossary/showentry.php?eid=141958&displayformat=dictionary) все разновидности переписки, [протокол,](https://newlms.magtu.ru/mod/glossary/showentry.php?eid=141970&displayformat=dictionary) акт, [справка,](https://newlms.magtu.ru/mod/glossary/showentry.php?eid=141972&displayformat=dictionary) заключение, отзыв, сводка, список, перечень.

### **2. Как оформить внутреннюю переписку по правилам ГОСТ Р 7.0.97-2016**

*Реквизиты*. Когда оформляют документы внутренней переписки, используют реквизиты:
- наименование структурного подразделения автора документа;
- наименование вида документа;
- дата документа;
- регистрационный номер документа;
- [адресат](https://newlms.magtu.ru/mod/glossary/showentry.php?eid=141951&displayformat=dictionary);
- заголовок к тексту;
- текст документа;
- отметка о приложении;
- виза;
- подпись.

В документах внутренней переписки можно использовать вступительное [обращение](https://newlms.magtu.ru/mod/glossary/showentry.php?eid=141964&displayformat=dictionary) и заключительную этикетную фразу «С уважением». Датой документов внутренней переписки будет дата подписания документа.

Документы внутренней переписки могут согласовывать/визировать заинтересованные должностные лица: главный бухгалтер, руководители структурных подразделений, интересы которых затрагивает содержание документа, заместитель руководителя организации, который курирует структурное подразделение. Визы проставляют на лицевой стороне документа под подписью или на обороте последнего листа. Визировать документы внутренней переписки можно в электронной форме в системе электронного документооборота [\(СЭД\)](https://newlms.magtu.ru/mod/glossary/showentry.php?eid=141973&displayformat=dictionary). Учитывая, что сроки хранения документов внутренней переписки преимущественно 5 лет, распечатывать лист согласования не надо.

Документы, которые составляют внутреннюю переписку, подписывают, как правило, составитель или руководитель подразделения. Во все эти документы включают наименование вида документа: [докладная записка,](https://newlms.magtu.ru/mod/glossary/showentry.php?eid=141956&displayformat=dictionary) [справка](https://newlms.magtu.ru/mod/glossary/showentry.php?eid=141972&displayformat=dictionary) и др. Результаты рассмотрения внутренней переписки отражают в резолюции, которую оформляют на свободном от текста месте (образец ниже) или в [СЭД](https://newlms.magtu.ru/mod/glossary/showentry.php?eid=141973&displayformat=dictionary) – в карточке документа.

Рисунок 1. Расположение реквизитов на докладной записке

*Бланки и шаблоны*. Документы внутренней переписки составляют на стандартных листах бумаги формата А4. Если в организации используют [СЭД,](https://newlms.magtu.ru/mod/glossary/showentry.php?eid=141973&displayformat=dictionary) в системе должны быть предусмотрены электронные шаблоны для документов внутренней переписки (образец ниже).

Рисунок 2. Образец электронного шаблона служебной записки

### *Как составить и оформить докладную, служебную и объяснительную записки*

*[Докладная записка](https://newlms.magtu.ru/mod/glossary/showentry.php?eid=141956&displayformat=dictionary)* – это документ, в котором обстоятельно излагают какой-то вопрос с выводами и предложениями. Докладные записки составляют по инициативе работника или по заданию его непосредственного руководителя в случаях, когда, чтобы разрешить ситуацию, требуется решение вышестоящего руководства. Докладную адресуют руководителю подразделения, заместителю руководителя организации, руководителю организации или иному должностному лицу.

*[Служебная записка](https://newlms.magtu.ru/mod/glossary/showentry.php?eid=141974&displayformat=dictionary)*– документ, аналогичный докладной записке, но составляют его, чтобы обмениваться информацией между структурными подразделениями.

Рисунок 3. Пример служебной записки

Докладные и служебные записки составляют по любым вопросам деятельности организации, решение которых требует обращения к вышестоящему должностному лицу или руководителю структурного подразделения. Текст докладной или служебной записки состоит из двух или трех смысловых частей: в первой части излагают причины, факты или события, которые стали поводом для ее составления, во второй части дают анализ ситуации, возможные варианты решения, в третьей – делают выводы и предложения о конкретных действиях, которые, по мнению составителя, необходимо предпринять. Вторая часть в докладной записке может отсутствовать, в этом случае в ее текст включают обоснование и выводы составителя.

Если объем документооборота большой, записки регистрируют в [СЭД](https://newlms.magtu.ru/mod/glossary/showentry.php?eid=141973&displayformat=dictionary) или в структурных подразделениях. Если нет [СЭД](https://newlms.magtu.ru/mod/glossary/showentry.php?eid=141973&displayformat=dictionary) для регистрации служебных и докладных записок, используют электронные или бумажные регистрационные формы.

Для записок в организациях используют электронные шаблоны. Шаблон служебной записки аналогичен шаблону докладной, отличие только в названии (образец).

*[Объяснительная записка](https://newlms.magtu.ru/mod/glossary/showentry.php?eid=141965&displayformat=dictionary)* – это документ, в котором объясняют причины действия или бездействия, факта, происшествия. Его составляет работник организации и представляет вышестоящему руководителю. Чаще всего [объяснительная записка](https://newlms.magtu.ru/mod/glossary/showentry.php?eid=141965&displayformat=dictionary) составляется в нештатных управленческих ситуациях, когда работник нарушил трудовую или производственную дисциплину, или объясняет причины, по которым он не выполнил поручение руководства.

### Рисунок 4. Пример объяснительной записки

#### *Как подготовить справку*

*[Справка](https://newlms.magtu.ru/mod/glossary/showentry.php?eid=141972&displayformat=dictionary)* – документ, который составляют, чтобы информировать должностное лицо о состоянии дел по конкретному вопросу или направлению деятельности организации или структурного подразделения (образец ниже). Кроме этой разновидности справок по запросам работников готовят справки, которые подтверждают сведения биографического или служебного характера. Такие справки готовят на специальных бланках или бланках писем, чтобы представить в другую организацию. Поэтому их не относят к внутренним документам.

Рисунок 5. Пример оформления справки

Обратите внимание!

Если информацию в справке можно разбить на тематические блоки, в тексте выделяют разделы и нумеруют их арабскими цифрами. Если [справка](https://newlms.magtu.ru/mod/glossary/showentry.php?eid=141972&displayformat=dictionary) содержит однородную систематизированную информацию, ее текст оформляют в виде таблицы

Внутренние справки организации могут быть: информационными – содержать информацию по определенному вопросу; аналитическими – содержать не только информацию, но и ее анализ, а также выводы составителя; отчетными – содержать информацию отчетного характера.

Текст справки как правило состоит из двух частей. В первой излагают факты, которые стали основанием или поводом для ее составления, или ссылаются на нормативный документ, в соответствии с которым подготовлена [справка,](https://newlms.magtu.ru/mod/glossary/showentry.php?eid=141972&displayformat=dictionary) во второй – приводят конкретные сведения по существу вопроса. Текст справки может состоять только из одной, второй, части. Справки внутреннего характера составляют в целом как докладные записки. Они могут содержать предложения и рекомендации, но без просьб принять решение.

#### *Как составить [заявление](https://newlms.magtu.ru/mod/glossary/showentry.php?eid=141958&displayformat=dictionary)*

*[Заявление](https://newlms.magtu.ru/mod/glossary/showentry.php?eid=141958&displayformat=dictionary)* – документ, который адресуют руководителю организации и который содержит просьбу работника. Заявления составляют работники организации по вопросам трудовых отношений, например, [заявление](https://newlms.magtu.ru/mod/glossary/showentry.php?eid=141958&displayformat=dictionary) о переводе, увольнении, предоставлении отпуска и др. Заявления о приеме на работу составляют кандидаты на должность. Для такого рода заявлений нет унифицированных форм, поэтому в большинстве случаев их составляют в свободной форме.

В целом, [заявление](https://newlms.magtu.ru/mod/glossary/showentry.php?eid=141958&displayformat=dictionary) оформляют так же, как и другие документы внутренней переписки. Разница в том, что в заявлениях не указывают наименование структурного подразделения – автора документа, автором будет работник, а под реквизитом [«Адресат»](https://newlms.magtu.ru/mod/glossary/showentry.php?eid=141951&displayformat=dictionary) указывают, кто составил [заявление:](https://newlms.magtu.ru/mod/glossary/showentry.php?eid=141958&displayformat=dictionary) должность, структурное подразделение, фамилия, инициалы (образец ниже). Соответственно, в подписи не указывают должность работника и не дают расшифровку фамилии, проставляют только собственноручную подпись.

#### Рисунок 6. Пример оформления заявления

Текст заявления состоит из двух частей – обоснования и просьбы: «В связи с семейными обстоятельствами... прошу предоставить мне отпуск...» – или одной части – просьбы: «Прошу перевести...», «Прошу предоставить отпуск...» и др.

К заявлению могут прилагаться документы, которые подтверждают права работника, например, медицинская [справка,](https://newlms.magtu.ru/mod/glossary/showentry.php?eid=141972&displayformat=dictionary) копия свидетельства о рождении ребенка и др. Наличие приложений оговаривают в тексте заявления.

#### **3. Как подготовить и зафиксировать итоги совещания: пошаговый алгоритм**

*[Протокол](https://newlms.magtu.ru/mod/glossary/showentry.php?eid=141970&displayformat=dictionary)* – документ, содержащий запись хода обсуждения вопросов и принятия решений на собраниях, заседаниях, совещаниях, конференциях, деловых встречах. Оформление [протокола](https://newlms.magtu.ru/mod/glossary/showentry.php?eid=141970&displayformat=dictionary) заседания требует от серетаря значительной подготовки.

*Шаг 1.* Определите состав участников и подготовьте повестку дня.

Участники совещания. Обязательные участники любого совещания – председательствующий и секретарь. Например, ваш руководитель и вы. Кто такой председательствующий? Это работник, который выступает с инициативой провести совещание, определяет повестку дня, дает оценку действиям участников совещания, ставит перед ними задачи. Чаще всего председательствующий на совещании выше или равен по должности остальным участникам. Это может быть генеральный директор, его заместитель, руководитель ключевого подразделения. Секретарем может быть личный помощник председательствующего или кто-то из участников совещания. Поскольку секретарь собирает участников, доводит до них повестку дня, готовит и оформляет [протокол,](https://newlms.magtu.ru/mod/glossary/showentry.php?eid=141970&displayformat=dictionary) он должен хотя бы минимально разбираться в теме собрания, понимать, о чем идет речь, записывать ее без смысловых ошибок. Состав остальных участников совещания определяет председательствующий и дает их список секретарю.

*[Повестка дня](https://newlms.magtu.ru/mod/glossary/showentry.php?eid=141968&displayformat=dictionary)* – это перечень вопросов, которые будут обсуждать на совещании. Основной круг вопросов определяет председательствующий, но и вы как секретарь, и участники совещания имеют полное право накидывать идеи для обсуждения. Идеи должны соответствовать: теме собрания, компетенции участников, масштабу совещания.

Когда можно обойтись без повестки дня? Если она понятна из темы совещания: «Согласительное совещание с ООО "Абсолют" по проекту договора аренды земельного участка». Без повестки дня проводят и оперативные совещания – составлять для них повестку дня дольше, чем проводить такое совещание. Все остальные встречи требуют повестки дня.

Повестку дня можно оформить как отдельный документ (образец ниже) или включить в приглашение (образец ниже). Если оформляете повестку дня отдельно, то кроме вопросов, которые обсуждаются, включите в нее дату, место и время проведения совещания. Повестку дня подпишите.

Рисунок 7. [Повестка дня](https://newlms.magtu.ru/mod/glossary/showentry.php?eid=141968&displayformat=dictionary) совещания (фрагмент)

Рисунок 8. Электронное письмо-приглашение на внутреннее совещание

*Шаг 2.* Подготовьте дополнительные материалы и разошлите приглашения

Дополнительные материалы. Для подготовки к совещанию участникам могут понадобиться дополнительные материалы: таблицы, отчеты, презентации и другие документы. Подготовить их – ваша прямая обязанность. Пакет или архив с дополнительными материалами все участники совещания должны получить от вас заранее.

Приглашение. Рекомендуем приглашать участников совещания письменно. Это снимет возможные претензии от тех, кто потом не явится на встречу и скажет, что о совещании не знал. Внутри организации достаточно электронного письма-рассылки (образец выше). Внешним участникам отправьте официальное письмо на бланке. Оно тоже может быть электронным с электронной подписью руководителя (образец ниже). В приглашении укажите: тему совещания; повестку дня; фамилии председательствующего и секретаря; дату, место и время проведения собрания. Если есть дополнительные материалы, приложите их к приглашению.

Рисунок 9. Электронное письмо-приглашение на совещание представителей другой организации

Одного письма-приглашения мало. Пользуйтесь правилом «трех напоминаний»: 1. Сразу после того, как принято решение провести совещание, или за две недели до него – отправьте письмо. 2. За два-три дня до совещания – отправьте письмо-напоминание коллегам из своей организации и позвоните остальным участникам. 3. За несколько часов до совещания – позвоните коллегам и представителям других организаций.

#### Обратите внимание!

Письмо-напоминание фактически дублирует первое письмо-приглашение на совещание.

Список рассылки к письму. По общим правилам делопроизводства, в одном исходящем письме не может быть больше четырех [адресато](https://newlms.magtu.ru/mod/glossary/showentry.php?eid=141951&displayformat=dictionary)в. Есл[и адресато](https://newlms.magtu.ru/mod/glossary/showentry.php?eid=141951&displayformat=dictionary)в больше, составьте список рассылки1 (образец ниже). Список рассылки к письму на бумаге составить очень просто: укажите регистрационные данные письма, к которому относится список, а затем – перечень [адресато](https://newlms.magtu.ru/mod/glossary/showentry.php?eid=141951&displayformat=dictionary)в. Сгруппировать их можно двумя способами: по старшинству должностей или по алфавиту фамилий или организаций, если все [адресаты](https://newlms.magtu.ru/mod/glossary/showentry.php?eid=141951&displayformat=dictionary) имеют примерно равный статус. Список рассылки к электронному письму сделать еще проще: это [адресаты](https://newlms.magtu.ru/mod/glossary/showentry.php?eid=141951&displayformat=dictionary), которые вы внесли в строку «Кому».

### Рисунок 10. Список рассылки к письму

Частая ошибка: секретари не прикладывают список рассылки к каждому письму. Это нужно делать обязательно, иначе [адресат](https://newlms.magtu.ru/mod/glossary/showentry.php?eid=141951&displayformat=dictionary) не поймет, что письмо предназначается для него. Кроме того, может произойти ошибка, и письмо отправят человеку, который к совещанию не имеет отношения. Если вы хотите или должны сохранить список респондентов в тайне, тогда каждому из них напишите отдельное письмо с единственной фамилией в реквизите [«адресат»](https://newlms.magtu.ru/mod/glossary/showentry.php?eid=141951&displayformat=dictionary).

*Шаг 3.* Зафиксируйте ход совещания в проекте [протокола](https://newlms.magtu.ru/mod/glossary/showentry.php?eid=141970&displayformat=dictionary).

Полезный совет: присутствующих вносите в [протокол](https://newlms.magtu.ru/mod/glossary/showentry.php?eid=141970&displayformat=dictionary) или в список по алфавиту фамилий, если это люди равных должностей, или начиная с высшей должности присутствующего в порядке убывания

*Виды [протоколо](https://newlms.magtu.ru/mod/glossary/showentry.php?eid=141970&displayformat=dictionary)в.* В делопроизводстве выделяют два вида [протокола](https://newlms.magtu.ru/mod/glossary/showentry.php?eid=141970&displayformat=dictionary): краткий и полный. В кратко[мпротоколе](https://newlms.magtu.ru/mod/glossary/showentry.php?eid=141970&displayformat=dictionary) по каждому вопросу перечисляют участников совещания, которые выступили, и принятые решения. В полно[мпротоколе](https://newlms.magtu.ru/mod/glossary/showentry.php?eid=141970&displayformat=dictionary) дополнительно фиксируют ход обсуждения каждого вопроса. Перед началом совещания вы должны уточнить у председательствующего, какой [протокол](https://newlms.magtu.ru/mod/glossary/showentry.php?eid=141970&displayformat=dictionary) нужно вести. Это решение принимает именно председательствующий.

*Документы дл[япротокола](https://newlms.magtu.ru/mod/glossary/showentry.php?eid=141970&displayformat=dictionary)*. Чтобы вести [протокол,](https://newlms.magtu.ru/mod/glossary/showentry.php?eid=141970&displayformat=dictionary) вам понадобятся: список участников совещания с указанием полных фамилии, имени и отчества, должности, организации; [повестка дня;](https://newlms.magtu.ru/mod/glossary/showentry.php?eid=141968&displayformat=dictionary) полный комплект дополнительных материалов; тезисы докладов и выступлений, которые нужно заранее взять у участников.

*Способы записи текста*. Технически [протокол](https://newlms.magtu.ru/mod/glossary/showentry.php?eid=141970&displayformat=dictionary) обычно ведут от руки, но если у вас есть соответствующие навыки, то можно сразу вносить информацию в компьютер. Можно использовать диктофон. Если ведется видеозапись мероприятия, то можно не бояться, что что-то упустите, но [протокол](https://newlms.magtu.ru/mod/glossary/showentry.php?eid=141970&displayformat=dictionary) все равно должен быть – это, в отличие от видеозаписи, документ. И еще важно, чтобы вы как секретарь знали всех присутствующих в лицо и определяли, кто есть кто.

### Обратите внимание!

Независимо от того, краткий или полный [протокол](https://newlms.magtu.ru/mod/glossary/showentry.php?eid=141970&displayformat=dictionary) вы ведете, вводная часть оформляется одинаково

*Вводная часть [протокола](https://newlms.magtu.ru/mod/glossary/showentry.php?eid=141970&displayformat=dictionary)*. [Протокол](https://newlms.magtu.ru/mod/glossary/showentry.php?eid=141970&displayformat=dictionary) совещания делится на две части: вводную и основную. Во вводной части [протокола](https://newlms.magtu.ru/mod/glossary/showentry.php?eid=141970&displayformat=dictionary) укажите председательствующего и секретаря совещания, а затем перечислите всех присутствующих. Этот раздел обозначают глаголом в прошедшем времени: «Присутствовали». Если все они – работники одной организации, то указывают только должности. Если на совещании были представители других организаций, то каждого из присутствующих внесите в **[протокол](https://newlms.magtu.ru/mod/glossary/showentry.php?eid=141970&displayformat=dictionary)** и укажите место работы. Если присутствующих более 15 человек, оформите отдельный список, который будет приложением к [протоколу](https://newlms.magtu.ru/mod/glossary/showentry.php?eid=141970&displayformat=dictionary) и его неотъемлемой частью. Выглядит это так: Присутствовали: 42 человека (список прилагается).

Затем внесите в **[протокол](https://newlms.magtu.ru/mod/glossary/showentry.php?eid=141970&displayformat=dictionary)** повестку дня. Между списком присутствующих и повесткой дня изредка включают дополнительный раздел «Приглашенные». В нем указывают экспертов, которые не принимают участия в решении вопросов повестки дня, их пригласили для того, чтобы осветить узкоспециальные темы.

Основная часть [протокола](https://newlms.magtu.ru/mod/glossary/showentry.php?eid=141970&displayformat=dictionary). Чтобы показать все нюансы, расскажем, как ее оформить, на примере полног[опротокола](https://newlms.magtu.ru/mod/glossary/showentry.php?eid=141970&displayformat=dictionary) (образец ниже). Основная часть [протокола](https://newlms.magtu.ru/mod/glossary/showentry.php?eid=141970&displayformat=dictionary) состоит из нескольких разделов. Каждый раздел соответствует одному вопросу повестки дня и в свою очередь делится на подразделы:

«СЛУШАЛИ». Перед словом «СЛУШАЛИ» поставьте порядковый номер вопроса по повестке дня. Затем укажите фамилию, инициалы докладчика, а также краткое содержание его выступления. Именно сейчас тезисы выступлений, которые вы заранее получили, окажут неоценимую услугу. Без них вам придется крайне внимательно слушать выступления и самостоятельно выделять их суть.

По желанию докладчика к [протоколу](https://newlms.magtu.ru/mod/glossary/showentry.php?eid=141970&displayformat=dictionary) можно приложить другие материалы его выступления: презентацию, примеры и т. д. Тогда оформите реквизит «отметка о приложении».

«ВЫСТУПИЛИ». После доклада присутствующие могут выступать и высказывать свои мнения. Не путайте выступления с дискуссией! Диалога с докладчиком не происходит, присутствующие только делятся своими мыслями по поводу выступления. В этом разделе укажите фамилии и инициалы выступивших, а также краткое содержание их мнений.

«ВОПРОСЫ». А в этот раздел записывается дискуссия: докладчик получает вопросы от собравшихся и отвечает на них. В [протоколе](https://newlms.magtu.ru/mod/glossary/showentry.php?eid=141970&displayformat=dictionary) укажите фамилию и инициалы того, кто задал вопрос, и коротко его сформулируйте, с новой строки дайте ответ на него. Фамилию и инициалы докладчика перед изложением ответа не пишут.

На практике подразделы «ВЫСТУПИЛИ» и «ВОПРОСЫ» часто смешивают. Это самый сложный для вас момент: нужно отделить мнения от вопросов и разнести их по нужным разделам. Порядок этих двух разделов может меняться.

«ПОСТАНОВИЛИ» или «РЕШИЛИ». Раздел, в который вносят решения или задания, которые приняты по вопросу. Задание оформите как в приказе или в резолюции: укажите ответственного за выполнение, срок выполнения и содержание задания. У каждого решения в [протоколе](https://newlms.magtu.ru/mod/glossary/showentry.php?eid=141970&displayformat=dictionary) есть собственный порядковый номер, причем решения по каждому вопросу повестки дня нумеруют заново, с № 1. Некоторые решения принимают по результатам голосования. Тогда информацию о голосовании вписывают в [протокол](https://newlms.magtu.ru/mod/glossary/showentry.php?eid=141970&displayformat=dictionary) сразу после решения.

«ОСОБОЕ МНЕНИЕ». Редкий раздел, который помещают после «РЕШИЛИ» в случаях, когда кто-то из присутствующих не согласен с принятым решением.

Рисунок 11. Образец оформления полного [протокола](https://newlms.magtu.ru/mod/glossary/showentry.php?eid=141970&displayformat=dictionary)

- 1. Наименование организации автора документа
- 2. Дата документа
- 3. Регистрационный номер документа
- 4. Наименование вида документа
- 5. Заголовок к тексту
- 6. Текст документа
- 7. Подпись или отметка об электронной подписи
- 8. Место составления (издания) документа
- 9. Отметка о приложении10 Отметка об ознакомлении

Вести краткий [протокол](https://newlms.magtu.ru/mod/glossary/showentry.php?eid=141970&displayformat=dictionary) намного проще. По каждому вопросу повестки дня в нем указывают только выступивших на совещании без тезисов доклада и принятые решения.

Рисунок 12. Образец краткого [протокола](https://newlms.magtu.ru/mod/glossary/showentry.php?eid=141970&displayformat=dictionary) совещания

- 1. Наименование организации автора документа
- 2. Дата документа
- 3. Регистрационный номер документа
- 4. Наименование вида документа
- 5. Заголовок к тексту
- 6. Текст документа
- 7. Подпись или отметка об электронной подписи
- 8. Место составления (издания) документа

*Шаг 4.* Оформите [протокол](https://newlms.magtu.ru/mod/glossary/showentry.php?eid=141970&displayformat=dictionary) по новому ГОСТу

Никто не требует от вас выдать готовый [протокол](https://newlms.magtu.ru/mod/glossary/showentry.php?eid=141970&displayformat=dictionary) немедленно после совещания или во время кофе-паузы. Как правило, чтобы оформить [протокол,](https://newlms.magtu.ru/mod/glossary/showentry.php?eid=141970&displayformat=dictionary) вам дают время от нескольких часов после оперативного совещания до нескольких дней – обычно до пяти, после серьезных собраний и конференций. Это правило фиксируют в инструкции по делопроизводству.

[Протокол](https://newlms.magtu.ru/mod/glossary/showentry.php?eid=141970&displayformat=dictionary) совещания оформляют на бланке той организации, в которой состоялось это совещание. Используют общий бланк для документов или, если бланк [протокола](https://newlms.magtu.ru/mod/glossary/showentry.php?eid=141970&displayformat=dictionary) утвержден [ЛНА](https://newlms.magtu.ru/mod/glossary/showentry.php?eid=141961&displayformat=dictionary) организации, бланк для [протокола](https://newlms.magtu.ru/mod/glossary/showentry.php?eid=141970&displayformat=dictionary) (образец). [Протокол](https://newlms.magtu.ru/mod/glossary/showentry.php?eid=141970&displayformat=dictionary) содержит следующие обязательные реквизиты: наименование организации – автора документа; дата документа; регистрационный номер документа; наименование вида документа; заголовок к тексту; текст документа; подпись или отметку об электронной подписи (таблица ниже).

## *Таблица. Реквизиты [протокола](https://newlms.magtu.ru/mod/glossary/showentry.php?eid=141970&displayformat=dictionary) по ГОСТ Р 7.0.97-2016*

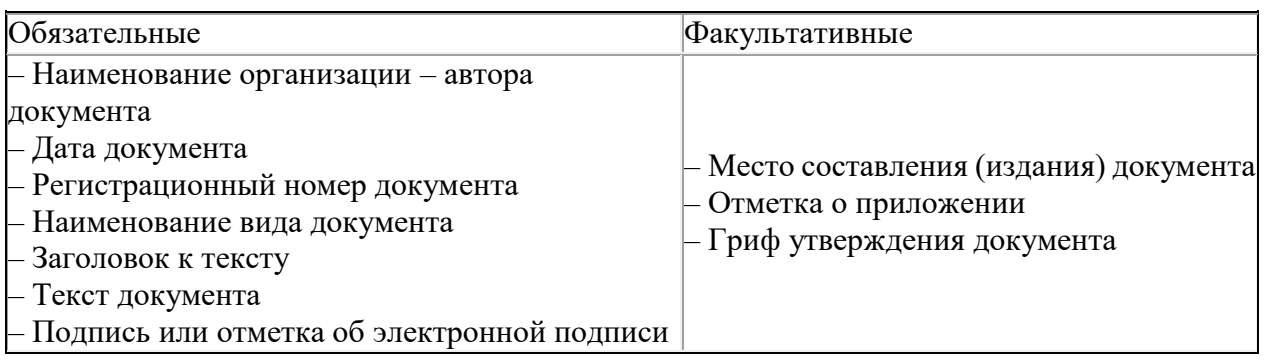

- 1. Наименование организации автора документа. Напишите краткое и полное наименование организации.
- 2. Дата документа. Укажите дату совещания. Если совещание длится несколько дней, то указывают первый и последний день: 5–7 июля 2018 г., 12–13.07.2018.
- 3. Регистрационный номер документа. Помните, что [протоколы](https://newlms.magtu.ru/mod/glossary/showentry.php?eid=141970&displayformat=dictionary) учитывают по общим правилам регистрации документов. [Протоколы](https://newlms.magtu.ru/mod/glossary/showentry.php?eid=141970&displayformat=dictionary) оперативных совещаний хранят всего 5 лет2, поэтому их нужно регистрировать отдельно, с другим буквенным кодом, например – ОС .
- 4. Наименование вида документа[. ПРОТОКОЛ](https://newlms.magtu.ru/mod/glossary/showentry.php?eid=141970&displayformat=dictionary).
- 5. Заголовок к тексту. Здесь укажите вид совещания оперативное, техническое, у генерального директора. На [протокола](https://newlms.magtu.ru/mod/glossary/showentry.php?eid=141970&displayformat=dictionary)х конференций указывают полное наименование: [ПРОТОКОЛ](https://newlms.magtu.ru/mod/glossary/showentry.php?eid=141970&displayformat=dictionary) XX конференции студентов и аспирантов...
- 6. Текст документа. Зависит от вид[а протокола](https://newlms.magtu.ru/mod/glossary/showentry.php?eid=141970&displayformat=dictionary) и может быть кратким или полным.
- 7. Подпись/отметка об электронной подписи. [Протокол](https://newlms.magtu.ru/mod/glossary/showentry.php?eid=141970&displayformat=dictionary) подписывает председательствующий и секретарь.
- 8. Место составления (издания) документа. Этот реквизит не обязательно указывать только тем организациям, в наименовании которых указывается место (населенный пункт) их нахождения. Все остальные оформляют этот реквизит. Для «Средневолжской сетевой компании» он обязателен, для «Московского ювелирного завода» – нет.
- 9. Отметка о приложении. Ее оформляют под текстом по аналогии с письмами, поскольку [протокол](https://newlms.magtu.ru/mod/glossary/showentry.php?eid=141970&displayformat=dictionary) – информационно-справочный документ.

Гриф утверждения. Редкий на [протокола](https://newlms.magtu.ru/mod/glossary/showentry.php?eid=141970&displayformat=dictionary)х реквизит, его используют, как правило, только на [протокола](https://newlms.magtu.ru/mod/glossary/showentry.php?eid=141970&displayformat=dictionary)х заседаний коллегиальных органов при генеральном директоре. Это может быть экспертная или любая другая комиссия, технический совет. Председательствует на этих заседаниях председатель комиссии (совета), но решения, которые приняты комиссией, проверяет генеральный директор и, если согласен с ними, утверждает [протокол.](https://newlms.magtu.ru/mod/glossary/showentry.php?eid=141970&displayformat=dictionary) А в целом [протокол](https://newlms.magtu.ru/mod/glossary/showentry.php?eid=141970&displayformat=dictionary) – документ, который не утверждает руководитель организации.

Еще одна отметка, которая не является реквизитом по новому ГОСТу, но часто используется – отметка об ознакомлении с [протоколо](https://newlms.magtu.ru/mod/glossary/showentry.php?eid=141970&displayformat=dictionary)м (10). Ее проставляют на [протокола](https://newlms.magtu.ru/mod/glossary/showentry.php?eid=141970&displayformat=dictionary)х на бумажных носителях в знак того, что работник задание получил и обязуется его выполнить. Если в организации принято доводить задания до исполнителей по [СЭД](https://newlms.magtu.ru/mod/glossary/showentry.php?eid=141973&displayformat=dictionary) или по электронной почте, а также на электронных [протокола](https://newlms.magtu.ru/mod/glossary/showentry.php?eid=141970&displayformat=dictionary)х такую отметку не ставят.

Как составить [протокол,](https://newlms.magtu.ru/mod/glossary/showentry.php?eid=141970&displayformat=dictionary) подробно описано в Методических рекомендациях по разработке инструкций по делопроизводству в федеральных органах исполнительной власти (утв. приказом Росархива от 23.12.2009 № 76 в приложении № 16).

*Шаг 5.* Направьте участникам документы после совещания.

Подписанный председательствующим и вами [протокол](https://newlms.magtu.ru/mod/glossary/showentry.php?eid=141970&displayformat=dictionary) разошлите участникам совещания. Внутри компании – по электронной почте, внешним организациям – по электронной или обычной почте или с помощью курьера. Если [протокол](https://newlms.magtu.ru/mod/glossary/showentry.php?eid=141970&displayformat=dictionary) в электронном виде, подписан электронной подписью, обладает полной юридической силой, отправьте его по электронной почте. Учтите, что **[протоколы](https://newlms.magtu.ru/mod/glossary/showentry.php?eid=141970&displayformat=dictionary)** нужно обязательно направлять с сопроводительными письмами (образец ниже).

Рисунок 13. Сопроводительное письмо о направлении [протокола](https://newlms.magtu.ru/mod/glossary/showentry.php?eid=141970&displayformat=dictionary) совещания

#### **4. Как правильно оформить и заверить выписку из протокола совещания**

В выписке из [протокола](https://newlms.magtu.ru/mod/glossary/showentry.php?eid=141970&displayformat=dictionary) нужно воспроизвести все реквизиты его заголовочной части, вводную часть, вопрос повестки дня, по которому готовится выписка, и текст, который отражает обсуждение вопроса и принятое решение (п. 3.41 Примерной инструкции по делопроизводству в государственных организациях, утв. приказом Росархива от 11.04.2018 № 44. Далее — Примерная инструкция).

Отметку о заверении копии оформляют, чтобы подтвердить соответствие копии документа (выписки из документа) подлиннику документа (п. 2.51 Примерной инструкции). Отметку проставьте под реквизитом «Подпись». Она должна включать: слово «Верно»; наименование должности лица, заверившего копию; его собственноручную подпись; расшифровку подписи — инициалы, фамилию; дату заверения копии (выписки из документа) (п. 5.26 ГОСТ Р 7.0.97-2016 «Национальный стандарт Российской Федерации. Система стандартов по информации, библиотечному и издательскому делу. Организационно-распорядительная документация. Требования к оформлению документов»).

Если копия нужна, чтобы предоставить ее в другую организацию, отметку о заверении копии дополните надписью о месте хранения документа, с которого изготовили копию: «Подлинник документа находится в (наименование организации) в деле №... за... год». Отметку заверьте печатью организации. Пример выписки из [протокола](https://newlms.magtu.ru/mod/glossary/showentry.php?eid=141970&displayformat=dictionary) — ниже.

#### Рисунок 14. Выписка из [протокола](https://newlms.magtu.ru/mod/glossary/showentry.php?eid=141970&displayformat=dictionary)

Выписку из [протокола](https://newlms.magtu.ru/mod/glossary/showentry.php?eid=141970&displayformat=dictionary) направьте запросившей ее стороне с сопроводительным письмом. Если в организации сменился директор, особенно если бывший директор председательствовал на совещании, а новый директор подписывает сопроводительное письмо, сообщите об этом [адресату](https://newlms.magtu.ru/mod/glossary/showentry.php?eid=141951&displayformat=dictionary). Когда представляете выписку в другую организацию, достаточно просто информировать об изменениях. Но если вы направляете письмо (образец ниже) с выпиской в судебный или контролирующий орган, вместе с выпиской к нему приложите заверенные копии документов, которые подтверждают смену директора.

Это может быть, например, копия приказа об увольнении прежнего директора и копия решения учредителей общества о назначении нового.

Рисунок 15. Сопроводительное письмо

# **4. Ошибки в деловой переписке**

## **1. Трудности в деловой переписке: по материалам вебинара, проведённого В. Ф. Янковой**

Валентина Фёдоровна ЯНКОВАЯ – ведущий специалист в области документационного обеспечения управления и архивного дела в нашей стране, кандидат исторических наук, доцент. Она является одним из разработчиков ГОСТ Р 7.0.97-2016 «Система стандартов по информации, библиотечному и издательскому делу. Организационно-распорядительная документация. Требования к оформлению документов» и автором многочисленных публикаций по делопроизводству, документной лингвистике и архивному делу. В данном разделе представлены ответы В. Ф. Янковой на вопросы специалистов сферы [ДОУ.](https://newlms.magtu.ru/mod/glossary/showentry.php?eid=141957&displayformat=dictionary)

### *Реквизиты письма*

1. В справочной информации обязательно указывать ОГРН, ОКПО и ИНН/КПП?

Да, обязательно, но с поправкой. Код организации по Общероссийскому классификатору предприятий и организаций (ОКПО), основной государственный регистрационный номер организации (ОГРН) и идентификационный номер налогоплательщика / код причины постановки на налоговый учет (ИНН/КПП) не указывают в бланках писем органов государственной власти и органов местного самоуправления – пункт 5.8 ГОСТ Р 7.0.97-2016.

2. По новому ГОСТу в [адресате](https://newlms.magtu.ru/mod/glossary/showentry.php?eid=141951&displayformat=dictionary) можно писать «г-ну», «г-же»?

Да, в пункте 5.15 стандарта допускается употреблять сокращение «г-ну» (господину), если [адресат](https://newlms.magtu.ru/mod/glossary/showentry.php?eid=141951&displayformat=dictionary) мужчина, или «г-же» (госпоже), если [адресат](https://newlms.magtu.ru/mod/glossary/showentry.php?eid=141951&displayformat=dictionary) женщина.

3. В фирменном бланке письма обязательно указывать банковские реквизиты?

В бланках писем банковские реквизиты в настоящее время не указывают. В соответствии с пунктом 5.8 ГОСТ Р 7.0.97-2016 справочные данные об организации включают: почтовый адрес организации – дополнительно можно указывать адрес местонахождения юридического лица, если он не совпадает с почтовым адресом; номер телефона, факса, адрес электронной почты, сетевой адрес, а также код по ОКПО, ОГРН и ИНН/КПП. Если необходимо указать банковские реквизиты, их указывают в тексте письма. Удобнее всего вставлять в текст готовую заготовку с банковскими реквизитами.

Пример. ...Оплату гарантируем. Наши банковские реквизиты: ИНН 7702556368; КПП 770702002; р/с 40702880500280000083 в ПАО «Банк ВТБ», г. Москва, кор. счет 30101340700000000166; БИК 044525233.

4. Как оформлять подпись, если за генерального директора письмо подписывает главный бухгалтер?

Если письмо уже оформлено и напечатана должность генерального директора, то должность главного бухгалтера, при условии, что он имеет право подписывать письма за руководителя, можно написать от руки под должностью генерального директора (п. 5.22 ГОСТ Р 7.0.97-2016 ). Также указывают инициалы и фамилию главного бухгалтера – под инициалами и фамилией руководителя организации (образец ниже). Должность и фамилию лица, которое фактически подписывает документ, могут проставлять с помощью штампов.

Рисунок 1. Вариант оформления подписи сотрудника, который подписывает документ за руководителя

5. Уточните, где ставить оттиск печати в гарантийных письмах. Он захватывает должность или подпись?

Независимо от того, какой документ заверяется печатью, печать ставят на свободном от текста месте, не захватывая собственноручную подпись должностного лица (образец ниже), или в месте, обозначенном «М.П.» («Место печати»). Об этом сказано в пункте 5.24 ГОСТ Р 7.0.97-2016. Если печать накладывается на другие реквизиты, например на подпись, это затрудняет проверку подлинности документа. Печать может частично захватывать наименование должности лица, но так, чтобы текст печати мог свободно читаться.

Рисунок 2. Гарантийное письмо

6. В расшифровке подписи инициалы указывают перед фамилией или после?

При расшифровке фамилии в подписи инициалы всегда писались и пишутся перед фамилией. Новый стандарт – ГОСТ Р 7.0.97-2016 в этом плане ничего не меняет (п. 5.22).

7. Нужно ли указывать вид письма, например, в гарантийных или сопроводительных письмах?

Нет, в деловых письмах не принято указывать разновидность письма. Деловые письма оформляются на специальных бланках – бланках писем с определенным набором реквизитов. В бланке письма есть два реквизита, которые не используют в других видах бланков: справочные данные об организации и ссылка на регистрационный номер и дату поступившего документа. По наличию в бланке этих реквизитов мы безошибочно определяем, что перед нами именно деловое письмо. Кроме того, разновидность письма безошибочно устанавливается по ключевому слову текста.

Пример. В письмах-просьбах, запросах используется глагол «просить» – просим сообщить, просим направить, просим предоставить и др., в письмах-напоминаниях – глагол «напоминать», в информационных письмах , извещениях – глагол «сообщать» и т. д. В гарантийных письмах обязательна фраза о гарантиях, например: «Оплату гарантируем. Наши банковские реквизиты:…».

### *Этикет деловой переписки*

1. В примерах писем с большой буквы пишут должность после слов «С уважением». Хотя после запятой логичнее писать должность с маленькой буквы. Как правильно?

Формуляр современного управленческого документа имеет сложную структуру. Рассматривать текст документа как один сплошной текст нельзя. Каждый реквизит – это отдельный микротекст в составе макротекста. По этой причине каждый реквизит пишут с прописной буквы.

2. В претензиях и гарантийных письмах тоже нужна [этикетная рамка?](https://newlms.magtu.ru/mod/glossary/showentry.php?eid=141981&displayformat=dictionary)

Этикетные фразы – вступительное [обращение](https://newlms.magtu.ru/mod/glossary/showentry.php?eid=141964&displayformat=dictionary) и заключительная этикетная фраза – применяются во всех деловых письмах независимо от их разновидности.

3. Если письмо адресовано организации без указания конкретного лица, как правильно обращаться?

В этом случае используйте [обращение](https://newlms.magtu.ru/mod/glossary/showentry.php?eid=141964&displayformat=dictionary) «Уважаемые господа!».

4. Правильно ли писать «Генеральный директор» с большой буквы?

Если название должности «генеральный директор» используют в тексте, то слово «генеральный» пишется со строчной – маленькой буквы, а если оформляется реквизит «Подпись», слово «генеральный» пишется с прописной – большой буквы.

5. Как начинать электронное письмо, если в течение дня уже было письмо с приветствием?

Если вы обращаетесь первый раз, можно использовать фразы: «Ольга Ивановна, добрый день!», «Уважаемая Ольга Ивановна!» или «Ольга, добрый день!», «Уважаемая Ольга!». При следующем обращении в тот же день можно написать: «Уважаемая Ольга Ивановна!», «Ольга Ивановна!» или просто «Ольга!». [Обращение](https://newlms.magtu.ru/mod/glossary/showentry.php?eid=141964&displayformat=dictionary) «Уважаемый...» используют многократно в течение дня.

### **2. Редактирование текстов деловых писем за 4 шага**

Деловые письма, как правило, готовят в условиях ограниченного времени. В таких ситуациях важно владеть навыками составления делового письма, уметь работать с текстом, его структурой, языком и стилем. Существуют приемы, которые позволяют редактировать тексты быстро и качественно.

### *Практикум № 1. Письмо о сотрудничестве*

Автор письма — АО «Коммерческий банк "Сотрудничество"». [Адресат](https://newlms.magtu.ru/mod/glossary/showentry.php?eid=141951&displayformat=dictionary) — ООО «Реклама-продакшн». Приведем текст письма (образец ниже). Содержание письма понять можно, но текст изложен коряво, даже самая простая работа по редактированию поможет его улучшить. Проведем эту работу последовательно.

Рисунок 3. Неотредактированный текст письма из практикума № 1

*Шаг 1.* Определим разновидность письма и его назначение. С одной стороны, это письмо-подтверждение — в письме сообщают о том, что банк «Сотрудничество» намерен продолжить сотрудничество с ООО «Реклама-продакшн» в 2019 году, с другой стороны, это гарантийное письмо — банк гарантирует оплату счетов на обслуживание рекламных указателей по прежним тарифам.

Соединять в одном письме гарантийное письмо и письмо-подтверждение можно. Но в данной ситуации это вызывает сомнение, и вот почему: если банк пользовался услугами ООО «Реклама-продакшн», то, очевидно, отношения этих организаций регулировались договором. Соответственно, договор должен был установить стоимость услуг, порядок расчетов и другие условия. Нужно ли в этом случае говорить о том, что банк гарантирует оплату счетов за обслуживание рекламных указателей по прежним тарифам? Такая ситуация возможна только в том случае, если договор, который заключили между собой организации, действовал до конца 2018 года, а новый договор на 2019 год заключить не успели. При редактировании письма будем исходить именно из этого.

#### Обратите внимание!

Личные местоимения «Вам», «Вас» пишутся с прописной буквы при обращении к лицу в данном случае это руководитель организации, на чье имя адресовано данное письмо

*Шаг 2.* Оценим композиционную структуру письма. В письме явно недостаточно информации, необходимо сказать что-то еще, чтобы прояснить ситуацию. Именно поэтому в письме нужно дать обоснование — изложить причину, по которой банк обращается в рекламную компанию. После этого перейти к сути вопроса — высказать намерение продолжить сотрудничество с рекламной компанией и дать гарантии оплатить услуги до заключения нового договора. В этом случае текст письма может быть следующим:

В связи с окончанием срока действия договора от... №..., заключенного между АО КБ «Сотрудничество» и ООО «Реклама-продакшн» на установку и обслуживание рекламных указателей, [ОБОСНОВАНИЕ] сообщаем Вам, что банк готов продолжить сотрудничество с вашей компанией и заключить договор на обслуживание рекламных указателей на 2019 год. Сообщаем также, что банк гарантирует оплату услуг вашей компании по обслуживанию рекламных указателей, расположенных по адресам: ул. Большая Садовая, д. 29; просп. Маршала Жукова, д. 5, корп. 1; ул. Снежная, д. 35, по прежним тарифам до заключения нового договора.

*Шаг 3.* Проанализируем язык и стиль письма. Начало письма выглядит устаревшим, архаичным: Настоящим письмом АО КБ «Сотрудничество» сообщает, что... Если вы начинаете письмо с сообщения информации, лучше написать так: АО КБ «Сотрудничество» сообщает, что...; Общество сообщает, что...; Сообщаем, что...; Сообщаем Вам, что...

Если автор письма пишет от имени организации, это нужно последовательно выдерживать в тексте. В примере мы видим, что в начале текст излагается от имени банка, а затем используется местоимение «мы»: Настоящим письмом АО КБ «Сотрудничество» сообщает, что мы продолжим дальнейшую работу с... Предложим два правильных варианта на выбор: АО КБ «Сотрудничество» сообщает, что банк готов продолжить дальнейшую работу с...; или Сообщаем Вам о готовности продолжить дальнейшую работу с... Оба варианта уместны в деловой переписке.

Неудачная фраза в письме: *...гарантируем оплату счетов по прежним тарифам по их предоставлении на обслуживание рекламных указателей...*Исправить эту фразу можно, исключив слова «по их предоставлении». Любой счет оплачивают после того, как его выставили. Исключив эту часть фразы, мы получим более простой, понятный и правильный вариант: ...гарантируем оплату счетов на обслуживание рекламных указателей по прежним тарифам...

В письме отсутствуют вступительное [обращение](https://newlms.magtu.ru/mod/glossary/showentry.php?eid=141964&displayformat=dictionary) и заключительная этикетная фраза: «Уважаемый ...!» и «С уважением,». Этикетные фразы предусмотрены ГОСТ Р 7.0.97-2016.

*Шаг 4.* Оформление реквизитов письма. В реквизите [«Адресат»](https://newlms.magtu.ru/mod/glossary/showentry.php?eid=141951&displayformat=dictionary) есть ошибка в расположении инициалов лица, которому адресовали письмо: инициалы [адресата](https://newlms.magtu.ru/mod/glossary/showentry.php?eid=141951&displayformat=dictionary), в соответствии с ГОСТ Р 7.0.97-2016, должны стоять после фамилии. Обратите внимание также на то, что в реквизите [«Адресат»](https://newlms.magtu.ru/mod/glossary/showentry.php?eid=141951&displayformat=dictionary) слово «господин» или «госпожа» пишут в сокращенном виде.

Ошибка в оформлении реквизита «Подпись» в том, что кроме наименования должности указано еще и название организации. Поскольку письмо оформляют на бланке организации, в подписи ее название не указывают. Слово «заместитель» можно писать сокращенно: зам., поскольку это официально принятое [графическое сокращение.](https://newlms.magtu.ru/mod/glossary/showentry.php?eid=141953&displayformat=dictionary) Отредактированный вариант письма — ниже.

Рисунок 4. Текст письма после редактирования

#### *Практикум № 2. Письмо-требование*

Автор письма — ООО «Реклама-продакшн», [адресат](https://newlms.magtu.ru/mod/glossary/showentry.php?eid=141951&displayformat=dictionary) — генеральный директор АО «Прософт». Воспроизведем текст письма (образец ниже).

Рисунок 5. Неотредактированный текст письма из практикума № 2

*Шаг 1.* Определим разновидность письма и его назначение. В отличие от первого примера, содержание данного письма понятно: рекламная компания заключила договор на размещение наружной рекламы на здании, которое принадлежит другой организации — АО «Прософт». Эта организация взяла на себя обязательства выделить мощности (60 кВт) и подключить рекламные установки к электросети. Обязательство она не выполнила, хотя ООО «Реклама-продакшн» своевременно перечисляло ей денежные средства.

Обратите внимание!

Поскольку наша задача — отредактировать текст письма, в примерах писем присутствуют только два реквизита: [адресат](https://newlms.magtu.ru/mod/glossary/showentry.php?eid=141951&displayformat=dictionary) и подпись

Поскольку в заключительной части письма говорится: ООО «Реклама-продакшн» просит Вас принять меры по решению вопросов энергообеспечения. До решения данных вопросов ООО «Реклама-продакшн» вынуждено... приостановить ежемесячные платежи по Договору... — это письмо можно квалифицировать как письмо-требование. Почему? Письма-требования составляют в ситуациях, когда не выполняются принятые обязательства, и, как правило, они содержат предупреждение принять ответные меры. В тексте есть предупреждение о том, что платежи, которые предусматривает договор, будут приостановлены.

*Шаг 2.* Оценим композиционную структуру письма. В примере тему письма перенесли во второй абзац, таким образом получатель сначала воспринимает информацию вторичного характера и только из второго абзаца узнает о предмете письма. Письмо будет логичным и последовательным, если во вступительной части автор сошлется на условия договора, который заключили стороны: В соответствии с договором от 24.03.2018 № 26-ОТ/03 о размещении средств наружной рекламы на здании по адресу ул. Загородная, д. 17, находящемуся в ведении АО «Прософт», Вы взяли на себя обязательство выделить мощности в количестве 60 кВт для подключения рекламных установок (п. 2.3.4 договора), однако до настоящего времени данное обязательство не выполнено.

Обратите внимание!

Письмо-требование формулируют, используя глаголы «просить» или «требовать»: Просим принять меры по... или: Требуем принять меры по...

Невыполненное партнером обязательство — самый веский аргумент в пользу того, чтобы требовать его выполнить и принять встречные меры — приостановить платежи. В письме информация об этом занимает два абзаца: в одном — аргументация и обоснование, в другом — требование и предупреждение:

В связи с этим обстоятельством ООО «Реклама-продакшн» не может реализовать свои права по вышеуказанному договору, а также заключать договоры на размещение рекламы с потенциальными клиентами.

ООО «Реклама-продакшн» просит Вас принять меры по решению вопросов энергообеспечения. До решения данных вопросов ООО «Реклама-продакшн» вынуждено в соответствии с п. 2 ст. 328 ГК РФ приостановить ежемесячные платежи по Договору № 26-ОТ/03 от 24 марта 2018 г.

В данном случае часть мысли выражена в одном предложении, а завершение мысли, выводы — в другом. Воздействие на [адресата](https://newlms.magtu.ru/mod/glossary/showentry.php?eid=141951&displayformat=dictionary) будет сильнее, если причину и следствие объединить в одном предложении. Например, так: В связи с тем что у нашей компании отсутствует предусмотренная договором возможность подключения рекламных установок, компания не может реализовать свои права на размещение рекламы и несет значительные убытки, просим Вас принять меры по выполнению взятых на себя обязательств и решению вопросов энергообеспечения в срок до... Вместо конкретной даты можно указать период времени: в недельный срок и т. д.

Предупреждение — угрозу приостановить платежи лучше выделить в отдельное предложение: В противном случае ООО «Реклама-продакшн» будет вынуждено приостановить ежемесячные платежи по договору.

Информацию о том, что ООО «Реклама-продакшн» выполняет свои финансовые обязательства и оплачивает услуги, которые предусмотрены договором, лучше поместить в конце текста как напоминание: Напоминаем, что ООО «Реклама-продакшн» выполняет свои финансовые обязательства по договору своевременно и в полном объеме (общая сумма платежей на настоящий момент составляет... тыс. руб.).

Фраза в конце письма: ООО «Реклама-продакшн» надеется на плодотворное и долгосрочное сотрудничество между нашими организациями в дальнейшем ослабляет позиции автора. В таких письмах, как письма-требования, претензии, этикетные фразы должны быть очень сдержанными. В данной ситуации возможен следующий вариант: Надеемся на положительное решение вопроса и дальнейшее сотрудничество.

*Шаг 3.* Проанализируем язык и стиль письма. Ссылаясь на документы, принято сначала указывать дату, затем номер документа. Названия видов документов неединичного типа (договор, письмо, [протокол,](https://newlms.magtu.ru/mod/glossary/showentry.php?eid=141970&displayformat=dictionary) акт, счет, накладная и др.) пишут со строчной буквы. Поэтому ссылку на договор нужно оформить так: В соответствии с договором от 24.03.2018 № 26-ОТ/03 о... Слово «договор» далее упоминается в тексте без ссылки на дату и номер, тогда мы пишем его со строчной буквы.

В тексте письма использовали слово «вышеуказанный»: ООО «Реклама-продакшн» не может реализовать свои права по вышеуказанному договору.... Такие слова, как «вышеуказанный», «вышеназванный», «нижеподписавшийся», «вышеизложенный» и другие, относят к канцелярской лексике, но в настоящее время, особенно в деловой переписке, их не употребляют. Лучше сказать: ООО «Реклама-продакшн» не может реализовать свои права по указанному договору... или ООО «Реклама-продакшн» не может реализовать свои права по договору...

В тексте письма есть ссылка на статью Гражданского кодекса Российской Федерации. Употреблять вместо полного названия кодекса сокращение «ГК РФ» недопустимо, поскольку этот кодекс не имеет официального сокращения.

*Шаг 4.* Оцените, правильно ли оформлены реквизиты. Реквизит [«Адресат»](https://newlms.magtu.ru/mod/glossary/showentry.php?eid=141951&displayformat=dictionary) не нужно печатать прописными буквами: прописные буквы при подготовке документов используют ограниченно, например, прописными буквами печатают слово «ПРИКАЗЫВАЮ» в приказах. В этом примере мы сталкиваемся с той же ошибкой, что и в письме № 1: инициалы лица, которому адресовано письмо, по ГОСТ Р 7.0.97-2016, должны быть после фамилии.

В оформлении реквизита «Подпись» тоже повторяющаяся ошибка: название организации в подписи, поскольку письмо оформляют на бланке организации, не указывают, только должность. В связи с подписью есть еще вопрос: письмо подписал директор департамента. Правильно ли это? Вопросы, которые связаны с заключением договоров или их неисполнением, решает, как правило, руководитель организации или его заместитель. Исправленный текст письма — ниже.

Рисунок 6. Текст письма после редактирования

### **3. Ошибки в текстах документов, которые могут стать губительными для карьеры**

Ошибки в документах отвлекают от главного – от сути сообщения. Многие ошибки становятся фатальными для бизнеса организации, а часто и для составителей текстов. Вы должны корректно употреблять слова, уметь их сочетать и формировать в предложения. А еще – правильно расставлять знаки препинания. Покажем на примерах типичные ошибки, которые допускают ваши коллеги, и как их можно исправить.

### *Ошибки в подборе и расстановке слов*

Прежде всего посмотрим, как правильно подбирать и расставлять слова в текстах документов с точки зрения их смысла. Тогда ваши документы правильно поймут, оценят и сразу возьмут в работу. В чем же ошибаются ваши коллеги?

*[Паронимы](https://newlms.magtu.ru/mod/glossary/showentry.php?eid=141966&displayformat=dictionary)* – это однокоренные слова с ударением на одном и том же слоге, которые схожи по звучанию и смыслу: *командированный – командировочный; гарантийный –*

*гарантированный; поместить – разместить* и др. Предполагается, что тот, кто использует [паронимы,](https://newlms.magtu.ru/mod/glossary/showentry.php?eid=141966&displayformat=dictionary) понимает тонкие смысловые оттенки и может поставить их на нужное место и сочетать с правильными словами. Чаще всего в деловой речи возникают трудности с парой «представить – предоставить» (таблица 1 ниже). Если мы скажем: «Работнику предоставили квартиру», – значит, работник поселился в ней. Если скажем: «Работнику представили квартиру», – значит, квартиру работнику только показали. Работника можно «представить коллективу», но «предоставить» в пользование свободного человека нельзя. Предлагаем посмотреть паронимически пары, в которых ваши коллеги чаще всего делают ошибки (таблица 2 ниже).

| Представить                                                                                  | Предоставить                           |
|----------------------------------------------------------------------------------------------|----------------------------------------|
| 1. Предъявить – представить доказательства                                                   | 1. Отдать в пользование - предоставить |
|                                                                                              | площадь, предоставить кредит           |
| 2. Познакомить – представить приглашенным<br>нового гостя, представить сотрудника коллективу | 2. Дать право осуществить что-либо -   |
|                                                                                              | предоставить слово, предоставить       |
|                                                                                              | отпуск, предоставить право             |
| 3. Ходатайствовать – представить к награде,                                                  |                                        |
| к повышению                                                                                  |                                        |
| 4. Предъявить какой-либо документ                                                            |                                        |
| должностному лицу - представить                                                              |                                        |
| на утверждение, на согласование, представить                                                 |                                        |
| отчет                                                                                        |                                        |

*Таблица 1. Сравниваем значения слов в паронимической паре*

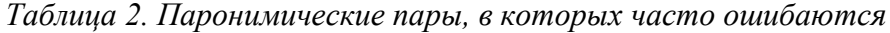

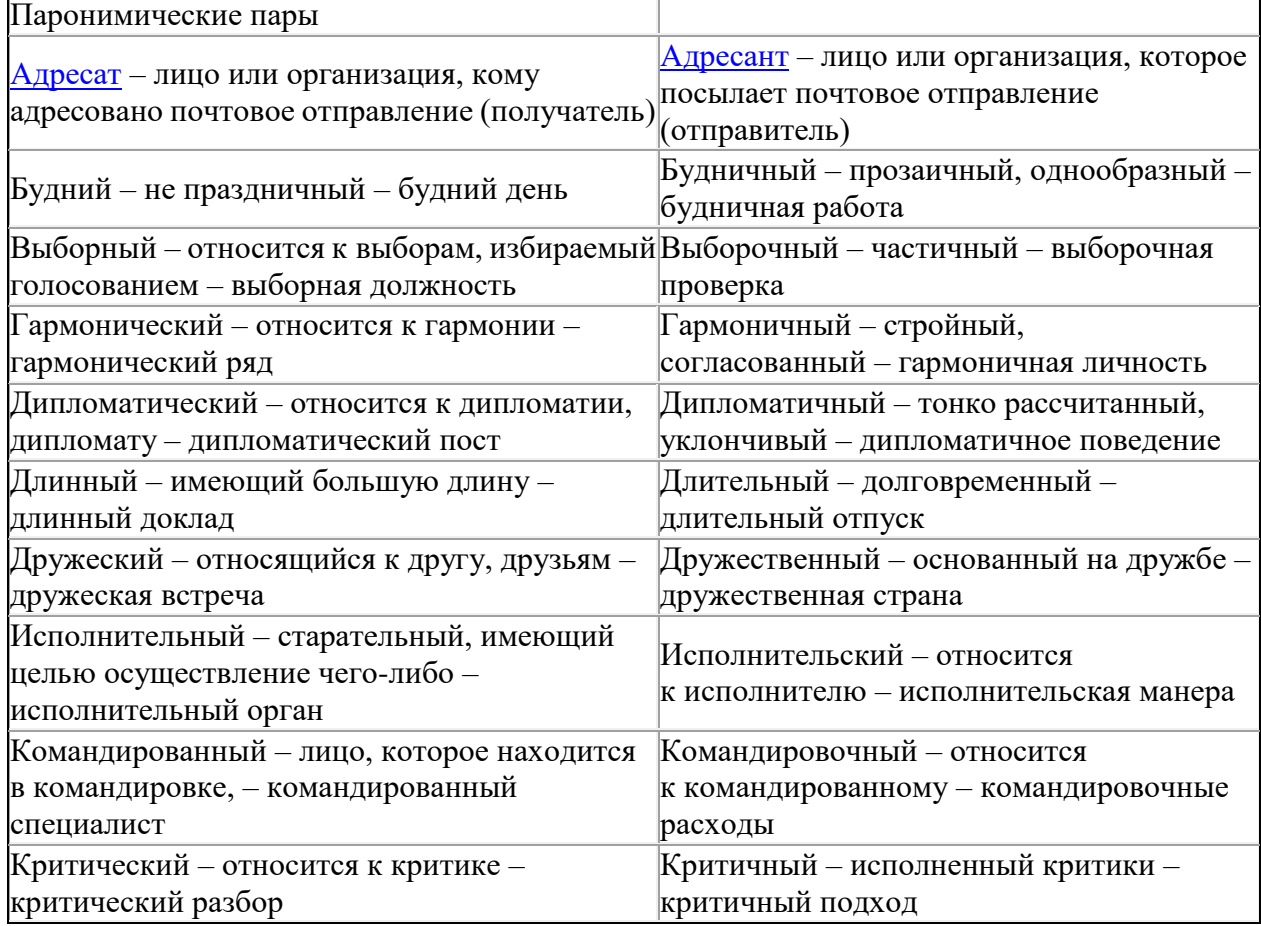

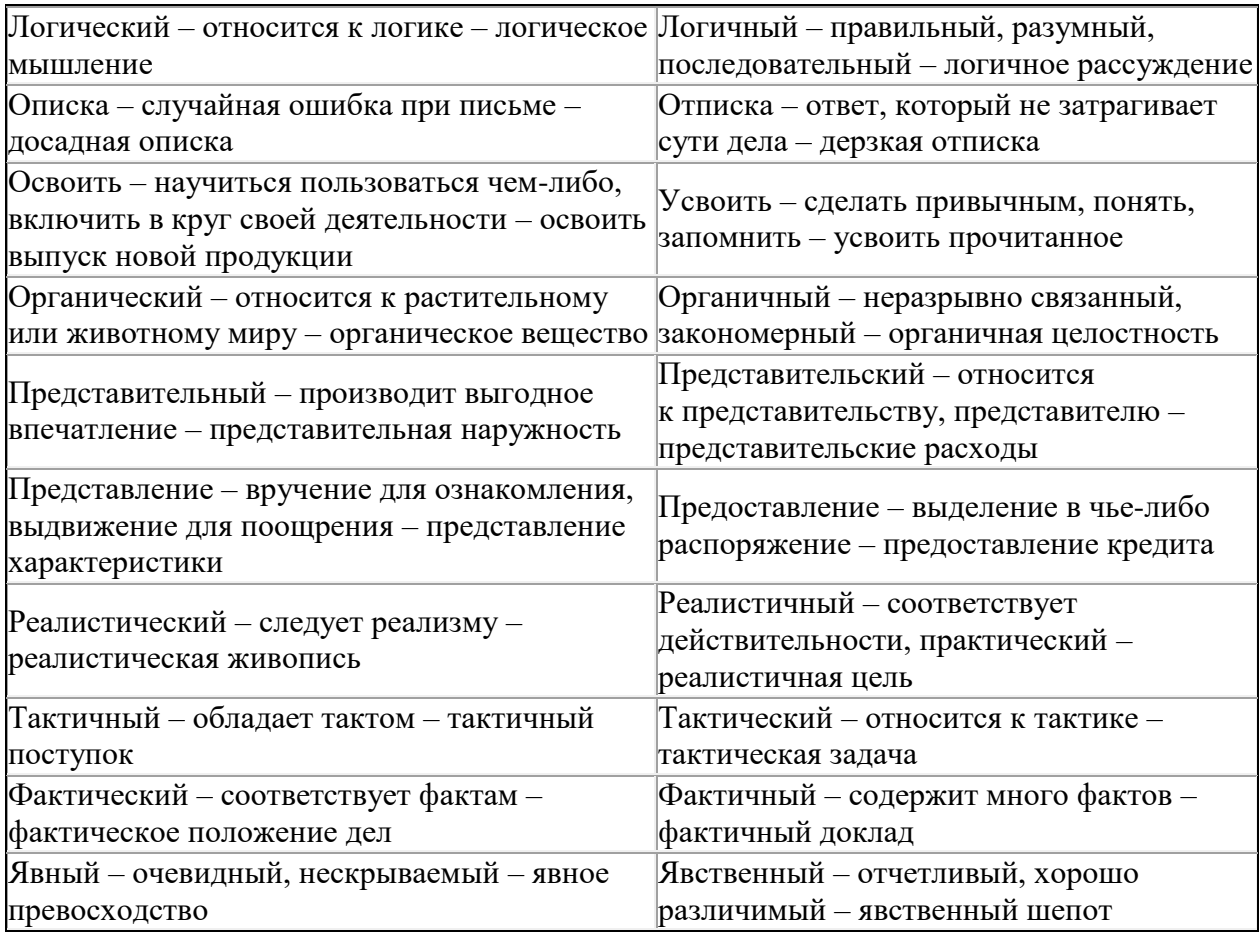

Полезный совет: не используйте иностранное слово, если есть русский термин, который обозначает данное понятие.

*[Плеоназм](https://newlms.magtu.ru/mod/glossary/showentry.php?eid=141967&displayformat=dictionary) и [тавтология.](https://newlms.magtu.ru/mod/glossary/showentry.php?eid=141976&displayformat=dictionary) [Плеоназм](https://newlms.magtu.ru/mod/glossary/showentry.php?eid=141967&displayformat=dictionary)* – смысловая избыточность сочетания слов или сложного слова, когда составные части значат одно и то же и содержат один и тот же смысловой компонент: *памятный сувенир; автобиография жизни; самый наилучший; взаимно друг другу*. *[Тавтология](https://newlms.magtu.ru/mod/glossary/showentry.php?eid=141976&displayformat=dictionary)* – неоправданная избыточность выражения, например, когда в одной фразе используют несколько однокоренных слов: *сгруппировать в группы; следует учитывать следующее; по сведениям из осведомленных источников*.

*Иностранные слова*. Тому, кто составляет деловые тексты, полезно иметь при себе Словарь иностранных слов. Прежде всего это нужно для того, чтобы понимать значение слова и правильно его употреблять. Например, неправильно написать: «Наше решение о сроках подписания договора аренды регламентируется тем, что высокодоходная недвижимость не должна простаивать». Регламентируют нормативные правовые акты. Доводы автора текста не регламентируют, а объясняют. Правильно: «Наше решение о сроках подписания договора аренды объясняется тем, что (обосновывается тем, что) высокодоходная недвижимость не должна простаивать».

Понимать значение иностранного слова необходимо также тому, кто придумывает название какому-либо проекту. В свое время удивляли названия «Икарус» и «Антей», присвоенные: первое – марке автобуса, второе – проекту, связанному с авиацией. Всем известна трагическая судьба Икара. Антей же, как сын древнегреческой богини земли Геи, терял свою силу, когда отрывался от нее. Примеры уместного и неоправданного употребления иностранных слов смотрите в таблице 3 ниже.

*Таблица 3. Случаи некорректного и корректного употребления иностранных слов*

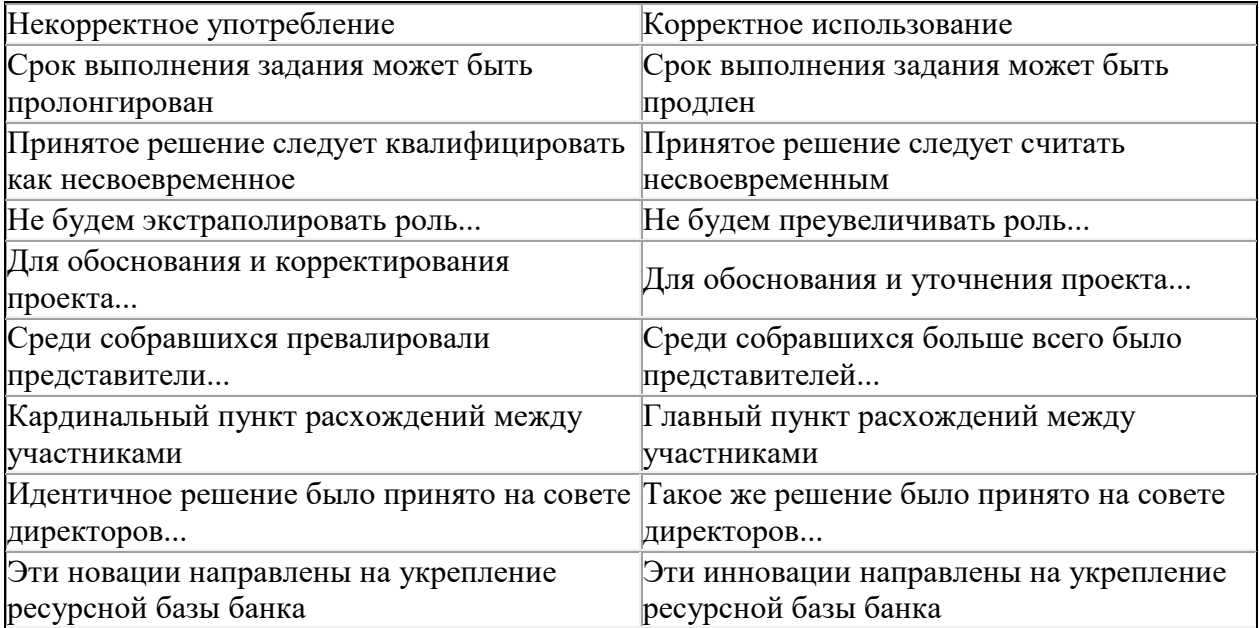

*Предлоги*. Оттенки лексического значения необходимо учитывать и когда вы используете предлоги. Так, предлог «благодаря» имеет оттенок положительной оценки событий. Предлоги «вследствие» и «ввиду», напротив, имеют отрицательный характер. Нельзя сказать: «Поставки оборудования были сорваны благодаря аварии на главном конвейере». Правильно: «Поставки оборудования были сорваны вследствие (ввиду, по причине) аварии на главном конвейере».

Еще один предлог «о». В документах часто встречаются ошибки в словосочетаниях с предлогом «о». Если словосочетания «вопрос о доверии» или «решение о кадрах» не вызывают вопросов, то такая фраза, как: «Директор отметил о важности проблемы» и ей подобные – явное злоупотребление предлогом «о».

### *Как удачно сочетать слова и формировать их в предложения*

Рассмотрим ошибки, которые связаны с категориями числа, рода, однородными членами и деепричастными оборотами.

*Категория числа*. Во многих случаях сказуемое ставят в форму множественного числа, несмотря на то, что подлежащее диктует число единственное: «Тридцать один житель дома подписали письмо». Говорящий руководствуется тем, что «людей много!». Ошибок можно избежать и следуя правилам:

- если в состав подлежащего входит количественное числительное, которое заканчивается на «один», сказуемое ставят в форму единственного числа: «Двадцать один вагон остается неразгруженным», «Двадцать один избиратель проголосовал за Петрова»;
- если сказуемое имеет в составе слова «два», «три», «четыре», его ставят в форму множественного числа – «Три участника соревнования награждены медалями»;
- если сказуемое имеет в составе числительные, которые обозначают «круглые десятки»: «двадцать», «тридцать», «сорок», его можно ставить в форму как единственного, так и множественного числа: «На занятия не явились десять студентов». «Сто двадцать тонн чугуна было выработано»;
- при подлежащем, которое выражено местоимением «кто», сказуемое ставят в форму единственного числа: «На собрании обсуждали тех, кто допустил неточности в декларации о доходах»;
- при местоимении «что» сказуемое ставят в форму единственного или множественного числа, соответственно форме подлежащего: «случаи, что имели место...», но «случай, что имел место...»;
- при отрицательных и неопределенных местоимениях «никто», «ничто», «кое-что», «нечто», «некто» – сказуемое ставят в форму единственного числа: неправильно – «кое-кто из выступавших предложили». Нужно: «кое-кто из выступавших предложил».

*Категория рода.* Абсолютное большинство наименований должностей и профессий мужского рода. Например, нет должности «рабочая» – только «рабочий». В разговорной речи возможно, зная, что врач – женщина, сказать «молодая врач Иванова». В деловой речи это исключено. Составляя, например, рецензию на работу, которая написана женщиной, мы пишем «автор сказал», «автор подчеркнул» и т. д. Когда при наименовании должности и женской фамилии используют одновременно сказуемое и определение, первое ставим в форму женского рода, а второе – мужского: «Презентацию провела новый секретарь Петрова».

*Однородные члены предложения*. Например, нельзя сказать: «Мой руководитель был в Англии, Польше и Гаити». Здесь ошибка связана с тем, что приведенные слова по-разному управляются сказуемым и требуют разных предлогов. В этом случае пропускать предлог ошибочно. Правильно: «Мой руководитель был в Англии, Польше и на Гаити». Если в качестве однородных членов предложения выступают слова, которые требуют одного предлога, то его можно указать единожды: «в городах, селах и деревнях».

В некоторых случаях однородные члены предложения по-разному управляют зависимым словом. При этом нельзя ограничиться указанием одной формы: «Народ поддерживал и голосовал за Дубровина». Слова «поддерживал» и «голосовал» требуют разной формы управления: поддерживал (кого?) Дубровина, голосовал (за кого?) за Дубровина. Перестроим предложение: «Народ поддерживал Дубровина и голосовал за него».

*Деепричастный оборот*. Всем известно классическое выражение А. П. Чехова: «Подъезжая к станции, у меня слетела шляпа». Понятен юмористический смысл этой фразы: субъектом действия оказывается шляпа, подъезжающая к станции, а не человек, на которого она надета. Аналогичные высказывания есть и в деловой речи: «Проработав десять лет, у него был назначен новый начальник» – по смыслу получается, что новый начальник проработал десять лет, после чего появился у некоего «его». Чтобы избежать подобной путаницы, помните, что действие, которое обозначено деепричастным оборотом, автоматически приписываем подлежащему. Например, «Включив конфорку, ее температура быстро поднимается до 90 градусов». Подлежащее здесь «температура». По смыслу получается, что температура включает конфорку, после чего быстро поднимается. Такие предложения нужно перестраивать полностью: «После включения конфорки температура быстро поднимается до 90 градусов», «После того как он проработал десять лет, был назначен новый начальник отдела».

Ошибки такого рода возникают в нескольких случаях:

- Когда подлежащее и сказуемое обозначают действие или состояние, которые не зависят от воли действующего лица – «Ознакомившись с выводами, у меня возникло желание их внедрить в практику». Правильно – «Ознакомившись с выводами, я ощутил желание внедрить их в практику».
- В неопределенно-личных предложениях: «Проработав несколько лет, ему повысили заработную плату» – проработал один человек, а зарплату повысил кто-то другой. Правильно: «После того как он проработал несколько лет, ему повысили заработную плату».

### *Ошибки в знаках препинания*

Теперь поговорим о том, какие типичные ошибки допускают ваши коллеги в расстановке знаков препинания. Обратим особое внимание на двоеточие и запятые.

*Двоеточие*. Ошибка, которая встречается чаще всего в пунктуации, – неправильно оформляют абзац с двоеточием. Например, «...обращаем ваше внимание на следующее: Подписав договор, наша компания незамедлительно приступила к выполнению договорных обязательств...». В данном случае ошибка заключается в том, что предложение нельзя заканчивать двоеточием. Поэтому за двоеточием нельзя ставить прописную букву, если это не имя собственное. Кроме того, слово «следующее» требует продолжения предложения. Если в заявленной форме предложение продолжить невозможно, форму следует изменить. Например: «...обращаем ваше внимание на то, что, подписав договор, наша компания незамедлительно приступила к выполнению договорных обязательств...». Двоеточие может предшествовать перечислению.

*Запятая*. Пунктуационная ошибка, которая часто встречается, состоит в том, что, выделив начало причастного или деепричастного оборота, автор забывает поставить запятую там, где он кончается. В таблице 4 ниже мы собрали случаи, когда причастный оборот нужно и не нужно выделять запятыми. Что касается деепричастного оборота, то его выделяют запятыми независимо от места в предложении. Запятые в деепричастном обороте не ставят:

- если деепричастие относится к глаголу и является обстоятельством образа действия «Шел не спеша»;
- при оборотах «исходя из» в значении «на основании» и «начиная с», которые можно опустить без нарушения смысла – «Показатели определяются исходя из многих данных»;
- если деепричастному обороту предшествует усилительная частица или союз, особенно союз «а», в этом случае деепричастную конструкцию нельзя изъять – «Необходимо срочно принять решение, а приняв его, проводить в жизнь»;
- если деепричастный оборот включает слово «который» «Издаются специальные каталоги, изучив которые можно выбрать необходимый вам товар».

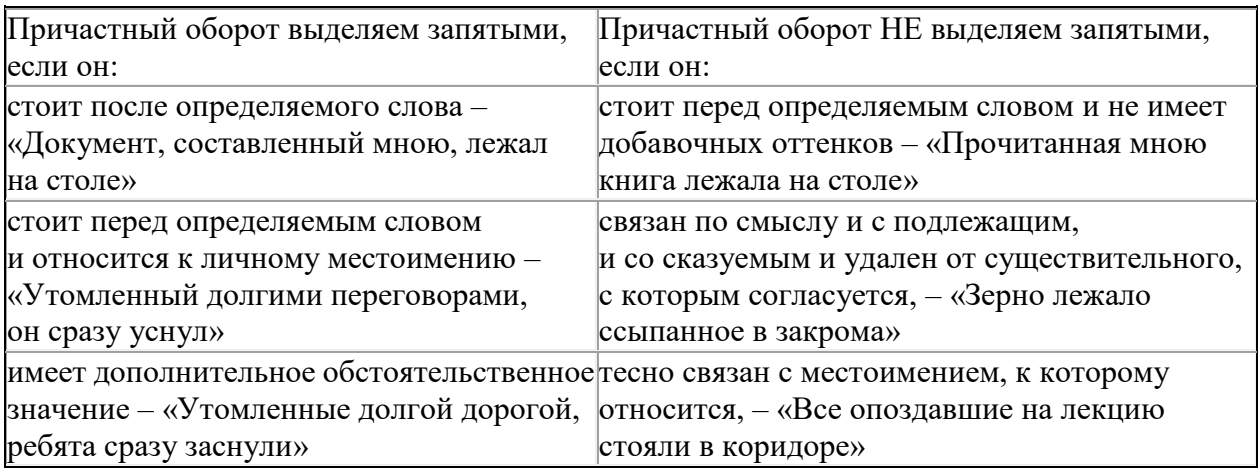

### *Таблица 4. Когда нужно и нельзя выделять причастный оборот запятыми*

#### **4. Ошибки в электронной деловой переписке**

Секретари больше 50 % времени тратят на электронную переписку с клиентами, сотрудниками и руководителями. Однако грамотно вести деловую электронную переписку умеет далеко не каждый. По электронному письму партнеры и коллеги судят о вашем культурном уровне и профессионализме. Небрежно написанное электронное письмо может испортить вашу деловую репутацию и навредить имиджу организации.

Правила электронной переписки не закреплены нормативными актами и определяются, с одной стороны, общими правилами оформления деловых бумаг на бумажных носителях, а с другой – правилами делового этикета. Текст электронного письма должен быть:

- точным, что обеспечивает однозначность понимания и исключает двусмысленность;
- ясным, то есть структурированным и логичным;
- кратким. Минимум слов максимум информации одно из главных правил деловой электронной переписки;
- вежливым. Грубость и нетактичность в деловых письмах недопустимы. Чрезмерная любезность в деловых письмах также ни к чему:

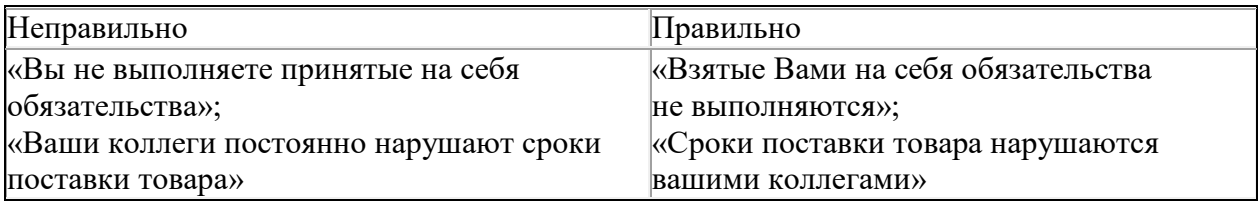

 нейтральным. В деловой переписке исключаются слова и фразы с ярко выраженной эмоционально-экспрессивной окраской. Это не означает, что деловое письмо лишено эмоций. В деловом письменном этикете часто используют безличные (страдательные) обороты, что и придает письму официальный характер. Для эмоциональной окраски в деловой переписке используются, например, вводные слова;

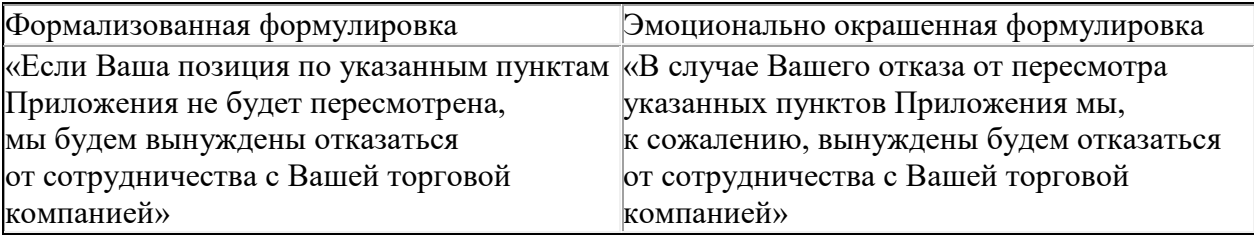

 грамотным. Очень важно следить за правильным использованием слов, избегать стилистических ошибок.

Правильно составленное письмо – показатель вашего профессионализма и клиентоориентированности компании в целом. Распространенные ошибки в деловой электронной переписке названы ниже.

#### *Отсутствуют*:

- слова благодарност[и адресату](https://newlms.magtu.ru/mod/glossary/showentry.php?eid=141951&displayformat=dictionary)за оказанную помощь, если таковая имела место;
- комментарии при пересылке электронного сообщения.

### *Не используются:*

- функция автоответа во время вашего отсутствия на рабочем месте длительное время;
- история переписки, которая позволяет сориентироваться в вопросе, обсуждение которого длится долгое время.

### *Используются:*

- функция «ответить всем» без необходимости;
- стандартные стихи и картинки из Интернета к праздникам.

#### **5. Ошибки в ведении бумажной и электронной деловой переписки**

#### *Ошибка 1. Считать оригиналами распечатанные электронные* письма

В чем ошибка и на что она влияет. Многие секретари и работники канцелярий распечатывают электронные письма, ставят на них штамп «входящее» и называют их оригиналами. Это неверно. Юридическая сила такой распечатки равна юридической силе скан-копии бумажного письма, то есть отсутствует. Напомним, что оригинал бумажного письма — это письмо, которое собственноручно подписал руководитель. А оригинал электронного письма — файл, который подписан электронной цифровой подписью [\(ЭЦП\)](https://newlms.magtu.ru/mod/glossary/showentry.php?eid=141982&displayformat=dictionary). Если придется демонстрировать такое письмо в суде, то распечатку как доказательство суд не примет.

*Как исправить*. Не распечатывайте электронные письма. Электронные письма, подписанные [ЭЦП,](https://newlms.magtu.ru/mod/glossary/showentry.php?eid=141982&displayformat=dictionary) храните в электронном виде — тогда они считаются оригиналами и обладают юридической силой. Дело «Переписка» формируют с учетом носителей документов. В нем могут быть и бумажные письма, и электронные, записанные на внешний носитель.

Проверяйте юридическую силу документа и подлинность [ЭЦП](https://newlms.magtu.ru/mod/glossary/showentry.php?eid=141982&displayformat=dictionary) в момент поступления письма. Независимо от носителя у писем проверяют правильность адресования, бланк, оригинальную подпись и приложения. Если вы получили письмо, которое подписано усиленной квалифицированной [ЭЦП,](https://newlms.magtu.ru/mod/glossary/showentry.php?eid=141982&displayformat=dictionary) то есть зарегистрированной в специально аккредитованном удостоверяющем центре, обязательно проверьте подлинность сертификата электронной подписи. Как именно это делать, зависит от программного обеспечения, которое есть в организации. Лучший вариант — автоматическая проверка, когда программа сама проверяет подпись без вашего участия. Если такой возможности нет, используйте многочисленные интернет-сервисы. Например, gosuslugi.ru.

Пример. Для проверки загрузите на сайт письмо, подписанное [ЭЦП,](https://newlms.magtu.ru/mod/glossary/showentry.php?eid=141982&displayformat=dictionary) или файл [ЭЦП.](https://newlms.magtu.ru/mod/glossary/showentry.php?eid=141982&displayformat=dictionary) После того как введете проверочный код, программа выдаст результат, который может выглядеть как образец ниже.

Рисунок 7. Результат проверки [ЭЦП](https://newlms.magtu.ru/mod/glossary/showentry.php?eid=141982&displayformat=dictionary)

*Ошибка 2. Не указывать в журнале регистрации носитель письма* 

В чем ошибка и на что она влияет. Документы регистрируют в установленной в организации форме в журнале регистрации входящих документов. Бумажные

и электронные письма учитывают на общих основаниях — дискриминации по носителю информации быть не должно. Только в графе «Носитель» в регистрационном журнале часто забывают проставить отметку о том, на каком носителе поступило письмо бумажном или электронном. На юридическую силу документа и на формирование дела эта ошибка не влияет. Зато она повлияет на ваше время и силы, если вам поручат немедленно найти и представить шефу нужное письмо. Если объем переписки большой, в деле много бумажных и электронных документов, а отметки в журнале регистрации нет, найти письмо быстро невозможно.

*Как исправить*. Обязательно проставляйте отметку о носителе документа в регистрационной форме (пример ниже). Она укажет, что оригинал находится в виртуальном пространстве, а не в папке на полке.

Рисунок 8. Журнал регистрации входящих документов с отметками о носителе информации (фрагмент)

*Ошибка 3. Смешивать документы на разных носителях и представлять их в таком виде на рассмотрение руководителю* 

В чем ошибка и на что она влияет. Ошибка возникает в тот момент, когда руководитель рассматривает поступившее письмо. Понятно, что топ-менеджеры — народ консервативный и менять привычки они не будут. Одни начальники предпочитают работать только с бумажными письмами, другие, наоборот, только с электронными. Вот и приходится либо распечатывать электронные письма и класть их в папку «На подпись» вместе с бумажными, либо, наоборот, сканировать бумажные и отправлять их шефу вместе с электронными.

Правилам делопроизводства это не противоречит, на формирование дела не влияет, при условии, что вы помещаете в него письма в оригинальном варианте. Проблема в том, что после распечатывания и сканирования количество писем удваивается, причем оригинал у вас будет на одном носителе, а резолюция на другом.

*Как исправить.* Работайте с электронными документами в электронном пространстве, а с бумажными — офлайн. Возникает вопрос: если пришлось «раздвоить» письмо и оригинал остался на одном носителе, а резолюция на другом, какую версию хранить? Храните оригинал. Доказательством в суде при возможном конфликте с контрагентом может быть только оригинал бумажного или электронного письма. Резолюция суд не заинтересует: она доказывает только то, что один из подчиненных руководителя получил задание по письму. Поэтому хранить экземпляр с резолюцией не обязательно. Это актуально делать до тех пор, пока исполнитель не отчитается за выполнение задания.

*Ошибка 4. Делать двойную работу, переписывая резолюции с бумажных писем в [СЭД](https://newlms.magtu.ru/mod/glossary/showentry.php?eid=141973&displayformat=dictionary)*

В чем ошибка и на что она влияет. Получив письмо с резолюцией руководителя, каждый секретарь доводит задание до исполнителя в той форме, которая принята в организации. Например, часто систему электронного документооборота или [СЭД](https://newlms.magtu.ru/mod/glossary/showentry.php?eid=141973&displayformat=dictionary) в организации используют как электронный журнал регистрации с расширенными функциями. Секретарь вносит в него все письма, включая скан-копии бумажных, а директор рассматривает их только в бумажном виде и отдает секретарю с резолюцией. Секретарь переносит резолюции в [СЭД](https://newlms.magtu.ru/mod/glossary/showentry.php?eid=141973&displayformat=dictionary) и рассылает задания. Для формирования дела такая ошибка опасна тем, что вместо оригинала письма в деле оказывается его копия с резолюцией на другом носителе.

*Как исправить.* Работайте с письмом в том виде, в котором существует его оригинальный экземпляр. Убедите шефа, который предпочитает бумажные распечатки электронных документов, диктовать резолюции по телефону. Вы со своего компьютера сможете сразу создать и отправить задание исполнителю. Так один процесс не нужно делать дважды.

### *Ошибка 5. Готовить ответ на носителе, который не соответствует письму-запросу*

В чем ошибка и на что она влияет. Носитель письма-ответа не соответствует носителю письма-запроса: если письмо-запрос было электронным, ваши коллеги отвечают на него в бумажном виде, и наоборот. Поступать таким образом можно только в особых случаях: например, [адресат](https://newlms.magtu.ru/mod/glossary/showentry.php?eid=141951&displayformat=dictionary) специально оговорил, что хочет получить ответ на бумажное письмо в электронном виде, и вы пошли ему навстречу.

Если бумажное письмо-запрос вы подшили в папку, а электронный ответ на него существует только на просторах локальной сети, вы не сможете немедленно получить всю историю переписки по вопросу.

*Как исправить.* Нужно сохранить единство носителей в истории переписки по одному вопросу. Если у вас внутри одной истории появились письма на двух носителях, то делать нечего — нужно копировать. Ваша цель — сформировать полную историю переписки и в бумажной папке, и в электронной. Бумажные письма отсканируйте, а электронные распечатайте вместе с файлом [ЭЦП](https://newlms.magtu.ru/mod/glossary/showentry.php?eid=141982&displayformat=dictionary) и поместите в соответствующие папки. Тогда и оригиналы писем останутся каждый на своем месте, и истории переписки не пострадают.

### *Ошибка 6. Не помещать электронные письма в дело, а хранят их в почтовом клиенте или в компьютере*

В чем ошибка и на что она влияет. Многие секретари не извлекают электронные письма из почтовой программы и оставляют их в ней, ограничиваясь пересылкой шефу для рассмотрения. Так они нарушают правила формирования дела: документ по факту отсутствует в деле, он брошен на произвол судьбы. Через несколько дней он исчезнет под лавиной других писем и найти его будет очень сложно. На формирование дела эта ошибка влияет критическим образом: документы не попадают в дело и теряются.

*Как исправить.* Чтобы не потерять электронные письма, выгружайте их из почтовой программы и помещайте в папку на жестком диске компьютера или в локальной сети.

### *Ошибка 7. Игнорировать принцип «запрос — ответ» при формировании дела*

В чем ошибка и на что она влияет. Часто ваши коллеги формируют переписку в дело не по принципу «запрос — ответ», а как входящие-исходящие письма. В таком случае историю переписки сначала ищут по журналам регистрации, а потом собирают по папкам, а это очень долгий процесс.

*Как исправить*. Формируйте переписку по принципу «запрос — ответ», то есть за письмом-запросом подшивайте ответ на него. Если поступила реакция на ответ, то новое письмо подшейте после ответа и т. д. На первый взгляд, в деле беспорядок, но если присмотреться, то все более чем упорядоченно и историю переписки по вопросу можно быстро найти. При регистрации письма-ответа в журнале учета писем сделайте отметку о том, к какому запросу оно относится (пример). Если исполнитель работает в [СЭД,](https://newlms.magtu.ru/mod/glossary/showentry.php?eid=141973&displayformat=dictionary) то связка ответа с запросом создается автоматически.

Принцип «запрос — ответ» касается и бумажных, и электронных писем. Если бумажные подшивают в папку-регистратор или скоросшиватель, то электронные файлы тоже помещают в папку, только виртуальную, в [СЭД](https://newlms.magtu.ru/mod/glossary/showentry.php?eid=141973&displayformat=dictionary) или в локальной сети. Файлы выстраивают также в порядке запросов. Формировать электронное дело с перепиской намного легче потому, что внутри главной папки «Переписка» можно создать сколько угодно папок с историями (рис. 9, 10 ниже). Заголовок папки — данные письма-запроса.

Рисунок 9. Папка с историями переписки

#### Рисунок 10. Письма внутри папки

Когда закончится год, дело с перепиской отправляют на хранение. Хранят переписку либо в архиве организации, если он принимает дела с пятилетним сроком хранения, либо в канцелярии, либо в приемной. Полностью дела с перепиской оформлять не нужно. В бумажных папках достаточно проконтролировать хронологию, удалить ненужные копии и черновики, разыскать и подшить оригиналы и т. д. Электронные письма запишите на внешний носитель информации. Содержимое диска выглядит так же, как на рисунке 9. Носитель лучше всего вложить в файл и подшить в папку с бумажными документами.

### *Ошибка 8. Неправильно учитывать единицы хранения в деле «Переписка»*

В чем ошибка и на что она влияет. Если в номенклатуре дел указать общее количество единиц хранения переписки и не назвать носители, о диске быстро забудут и будут искать том на бумажном носителе, которого не существует. Это может произойти при приеме-передаче дел, ликвидации/реорганизации компании, выделении дел на уничтожение.

*Как исправить*. Носители у переписки разные, а дело одно. В графе «Примечание» номенклатуры дел сделайте отметку о том, что дело частично ведется в электронном виде. Когда будете закрывать номенклатуру дел и заполнять в ней третью графу «Количество дел», укажите количество единиц хранения бумажных и электронных (пример ниже).

Рисунок 11. Номенклатура дел организации (фрагмент)

#### **6. Полезные советы по написанию деловых текстов**

Татьяна Бадя, эксперт по эффективной работе с информацией, и Мария Бельдова, с. н. с. ВНИИДАД, эксперт в области документационного обеспечения управления, предлагают следующие техники и приёмы для быстрого и лёгкого написания текстов.

Умение создавать тексты пригодится любому секретарю или помощнику. Не важно, пишете ли вы отчет, письмо, новость на сайт или другой материал, – все эти тексты можно написать быстро и без лишних мучений. Как научиться четко и ясно излагать свои мысли на бумаге?

Рассмотрим пошаговый алгоритм, который поможет вам легко написать понятный и убедительный текст.

*Шаг 1.* Определите тему и цель текста. Например, когда вы составляете обзор нормативных документов для руководителя, держите в уме цель – представить начальнику основную информацию, отсекая лишнее. Или вы пишете письмо-напоминание клиенту об оплате – вам важно получить определенную сумму не позднее конкретной даты.

*Шаг 2.* Запишите тему и главные тезисы, которые ее раскрывают, в электронном виде или на бумаге. Для короткого текста достаточно 3–4 тезиса. Если вы готовите более объемный материал, оптимальное количество тезисов – 5–7. Старайтесь не превышать это число, иначе читатель не воспримет информацию в тексте. По закону Миллера, одновременно человек может удерживать в памяти  $7 +/2$  объекта, то есть в худшем случае – не более 5, а в лучшем – 9 тезисов. Лучше остановиться на 5, максимум – на 7 пунктах.

*Шаг 3.* Раскройте каждый тезис в нескольких предложениях или абзацах. Помните о своей цели. Возможно, текст придется сократить, убрав избыточные детали. Или наоборот, понадобится раскрыть тему подробнее.

Пример. В письме-напоминании об оплате ограничьтесь несколькими абзацами, если предполагаете, что клиент не успел или забыл сделать перевод вовремя. Либо напишите подробное письмо с серьезной аргументацией, если [адресат](https://newlms.magtu.ru/mod/glossary/showentry.php?eid=141951&displayformat=dictionary) уже не в первый раз задерживает сроки платежа.

*Шаг 4.* Прочитайте текст и дополните его. Используйте связующие фразы – «с другой стороны», «подведем итог», «в связи с этим», если это необходимо. Также текст можно усилить примерами, цитатами. Добавьте ссылки на литературу, нормативно-правовые документы, письменные или устные договоренности. Если нужно, добавьте вступление и завершающую часть.

*Шаг 5.* Отложите текст на некоторое время. Пауза необходима – вы сможете посмотреть на текст свежим взглядом и увидеть ошибки, которые изначально не бросались в глаза. Лучше вернуться к нему на следующий день. Чем больше текст затрагивает вас эмоционально, тем больше времени нужно на перезапуск сознания, который поможет оценить его максимально объективно.

Пример. Когда составляете сложные письма – жалобы, отказы, вы можете выйти за рамки делового стиля и позволить себе неуместный приказной тон. А в процессе написания письма-просьбы – скатиться в позицию просителя.

*Шаг 6.* Отредактируйте текст. Найдите и устраните ошибки – грамматические, стилистические, смысловые. Проверьте, соответствует ли содержание текста теме и цели.

*Упражнение*. Напишите текст по алгоритму и ответьте на вопросы. Отличался ли процесс работы по алгоритму от обычного создания текста? В чем различия? Насколько эффективным оказался текст? Достигли ли вы своей цели?

#### *Полезные советы при составлении текста*

Мы уже упомянули один из приемов написания убеждающих текстов – закон Миллера. Рассмотрим другие полезные лайфхаки.

*«Фактор края».* Человек при восприятии любой информации лучше всего запоминает начало и конец, особенно последние слова. Уделите особое внимание первому и последнему абзацам – тогда вы достигнете своей цели благодаря тексту. Например, в письме-извинении по правилам деловой переписки нужно просить прощения два раза – в начале и конце.

Упражнение. Примените «фактор края» на практике. Попробуйте в течение трех дней заканчивать все деловые и личные письма призывом. Напишите, чего конкретно вы ожидаете от получателя.

Пример. «Пожалуйста, сообщите о Вашем решении в срок до...», «Просим произвести оплату в полном объеме не позднее...». Либо воспользуйтесь универсальным призывом: «Пожалуйста, подтвердите получение письма». Этот простой прием значительно повышает шанс получить ответ.

*«Проверка бабушкой».* Используйте этот лайфхак, когда нужно написать статью или важное письмо. Подготовьте черновик текста и прочитайте его пожилому человеку, который не является специалистом в вашей сфере. Все ли будет ему или ей понятно? Возможно, термины и профессиональный сленг, которые вам знакомы, введут слушателя в ступор. Также и будущий читатель письма или статьи может понять вас неправильно или не до конца.

Если «бабушки» нет, попросите помочь ребенка или просто зачитайте текст вслух. Перепишите другими словами места, на которых вы запнетесь. Читатель может отмахнуться от текста, если в нем есть незнакомые термины и сложные слова.

### *Для чего нужны ключевые слова и как их оформлять*

Чтобы читателю было проще воспринимать и запоминать текст, выделяйте ключевые слова. Как правило, это глагол плюс существительное или существительное плюс прилагательное. Просмотрев выделенные слова и фразы, читатель должен понять, о чем идет речь в тексте, нужно ли вчитываться или достаточно бегло просмотреть знакомую информацию. Выделение ключевых слов также помогает при повторном прочтении текста.

Проведите эксперимент – ниже вы увидите два небольших предложения. В первом мы оставили глагол и пропустили другие части речи. Во втором предложении оставили только существительные. Ваша задача – додумать пропущенные слова, которые мы заменили буквой Х.

- *Х Х утверждает Х Х.*
- *Х Х Х Х логотип Х, имя, отчество, фамилия и контакты.*

На основе этих фрагментов постарайтесь ответить на вопрос «О чем идет речь в первом и втором предложениях?». Сравните свой вариант с исходным текстом:

- *Номенклатуру дел утверждает руководитель организации.*
- *На визитке должны быть логотип компании, имя, отчество, фамилия и контакты.*

Скорее всего, второе предложение додумать было проще, чем первое. Этот эксперимент показывает, что в качестве ключевых слов лучше использовать существительные – именно они помогают ориентироваться в тексте.

*Выделяйте ключевые слова* с помощью полужирного шрифта или используйте текст большего размера. Сделайте ключевые слова цветными или используйте фоновую заливку. Неэффективные способы выделения ключевиков: курсив – усложняет восприятие текста, заглавные буквы – подойдут только для продающих писем или подзаголовков, подчеркивание – в электронном виде ассоциируется с гиперссылкой.

*Соблюдайте меру* – многообразное выделение в тексте запутает читателя, а не поможет ему. В деловом письме выделяйте самую важную информацию – например, дату, числовые показатели или призыв к действию. Если вы пишете длинный текст – отчет или статью, делите его на более мелкие части при помощи подзаголовков. Тогда материал будет восприниматься проще.

Упражнение. Когда вы напишете письмо, отчет или другой текст, просмотрите его и выделите в нем разделы с помощью подзаголовков или ключевых слов. Получите обратную связь от читателя. Насколько легко он прочитал и запомнил текст? Помогло ли ему выделение важных фрагментов текста?

*Отделите главное от второстепенного.* У текста делового письма должен быть объем, достаточный, чтобы изложить необходимую информацию, – не более. Это основная мысль и подтверждающие ее аргументы – одна-две страницы. Многословие утяжеляет текст и затрудняет восприятие. [Адресат](https://newlms.magtu.ru/mod/glossary/showentry.php?eid=141951&displayformat=dictionary) будет вынужден самостоятельно отделять главное от второстепенного, что вызовет у него только негативные эмоции. Научитесь определять основную мысль письма. Старайтесь произносить ее вслух. Поскольку делаете это для себя, вам удастся сформулировать основную мысль максимально просто. Затем также зафиксируйте ее на бумаге: лаконично и нейтрально – в рамках делового стиля.

### *Какие действия автора письма неоправданно увеличивают объем текста*

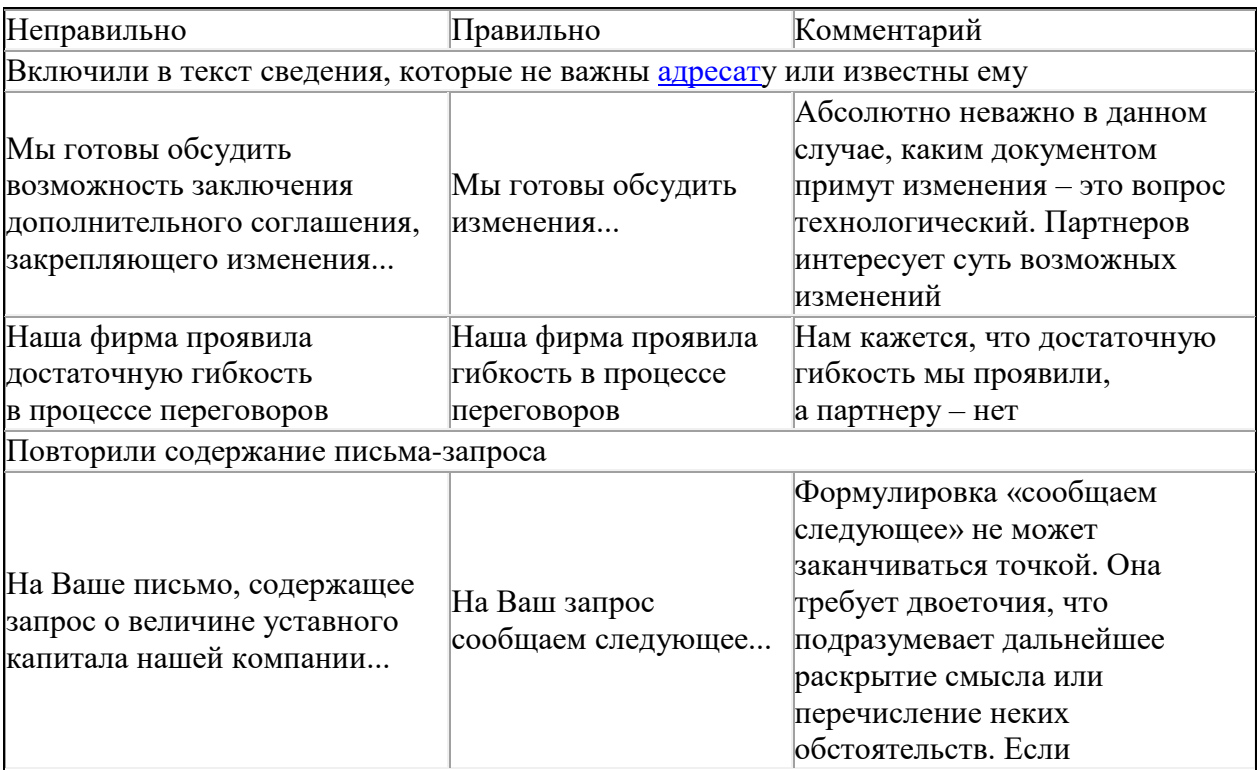

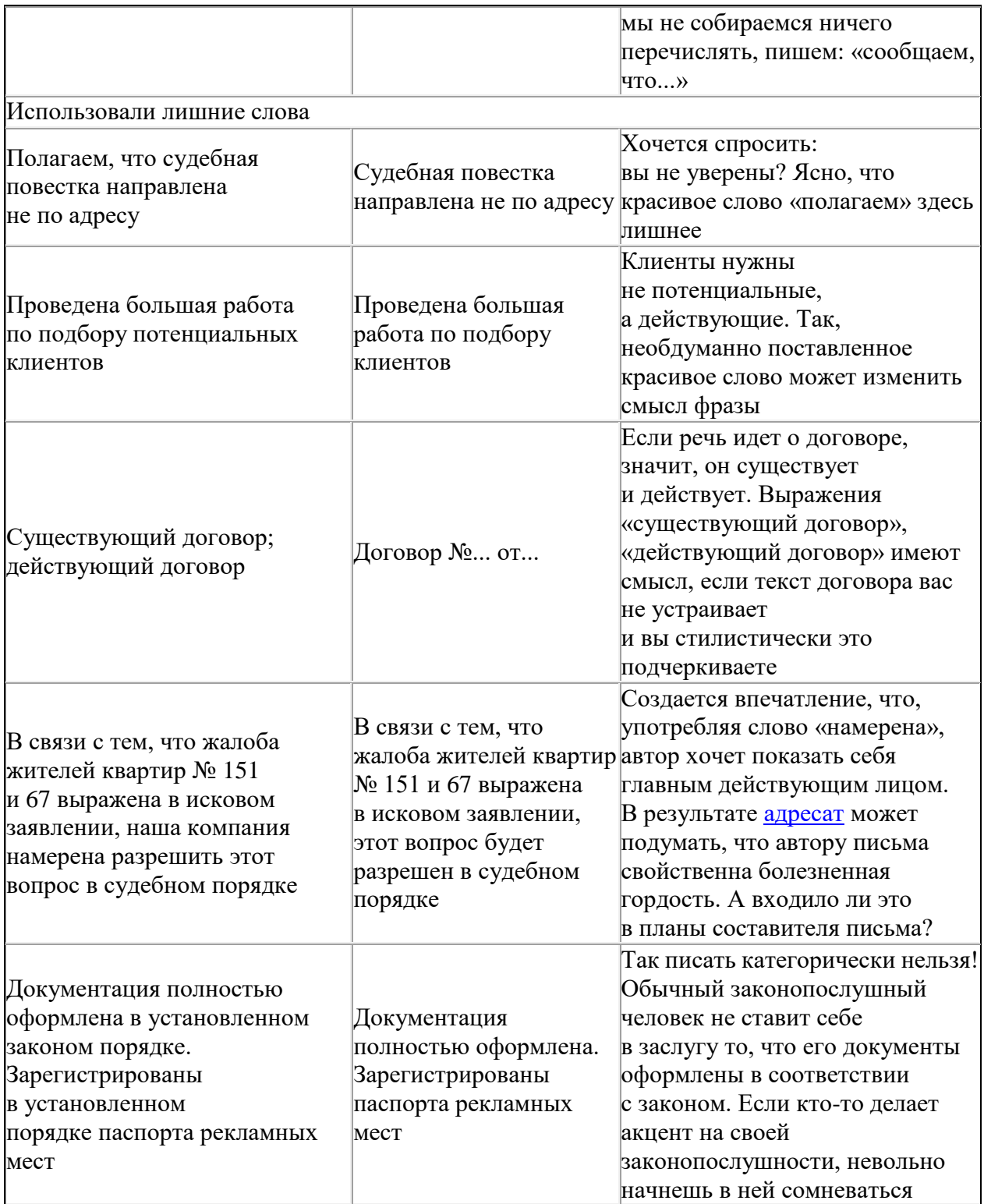

## *Аргументируйте*

Объем письма напрямую связан с подбором аргументов в тексте. Аргументов должно быть ровно столько, сколько необходимо и достаточно, чтобы [адресат](https://newlms.magtu.ru/mod/glossary/showentry.php?eid=141951&displayformat=dictionary) понял информацию. Деловые письма, как правило, не страдают недостатком аргументов – скорее, их избытком. Как с этим справиться?

Избегайте эмоциональных излишеств. Например, вы пишете письмо-отказ в ответ на письмо, в котором партнеры предлагают расторгнуть договор. Договорные обязательства ваша компания не нарушала. Поэтому вы начнете описывать в тексте все факты, когда компания выполняла обязательства по договору, и случаи, когда партнер их нарушал. Этого делать не надо. В тексте должны быть минимальные доказательства. Если дойдет до судебного разбирательства, решение будет основываться не на письме, а на документах, которые подтверждают ваши действия. Рассмотрим итоговый вариант письма (образец ниже).

Рисунок 12. Образец отредактированного текста письма

*Старайтесь не ссылаться на авторитеты.* Другой автор письма пишет: «Наши специалисты провели всесторонний анализ Вашего предложения. На основании полученного результата можно судить о высоком качестве Вашей продукции». Ссылка на мнение специалистов лишняя – [адресату](https://newlms.magtu.ru/mod/glossary/showentry.php?eid=141951&displayformat=dictionary) не важно, принял руководитель решение сам или по совету специалистов. Для него главное – итог, решение первого лица.

*Не пишите письма большого объема*. Если текст вашего письма займет пять и более страниц, подумайте – не является ли оно аналитической запиской или справкой? Не лучше ли написать короткое письмо и приложить к нему объемный документ? Текст пятистраничного письма, даже логично написанный и с выделенными абзацами, трудно читать. [Адресат](https://newlms.magtu.ru/mod/glossary/showentry.php?eid=141951&displayformat=dictionary) будет искать главную мысль и место в тексте, где автор ее обосновывает. Стилистика письма не предполагает частей и заголовков, а также выводов, а записка и [справка](https://newlms.magtu.ru/mod/glossary/showentry.php?eid=141972&displayformat=dictionary) – предполагают. Читатель сначала ознакомится с выводами, а потом посмотрит раздел с обоснованиями, если сочтет нужным. Или, например, вместо одного документа лучше составить два, если в тексте письма много различных показателей: названий фирм, денежных сумм и т. д.

Пример. Мы пишем письмо одному из ведущих акционеров с просьбой согласовать строительство предприятия. При этом предполагаем указать: примерное время строительства, сумму затрат на сегодняшний день и возможную сумму затрат в течение трех лет, сумму предполагаемой выгоды и т. д. Не лучше ли написать такое письмо: «Просим Вас согласовать план строительства нефтеперерабатывающего завода в г. Ханты-Мансийске в соответствии с прилагаемым технико-экономическим обоснованием» – и приложить соответствующую таблицу.

### *Структурируйте текст*

Ваше письмо должны легко читать и понимать. Это возможно, если композиция текста соответствует его виду и вопросу, который в нем излагают. Приведем примеры.

Письма-просьбы и письма-сообщения. В письмах-просьбах из двух частей обоснование предшествует просьбе. Например: «В связи с тем, что в муниципальном образовании "Марьино" города Москвы ощущается недостаток спортивных и культурно-массовых объектов, просим Вас сообщить, планируется ли в ближайшие годы строительство спортивных объектов...». А в письмах-сообщениях может быть по-разному. Например: «Сообщаем, что оформление листков нетрудоспособности с 01.02.2016 следует производить в соответствии с прилагаемыми правилами в связи с письмом Минздрава России от 15.01.2016 № 28». Как видим, здесь обоснование стоит на втором месте, а сообщение – на первом. Почему? Потому что письмо Минздрава стало причиной, из-за которой изменился порядок оформления листков нетрудоспособности, а не наше сообщение об этом.

Письма-претензии. В таких письмах на первое место ставят основную формулировку. В письмах негативного содержания, даже небольших по объему, формулировка требования вначале заостряет текст, делает его стилистически более жестким.

*Пример 1*. «Просим Вас срочно обеспечить закрытие канализационного люка во дворе дома по адресу ул. Метростроевская, д. 5.

Люк был открыт рабочими СУ-125, находящегося под Вашим управлением, во время работ по ремонту теплотрассы. Открытый люк представляет опасность для здоровья и жизни жителей дома.

Еще раз настоятельно просим Вас обеспечить немедленное закрытие люка. В противном случае Вы будете нести ответственность за возможные несчастные случаи».

Здесь жесткая формулировка требования в начале письма заменяет более эмоциональные выражения и восклицательный знак. Так структурный прием выполняет стилистическую функцию – устанавливает соответствие тона письма ситуации. Представьте другую формулировку письма.

*Пример 2.* «Сообщаем, что в период с 15 по 25 августа рабочими Су-125 проводились работы по ремонту теплотрассы по адресу ул. Метростроевская, д. 5. По окончании работ жители дома обнаружили незакрытый канализационный люк, который представляет собой опасность для здоровья и жизни жителей дома.

Настоятельно просим Вас обеспечить немедленное закрытие люка. В противном случае Вы будете нести ответственность за возможные несчастные случаи».

Второй текст значительно мягче, а возмущение тонет в изложении ситуации. Поэтому негативные письма лучше начинать с требования: «Предъявляем Вам претензию в связи с...», «Напоминаем Вам...» и т. п.

Обратите внимание!

Мы не пишем «приносим свои извинения», так как чужие извинения мы принести не можем. Не пишем также «приносим Вам...», так как тот, кто держит письмо в руках, понимает, что извиняются перед ним.

Письма-извинения. В этом случае применяем известный принцип: если кого-то обидели – извиняемся. Затем объясняем причину случившегося – извинение без объяснения выглядит небрежно. Затем повторяем формулу извинения.

Пример. «Приносим извинения в связи с ошибочным направлением в Ваш адрес писем-напоминаний о неуплате.

Ошибка произошла по причине сбоя программы, вследствие чего переведенные Вами суммы были зачислены на счет другого юридического лица. В настоящее время ошибка устранена и переведенные Вами средства возвращены на Ваш счет.

Еще раз приносим извинения и надеемся, что Вы и впредь останетесь нашим постоянным клиентом».

*Как еще поработать со структурой?* Например, закольцевать текст. Если письмо содержит пространное объяснение, есть смысл четко сформулировать основной вопрос в начале, а потом – после обоснования – повторить его как вывод.

## *Четко формулируйте*

Чтобы добиться четких формулировок, применяйте два правила.

*Используйте слова по назначению*. Объясняя принятое решение, составитель письма пишет: «Наше решение регламентировано временным затишьем на рынке недвижимости». Регламентацией занимаются нормативные правовые акты. А «наше решение» – «основывается на том, что», «объясняется тем, что» и т. д.

Другой автор в письме с просьбой предоставить в Москве квартиру дипломатическому представителю другого государства пишет: «О положительном решении просим сообщить...». А об отрицательном решении разве сообщать не надо – ведь мы можем не понять ситуацию, и дипломат останется без квартиры! Правильно написать: «О Вашем решении просим сообщить в... срок».

*Соблюдайте порядок слов в предложении*. Правильно построить предложения на родном языке сегодня могут немногие. Так, один чиновник в докладе на тему о переписи населения недавно произнес: «Переписчики будут снабжены удостоверениями, висящими на шее зеленого цвета». Читателю понятно, что имелось в виду удостоверение, а не шея. Рассмотрим пример, который показывает, как меняется смысл предложения от расположения его членов.

*Пример.* 1. Завод «Уралмаш» выполнил план. 2. Завод «Уралмаш» план выполнил. 3. План выполнил завод «Уралмаш».

Первое предложение носит нейтральный характер. Второе делает акцент на том, что завод план выполнил. В третьем – смысл в том, что план выполнил именно этот завод. Примеры иллюстрируют, как меняется смысл предложения от перемены мест подлежащего и сказуемого.

Поговорим о месте подлежащего и сказуемого в предложении. В классической расстановке подлежащее предшествует сказуемому. Это прямой порядок слов. Предложение не несет дополнительной смысловой или эмоциональной нагрузки. Сравните: 1. Учитель продиктовал домашнее задание; и 2. Продиктовал учитель домашнее задание. В первом случае порядок слов прямой и предложение выглядит нейтральным. Во втором – порядок слов обратный и предложение получает дополнительную эмоциональную окраску. В деловой речи обычно используют прямой порядок слов. Обратный порядок применяют в двух случаях (таблица ниже).

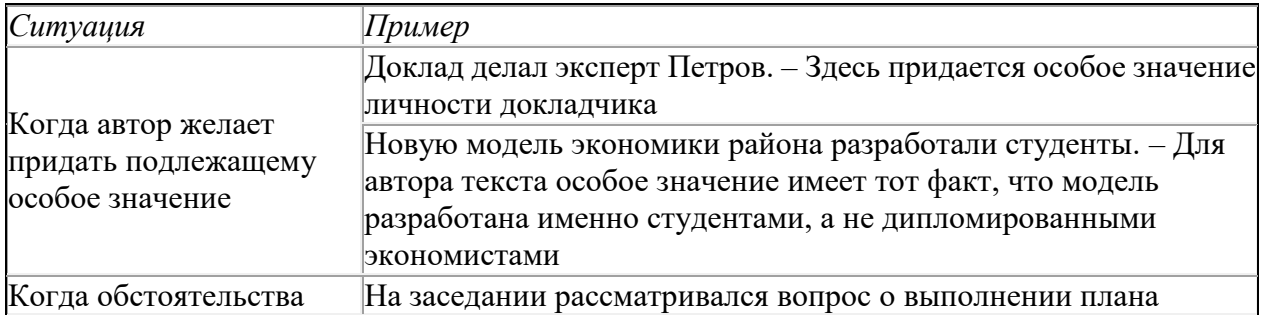

*Когда в предложении используют обратный порядок слов*

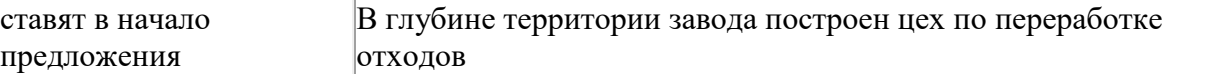

Используя названные приёмы, вы сможете избежать распространённых в деловой переписке ошибок.

#### **Методические указания для самостоятельной работы студентов**

В процессе выполнения самостоятельной работы студенты должны научиться воспринимать сведения на слух, фиксировать информацию в виде записей в тетрадях, работать с письменными текстами, самостоятельно извлекая из них полезные сведения и оформляя их в виде тезисов, конспектов, систематизировать информацию в виде заполнения таблиц, составления схем. Важно научиться выделять главные мысли в лекции преподавателя либо в письменном тексте; анализировать явления; определять свою позицию к полученным на занятиях сведениям, четко формулировать ее; аргументировать свою точку зрения: высказывать оценочные суждения; осуществлять самоанализ. Необходимо учиться владеть устной и письменной речью; вести диалог; участвовать в дискуссии; раскрывать содержание изучаемой проблемы в монологической речи; выступать с сообщениями и докладами.

**Подготовка к практическим занятиям.** Семинар – один из основных видов практических занятий по гуманитарным дисциплинам. Он предназначен для углубленного изучения отдельных тем и курсов. По форме проведения семинары обычно представляют собой решение задач, обсуждение докладов, беседу по плану или дискуссию по проблеме.

Подготовка к занятиям заключается, прежде всего, в освоении того теоретического материала, который выносится на обсуждение. Для этого необходимо в первую очередь перечитать конспект лекции или разделы учебника, в которых присутствует установочная информация. Изучение рекомендованной литературы необходимо сделать максимально творчески – не просто укладывая в память новые сведения, а осмысливая и анализируя материал. Закрепить свои знания можно с помощью записей, выписок или тезисного конспекта.

Если семинар представлен докладами, то основная ответственность за его проведение лежит на докладчиках. Как сделать это успешно смотрите в разделе «Доклад». Однако роль остальных участников семинара не должна быть пассивной. Студенты, прослушав доклад, записывают кратко главное его содержание и задают выступающему уточняющие вопросов. Чем более основательной была домашняя подготовка по теме, тем активнее происходит обсуждение проблемных вопросов. На семинаре всячески поощряется творческая, самостоятельная мысль, дается возможность высказать критические замечания.

Беседа по плану представляет собой заранее подготовленное совместное об-суждение вопросов темы каждым из участников. Эта форма потребует от студентов не только хорошей самостоятельной проработки теоретического материала, но и умение участвовать в коллективной дискуссии: кратко, четко и ясно формулировать и излагать свою точку зрения перед сокурсниками, отстаивать позицию в научном споре, присоединяться к чужому мнению или оппонировать другим участникам.

**Реферат** – самый простой и наименее самостоятельный вид письменной работы. Суть его состоит в кратком изложении содержащихся в научной литературе взглядов и идей по заданной теме. Реферат не требует оригинальности и новизны. В нем оценивается умение студента работать с книгой: выделять и формулировать проблему, отбирать основные тезисы и вспомогательные данные, логически выстраивать материал, грамотно оформлять научный текст.

Студентам предлагается два вида рефератных работ:

Реферирование научной литературы представляет собой сокращенное изложение содержания статьи или книги с основными сведениями и выводами. Такие рефераты актуальны тогда, когда в юридических источниках появляется новый теоретический или практический материал по изучаемой теме. От студента требуется, внимательно ознакомившись с первоисточником, максимально точно и полно передать его содержание. Для этого целесообразно выбрать форму последовательного изложения прочитанной книги, не меняя ее общий план и структуру (главы, разделы, параграфы). Необходимо сохранить логику повествования и позаботиться о связности текста. Авторские, оригинальные и новаторские мысли и идеи лучше передавать не своими словами, а с помощью цитирования. Объем реферата будет определяться содержанием источника, а также его научной и практической ценностью. Но в любом случае предпочтение отдается краткости и лаконичности, умению отбирать главное и освобождаться от второстепенного.

Реферат по теме представляет обзор научных взглядов и концепций по проблемному вопросу в изучаемой теме.

- Если вам предложена тема такого реферата на выбор, то предпочтение следует отдать той, которая для вас интересна или знакома. Она не должна быть очень сложной и объемной, в противном случае реферат будет напоминать курсовую работу.

- Для подготовки реферата студенту необходимо самому или с участием преподавателя подобрать источники информации. Следует позаботиться, чтобы в вашем списке оказались не случайные, а ценные в информационном плане книги. Можно выполнить работу, обратившись и к одному источнику – пособию, монографии, исследованию. Но лучше, если вы обратитесь к двум-трем научным трудам – это позволит представить проблему с нескольких точек зрения и высказать личные предпочтения.

- Одним из главных критериев оценки реферата будет соответствие его содержания заявленной теме. Для этого бегло ознакомившись с первоисточниками составьте предварительный план будущего реферата, обозначив в нем принципиально важные моменты и этапы освещения проблемы. После того, как у вас появятся рабочие записи по результатам изучения научной литературы и обширная информация по теме в целом, можно будет скорректировать общий план реферата. Старайтесь при работе над ним тщательно избавляться от «излишеств»: всякого рода абстрактных рассуждений, чрезмерных подробностей и многочисленных примеров, которые «размывают» тему или уводят от неё.

Структура реферата включает в себя введение, основную часть и заключение. Во введении формулируются цели и задачи работы, ее актуальность. Основная часть представляет собой последовательное и аргументированное изложение различных точек зрения на проблему, ее анализ, предполагаемые пути решения. Заключение обобщает основные мысли или обосновывает перспективы дальнейшего исследования темы. Если реферат достаточно объемен, то потребуется разделение текста на разделы (главы, параграфы). Иллюстративный материал – таблицы, схемы, графики – могут располагаться как внутри основной части, так и в разделе «Приложение».

Объем реферата зависит от целей и задач, решаемых в работе – от 5 до 20 страниц машинописного текста через два интервала. Если в задании, выданном преподавателем объем не оговаривается, то следует исходить из разумной целесообразности.

В реферате в обязательном порядке размещаются титульный лист, план или оглавление работы, а также список используемой литературы.

Обычно реферат может зачитывается как письменная работа, но некоторые преподаватели практикуют публичную защиту рефератов или их «озвучивание» на семинарских занятиях. В этом случае необходимо приложить дополнительные усилия для подготовки публичного выступления по материалам рефератной работы.

**Презентация** – современный способ устного или письменного представления информации с использованием мультимедийных технологий.

Существует несколько вариантов презентаций.

- Презентация с выступлением докладчика
- Презентация с комментариями докладчика

 Презентация для самостоятельного просмотра, которая может демонстрироваться перед аудиторией без участия докладчика.

Подготовка презентации включает в себя несколько этапов:

1. Планирование презентации

От ответов на эти вопросы будет зависеть всё построение презентации:

 каково предназначение и смысл презентации (демонстрация результатов научной работы, защита дипломного проекта и т.д.);

 какую роль будет выполнять презентация в ходе выступления (сопровождение доклада или его иллюстрация);

какова цель презентации (информирование, убеждение или анализ);

 на какое время рассчитана презентация (короткое - 5-10 минут или продолжительное - 15-20 минут);

 каков размер и состав зрительской аудитории (10-15 человек или 80-100; преподаватели, студенты или смешенная аудитория).

2. Структурирование информации

 в презентации не должна быть менее 10 слайдов, а общее их количество превышать 20 - 25.

 основными принципами при составлении презентации должны быть ясность, наглядность, логичность и запоминаемость;

 презентация должна иметь сценарий и четкую структуру, в которой будут отражены все причинно-следственные связи,

 работа над презентацией начинается после тщательного обдумывания и написания текста доклада, который необходимо разбить на фрагменты и обозначить связанные с каждым из них задачи и действия;

 первый шаг – это определение главной идеи, вокруг которой будет строиться презентация;

 часть информации можно перевести в два типа наглядных пособий: текстовые, которые помогут слушателям следить за ходом развертывания аргументов и графические, которые иллюстрируют главные пункты выступления и создают эмоциональные образы.

 сюжеты презентации могут разъяснять или иллюстрировать основные положения доклада в самых разнообразных вариантах.

Очень важно найти правильный баланс между речью докладчика и сопровождающими её мультимедийными элементами.

Для этого целесообразно:
определить, что будет представлено на каждом слайде, что будет в это время говориться, как будет сделан переход к следующему слайду;

 самые важные идеи и мысли отразить и на слайдах и произнести словами, тогда как второстепенные – либо словами, либо на слайдах;

 информацию на слайдах представить в виде тезисов – они сопровождают подробное изложение мыслей выступающего, а не наоборот;

 для разъяснения положений доклада использовать разные виды слайдов: с текстом, с таблицами, с диаграммами;

 любая презентация должна иметь собственную драматургию, в которой есть:

«завязка» - пробуждение интереса аудитории к теме сообщения (яркий наглядный пример);

«развитие» - демонстрация основной информации в логической последовательности (чередование текстовых и графических слайдов);

«кульминация» - представление самого главного, нового, неожиданного (эмоциональный речевой или иллюстративный образ);

«развязка» - формулирование выводов или практических рекомендаций (видеоряд).

3. Оформление презентации

Оформление презентации включает в себя следующую обязательную информацию: Титульный лист

- представляет тему доклада и имя автора (или авторов);

- на защите курсовой или дипломной работы указывает фамилию и инициалы научного руководителя или организации;

- на конференциях обозначает дату и название конференции.

План выступления

- формулирует основное содержание доклада (3-4 пункта);

- фиксирует порядок изложения информации;

Содержание презентации

- включает текстовую и графическую информацию;

- иллюстрирует основные пункты сообщения;

- может представлять самостоятельный вариант доклада;

Завершение

- обобщает, подводит итоги, суммирует информацию;

- может включать список литературы к докладу;

- содержит слова благодарности аудитории.

4. Дизайн презентации

Текстовое оформление

 Не стоит заполнять слайд слишком большим объемом информации - лучше всего запоминаются не более 3-х фактов, выводов, определений.

Оптимальное число строк на слайде – 6 -11.

 Короткие фразы запоминаются визуально лучше. Пункты перечней не должны превышать двух строк на фразу.

 Наибольшая эффективность достигается тогда, когда ключевые пункты отображаются по одному на каждом отдельном слайде

 Если текст состоит из нескольких абзацев, то необходимо установить крас-ную строку и интервал между абзацами.

 Ключевые слова в информационном блоке выделяются цветом, шрифтом или композиционно.

 Информацию предпочтительнее располагать горизонтально, наиболее важную - в центре экрана.

 Не следует злоупотреблять большим количеством предлогов, наречий, прилагательных, вводных слов.

 Цифровые материалы лучше представить в виде графиков и диаграмм – таблицы с цифровыми данными на слайде воспринимаются плохо.

 Необходимо обратить внимание на грамотность написания текста. Ошибки во весь экран производят неприятное впечатление

Шрифтовое оформление

 Шрифты без засечек (Arial, Tahoma, Verdana) читаются легче, чем гротески. Нельзя смешивать различные типы шрифтов в одной презентации.

 Шрифтовой контраст можно создать посредством размера шрифта, его толщины, начертания, формы, направления и цвета;

 Для заголовка годится размер шрифта 24-54 пункта, а для текста - 18-36 пунктов.

 Курсив, подчеркивание, жирный шрифт используются ограниченно, только для смыслового выделения фрагментов текста.

Для основного текста не рекомендуются прописные буквы.

Цветовое оформление

На одном слайде не используется более трех цветов: фон, заголовок, текст.

 Цвет шрифта и цвет фона должны контрастировать – текст должен хорошо читаться, но не резать глаза.

Для фона предпочтительнее холодные тона.

 Существуют не сочетаемые комбинации цветов. Об этом можно узнать в специальной литературе.

 Черный цвет имеет негативный (мрачный) подтекст. Белый на черном читается плохо.

 Если презентация большая, то есть смысл разделить её на части с помощью цвета – разный цвет способен создавать разный эмоциональный настрой.

Нельзя выбирать фон, который содержит активный рисунок.

Композиционное оформление

 Следует соблюдать единый стиль оформления. Он может включать определенный шрифт (гарнитура и цвет), фон цвета или фоновый рисунок, декоративный элемент небольшого размера и т.д.

Не приемлемы стили, которые будут отвлекать от презентации.

Крупные объекты в композиции смотрятся неважно.

 Вспомогательная информация (управляющие кнопки) не должна преобладать над основной (текстом и иллюстрацией).

 Для серьезной презентации отбираются шаблоны, выполненные в деловом стиле.

Анимационное оформление

 Основная роль анимации – дозирования информации. Аудитория, как правило, лучше воспринимает информацию порциями, небольшими зрительными фрагментами.

 Анимация используется для привлечения внимания или демонстрации развития какого-либо процесса

 Не стоит злоупотреблять анимационными эффектами, которые отвлекают от содержания или утомляют глаза читающего.

 Особенно нежелательно частое использование таких анимационных эффектов как вылет, вращение, волна, побуквенное появление текста.

Звуковое оформление

 Музыкальное сопровождение призвано отразить суть или подчеркнуть особенности темы слайда или всей презентации, создать определенный эмоциональный настрой.

 Музыку целесообразно включать тогда, когда презентация идет без словесного сопровождения.

 Звуковое сопровождение используется только по необходимости, поскольку даже фоновая тихая музыка создает излишний шум и мешает восприятию содержания.

 Необходимо выбрать оптимальную громкость, чтобы звук был слышан всем слушателем, но не был оглушительным.

Графическое оформление

 Рисунки, фотографии, диаграммы призваны дополнить текстовую информацию или передать её в более наглядном виде.

 Нельзя представлять рисунки и фото плохого качества или с искаженными пропорциями.

 Желательно, чтобы изображение было не столько фоном, сколько иллюстрацией, равной по смыслу самому тексту, чтобы помочь по-новому понять и раскрыть его.

 Следует избегать некорректных иллюстраций, которые неправильно или двусмысленно отражают смысл информации.

 Необходимо позаботиться о равномерном и рациональном использовании пространства на слайде: если текст первичен, то текстовой фрагмент размещается в левом верхнем углу, а графический рисунок внизу справа и наоборот.

 Иллюстрации рекомендуется сопровождать пояснительным текстом. Подписи к картинкам лучше выполнять сбоку или снизу, если это только не название самого слайда.

 Если графическое изображение используется в качестве фона, то текст на этом фоне должен быть хорошо читаем.

Таблицы и схемы

 Не стоит вставлять в презентацию большие таблицы – они трудны для восприятия. Лучше заменить их графиками, построенными на основе этих таблиц.

 Если все же таблицу показать надо, то следует оставить как можно меньше строк и столбцов, отобрав и разместив только самые важные данные.

 При использовании схем на слайдах необходимо выровнять ряды блоков схемы, расстояние между блоками, добавить соединительные схемы при помощи инструментов Автофигур,

 При создании схем нужно учитывать связь между составными частями схемы: если они равнозначны, то заполняются одним шрифтом, фоном и текстом, если есть первостепенная информация, то она выделяется особым способом с помощью организационных диаграмм.

Аудио- и видеооформление

 Видео, кино и теле материалы могут быть использованы полностью или фрагментарно в зависимости от целей, которые преследуются.

 Продолжительность фильма не должна превышать 15-25 минут, а фрагмента – 4-6 минут.

 Нельзя использовать два фильма на одном мероприятии, но показать фрагменты из двух фильмов вполне возможно.

**Подготовка к зачёту.** Готовиться к зачёту нужно заранее и в несколько этапов. Для этого:

 Просматривайте конспекты лекций сразу после занятий. Это поможет разобраться с непонятными моментами лекции и возникшими вопросами, пока еще лекция свежа в памяти.

 Бегло просматривайте конспекты до начала следующего занятия. Это позволит «освежить» предыдущую лекцию и подготовиться к восприятию нового материала.

 Каждую неделю отводите время для повторения пройденного материала. Непосредственно при подготовке:

Упорядочьте свои конспекты, записи, задания.

 Прикиньте время, необходимое вам для повторения каждой части (блока) материала, выносимого на зачет.

Составьте расписание с учетом скорости повторения материала, для чего

 Разделите вопросы для зачёта на знакомые (по лекционному курсу, семинарам, конспектированию), которые потребуют лишь повторения и новые, которые придется осваивать самостоятельно. Начните с тем хорошо вам известных и закрепите их с помощью конспекта и учебника. Затем пополните свой теоретический багаж новыми знаниями, обязательно воспользовавшись рекомендованной литературой.

 Правильно используйте консультации, которые проводит преподаватель. Приходите на них с заранее проработанными самостоятельно вопросами. Вы можете получить разъяснение по поводу сложных, не до конца понятых тем, но не рассчитывайте во время консультации на исчерпывающую информации по содержанию всего курса.

## Оценочныесредствадляпроведенияпромежуточной аттестации

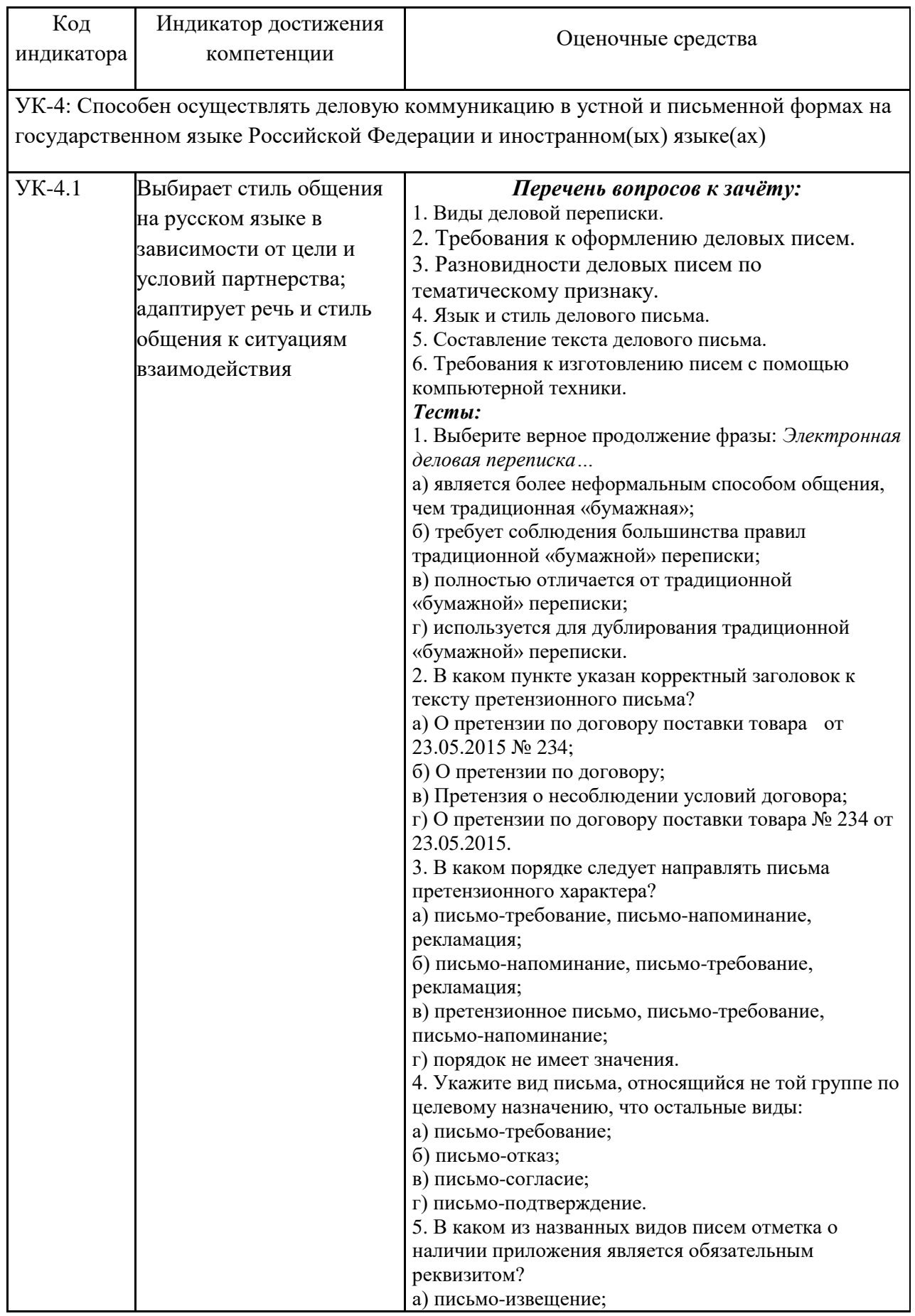

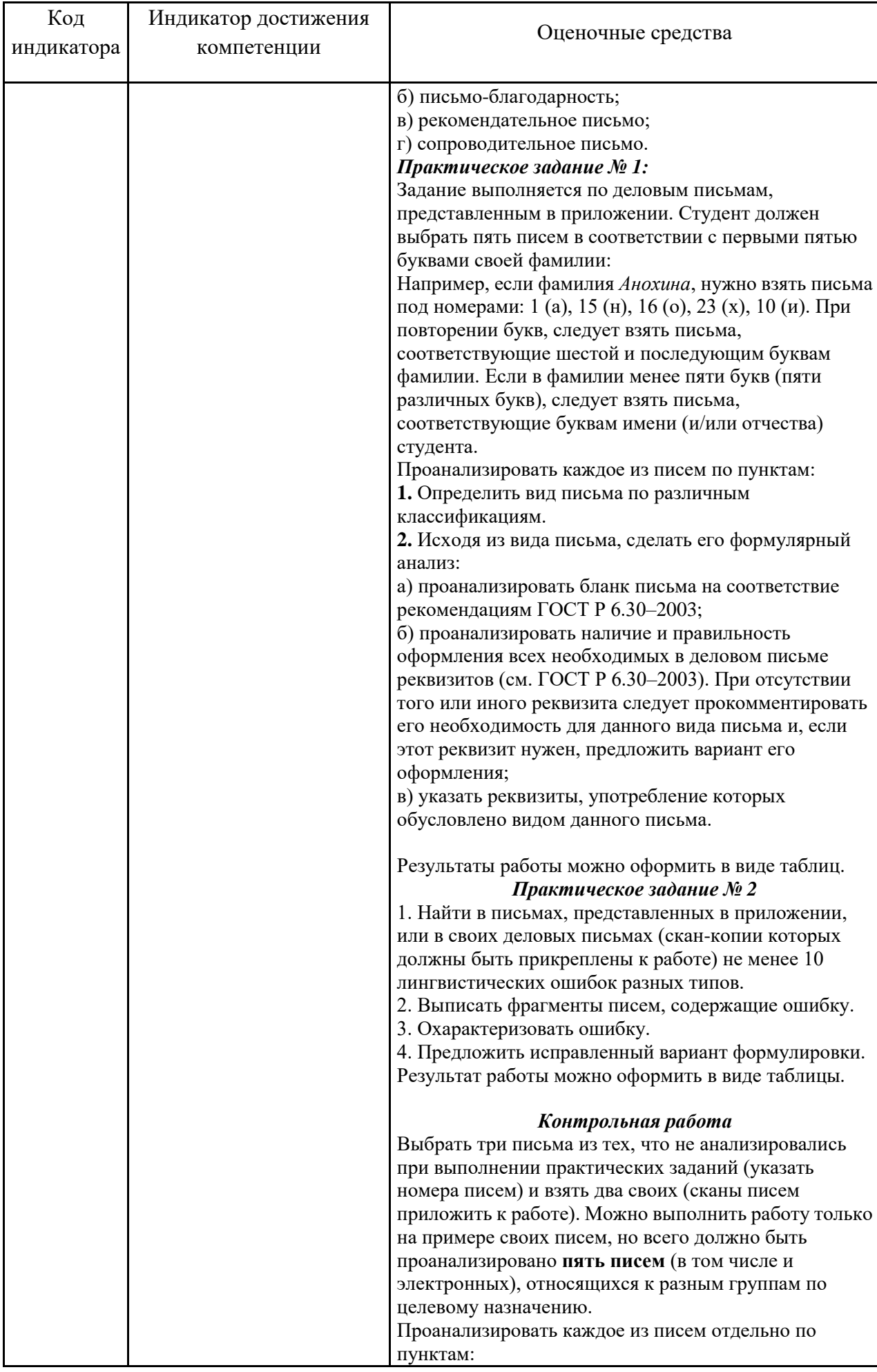

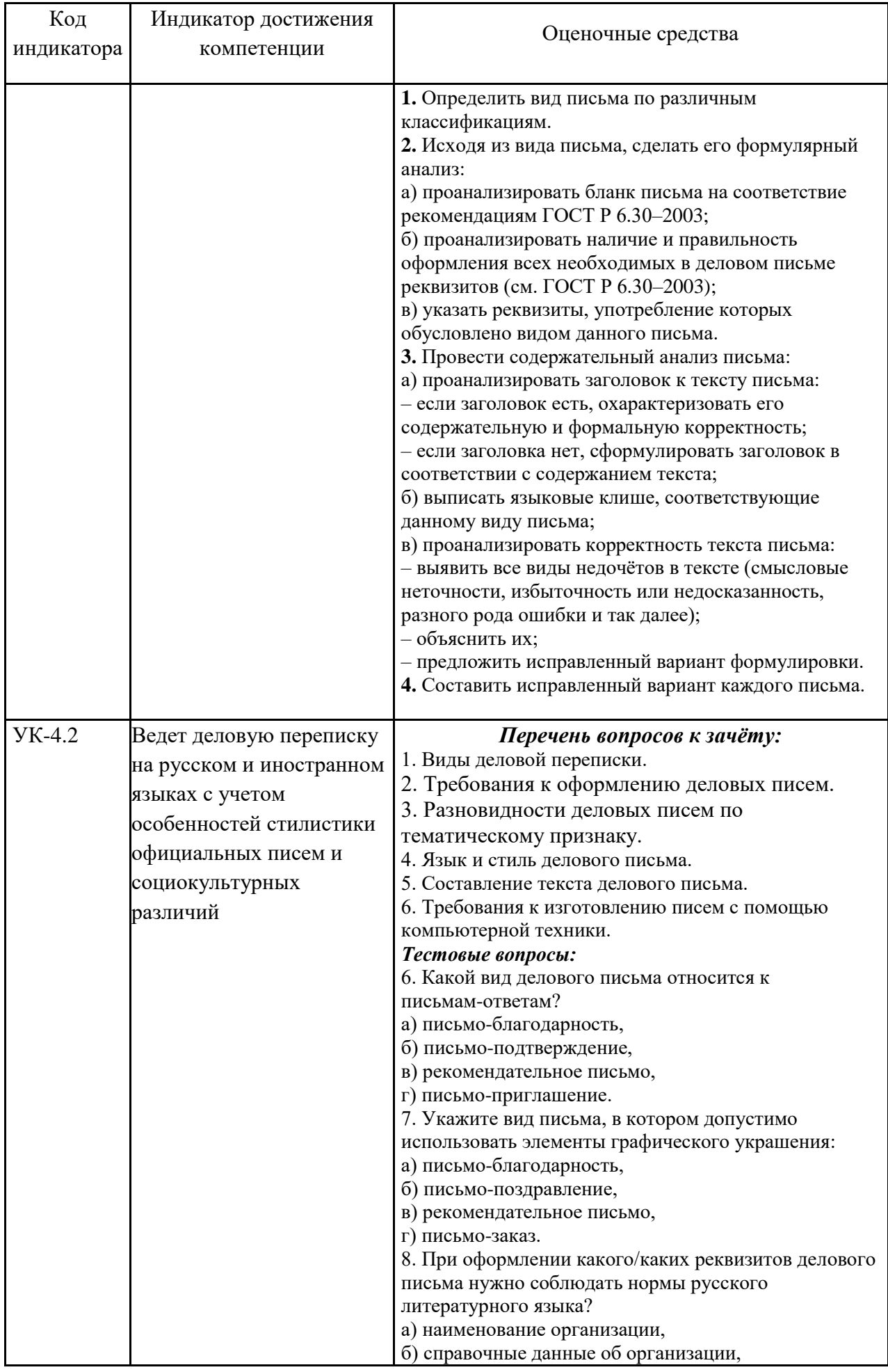

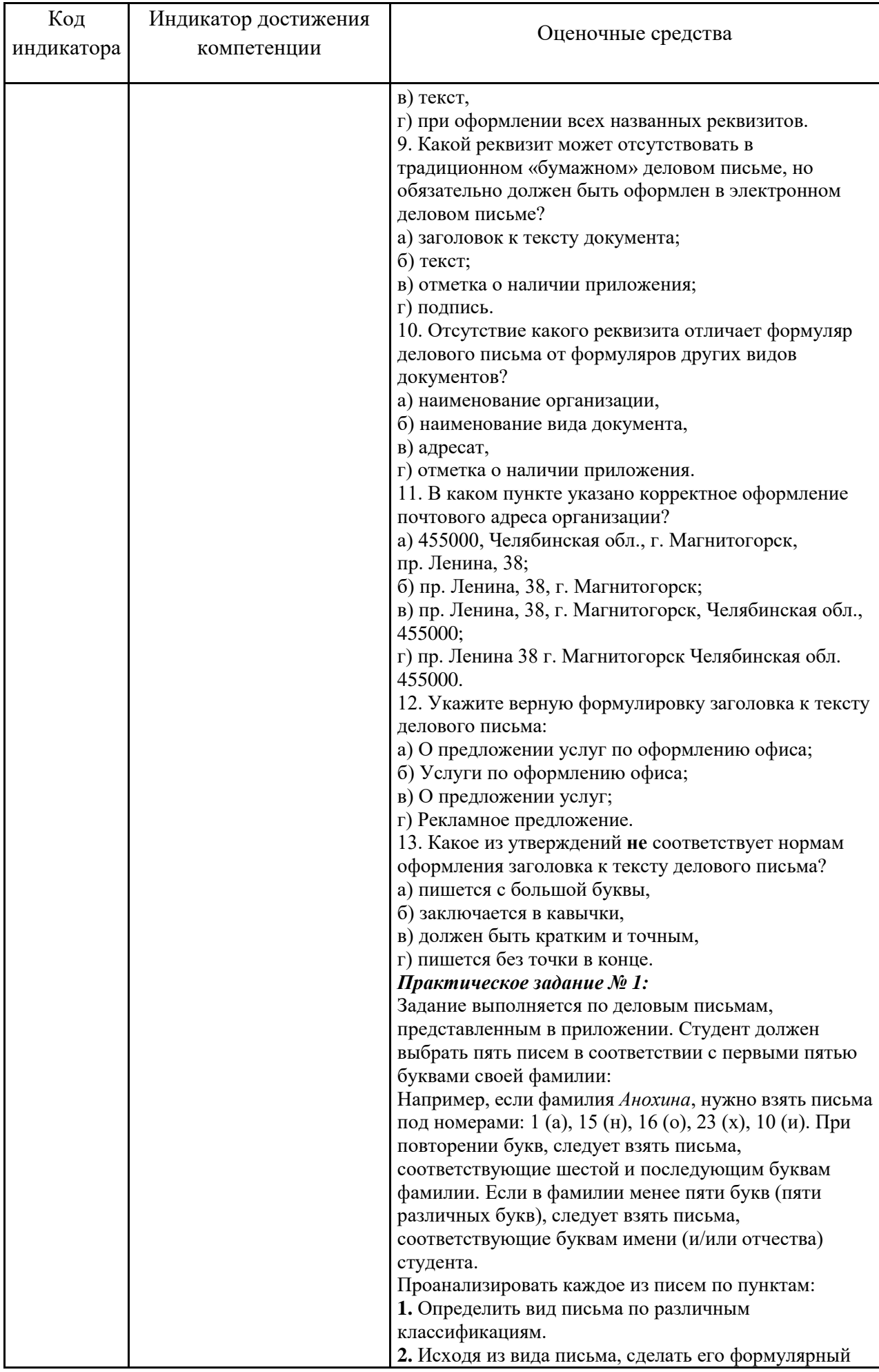

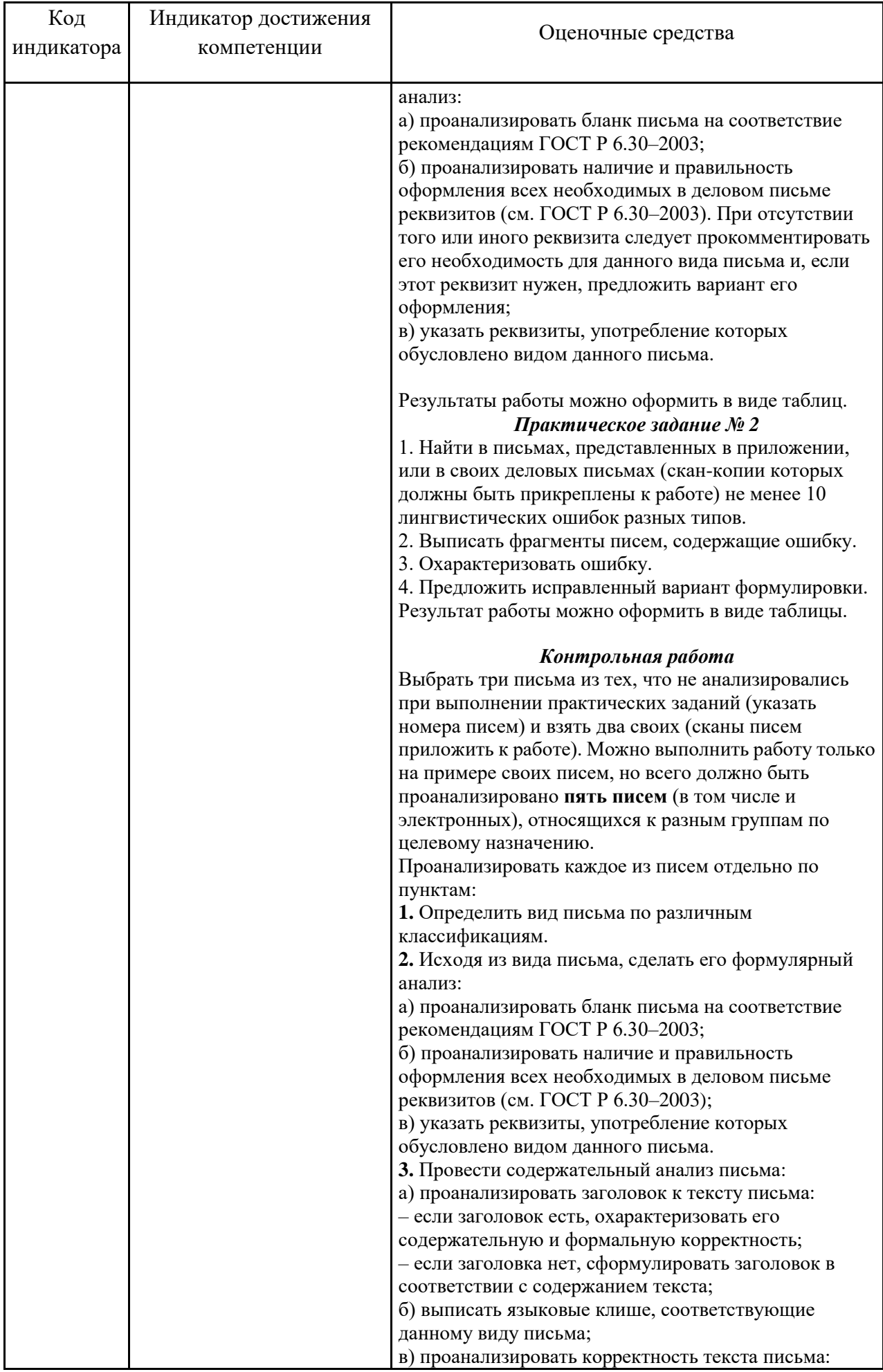

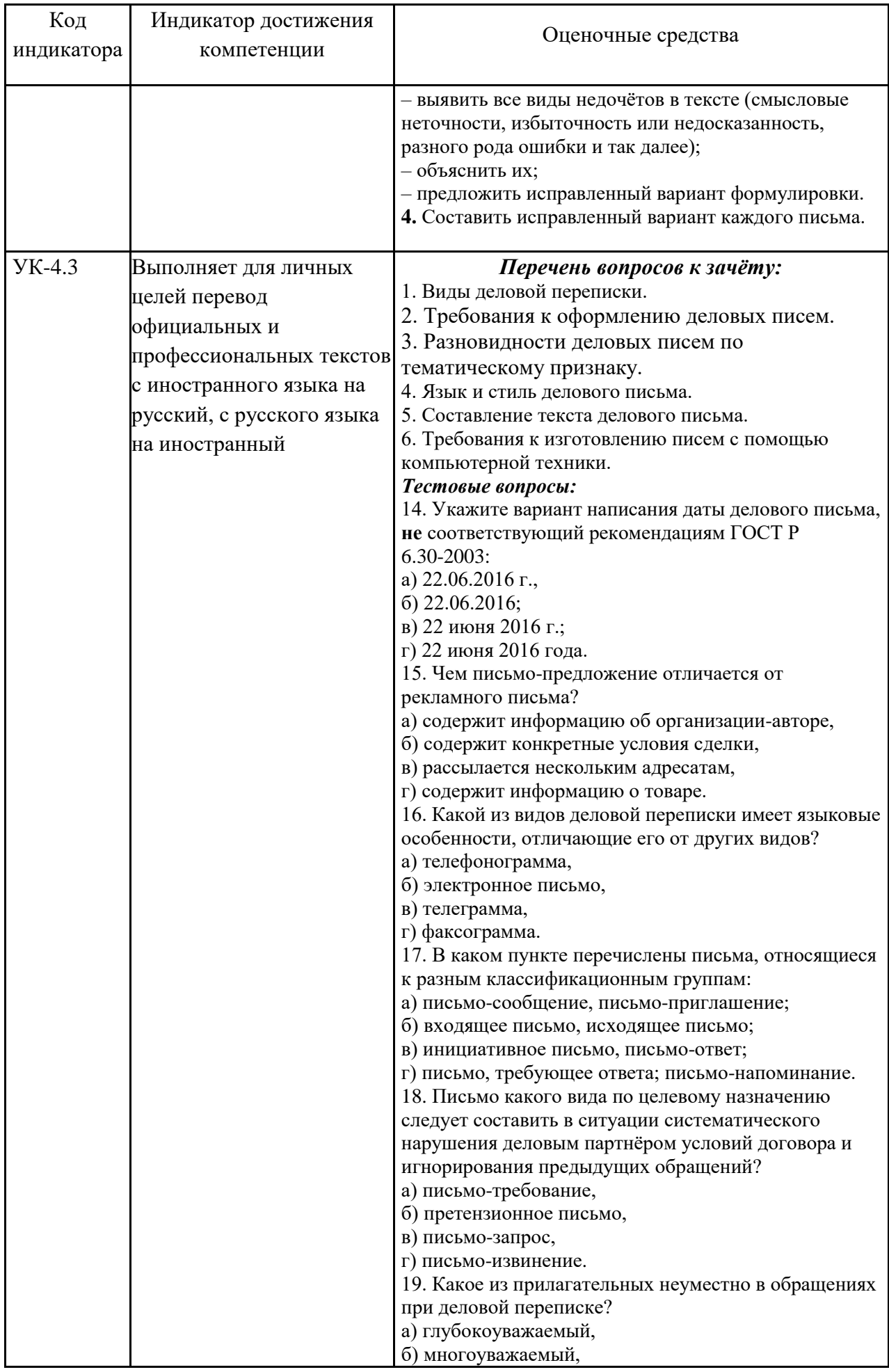

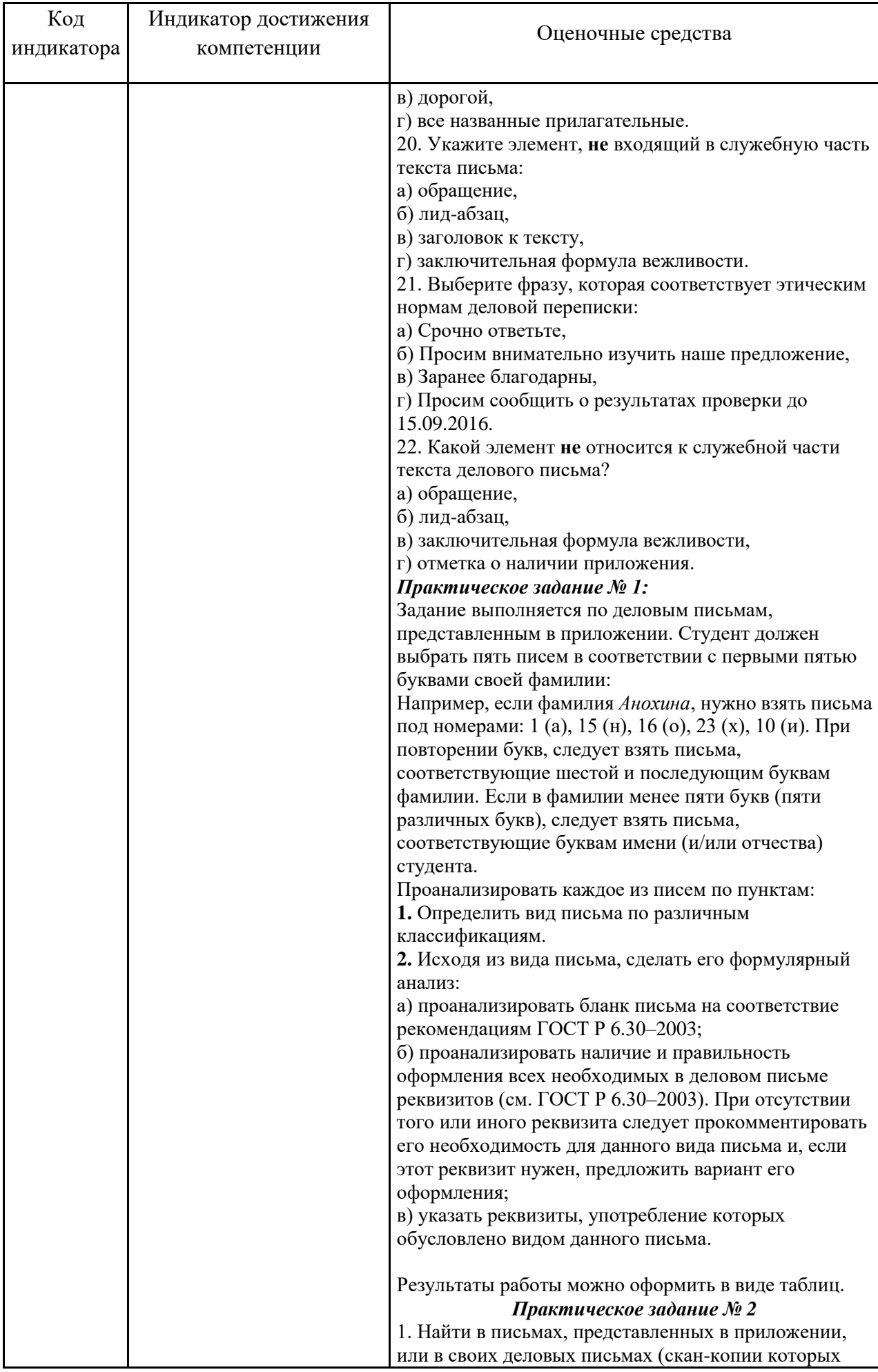

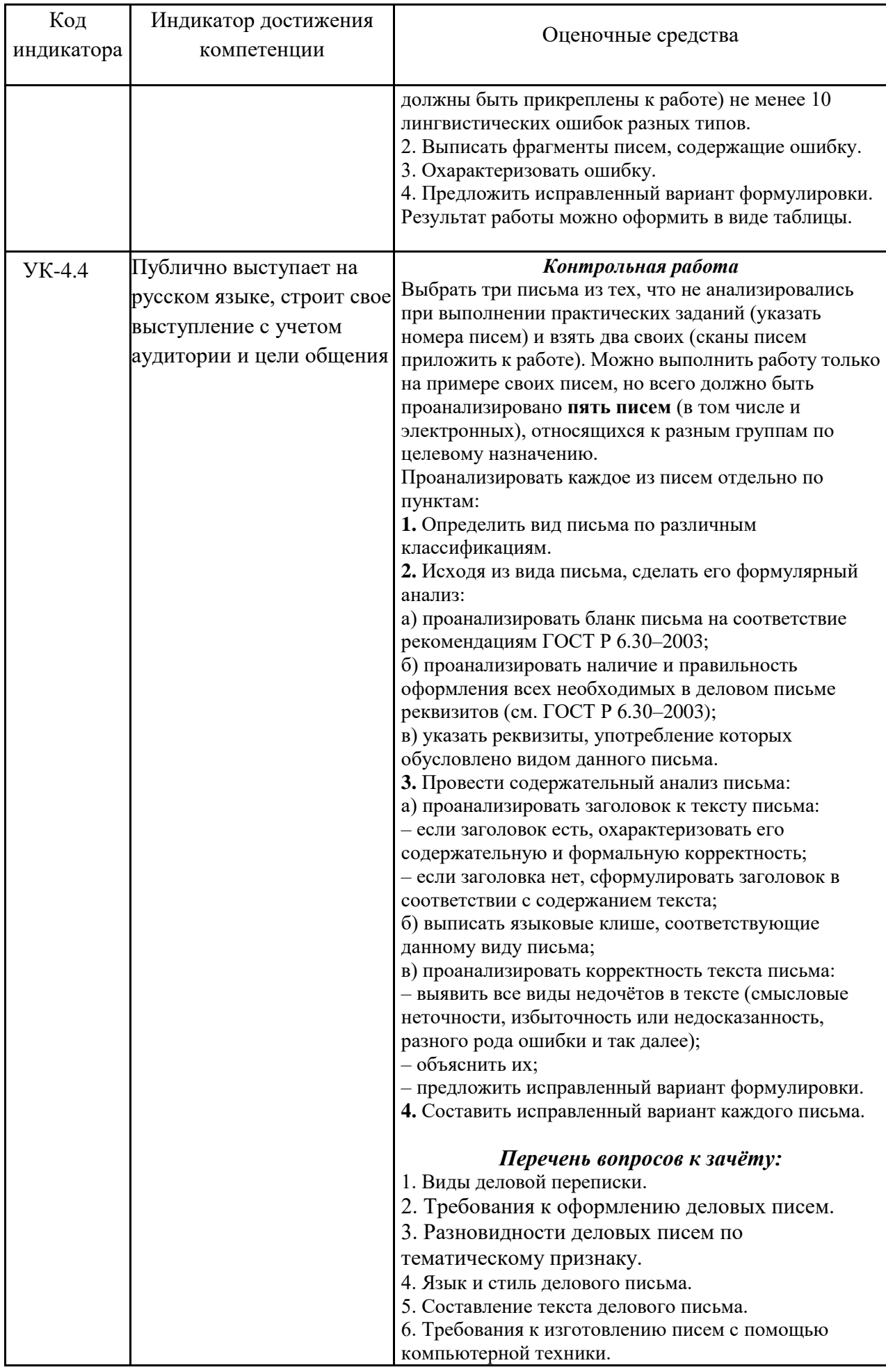

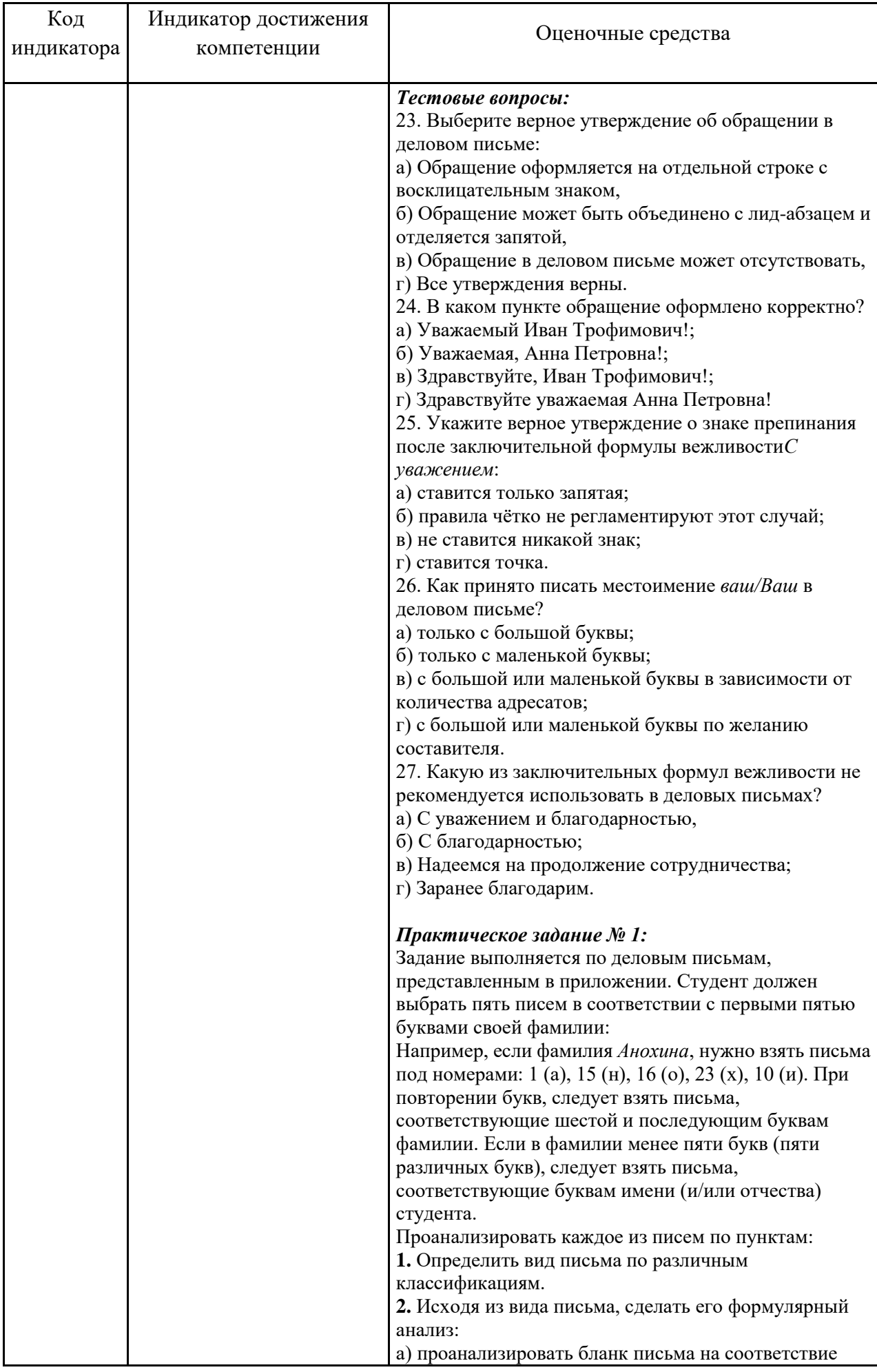

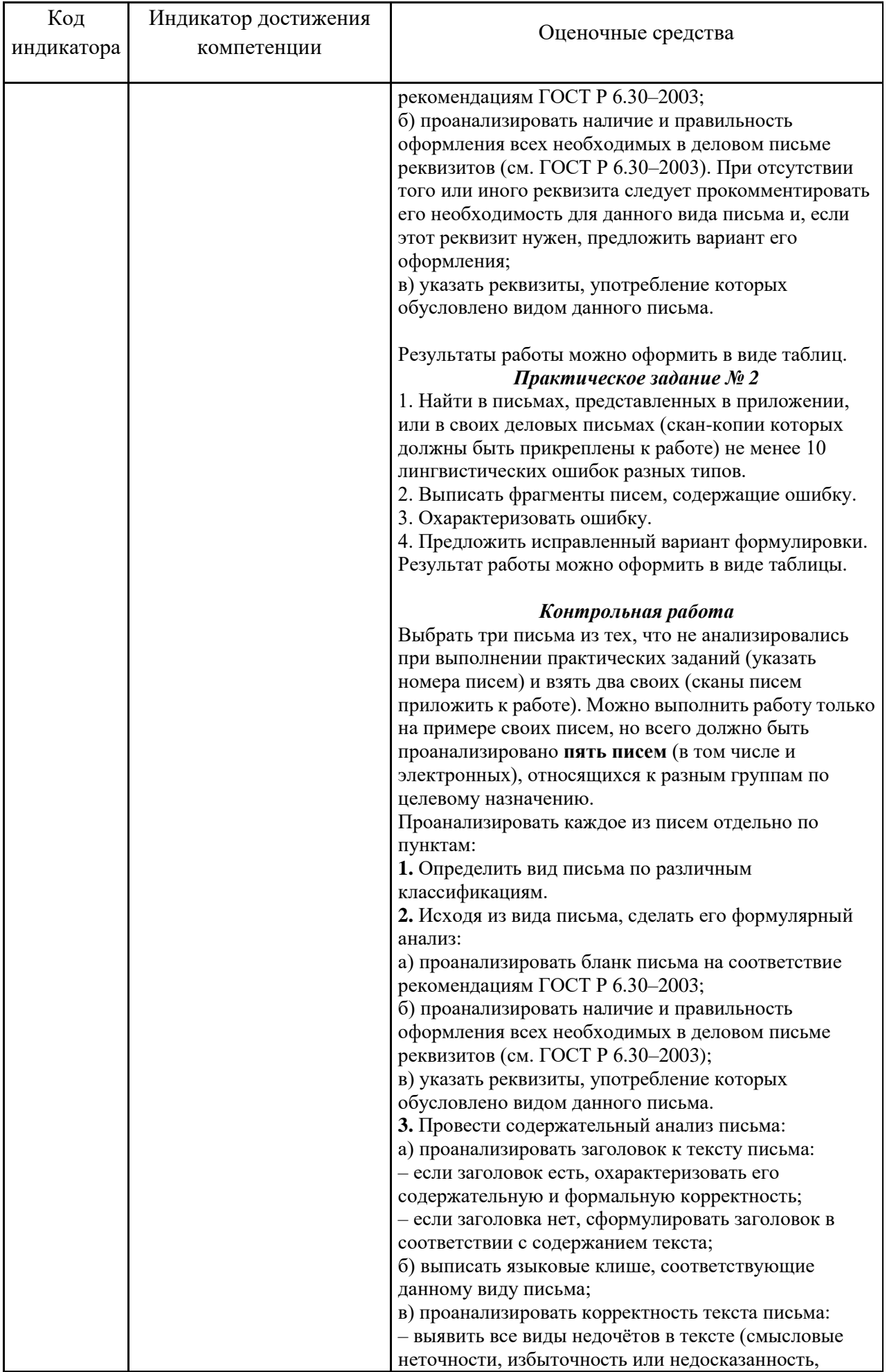

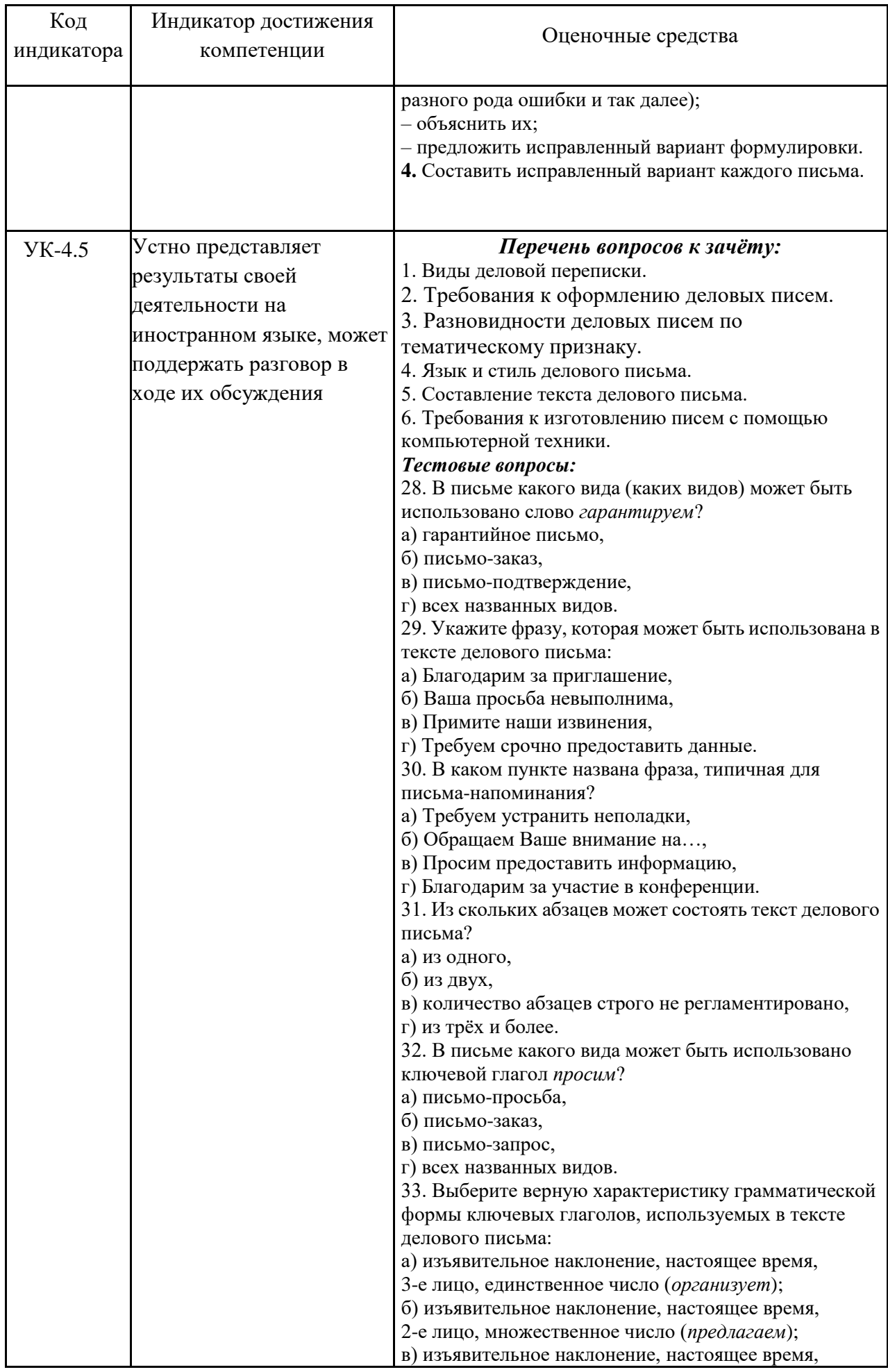

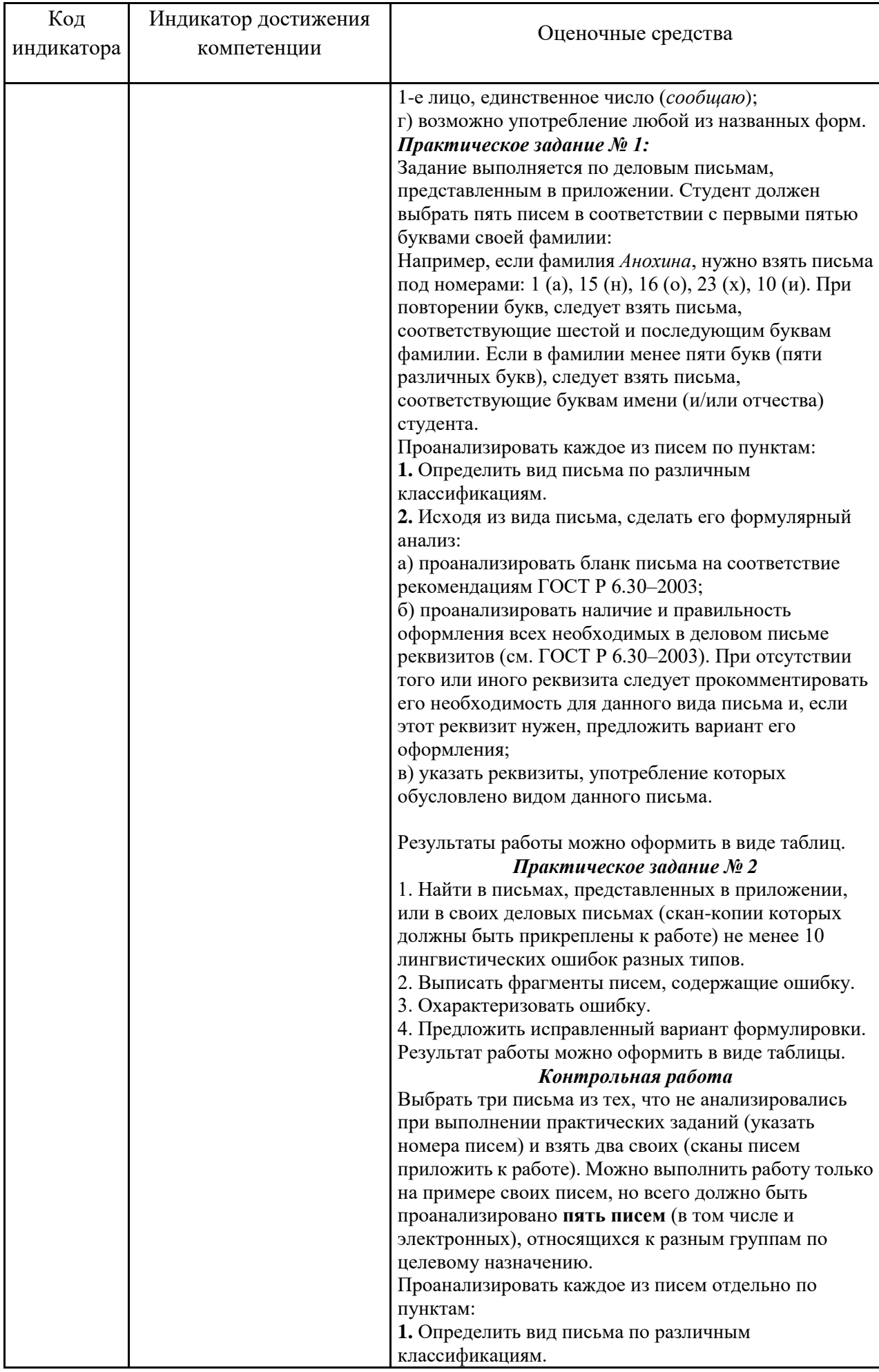

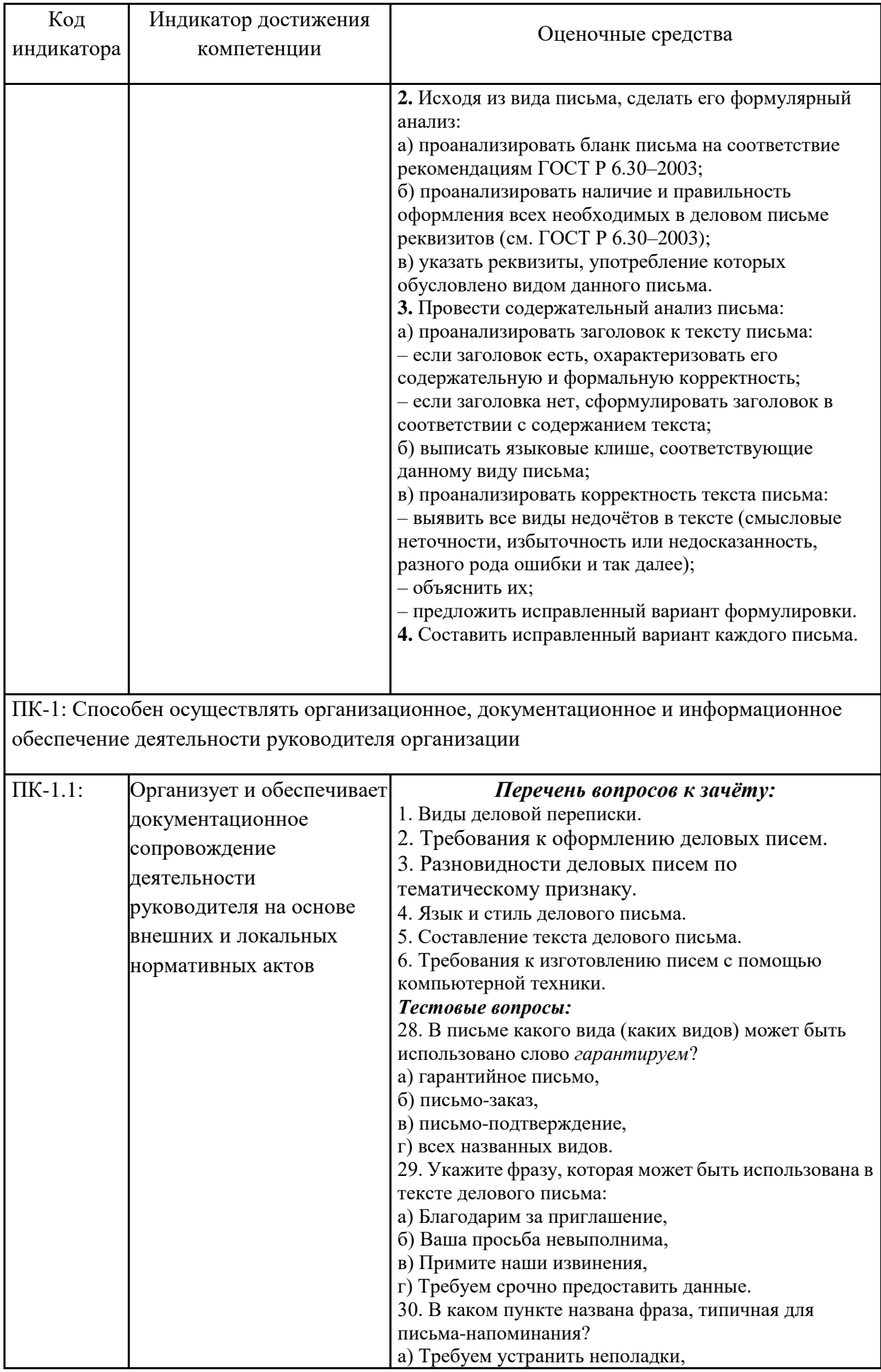

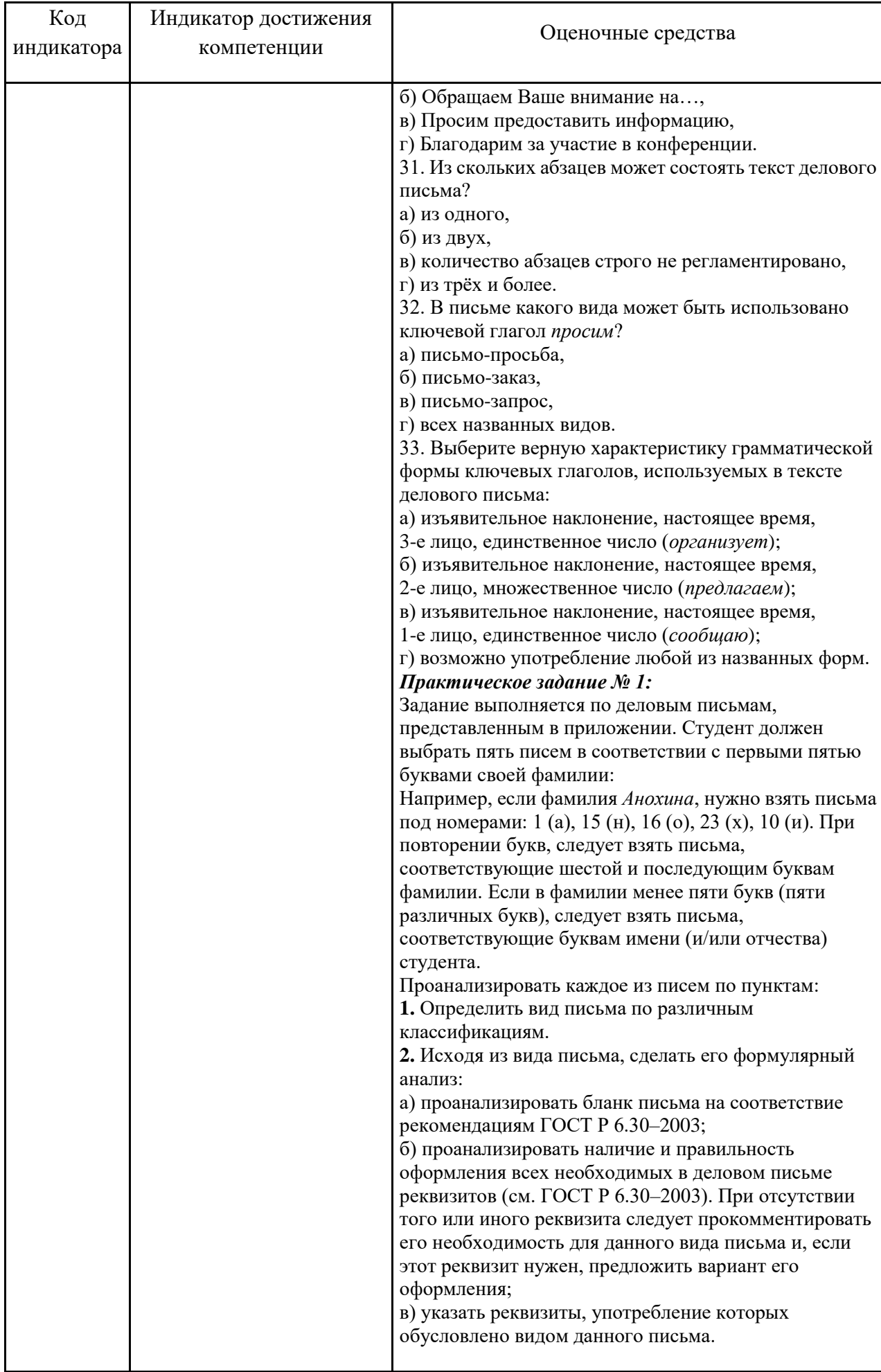

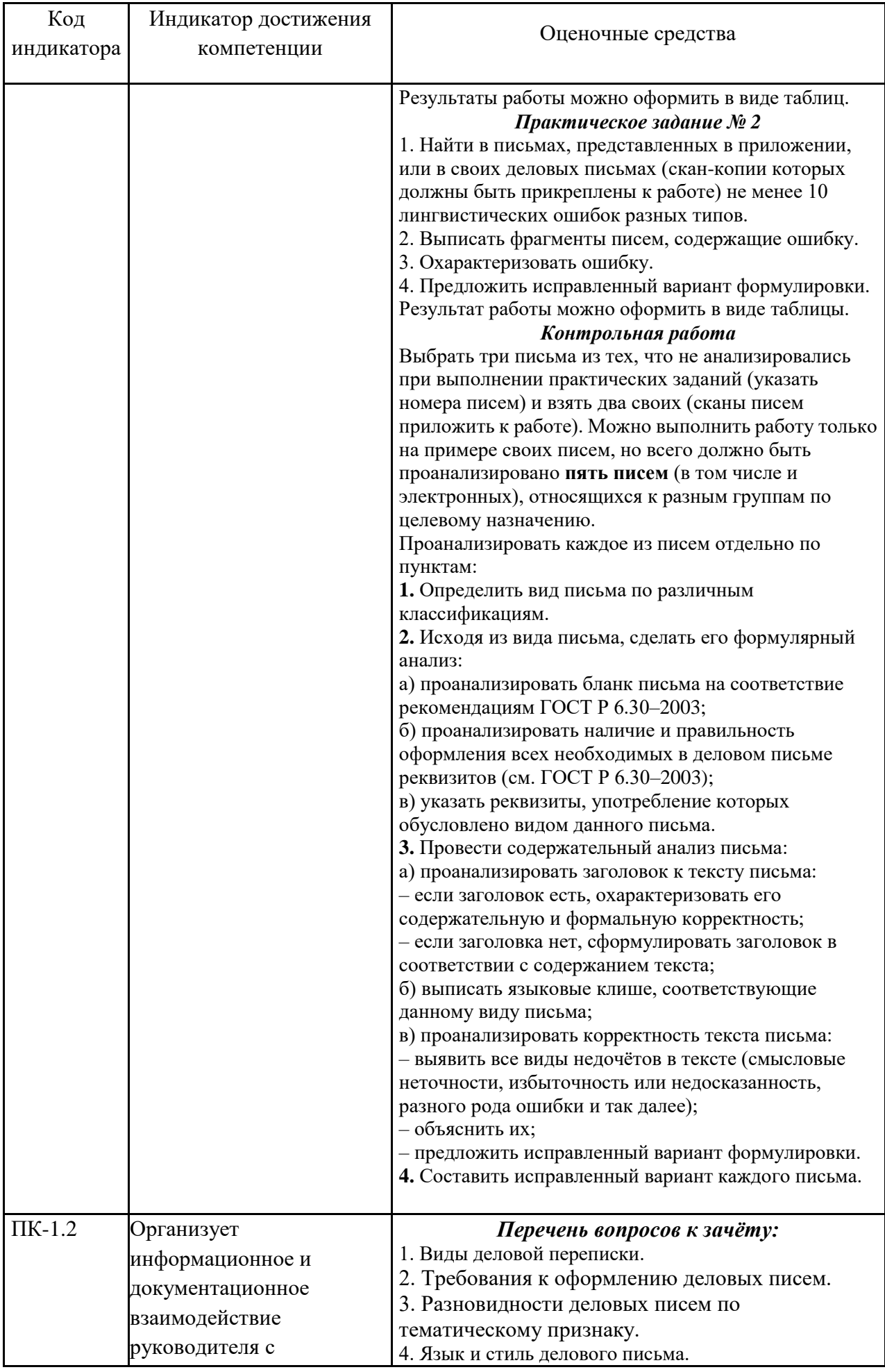

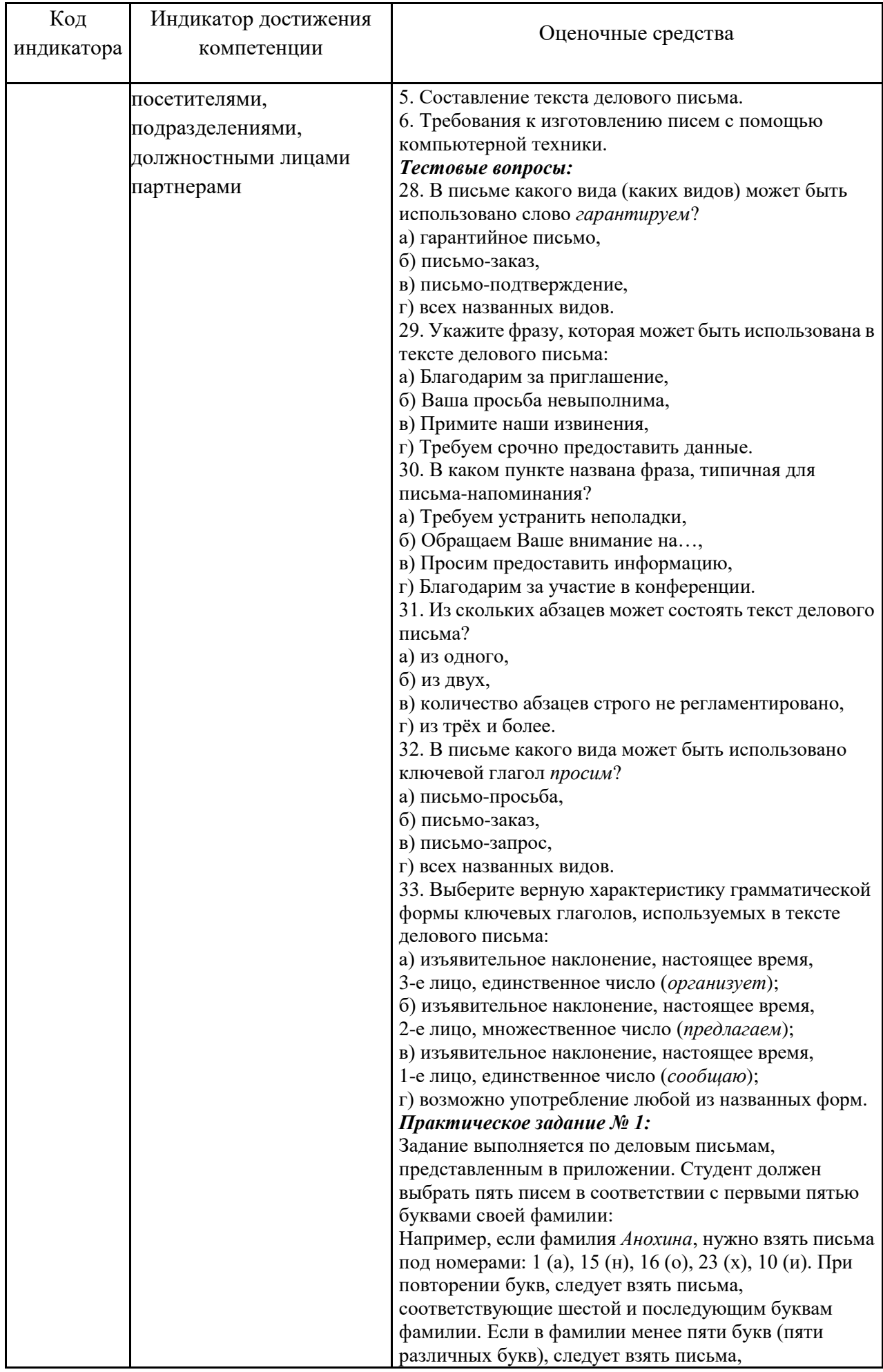

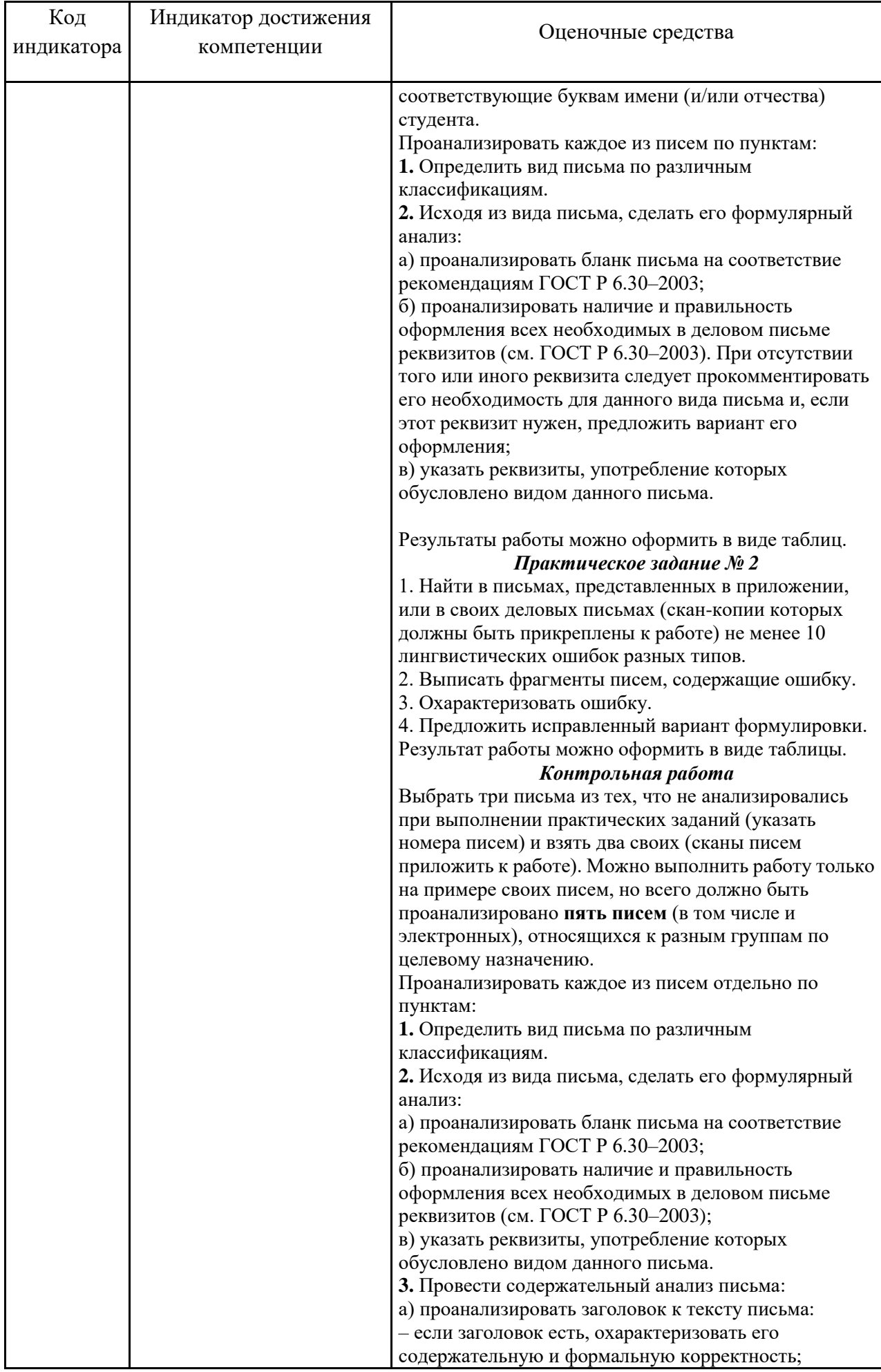

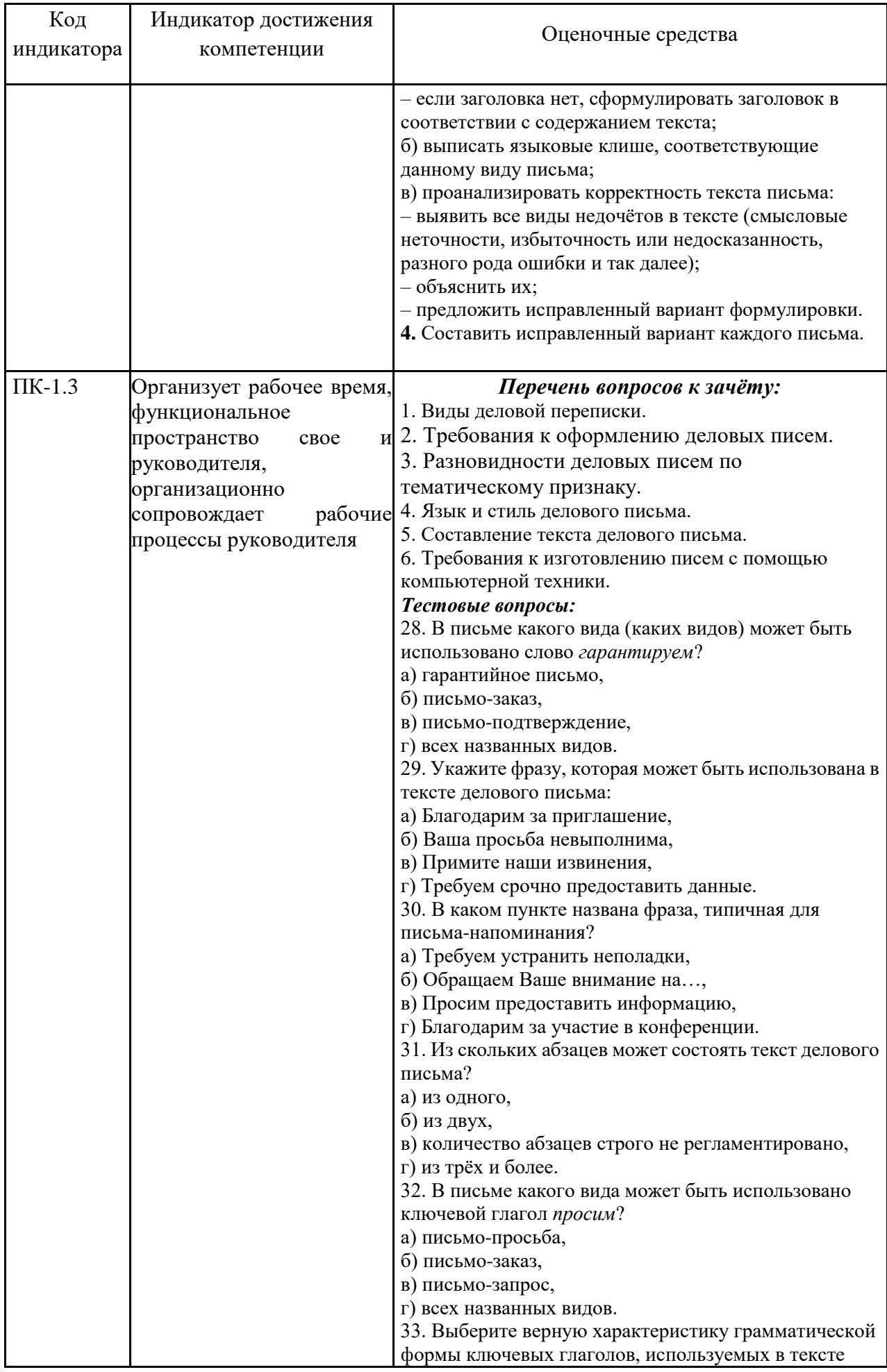

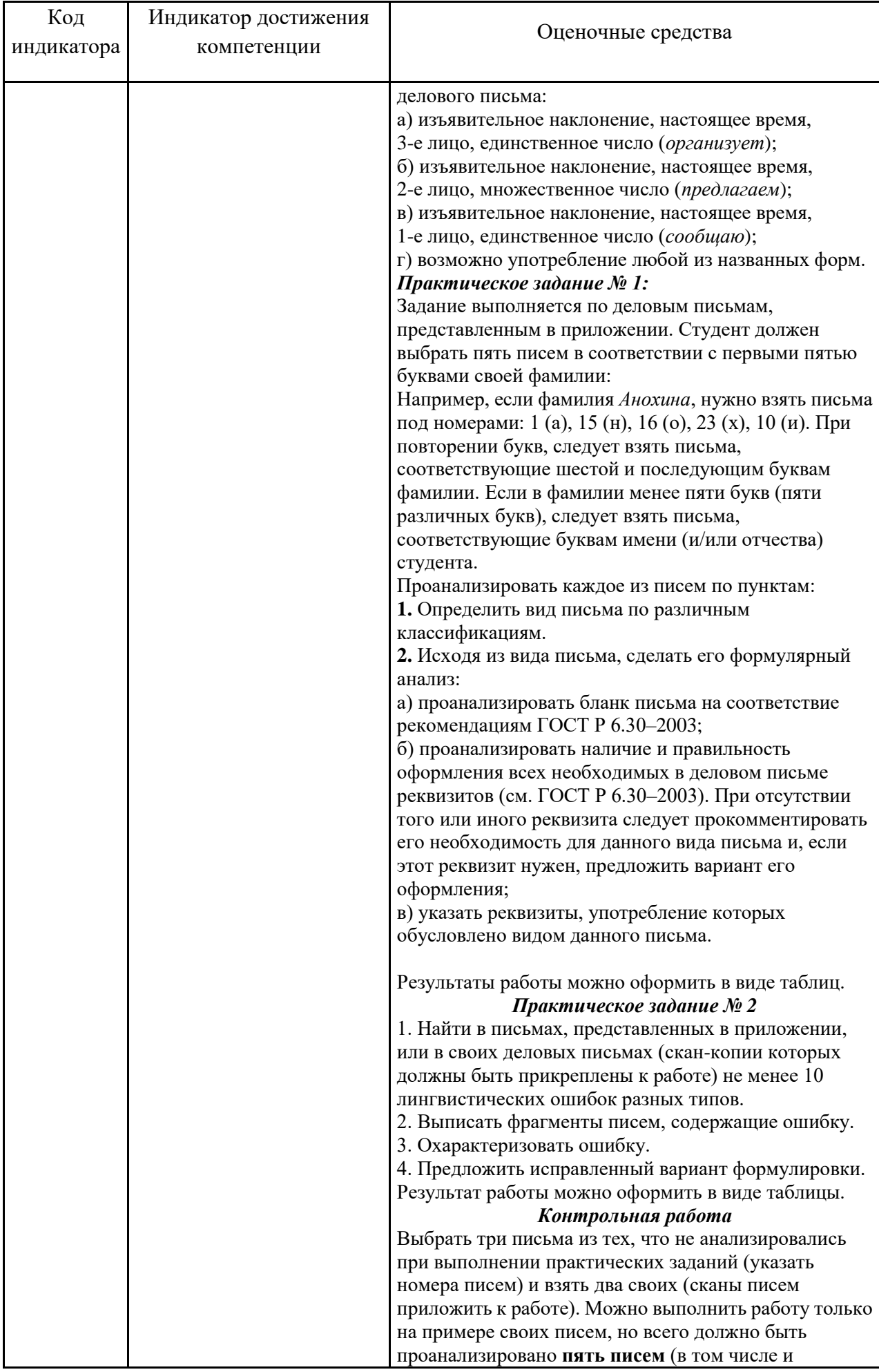

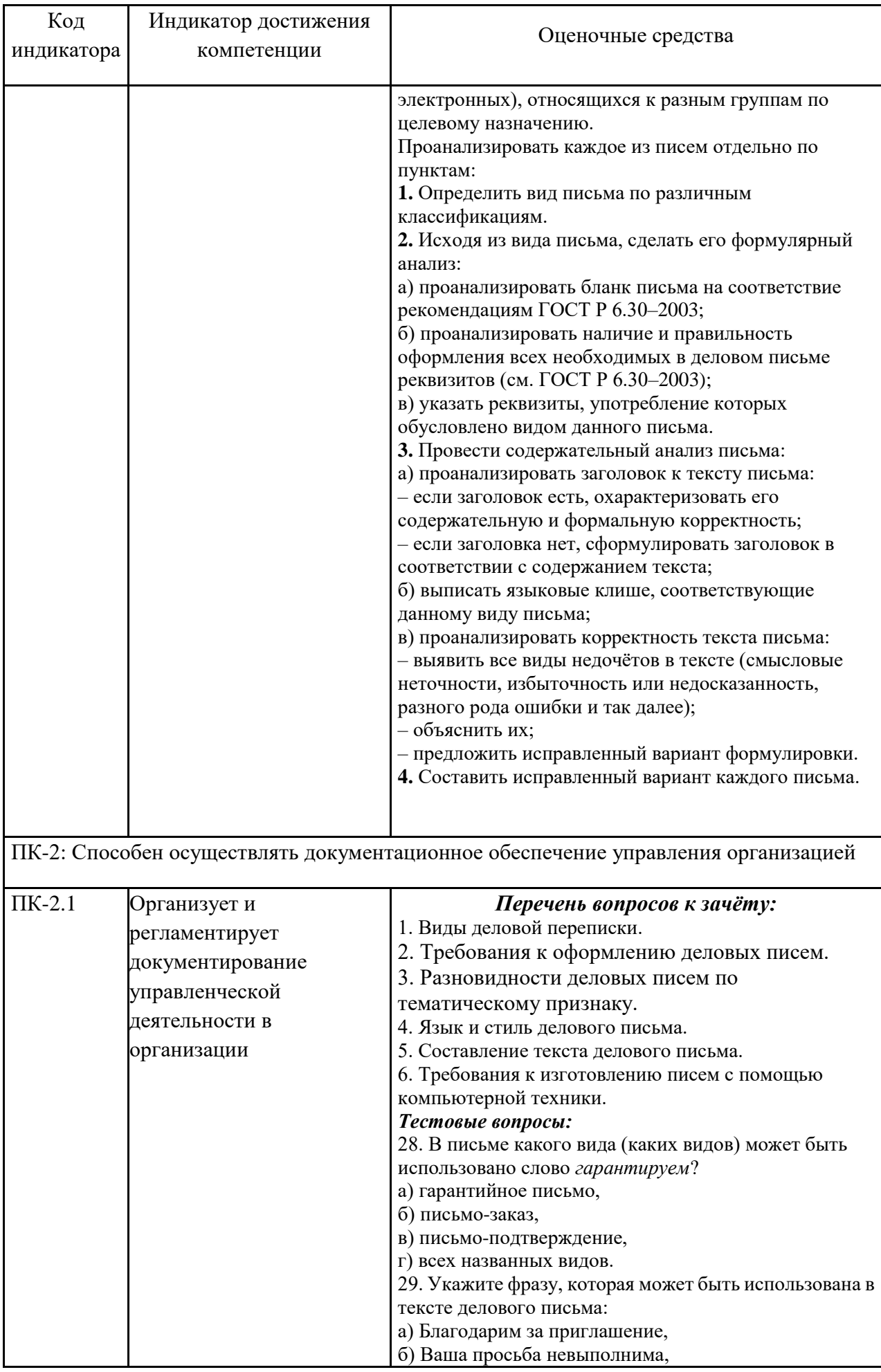

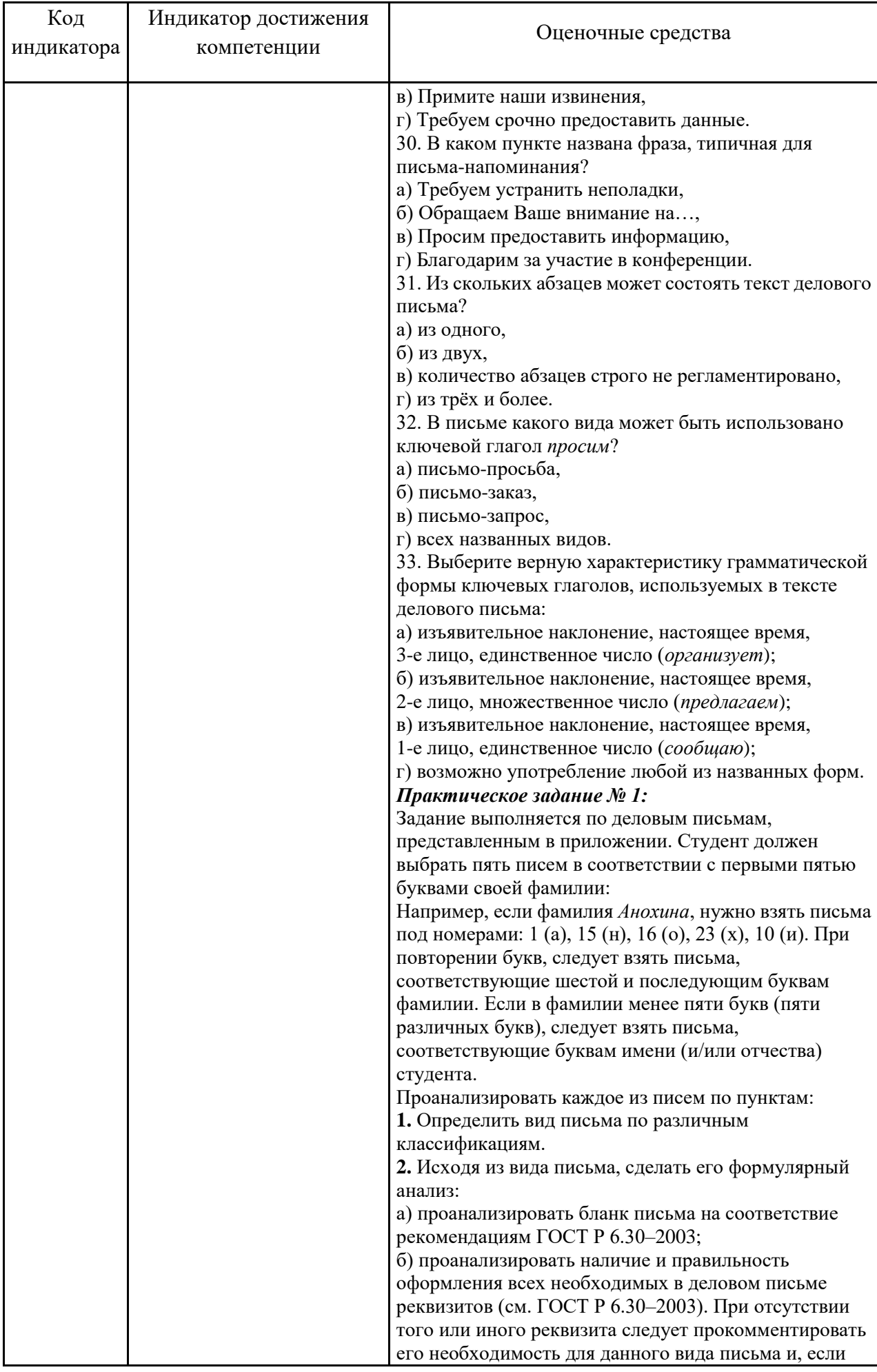

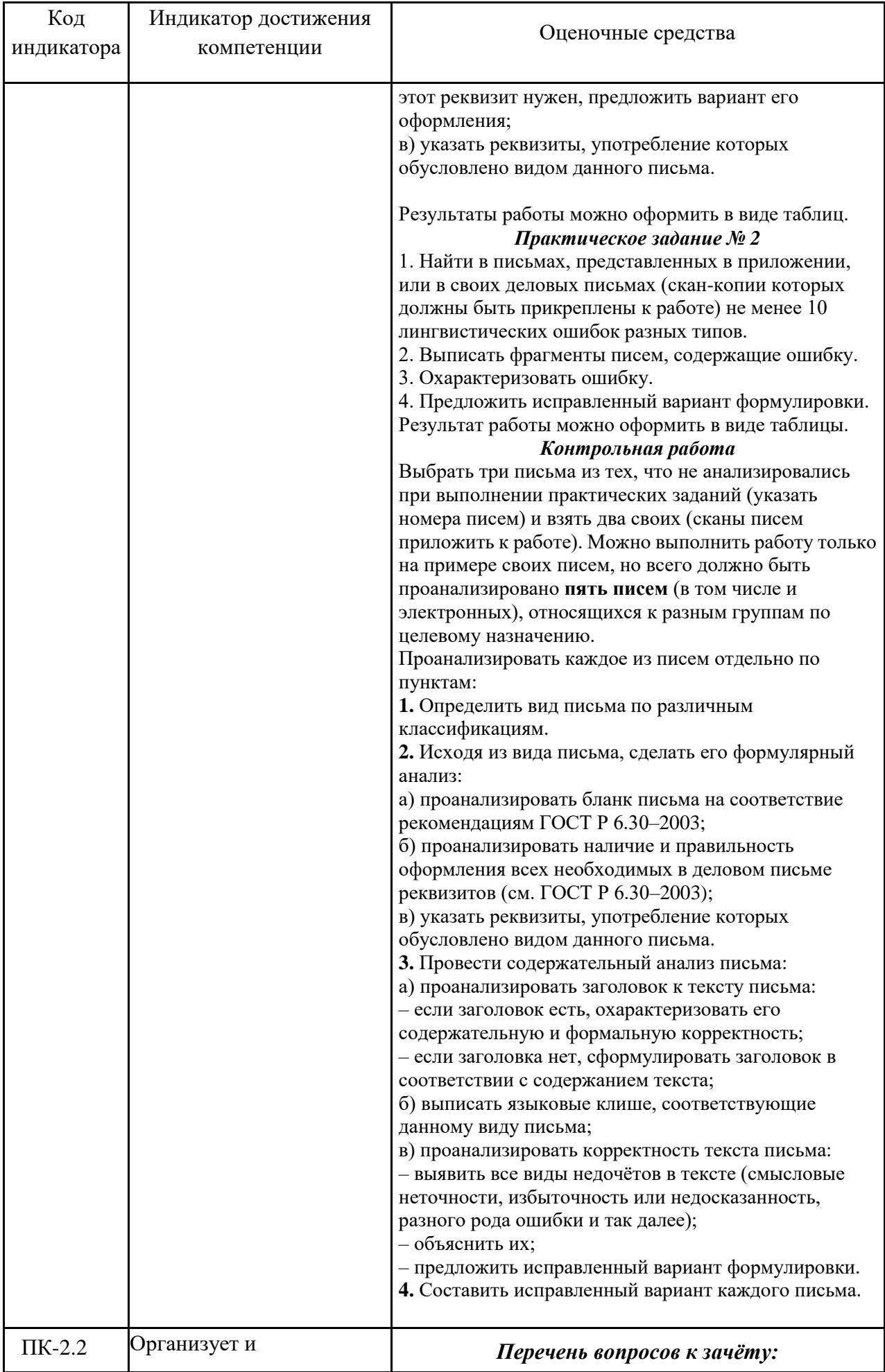

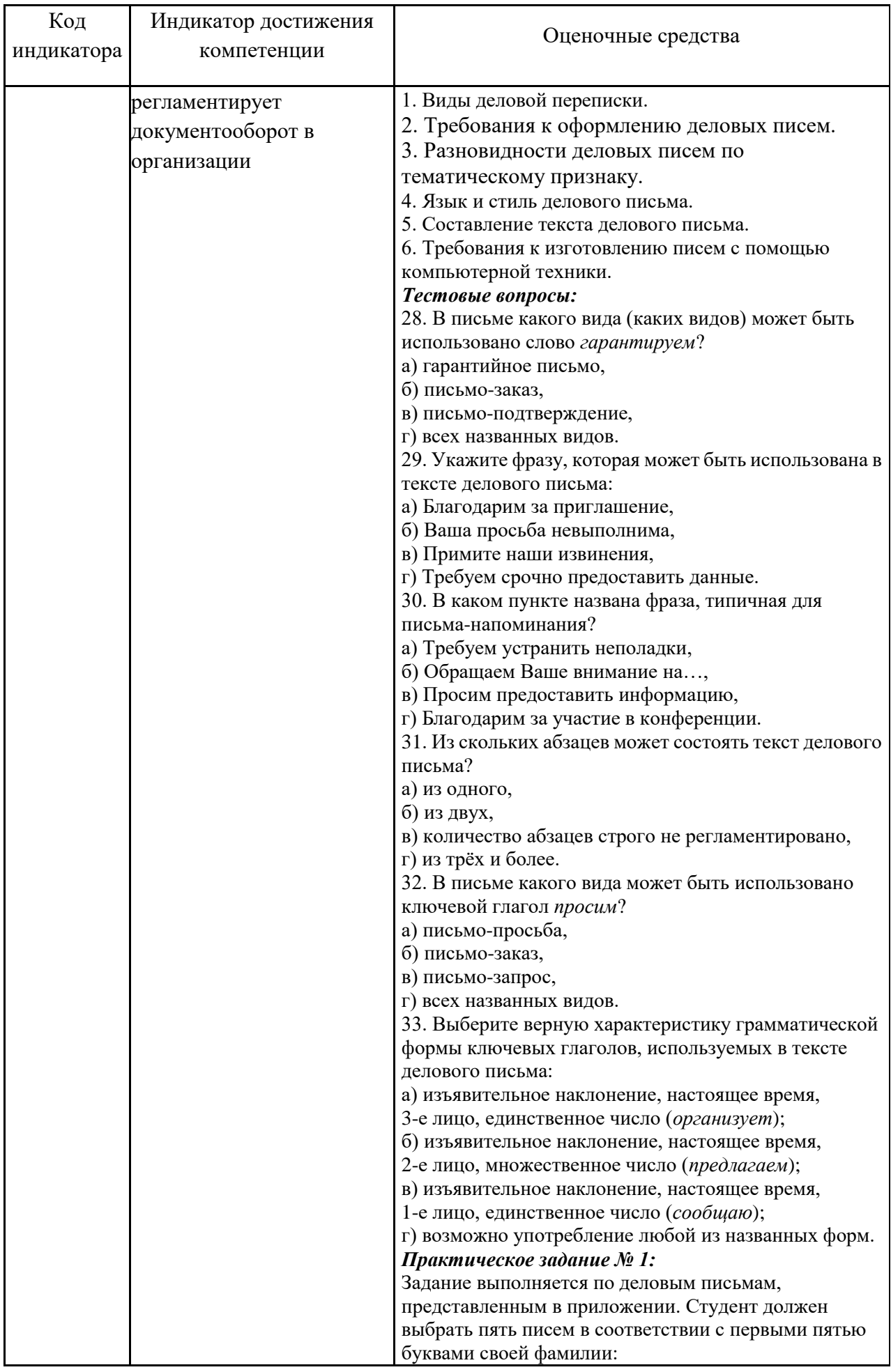

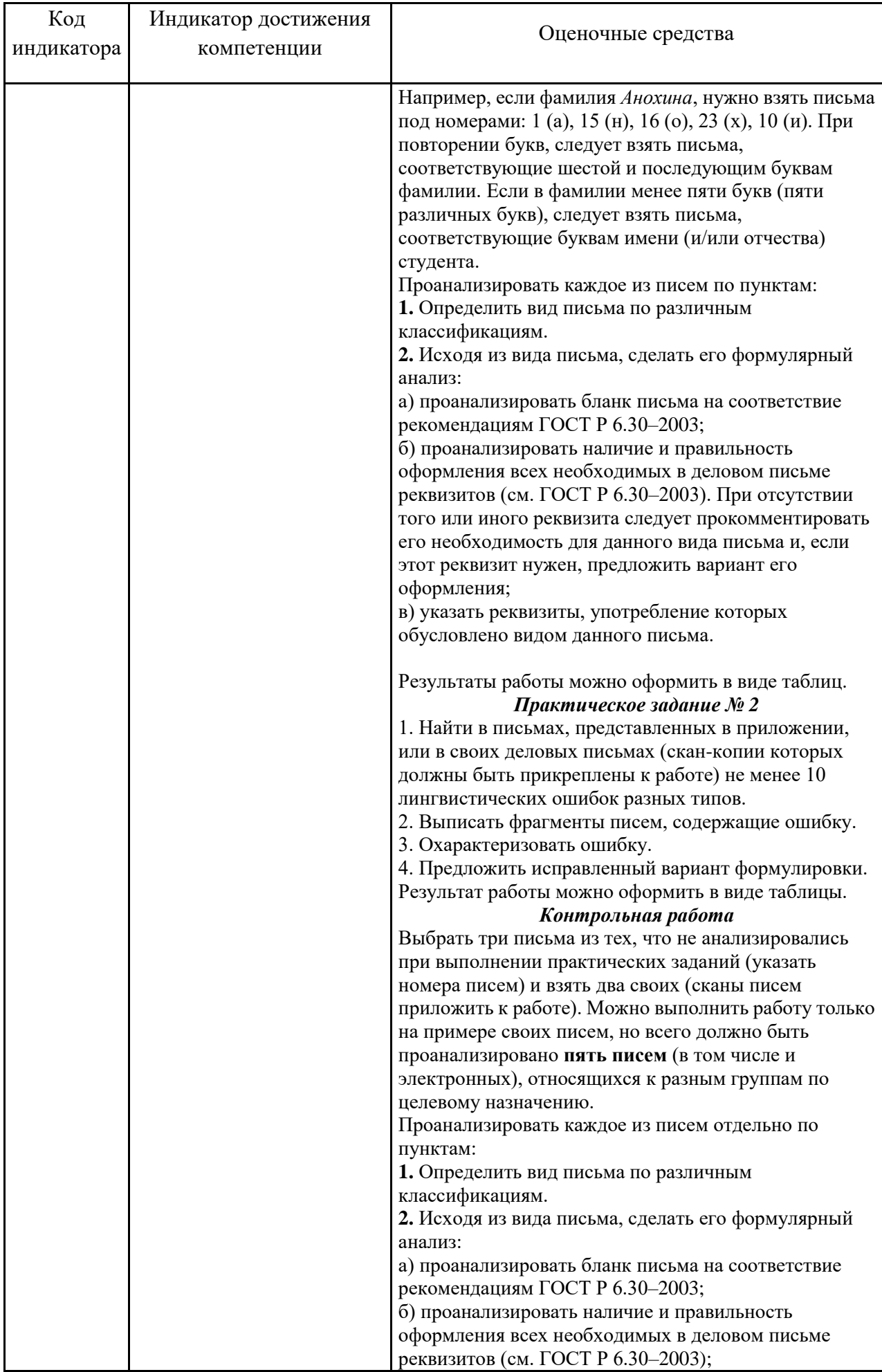

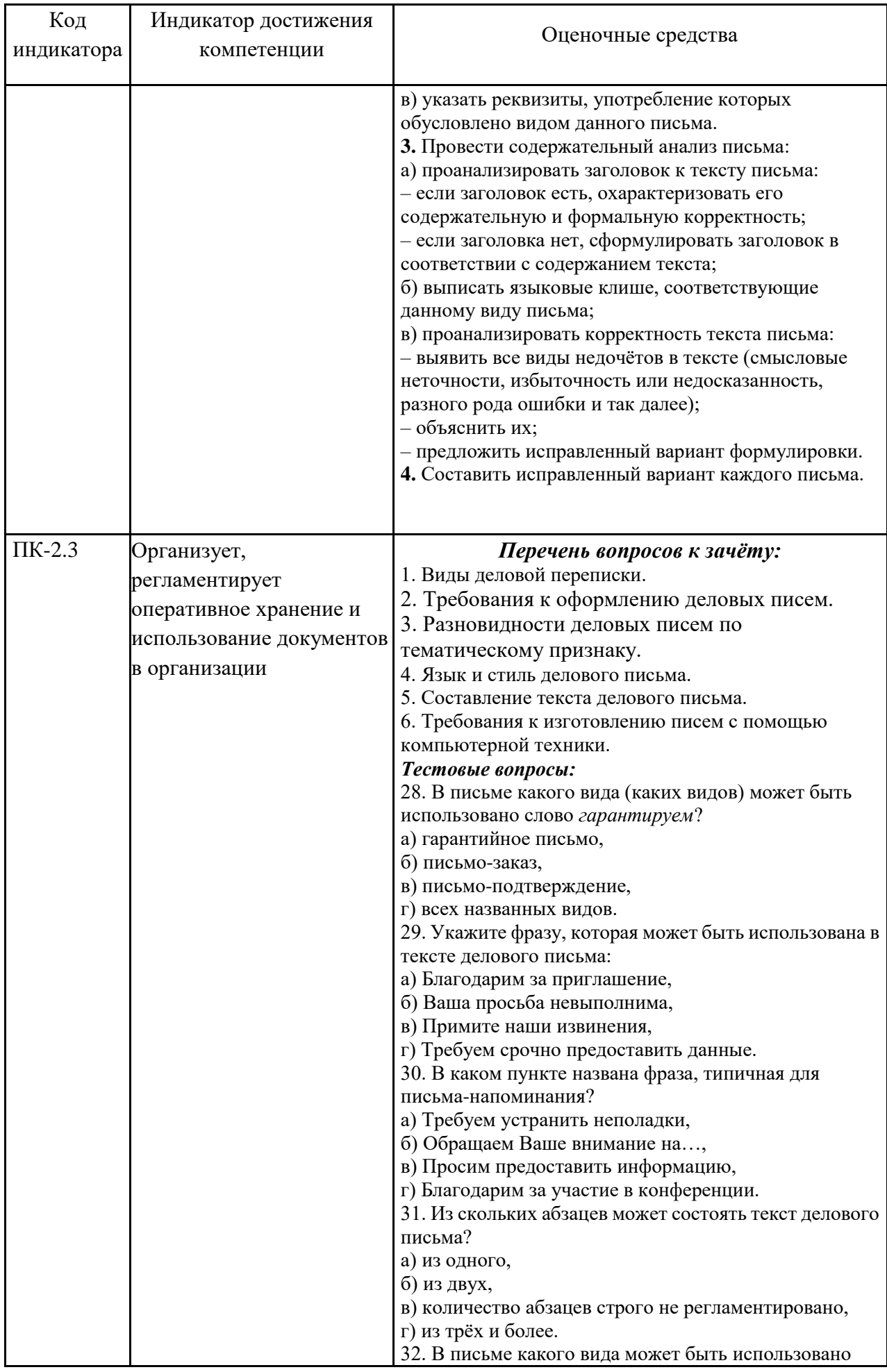

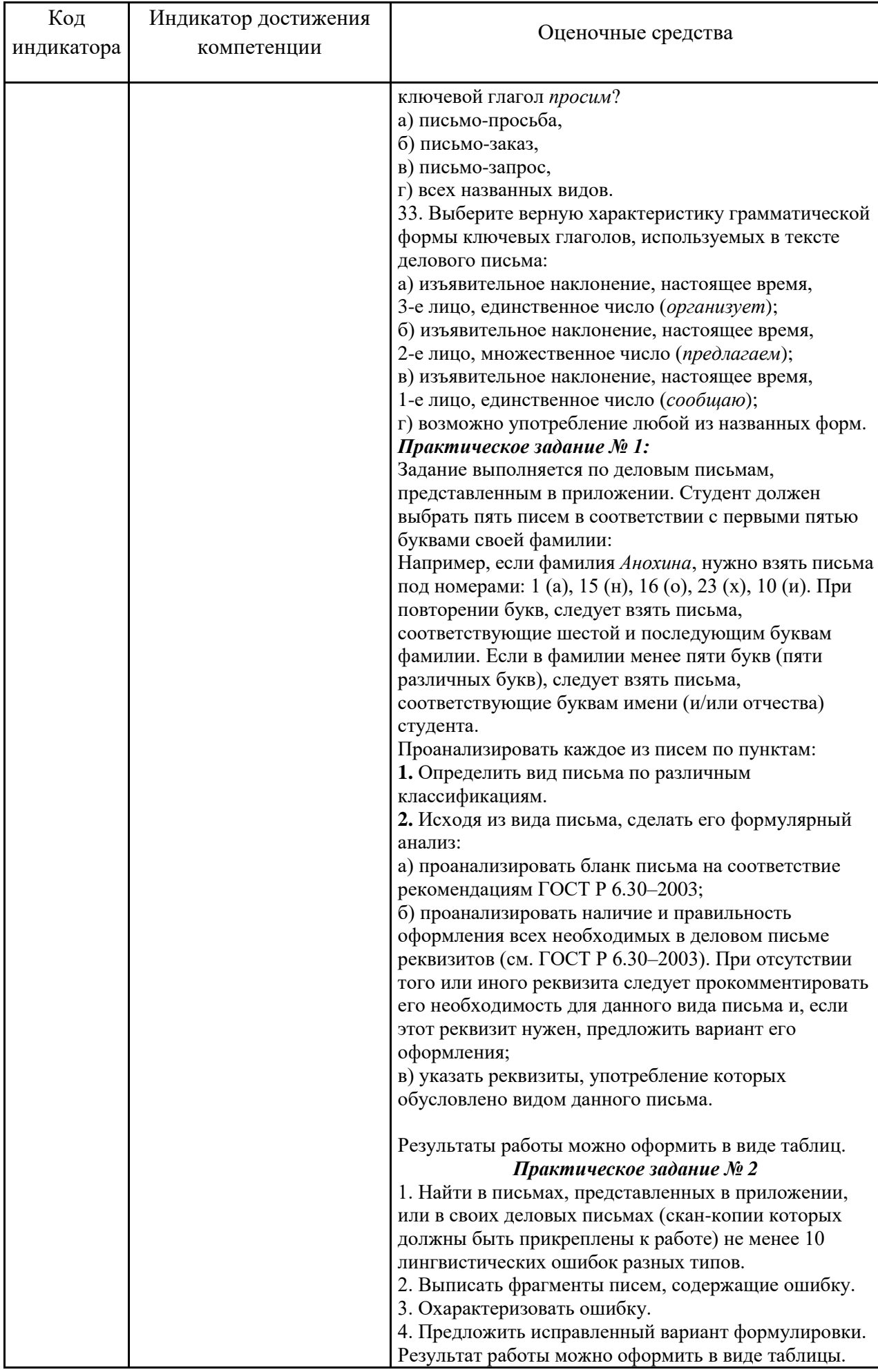

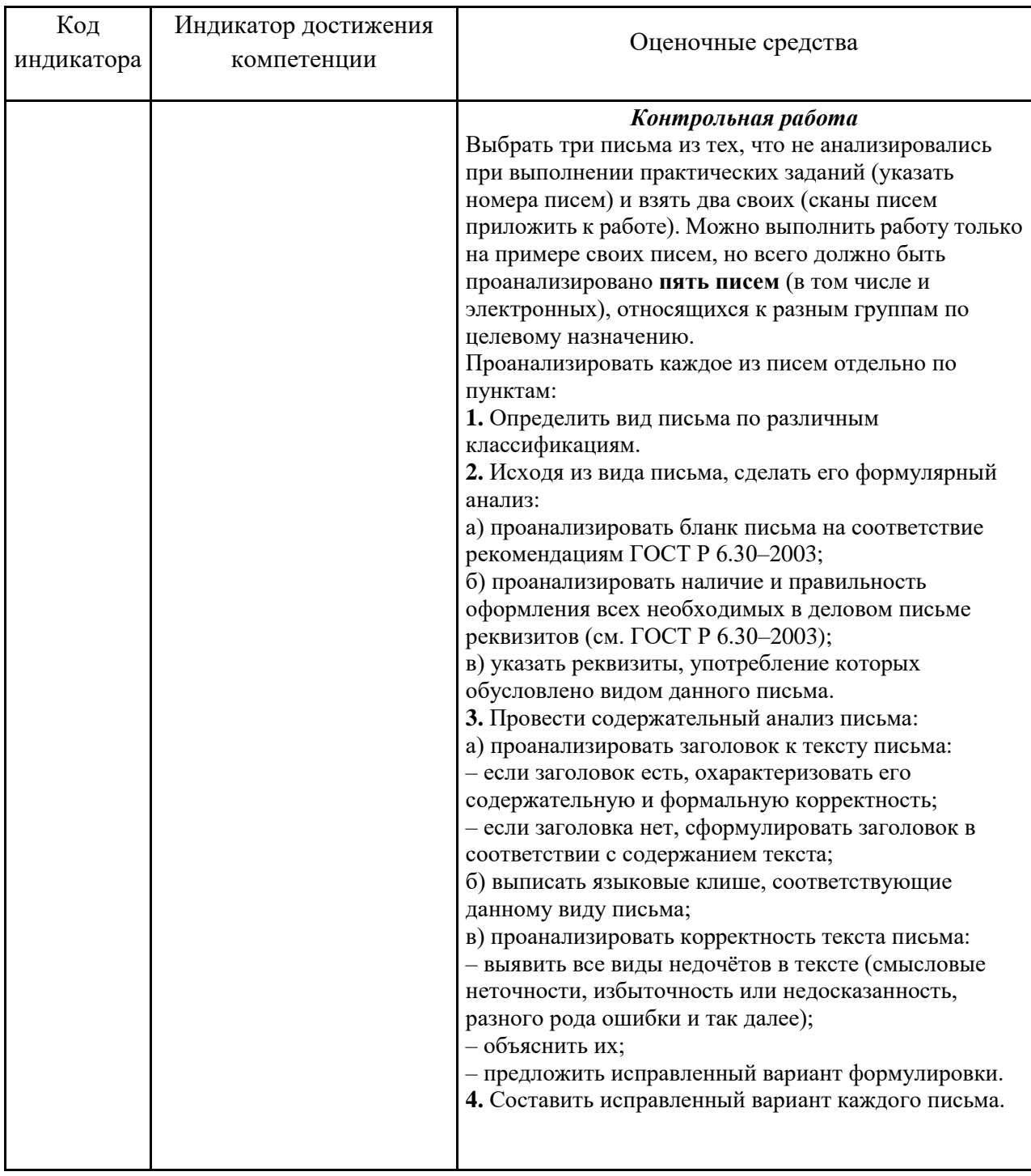

## б) Порядок проведения промежуточной аттестации, показатели и критерии оценивания:

Промежуточная аттестация проводится в форме зачёта.

При подготовке к зачету особое внимание следует обратить на следующие моменты:

1. Регулярное прочтение (не меньше трёх раз) и осмысление теоретического материала;

Выполнение практических заданий с опорой на теоретический комментарий и 2. образцы;

Постоянную и добросовестную работу на практических занятиях, а также 3. самостоятельную работу.

Опыт приема зачета выявил, что наибольшие трудности при проведении зачета возникают по следующим разделам:

- Оформление реквизитов делового письма;

- Составление писем-претензий, рекламаций и писем-предложений;

- Многоаспектные письма;

- Стилистическое редактирование деловых писем.

Для того чтобы избежать трудностей при ответах по вышеназванным разделам, рекомендуем больше практических упражнений по составлению и редактированию деловых писем на конкретном практическом материале с опорой на предлагаемые в учебной литературе рекомендации и шаблоны. По стилистике рекомендуем составить таблицу с классификацией стилистических ошибок, в которую вносятся типы ошибок, примеры и варианты правки.

Критерии оценки (в соответствии с формируемыми компетенциями и планируемыми результатами обучения):

Для получения зачета по дисциплине обучающийся показывает как минимум пороговый уровень сформированности компетенций, т.е.

– знает основные определения и понятия, связанные с коммуникацией в устной и письменной формах на русском языке для решения задач межличностного и межкультурного взаимодействия;

– умеет распознавать по образцу эффективные и неэффективные способы решения задач межличностного и межкультурного взаимодействия в процессе коммуникации в устной и письменной формах на русском языке;

– владеет практическими навыками решения задач межличностного и межкультурного взаимодействия в процессе коммуникации в устной и письменной формах на русском языке по образцу;

– знает основные источники получения информации по дисциплине;

– умеет самостоятельно получать информацию из основных источников по дисциплине;

– владеет навыками решения задач в области самоорганизации и самообразования по образцу;

– знает основные понятия реферирования и аннотирования научной литературы и принципы редакторской работы;

– умеет извлекать из научной литературы заданную информацию;

– владеет навыками составления рефератов и аннотаций научной литературы и ведения редакторской работы по образцу;

– знает основные правила подготовки управленческих документов и ведения деловой переписки;

– умеет использовать по образцу правила подготовки управленческих документов и ведения деловой переписки;

– владеет навыками использования по образцу правил подготовки управленческих